Maestría en Ingeniería Civil.

Estudio de Casos para Flujo Gradualmente Variado en culverts, fundamentos hidráulicos de Enfoques USGS y FHWA, Comparación de Herramientas Computacionales.

Daniel Andrés Peñuela Gómez

Bogotá, D.C., 5 de Agosto de 2019.

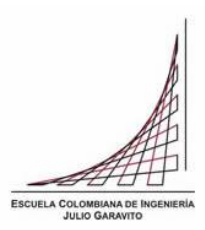

Estudio de Casos para Flujo Gradualmente Variado en culverts, fundamentos hidráulicos de Enfoques USGS y FHWA, Comparación de Herramientas Computacionales.

Tesis para optar al grado de maestría en ingeniería civil con énfasis en recursos hidráulicos y medio ambiente

Dr. German Eduardo Acero Riveros

**Director** 

Bogotá, D.C., 5 de Agosto de 2019.

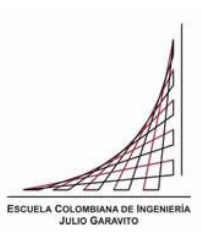

La tesis de maestría titulada "Estudio de Casos para Flujo Gradualmente Variado en culverts, fundamentos hidráulicos de Enfoques USGS y FHWA, Comparación de Herramientas Computacionales. ", cumple con los requisitos establecidos para optar al título de Magíster en ingeniería Civil con énfasis en Recursos Hidráulicos y Medio Ambiente.

Director de la tesis

German Eduardo Acero Riveros.

Jurado

German Ricardo Santos Granados.

Jurado

Luis Felipe Sierra Ponguta.

Bogotá, DC., 05 de Agosto de 2019.

Dedicatoria

A mi adorada madre con todo mi corazón.

Agradecimientos.

A los ingenieros Germán Acero y Germán Santos por ser grandes referentes a lo largo de mi formación académica, a Bibiana Romero por su valiosa colaboración, a los demás miembros de la Escuela Colombiana de Ingeniería que siempre he considerado como mi casa. Saludos.

### **Resumen**

Recopilando conceptos básicos que definen el funcionamiento hidráulico de las alcantarillas, se han detallado las ecuaciones desarrolladas por las agencias de investigación USGS y FHWA, que representan los tipos de flujo de acuerdo a su clasificación; con el objetivo de aplicarlas en la solución de un grupo de casos de estudio que permitan interpretar y comparar los resultados de variables como la carga hidráulica (HW) a la entrada, el pronóstico del tipo de control de flujo y las velocidades de salida.

Para la modelación manual, se utilizaron las ecuaciones establecidas por las agencias mencionadas, teniendo en cuenta que hay diferencias funcionales entre las ecuaciones planteadas analíticamente por el USGS, y las planteadas por la FHWA, con un enfoque de diseño diferente, denominado mínimo desempeño; se evaluaron discrepancias en los cálculos numéricos de las variables de interés para los mismos valores de caudal.

Utilizando los programas Hydraflow, HY8 y HEC RAS se modelaron los casos de estudio; con el propósito principal de describir cualitativamente para cada programa, características particulares en el ingreso de datos de entrada para la modelación; desarrollando una guía básica de modelación de alcantarillas para cada programa, ejecutando paso a paso sus metodologías de diseño; además, comparar diferencias o encontrar inconsistencias en los resultados, que pudieran influir en el diseño. Cuantitativamente, también se incluyen los resultados, determinando diferencias en cálculo de las variables de interés ya mencionadas.

Teniendo en cuenta la intención de estudios como el de (Chin, 2013) que estableció diferencias en el cálculo de curvas de desempeño aplicando las ecuaciones del USGS y la FHWA, y evaluó el sobredimensionamiento presente al diseñar con el enfoque de la FHWA, para formas circulares; se pretende en este estudio encontrar discrepancias para casos en donde se presenta flujo gradualmente variado con secciones rectangulares, calculando ambos enfoques para los casos planteados y determinar sobredimensionamiento, comparar velocidades a la salida y predicción del tipo de control de flujo.

Estudios de referencia como el de (Thiele, 2007) plantean casos de estudio para secciones circulares y su solución de forma manual, con el objetivo de comparar los resultados calculados con herramientas computacionales para modelación de alcantarillas basándose únicamente en la teoría establecida en el documento HDS-5, a diferencia de este estudio que considera las ecuaciones del USGS para la comparación.

# ÍNDICE GENERAL

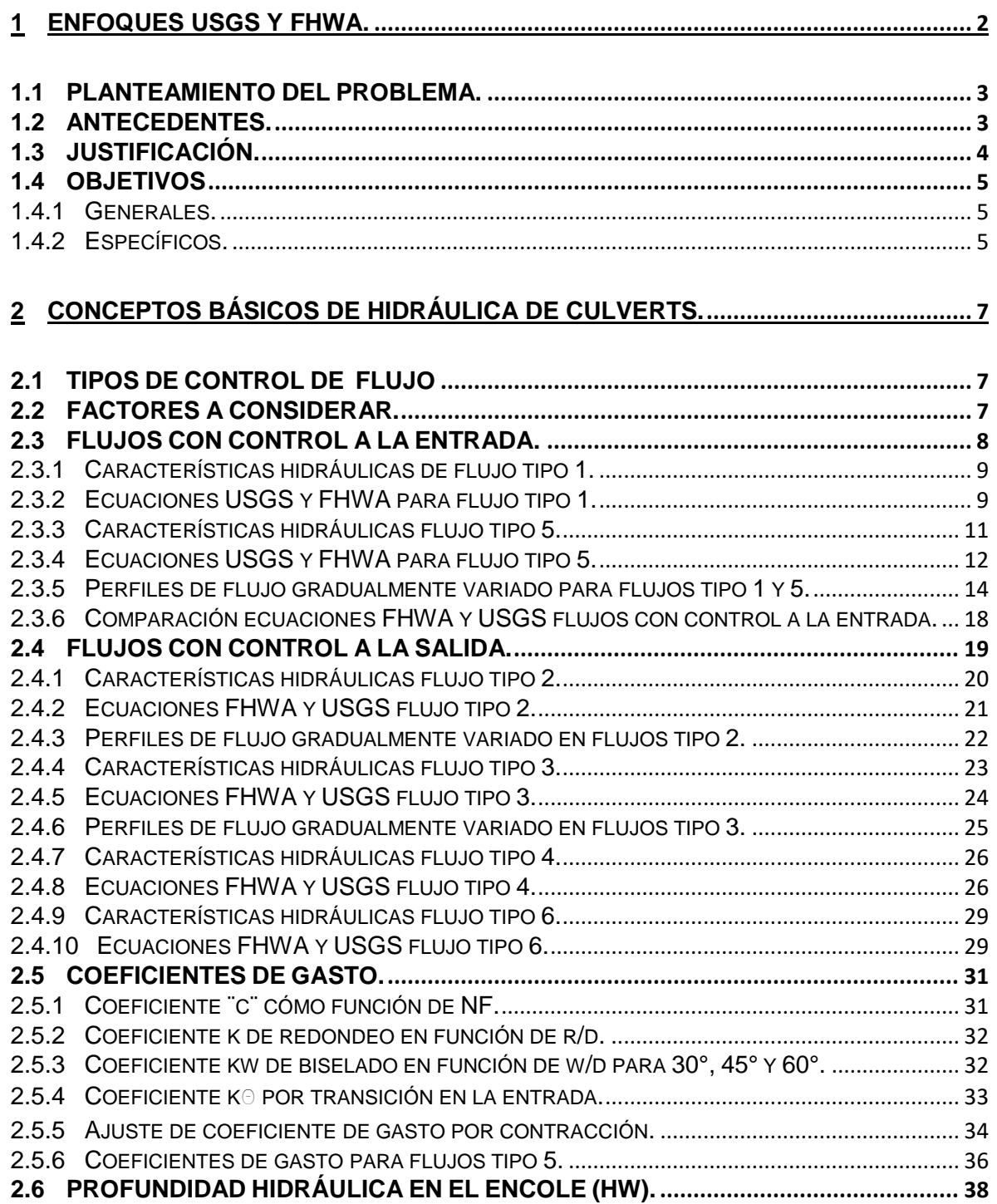

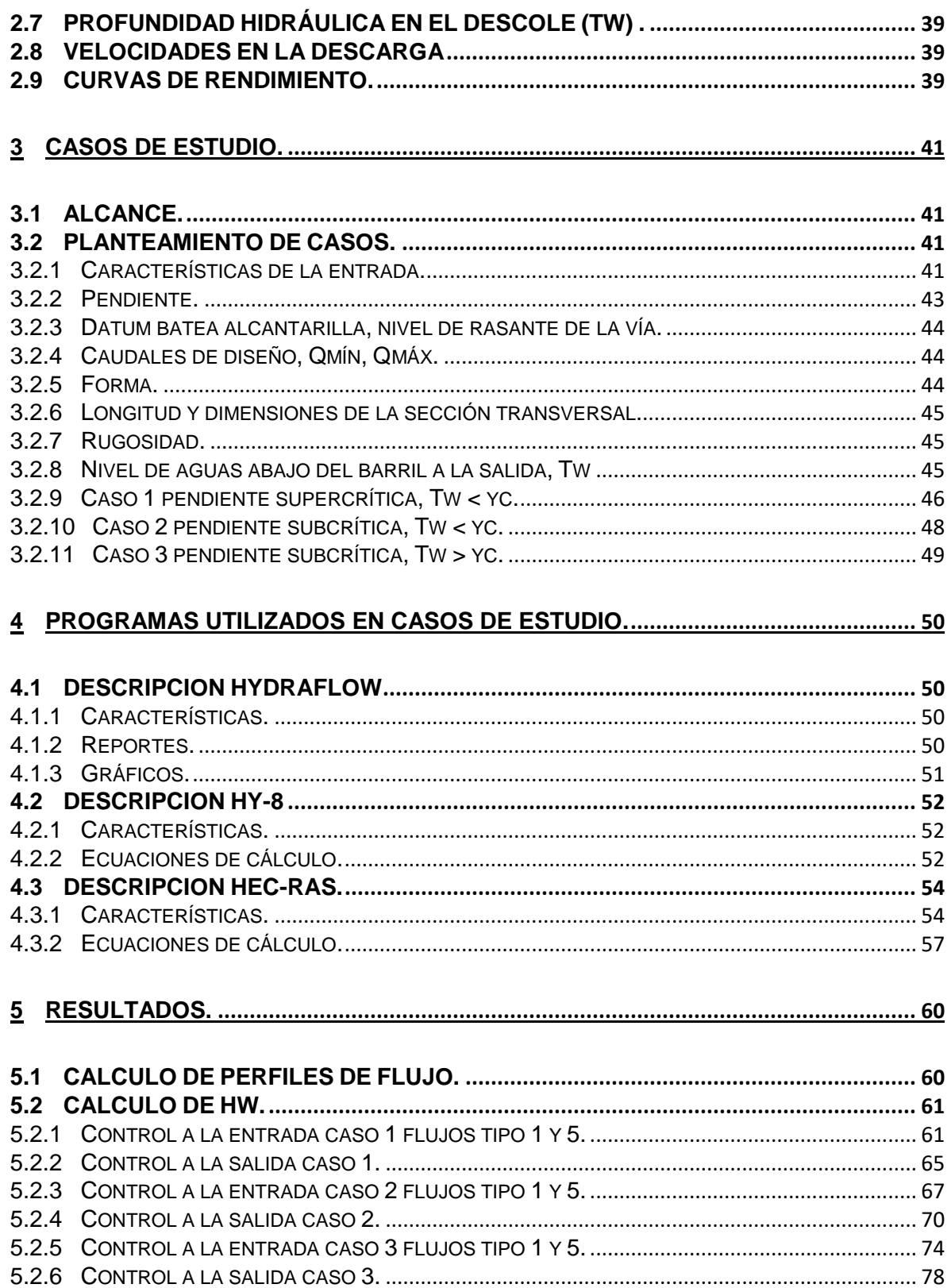

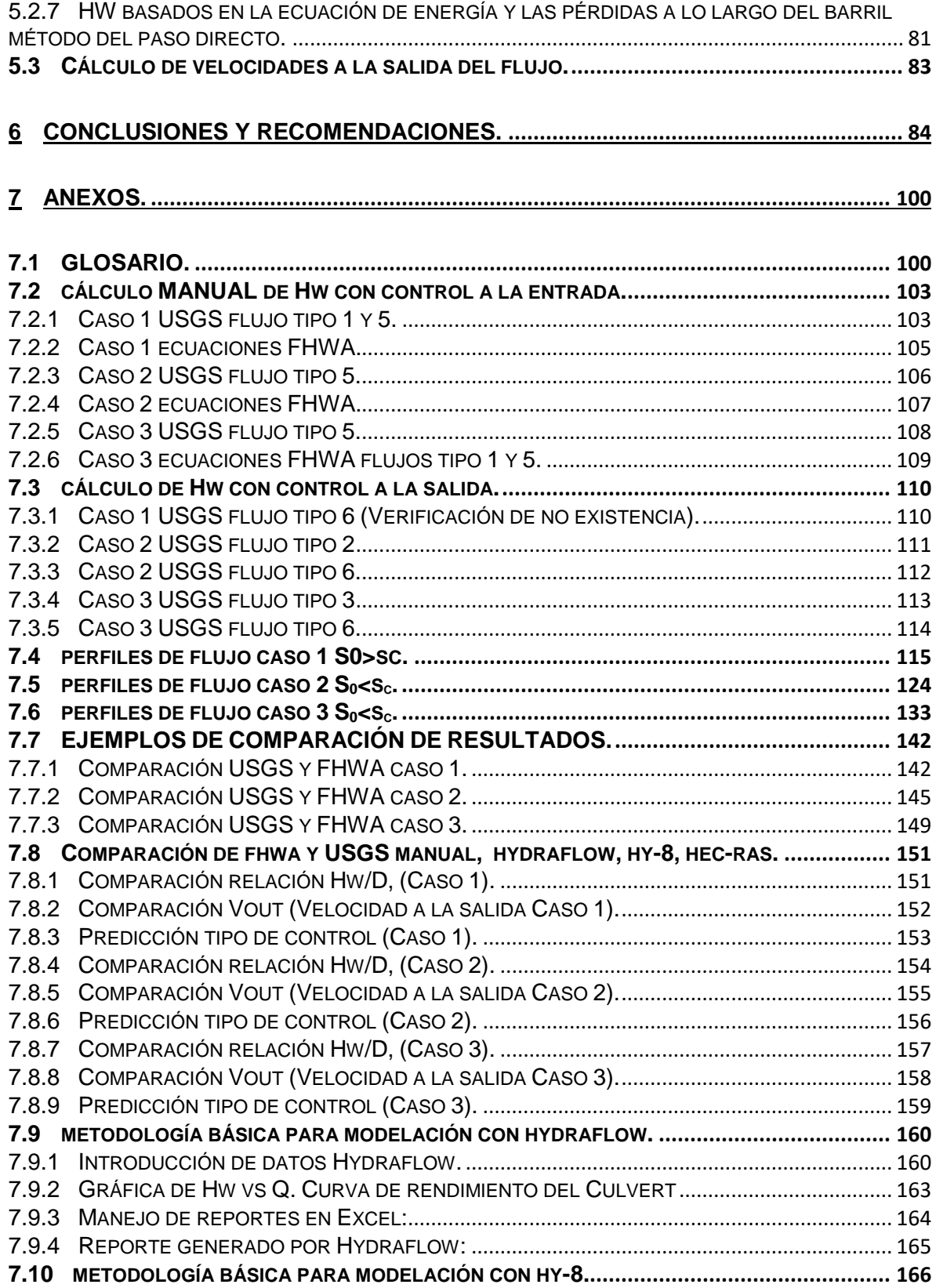

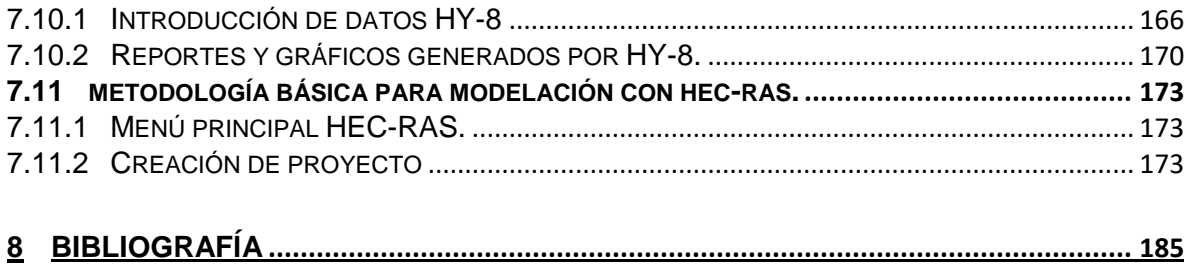

# ÍNDICE DE TABLAS

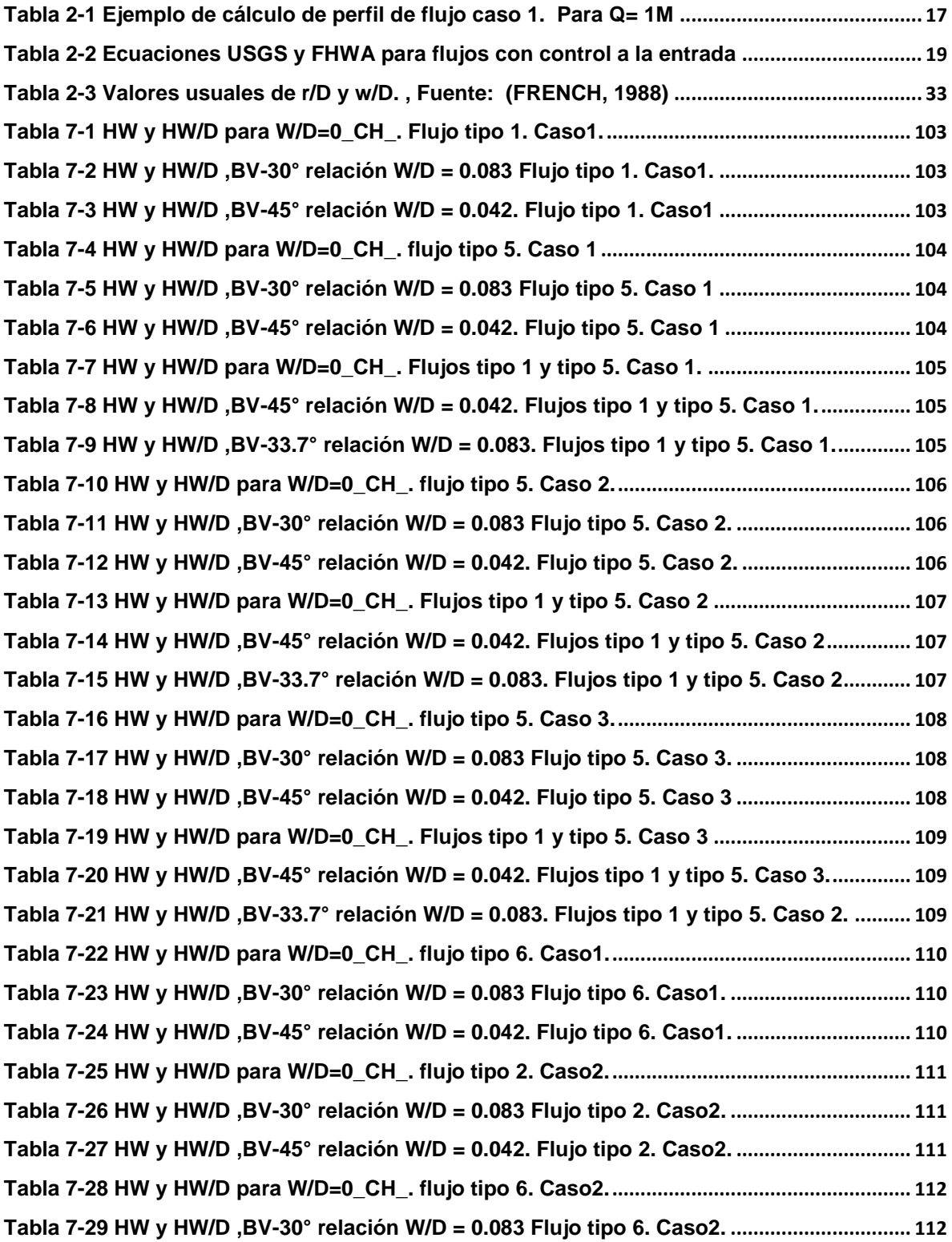

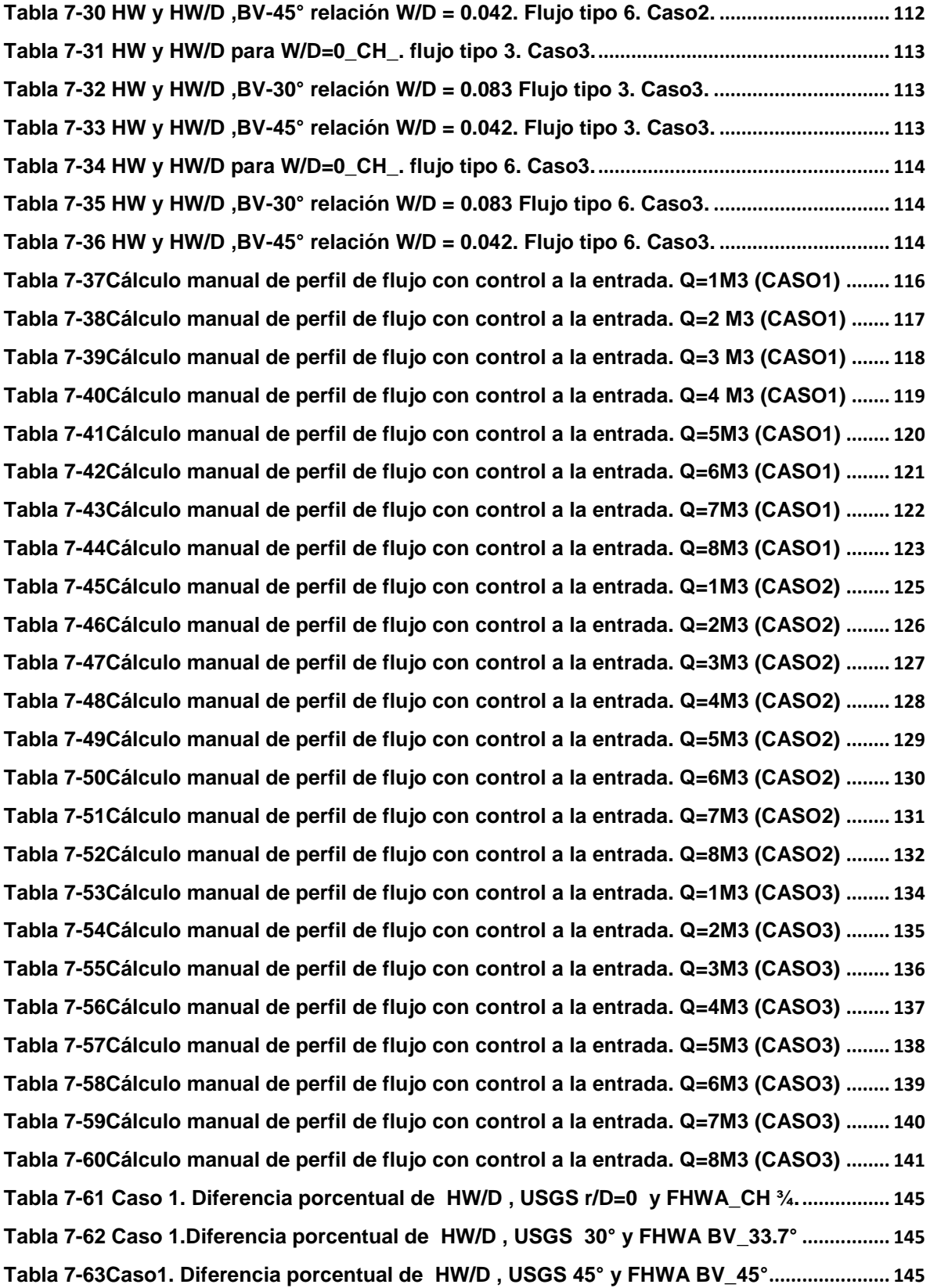

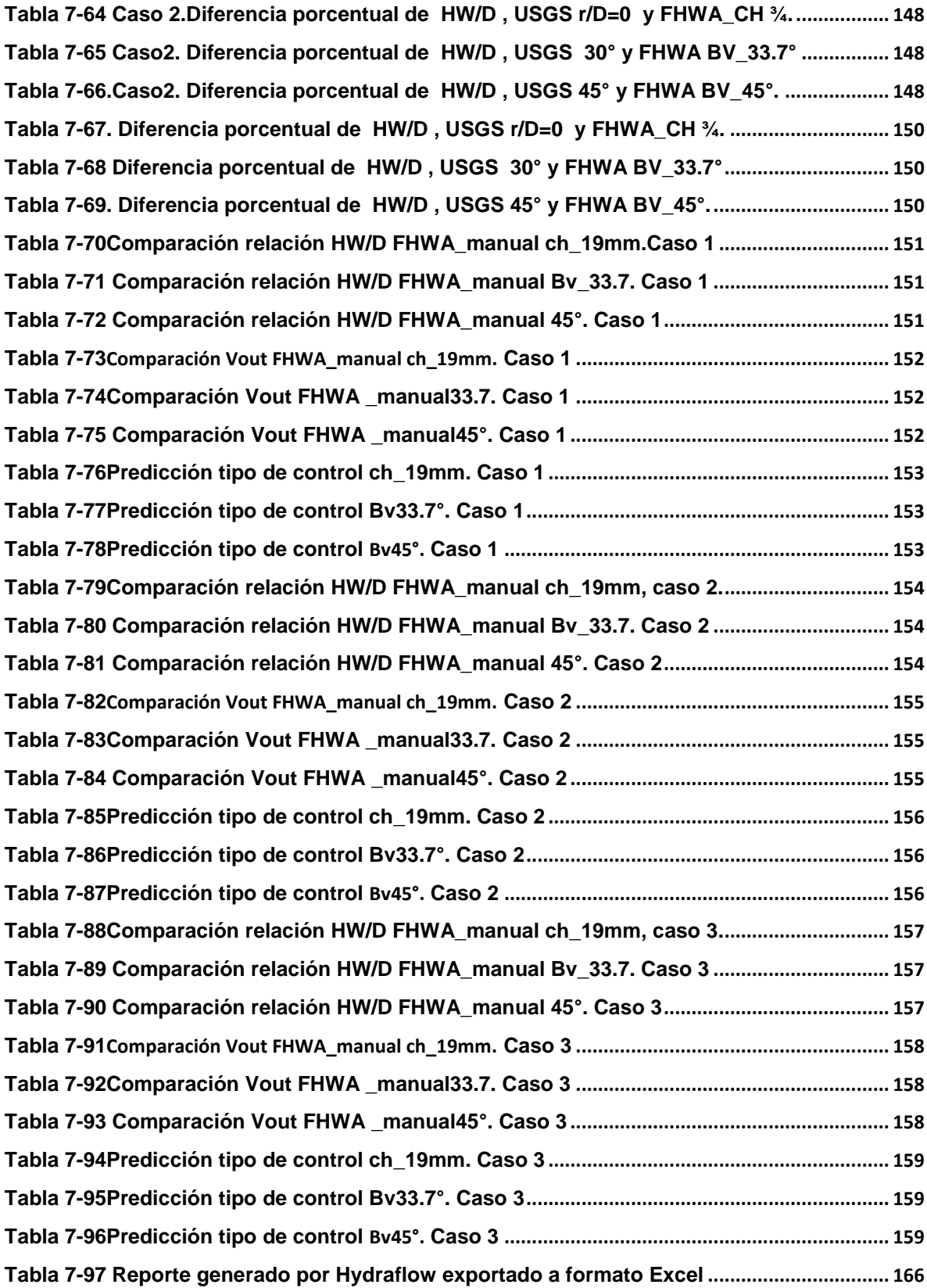

# ÍNDICE DE ILUSTRACIONES

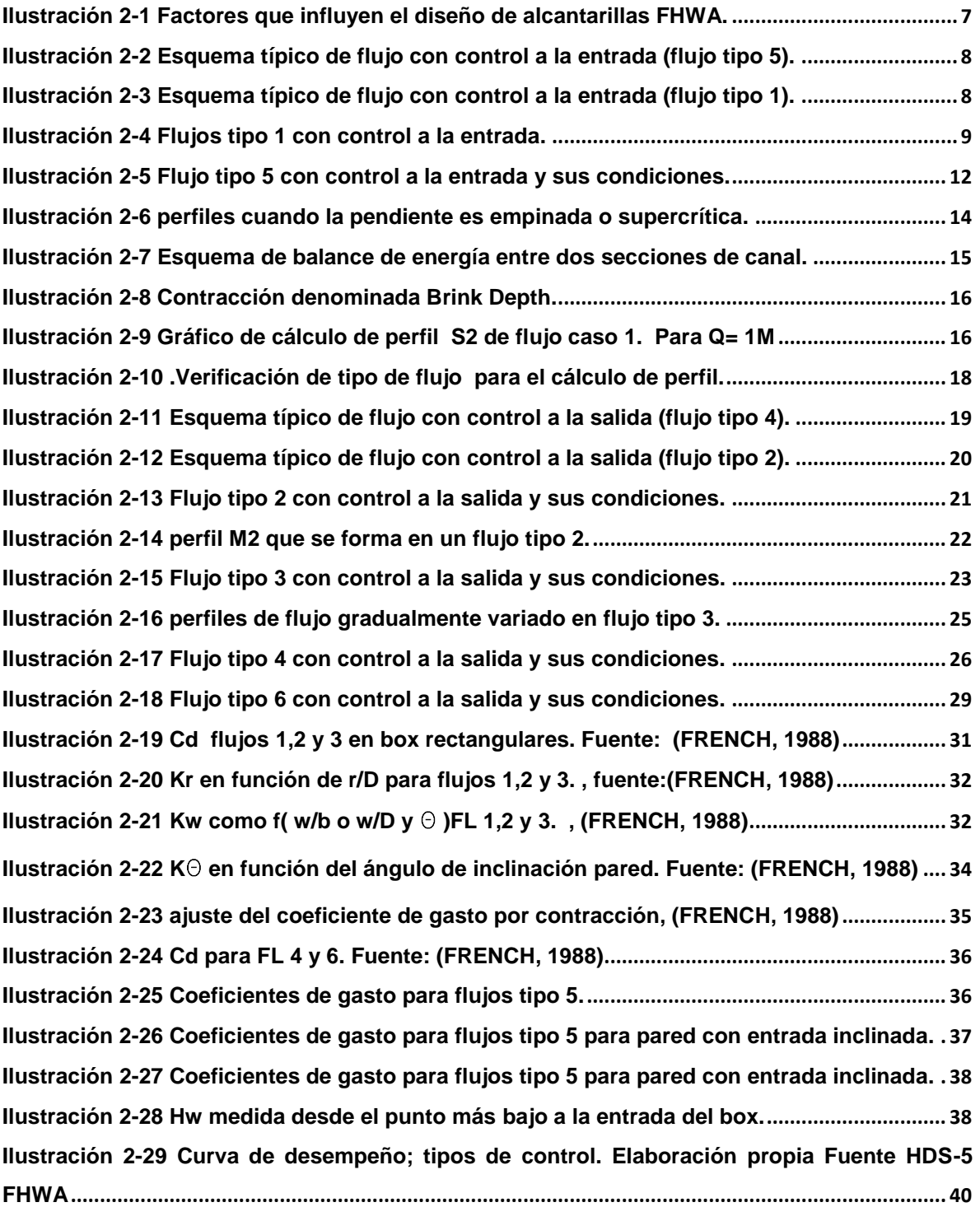

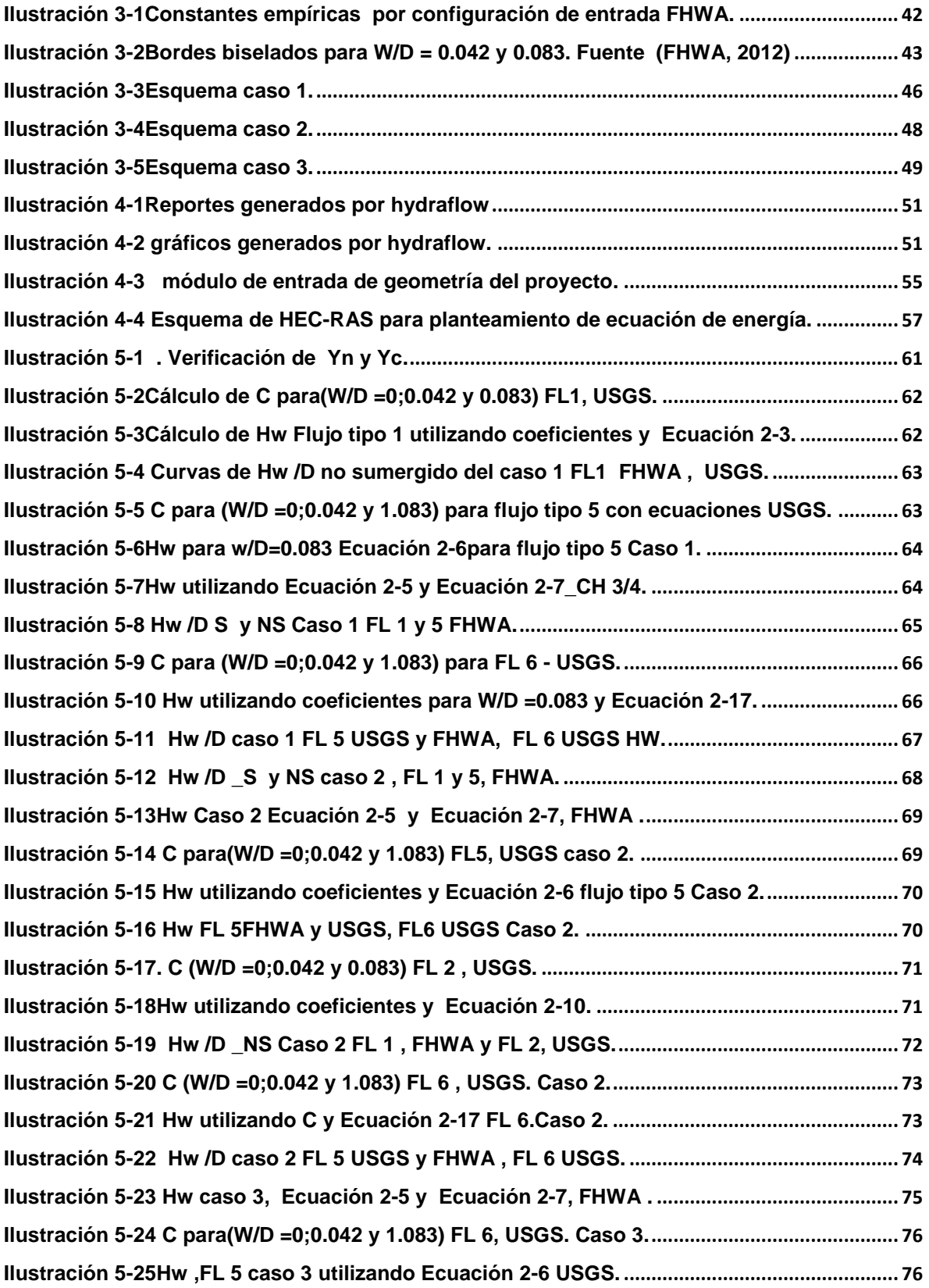

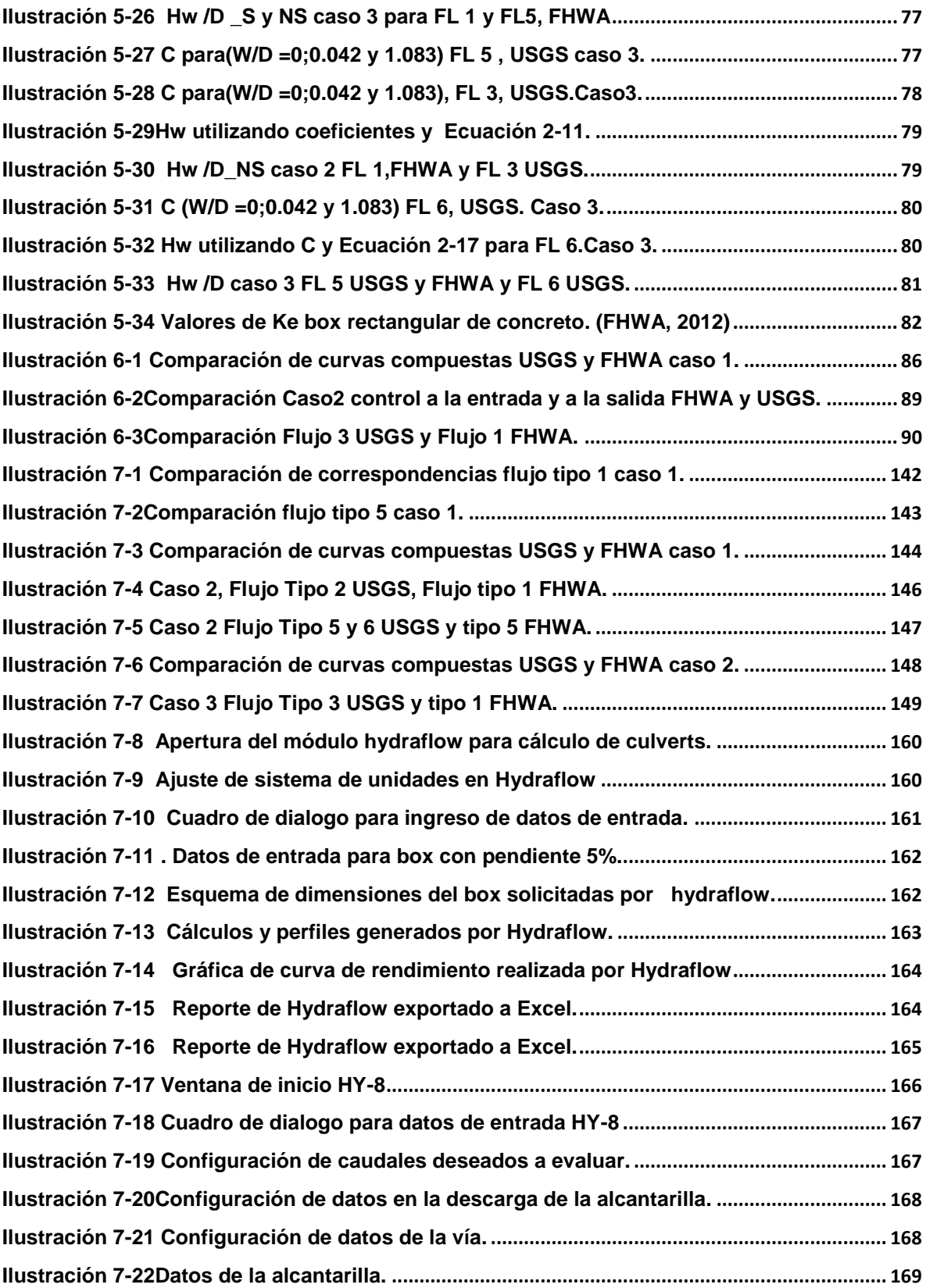

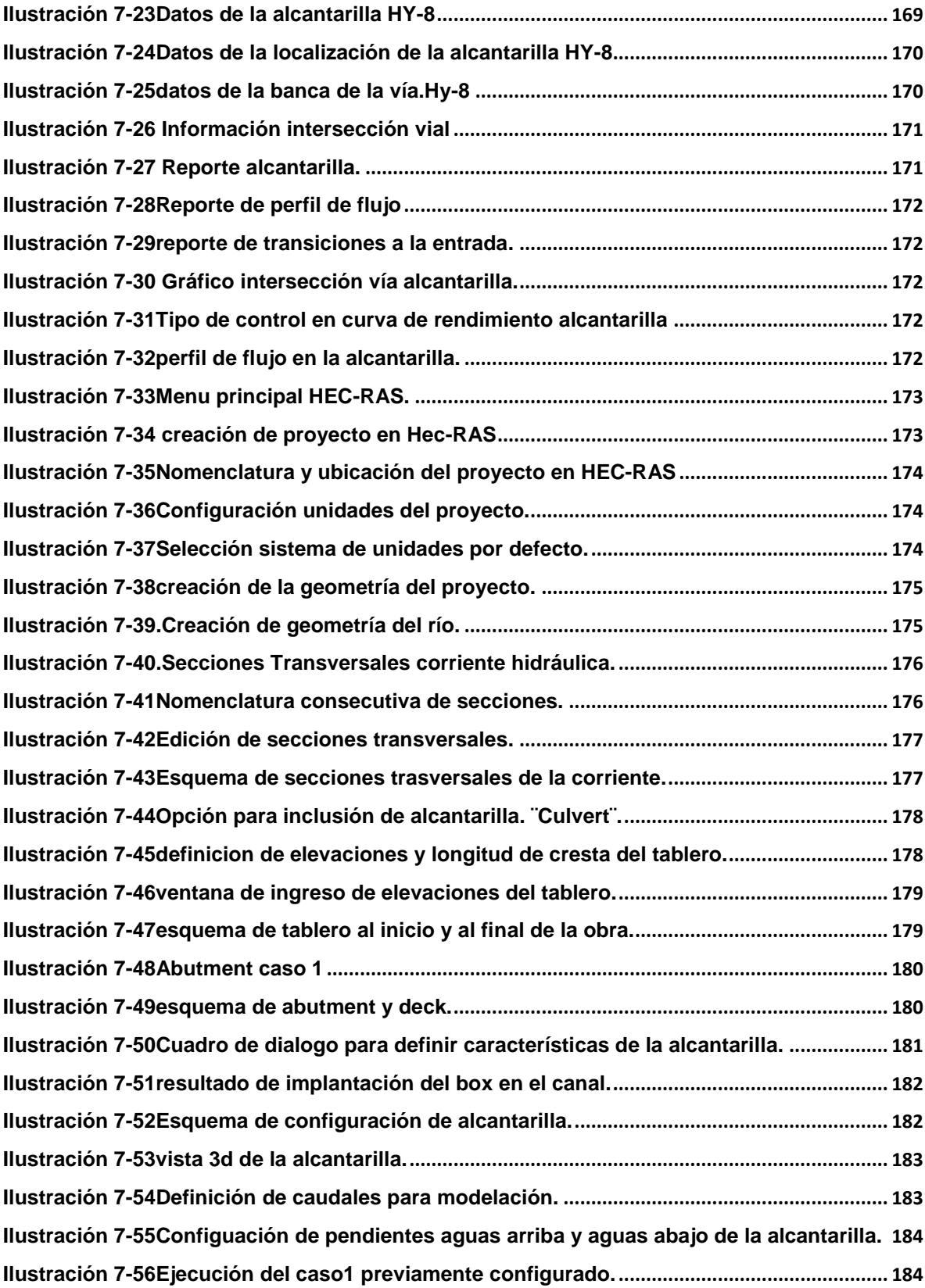

## **INTRODUCCION**

Los culverts o alcantarillas son conductos cerrados que permiten transportar transversalmente el agua de aquellas corrientes que podrían ser interceptadas por los corredores viales y obstruirse en sus terraplenes de la banca de la vía u otro tipo de barrera, pueden funcionar a flujo lleno o parcialmente lleno como un canal a superficie libre, dependiendo de sus condiciones aguas arriba o aguas abajo del conducto o barril. (INVIAS, 2009)

Caracterizar el flujo en Culverts o alcantarillas basándose en ecuaciones fundamentales tiene varias complejidades (FHWA; 2012) debido a que es controlado por muchas variables en cada caso como son: la geometría y área de la sección a la entrada o a lo largo del conducto, la pendiente, el tamaño, el caudal, la rugosidad y los niveles de agua aguas arriba en la entrada; o aguas abajo de la descarga del conducto. Para agrupar y clasificar tipos de flujo, se utilizan los conceptos de control a la entrada y control a la salida haciendo referencia por una parte a la localización de la sección de control; y por otra a la capacidad de transporte que tiene la entrada y el conducto respectivamente.

Cuando la capacidad de transporte de la entrada es menor que la del conducto, el control ocurre a la entrada, caso contrario, el control ocurre a la salida cuando la ¨capacidad en el conducto se limita por condiciones en la descarga, o por la misma capacidad del conducto ¨ (Gary Brunner, 2016).

Por otra parte agencias como el USGS utilizan un enfoque de diseño mas analítico en el que establecen el régimen que va a ocurrir analizando las condiciones de frontera a partir de la deducción de la ecuación de energía y la sección de control de acuerdo a la clasificación de flujos establecida por bodhaine (French, 1988).

La intención del estudio es comparar enfoques de diseño de agencias como el USGS y la FHWA, determinando que implicaciones de diseño tiene el uso de herramientas de diseño que aplican la metodología FHWA, evaluando consistencia de resultados, para poder generar criterios ingenieriles con conocimiento de causa sobre la selección de programas computacionales que siempre van a ser una herramienta necesaria para el ejercicio profesional.

## <span id="page-18-0"></span>**1 ENFOQUES USGS Y FHWA.**

La clasificación de tipos de flujo es muy importante para diferenciar el funcionamiento hidráulico en cada caso y utilizar las respectivas ecuaciones en el diseño. Agencias como la FHWA han desarrollado un enfoque sistemático basado en los tipos de flujo que pueden ocurrir en la alcantarilla y la localización de la sección de control. Las ecuaciones establecidas por la FHWA son de amplia aceptación y uso a nivel mundial para la solución de variados problemas de diseño de Culverts.

Las ecuaciones del USGS, y su aplicación para el cálculo de curvas de desempeño difieren de las anteriores en el enfoque de diseño (Chin, 2013) y como consecuencia en el dimensionamiento de la alcantarilla, en las secciones [2.3.2,](#page-25-1) [2.3.4](#page-28-0) y [2.3.6](#page-34-0) se explican y resumen algunas de las diferencias funcionales y de parámetros que tienen estos grupos de ecuaciones.

El enfoque de diseño establecido por la FHWA conocido como mínimo desempeño consiste en determinar la condición más adversa de la alcantarilla para varios tipos de control de flujo, con la misma carga hidráulica HW, y acto seguido diseñar para aquel control que obedece a el menor desempeño o gasto. La consecuencia de esto es que no se tienen en cuenta condiciones de transición de flujo que podrían resultar en periodos de mejor desempeño (más flujo para una misma altura de cabeza hidráulica HW aguas arriba ). Los beneficios de diseñar para ese valor mínimo son dos: garantiza un adecuado servicio en la ocurrencia de condiciones más desfavorables y facilita el diseño al no analizar transiciones de flujo. (FHWA; 2012)

El USGS tiene un enfoque más analítico en el que contempla mediante sus ecuaciones aquellos regímenes de flujo que tengan mayor posibilidad de ocurrencia.

Para los flujos cuyo control es a la entrada, denominados tipo1 y tipo 5, las fórmulas y los parámetros USGS que describen las curvas de desempeño de las alcantarillas varían respecto a las ecuaciones establecidas en la FHWA. (Chin, 2013). Para más detalle ver sección [2.3.6](#page-34-0) [Comparación ecuaciones FHWA](#page-34-0) y USGS flujos con control a la entrada. .

Para los flujos con control a la salida, denominados tipo 2, tipo 3, tipo 4 y tipo 6, las ecuaciones USGS y FHWA que los representan son similares, aunque tienen diferente forma de plantear las pérdidas a la entrada, utilizando en el caso de la FHWA un coeficiente de entrada  $k_e$  y en el caso del USGS un coeficiente de descarga C. ver numeral [2.4](#page-35-0) FLUJOS [CON CONTROL A LA SALIDA.](#page-35-0)

El propósito principal de este estudio es determinar diferencias en diseño al aplicar las ecuaciones establecidas por la FHWA y el USGS; estableciendo unos casos de estudio sintéticos, desarrollados manualmente en Excel ; y realizar la comparación de ¨valores numéricos de las curvas de desempeño de alcantarillas, la predicción del tipo de control de flujo y las velocidades a la salida de los Culverts ¨ (Thiele, 2007); calculadas utilizando HEC RAS, HY8 y Hydraflow.

Adicional a la comparación cuantitativa, se pretenden describir características básicas de los programas en términos de facilidad de uso, consistencia de los resultados, generación de gráficos para análisis de resultados, reportes de resultados y consistencia en la predicción del tipo de control.

### <span id="page-19-0"></span>**1.1 PLANTEAMIENTO DEL PROBLEMA.**

De acuerdo con las ecuaciones planteadas por el USGS y la FHWA y sus diferencias funcionales y de enfoque de diseño ¿ Qué implicaciones tiene el uso de HEC RAS, HY8 y Hydraflow en el diseño de culverts en vías?

En el diseño de alcantarillas, valores como la carga hidráulica (HW) a la entrada de la alcantarilla, la determinación del tipo de control, y las velocidades de salida en el barril para un grupo de casos con unas condiciones de frontera específicas; son fundamentales para la construcción de curvas de desempeño o de gasto en el proceso de diseño (Mays, 2011). Lo anterior para establecer relaciones del flujo o caudal a través de una alcantarilla con las condiciones de frontera aguas arriba y aguas abajo del conducto.

Un estudio comparativo de estos valores, calculados de forma manual y los obtenidos usando programas como HEC RAS, HY8, Hydraflow, aportaría al diseñador una guía útil para la selección de la herramienta de cálculo que tenga mayor precisión y consistencia de acuerdo con sus necesidades de diseño, entendiendo los enfoques de diseño que aplican los programas; o en términos de facilidad de resolución, o manejo de información tabular o gráfica que genera cada herramienta. Además de ser una buena referencia metodológica y literaria de diseño de alcantarillas; acorde con las clasificaciones de flujos propuestas por algunos autores; y agencias como la FHWA y el USGS.

### <span id="page-19-1"></span>**1.2 ANTECEDENTES.**

Agencias como la USGS (U.S Geological Survey) con su reporte realizado por Bodhaine 1968; o la FHWA (U.S. Federal Highway Administration) con su documento HDS-5 han sido pioneras en la documentación de investigaciones de laboratorio y de campo realizadas con la finalidad de relacionar el caudal en alcantarillas con las observaciones de laboratorio de las alturas de tirante aguas arriba y aguas abajo del conducto; y la estimación del flujo midiendo las marcas dejadas por el agua en mediciones de campo.

El reporte realizado por Bodhaine se basó en su mayoría en experimentos realizados entre 1950 y1960 en Georgia tech y el National Bureau of Standarts (NBS), conocido actualmente como NIST. (Chin, 2013)

La necesidad de tener una metodología consistente de diseño de alcantarillas llevó a la Federal Highway Administration (FHWA), anteriormente conocida como el Bureau of Public Roads (BPR) a encaminar investigaciones en los laboratorios del National Bureau of Standards (NBS) desde 1950; dicho estudio determinó una serie de reportes y ecuaciones mediante las cuales se plantean soluciones de diseño y procedimientos que han sido publicados en documentos como el HEC-5 (FHWA, 1965) , (HEC-13 , 1972) y el HDS-5.

En su mayoría las interrelaciones de diseño establecidas por la USGS y la FHWA se basan en los mismos datos, sin embargo, la forma como relacionan el caudal, las propiedades de las alcantarillas, y las relaciones de tirante aguas arriba y agua abajo son diferentes. Las principales razones de estas diferencias son que el enfoque de diseño de la FHWA asume el régimen más adverso para diseño bajo mismas condiciones de la carga hidráulica (HW) aguas arriba del conducto y condiciones en la descarga del conducto (Tw) y el USGS determina el régimen más probable. Otra razón es que hay diferencias funcionales y parámetros asociados con el cálculo de las curvas de desempeño que son diferentes para algunos tipos de flujo. (Chin, 2013)

### <span id="page-20-0"></span>**1.3 JUSTIFICACIÓN.**

En uno de los países más húmedos del planeta, las carreteras se encuentran sometidas de manera frecuente a la acción del agua lluvia y que deban atravesar o bordear numerosos cursos de agua (INVIAS, 2009), circunstancia que hace necesario el diseño de sistemas de drenaje eficaces que contribuyan a la operación y estabilidad de los proyectos viales.

El desarrollo de guías metodológicas que, aplicando conocimientos científicos, normativos y de herramientas tecnológicas para el diseño de culverts, permitan evaluar resultados de los casos de estudio con diferentes enfoques y parámetros de diseño constituiría un aporte documental a la línea de investigación de drenajes de la maestría y al ejercicio profesional.

El autor plantea que el uso indiscriminado de las herramientas para el cálculo de alcantarillas sin realizar antes un análisis y comprensión de los fundamentos hidráulicos que aplican particularmente a los diferentes casos de estudio puede ir en detrimento de la formación de criterio ingenieril en dos aspectos:

1. Desconocimiento de las condiciones de frontera de la alcantarilla en la formación de determinado fenómeno hidráulico. (En este caso cualquiera de los flujos que están clasificados en la norma), y sobre que fundamentos se definen para poderlos solucionar de forma manual.

- 2. Desconocimiento de los parámetros que componen las ecuaciones para flujo en alcantarillas, de acuerdo con sus configuraciones de entrada y las implicaciones que tiene para cálculo manual, seleccionar diferentes opciones de configuración geométrica en la entrada, disponibles en los programas de diseño, ver secciones [7.9,](#page-176-0)[7.10](#page-182-0) y [7.11.](#page-189-0) Lo que podría tener como consecuencia una errónea concepción en la asignación de las características y mal uso de una herramienta creada para potenciar y optimizar la facilidad de los cálculos.
- 3. Desconocimiento de diferencias en los enfoques de diseño y ecuaciones planteadas por agencias como la FHWA y el USGS.

### <span id="page-21-0"></span>**1.4 OBJETIVOS**

### <span id="page-21-1"></span>**1.4.1 Generales.**

- Recopilación de conceptos hidráulicos para el diseño de alcantarillas planteados en el documento HDS-5. Ecuaciones FHWA.
- Recopilación de conceptos hidráulicos para diseño de alcantarillas planteados por Bodhaine. Ecuaciones USGS.
- Entender los fundamentos básicos de los fenómenos hidráulicos planteados en los casos de estudio previamente al uso indiscriminado de herramientas computacionales.
- Comparación de predicción del tipo de control de flujo, valores de la carga hidráulica (HW) en función del caudal y valores de velocidad a la salida de la alcantarilla, determinados de forma manual, por Hydraflow, HY-8 y HEC-RAS.
- Determinar implicaciones o posibles consecuencias en diseño al aplicar diferentes enfoques de diseño.

### <span id="page-21-2"></span>**1.4.2 Específicos.**

- Descripción de ecuaciones fundamentales FHWA y USGS para caracterizar flujo unidimensional en alcantarillas y las variables involucradas.
- Aplicar a los casos de estudio el concepto de control a la entrada y control a la salida y los factores que determinan la sección de control.
- Planteamiento de casos sintéticos donde se pudiera aplicar cálculo de perfiles de FGV en régimen subcrítico y supercrítico.
- Encontrar similitudes y diferencias funcionales entre ecuaciones FHWA y USGS.
- Encontrar correspondencias de valores de HW para valores de la relacion w/D asignados para las ecuaciones USGS y descripciones de configuración de entrada establecidas por la FHWA.
- Definir y Aplicar a los casos el enfoque de diseño de mínimo desempeño de la FHWA.
- Definir y Aplicar a los casos el enfoque de diseño analítico del USGS.
- Cálculo de coeficientes de pérdidas ¨C¨ para ecuaciones USGS para los casos de estudio.
- Obtener nociones básicas para modelar los casos en los programas Hydraflow, HY-8 y HEC-RAS para diseño de alcantarillas.
- Descripción general de los programas utilizados.

# <span id="page-23-0"></span>**2 CONCEPTOS BÁSICOS DE HIDRÁULICA DE CULVERTS.**

### <span id="page-23-1"></span>**2.1 TIPOS DE CONTROL DE FLUJO**

Los dos tipos de control de flujo son a la entrada o a la salida, basados en la localización de la sección de control. Por lo que, para la determinación de la sección de control y el tipo de control, cobra importancia la caracterización del régimen de flujo: Presión, subcrítico o supercrítico. ¨ La capacidad hidráulica de cada alcantarilla depende de una combinación de factores para cada tipo de control¨ [Ilustración 2-1.](#page-23-3) (FHWA; 2012)

### <span id="page-23-2"></span>**2.2 FACTORES A CONSIDERAR.**

Cuando el conducto es capaz de transportar mayor flujo que el que la entrada puede recibir, se presenta el control a la entrada. Y en este caso la sección de control se ubicará a la entrada, con la formación de Yc en la entrada del conducto y aguas abajo se formará un flujo supercrítico, por lo que las perturbaciones que ocurren aguas abajo de esta sección no inciden en la capacidad de la alcantarilla. Los factores que influyen el diseño de este tipo de control están en la [Ilustración 2-1.](#page-23-3)

Cuando el conducto no es capaz de transportar el flujo que la entrada de la alcantarilla puede recibir o va a recibir, se presenta el control a la salida. En este caso la sección de control se ubicará a la salida del conducto o incluso aguas abajo. Bajo estas condiciones puede presentarse flujo subcrítico o flujo a presión. Para la determinación de la capacidad de transporte de la alcantarilla todos sus factores geométricos e hidráulicos se deben tener en cuenta.

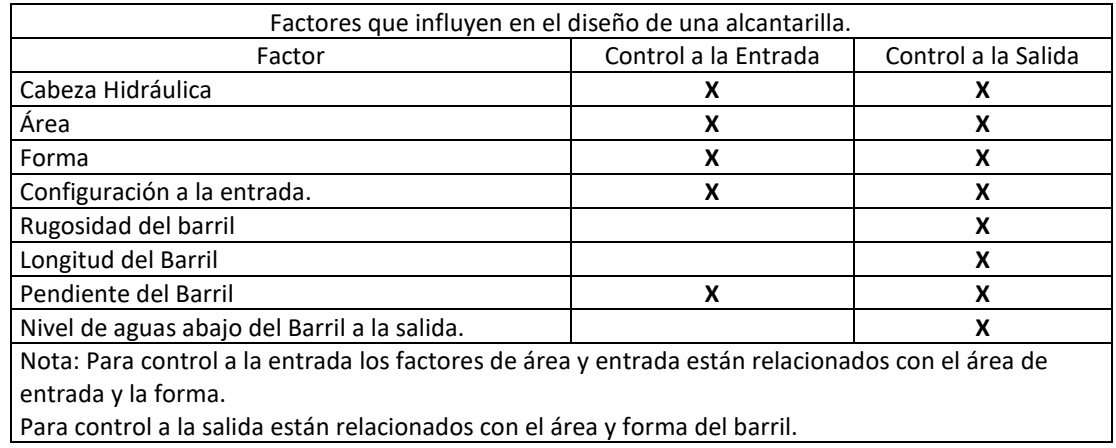

<span id="page-23-3"></span>Ilustración 2-1 Factores que influyen el diseño de alcantarillas FHWA.

### <span id="page-24-0"></span>**2.3 FLUJOS CON CONTROL A LA ENTRADA.**

Este tipo de control ocurre cuando la alcantarilla es capaz de transportar más fluido que el que la entrada puede recibir. En estos tipos de culverts la sección de control está localizada en la entrada. Se presenta la profundidad crítica en cercanía de la entrada como se puede ver en la [Ilustración 2-2](#page-24-1) (flujo tipo 5) y el régimen de flujo aguas abajo es supercrítico. ¨Las características hidráulicas aguas abajo de la sección de control, no inciden en la capacidad de la alcantarilla¨ (FHWA; 2012). El cálculo de la tasa de flujo que atraviesa el conducto depende únicamente de condiciones a la entrada. El otro tipo de flujo con control a la entrada es el flujo tipo 1, la sección de control se ubica exactamente en la entrada del barril como se observa en la [Ilustración 2-3.](#page-24-2)

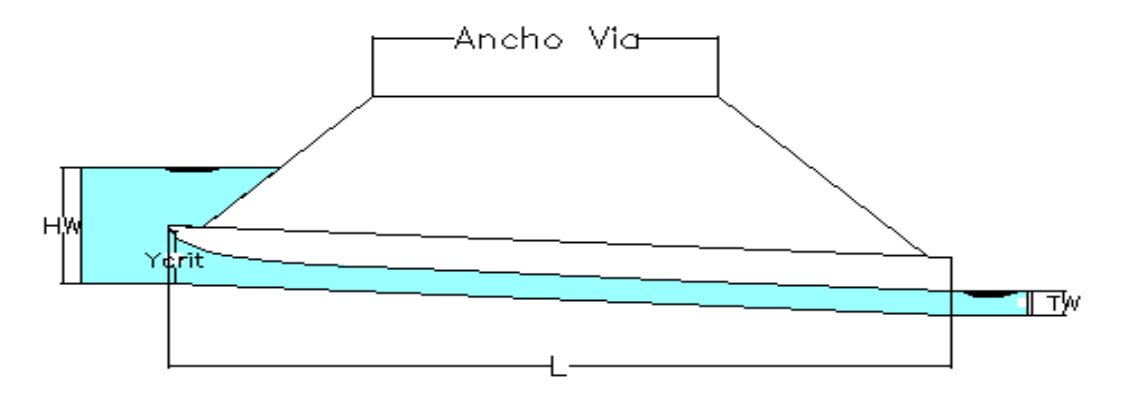

Ilustración 2-2 Esquema típico de flujo con control a la entrada (flujo tipo 5).

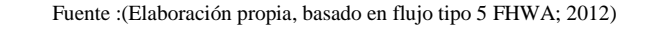

<span id="page-24-1"></span>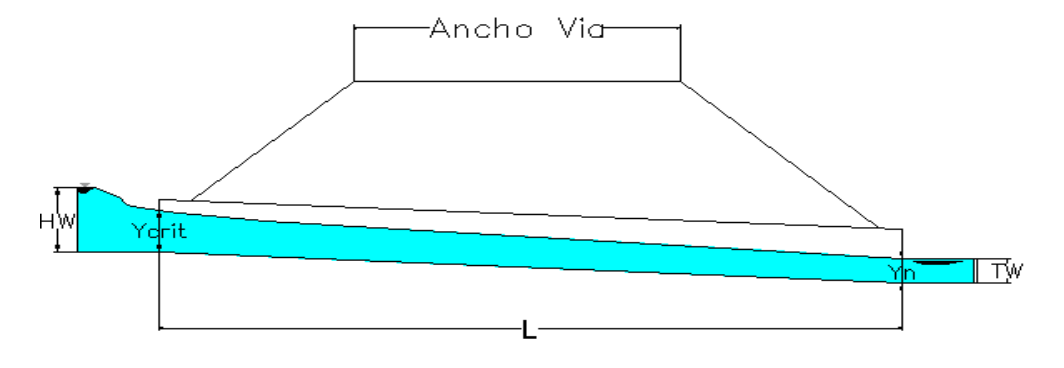

<span id="page-24-2"></span>Ilustración 2-3 Esquema típico de flujo con control a la entrada (flujo tipo 1).

Fuente: (Elaboración propia, basado en flujo tipo 1 (FHWA; 2012)

### <span id="page-25-0"></span>**2.3.1 Características hidráulicas de flujo tipo 1.**

Para este tipo de flujo, la entrada no es sumergida, véase [Ilustración 2-4,](#page-25-2) entre sus condiciones de frontera se considera que la elevación de Hw = (h1-Z) es menor que 1.5 veces el diámetro D en la sección inmediatamente aguas arriba del conducto, esta distancia medida verticalmente desde el punto más bajo de la alcantarilla en la entrada antes de entrar al conducto. El flujo tipo 1 se caracteriza por que en la entrada se forma la altura crítica hc y la pendiente del conducto es mayor a la pendiente crítica, la profundidad aguas abajo del barril a la salida debe ser menor que la profundidad crítica para producir un perfil S2, o en caso de ser mayor se podría producir un fenómeno de flujo rápidamente variado como el resalto hidráulico.

Las anteriores características y condiciones se utilizarán para cálculo de perfiles de flujo gradualmente variado en los casos de estudio, puntualmente para el caso 1.

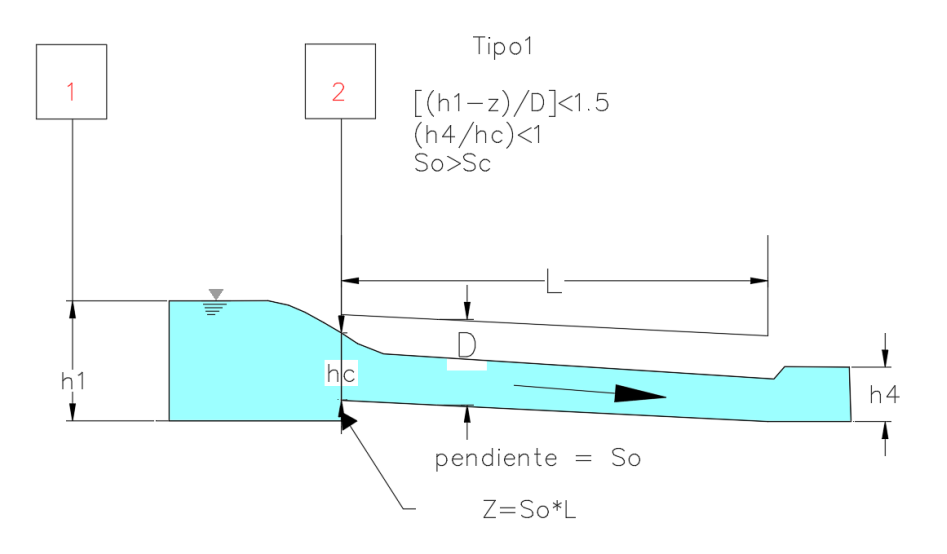

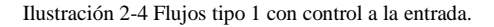

### <span id="page-25-2"></span><span id="page-25-1"></span>**2.3.2 Ecuaciones USGS y FHWA para flujo tipo 1.**

<span id="page-25-3"></span>Aplicando la ecuación de energía entre la sección ubicada aguas arriba de la entrada del conducto (sección 1) y la sección de control natural, que para este caso sería la sección 2, ver [Ilustración 2-4.](#page-25-2) Podemos obtener la siguiente expresión:

Ecuación de energía entre 1 y 2:

$$
V_2 = \frac{Q}{\text{Cd}.Ac}
$$

Ecuación 2-1

$$
h_1 + \frac{\alpha(V_1)^2}{2g} = z + h_c + \frac{Q^2}{(CA_c)^2 \cdot 2g} + h f_{1-2}
$$

Ecuación 2-2

<span id="page-26-0"></span>
$$
Q = CA_c \sqrt{2g * \left(h_1 - z - h_c + \alpha_1 * \frac{(V_1)^2}{2g} - hf_{1-2}\right)}
$$

Ecuación 2-3.Para el gasto Q en flujo tipo 1.

<span id="page-26-1"></span>Donde

h1= Altura de flujo en sección 1 (m)

hc=Altura crítica. (m)

Sección 1 aguas arriba de la entrada al barril.

Sección 2 a la entrada del barril.

Ac = área de fluido en la sección transversal con la altura crítica (m<sup> $\alpha$ </sup>2).

 $g =$  Aceleración de la gravedad (m/s^2)

C=Coeficiente de descarga.

L=Longitud de barril. (m)

So=Pendiente del barril %

 $Z=L*So$ 

hf1-2= pérdida de cabeza de energía entre 1 y 2. (m)

 $\alpha_1$ =coeficiente de energía cinética en la sección 1,

 $V_1$ =velocidad en la sección 1. (m/s)

V2=velocidad en la sección 2. (m/s)

Para este tipo de flujo con control a la entrada la FHWA no utiliza la ecuaciones deducidas a partir de la ecuación de energía del USGS [\(Ecuación 2-1,](#page-25-3) [Ecuación 2-2,](#page-26-0) [Ecuación 2-3\)](#page-26-1), sino las siguientes relaciones semiempíricas derivadas de los resultados experimentales del NIST:

La ecuación cuando la entrada no está sumergida se calcula usando:

<span id="page-27-1"></span>Formula: 
$$
\frac{HWi}{D} = \frac{Hc}{D} + K \left[ \frac{KuQ}{AD^{0.5}} \right]^M + Z \text{ para valores de: } \left[ \frac{Q}{AD^{0.5}} \right] \leq (3.5 \text{ en } USC) \text{ o } (1.93 \text{ en } SI)
$$

Ecuación 2-4 FHWA para el gasto del flujo tipo 1.

$$
Forma 2: \frac{HWi}{D} = K \left[ \frac{KuQ}{AD^{0.5}} \right]^M
$$
 para valores de:  $\left[ \frac{Q}{AD^{0.5}} \right] \leq (3.5 \text{ en } USC)$  o (1.93 en SI)

Ecuación 2-5 FHWA para el gasto del flujo tipo 1.

<span id="page-27-2"></span>Donde:

D= Altura interna del conducto ft (m).

HWi= Altura hidráulica aguas arriba de la entrada del conducto. ft (m).

Hc= Energía específica en la profundidad crítica (dc +  $Vc2/2g$ ), ft (m).

 $Q =$  Caudal, ft $3/s$  (m $3/s$ ).

A=Área mojada, ft2 (m2).

S: =Pendiente del conducto, ft/ft (m/m).

K, M, c, Y Constantes experimentales.

Ku: Factor de conversión de unidades (1.0 USC) (1.811 SI).

Ks: Corrección por pendiente,  $-0.5$  (para entrada a  $45^{\circ}$   $+0.7$ )

Z=Ks\*So.

Sumergencia relación Hw/D en este caso Hw/D<1.5

### <span id="page-27-0"></span>**2.3.3 Características hidráulicas flujo tipo 5.**

Para este tipo de flujo, la entrada es sumergida, como se ve en la [Ilustración 2-2,](#page-24-1) entre sus condiciones de frontera se considera que la elevación de Hw = (h1-Z) es mayor a 1.5 veces el diámetro D a partir del punto más bajo de la alcantarilla en la entrada, antes de entrar al conducto; aproximadamente 0.5D aguas abajo de la sección 2 (Chin, 2013), se localiza la altura crítica hc ver [Ilustración 2-5,](#page-28-1) la anterior condición ocurre cuando la pendiente del conducto es mayor a la pendiente crítica e implica que se produzca flujo supercrítico a lo largo del conducto; la profundidad aguas abajo del barril a la salida debe ser menor que la

profundidad crítica para producir un perfil S2, o en caso de ser mayor a ese valor puede producir un perfil S1 como el de la [Ilustración 2-6](#page-30-1) y obedecerá entonces a la formación de un resalto hidráulico.

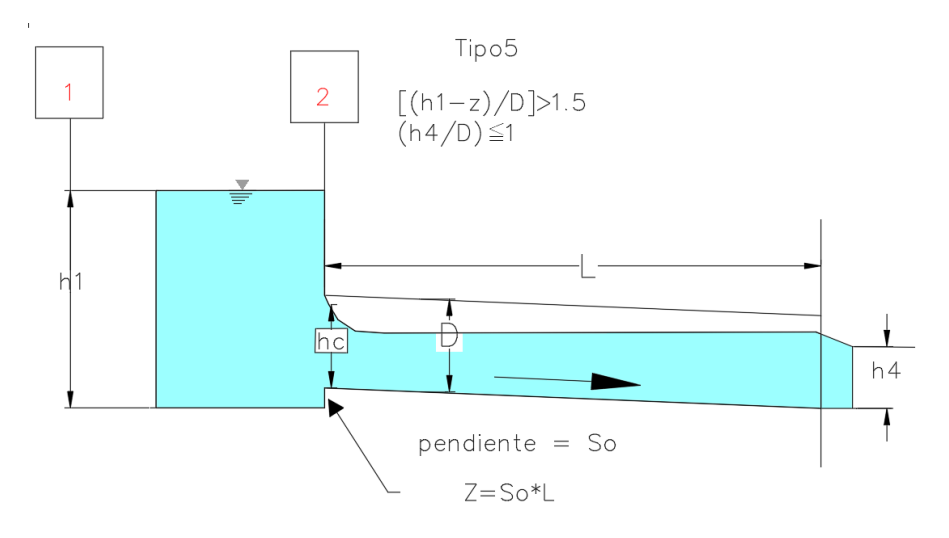

Ilustración 2-5 Flujo tipo 5 con control a la entrada y sus condiciones.

#### <span id="page-28-1"></span><span id="page-28-0"></span>**2.3.4 Ecuaciones USGS y FHWA para flujo tipo 5.**

Aplicando la ecuación de energía entre la sección ubicada aguas arriba de la entrada del conducto (sección 1) y la sección de control natural (sección 2), para este caso sería la sección 2 de la [Ilustración 2-5](#page-28-1) Podemos ver la siguiente expresión

Ecuación de energía entre 1 y 2:

$$
V_2 = \frac{Q}{CAo}
$$
  

$$
h_1 = z + \frac{Q^2}{(CA_0)^2 \times 2g}
$$
  

$$
Q = CA_0 \sqrt{2g \times (h_1 - z)}
$$

Ecuación 2-6 Para el gasto en flujo tipo 5

<span id="page-28-2"></span>Donde:

h1= Altura de flujo en sección 1 (m)

hc=Altura crítica. (m)

Sección 1 aguas arriba de la entrada al barril.

Sección 2 a la entrada del barril.

 $A_0$  = área de la sección transversal de la alcantarilla (sección 2). (m^2).

 $g =$  Aceleración de la gravedad (m/s^2)

C=Coeficiente de descarga.

L=Longitud de barril. (m)

So=Pendiente del barril %

 $Z=L*S<sub>0</sub>$ 

hf1-2= pérdida de cabeza de energía entre 1 y 2. (m)

 $\alpha_1$ =coeficiente de energía cinética en la sección 1,

V1=velocidad en la sección 1. (m/s)

V2=velocidad en la sección 2. (m/s)

Para este tipo de flujo con control a la entrada la FHWA no utiliza las ecuaciones deducidas a partir de la ecuación de energía del USGS [Ecuación 2-6,](#page-28-2) sino las siguientes relaciones semiempíricas derivadas de los resultados de los laboratorios del NIST:

$$
\frac{HWi}{D} = C \left[ \frac{KuQ}{AD^{0.5}} \right]^2 + Y + Z
$$
 Para valores de:  $\left[ \frac{Q}{AD^{0.5}} \right] \ge 4.0$  en USC o  $\left[ \frac{Q}{AD^{0.5}} \right] \ge 2.21$  en SI

Ecuación 2-7 para determinar Hw para flujo tipo 5.

<span id="page-29-0"></span>Donde:

D= Altura interna del conducto, ft (m)

HWi= Altura hidráulica aguas arriba de la entrada del conducto, ft (m).

Hc= Energía específica en la profundidad crítica (dc +  $Vc2/2g$ ), ft (m).

 $Q =$  Caudal, ft $3/s$  (m $3/s$ ).

A=Área mojada, ft2 (m2).

S=Pendiente del conducto, ft/ft (m/m)

C, Y Constantes experimentales.

Ku: Factor de conversión de unidades (1.0 USC) (1.811 SI)

Ks: Corrección por pendiente, -0.5 (mitered inlets +0.7) Z=Ks\*So.

Sumergencia relación H/D en este caso Hw/D≥1.5

El planteamiento de la [Ecuación 2-7](#page-29-0) se basa en la observación experimental de que la altura crítica se desarrolla aproximadamente medio diámetro del barril después de la entrada del conducto de ahí el factor de 0.5 en la ecuación, cómo se observa en la [Ilustración 2-2.](#page-24-1) Este es uno de los casos donde las ecuaciones USGS y FHWA son funcionalmente diferentes.

#### <span id="page-30-0"></span>**2.3.5 Perfiles de flujo gradualmente variado para flujos tipo 1 y 5.**

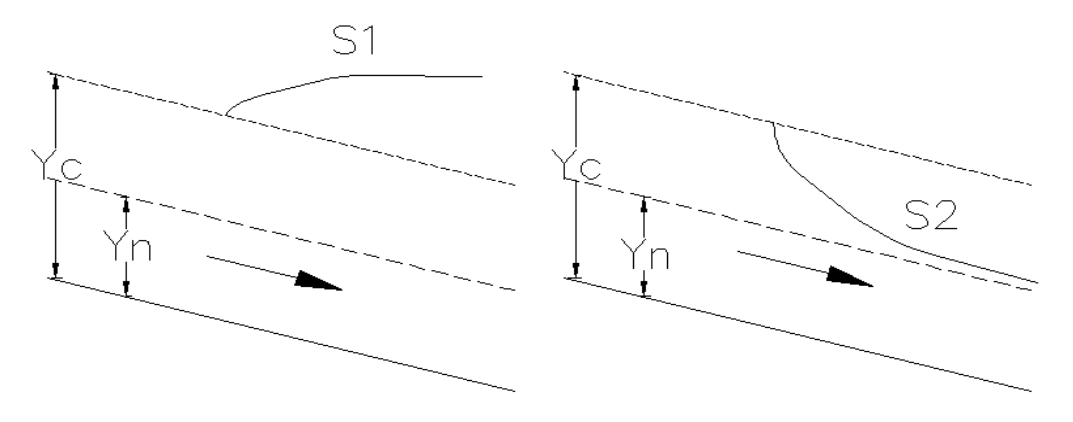

Ilustración 2-6 perfiles cuando la pendiente es empinada o supercrítica.

<span id="page-30-1"></span>Para el cálculo de perfiles se construyó una hoja de cálculo que utilizando el solver de Excel, aplica el método del paso estándar para obtener valores de la lámina de agua Y(m.) balanceando la ecuación de energía ver [Ecuación 2-8,](#page-31-1) en distintos tramos de las estaciones establecidas a lo largo del barril, teniendo en cuenta las pérdidas por fricción  $h_f$  de cada tramo, ver [Ilustración 2-7,](#page-31-0) asumiendo que el flujo es uniforme para determinar las pérdidas en un tramo  $\Delta L$ , ver [Ecuación 2-9,](#page-31-2) considerando los cambios de altura relativa a un datum en cada estación ubicada a una distancia x, determinada desde la sección de control ver [Tabla](#page-33-0)  [2-1.](#page-33-0)

En el caso del perfil S2, su cálculo se realiza en la dirección del flujo, iniciando en la sección de control que corresponde a la profundidad crítica, Yc y está ubicada a la entrada del conducto; la frontera aguas abajo es la profundidad normal, Yn; para cada caudal se obtiene

un perfil de flujo ver [Ilustración 2-9,](#page-32-1) los resultados se encuentran en el anexo [7.4,](#page-131-0) " [perfiles](#page-131-0)  de flujo [caso 1 S0>sc."](#page-131-0) El perfil de flujo S1 corresponde como se había dicho anteriormente a un fenómeno de flujo rápidamente variado llamado resalto hidráulico.

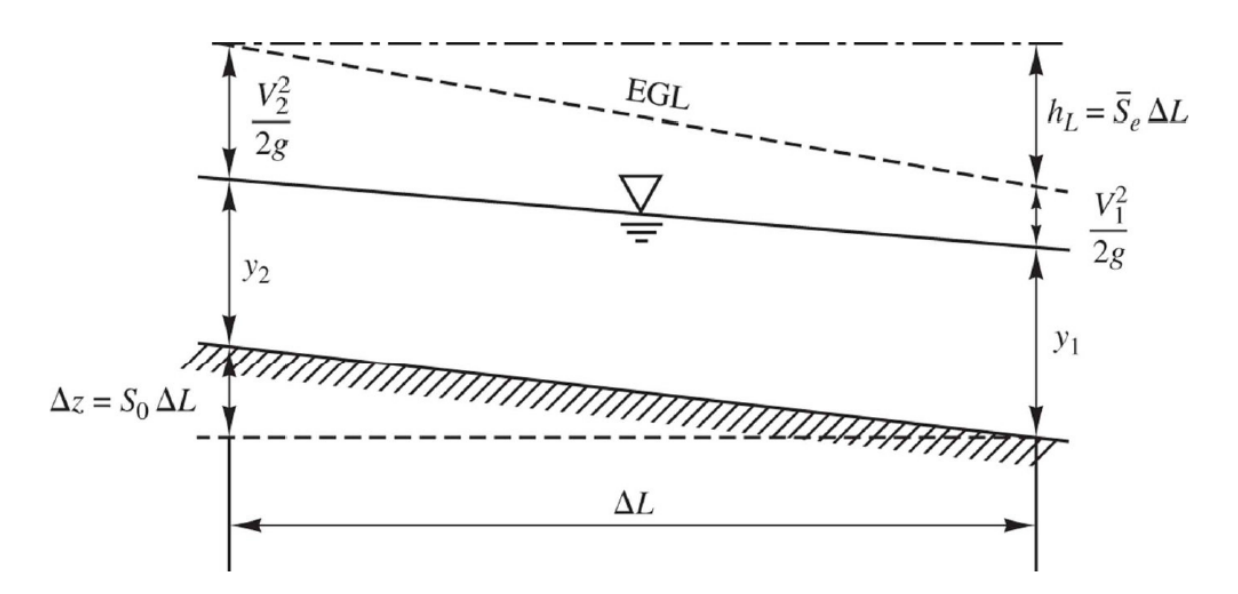

<span id="page-31-0"></span>Ilustración 2-7 Esquema de balance de energía entre dos secciones de canal.

$$
Y_1 + \frac{V_1^2}{2g} + z_1 = Y_2 + \frac{V_2^2}{2g} + z_2 + h_L
$$

Ecuación 2-8 Ecuación de balance de energía en tramo de canal.

$$
S_f = \frac{Q^2 * n^2}{c_0 A^2 * R^{\frac{4}{3}}}, \quad h_L = S_f * \Delta L
$$

Ecuación 2-9 Cálculo de pérdidas por fricción.

<span id="page-31-2"></span><span id="page-31-1"></span>Como se mencionaba, el cálculo manual del perfil S2 se realiza asumiendo la formación teórica de Yc a la entrada del barril y sirve para la determinación del tirante de agua y la velocidad a la salida del conducto sin tener en cuenta la contracción real del tirante denominado brink depth (FHWA, 2012), o profundidad de borde (Chow, 1994), que se presenta en este tipo de caída hidráulica y difiere en pequeña medida del Yc calculado teóricamente que permite comparaciones aceptables para los casos de control a la salida y se estima en 0.7 Yc. (Chow, 1994). Incluso programas como HY-8 o estudios como el de (Thiele, 2007) tampoco lo tienen en cuenta para el cálculo.

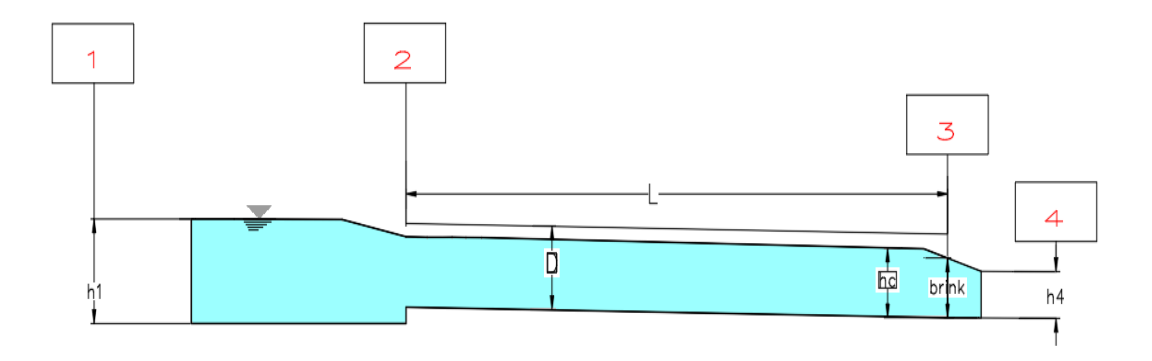

Ilustración 2-8 Contracción denominada Brink Depth.

<span id="page-32-0"></span>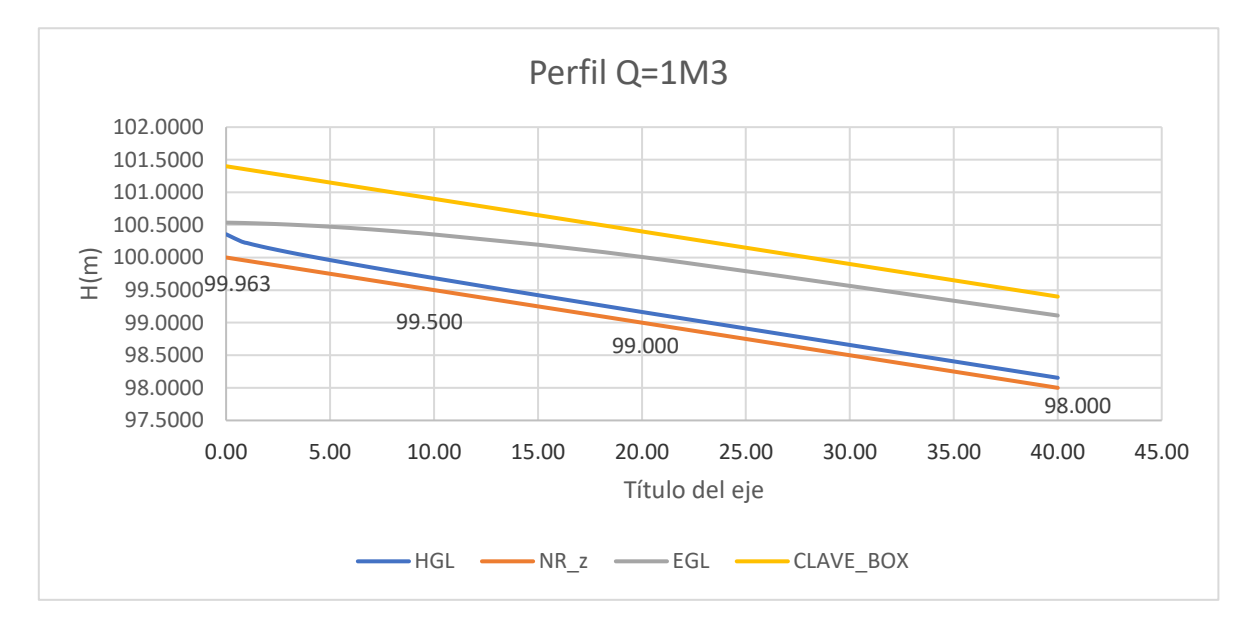

<span id="page-32-1"></span>Ilustración 2-9 Gráfico de cálculo de perfil S2 de flujo caso 1. Para Q= 1M

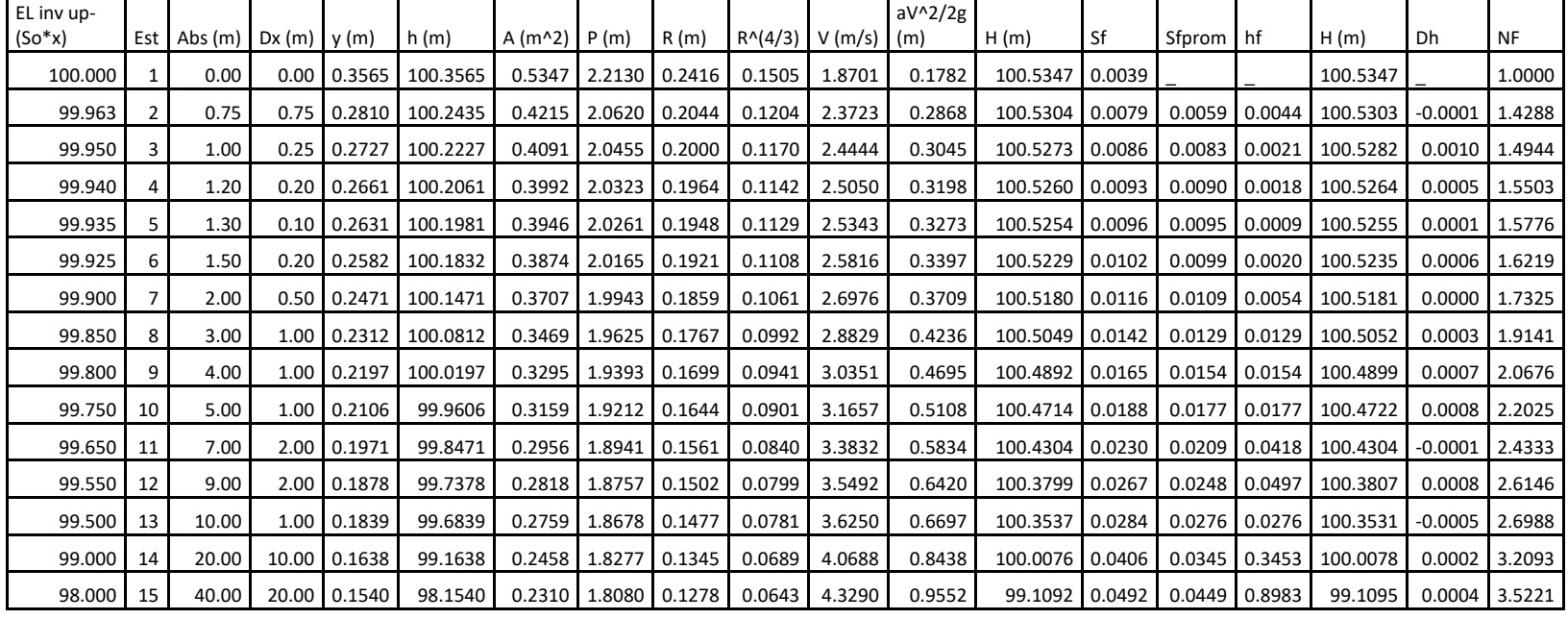

Ejemplo: Cálculo del perfil de flujo por método estándar por estaciones. Para CASO 1 cuando Q=1m^3

<span id="page-33-0"></span>Tabla 2-1 Ejemplo de cálculo de perfil de flujo caso 1. Para Q= 1M

Para verificar que los datos del caso planteado son coherentes con las condiciones de flujo planteadas, la hoja de cálculo calcula el Yc, Yn, y hace los cálculos de la [Tabla 2-1](#page-33-0) a partir de la formación de Yc en la entrada aguas arriba del culvert, el cálculo se realiza en dirección del flujo (forewater).

Cuando se presentan flujos subcríticos se debe realizar el cálculo partiendo de altura de agua a la salida del conducto y en dirección contraria al flujo (backwater). Ver [Ilustración](#page-34-1)  [2-10.](#page-34-1)Para mayor explicación ver capítulo [5,](#page-76-0) numeral [5.1](#page-76-1) [CALCULO DE PERFILES DE](#page-76-1)  [FLUJO.](#page-76-1)

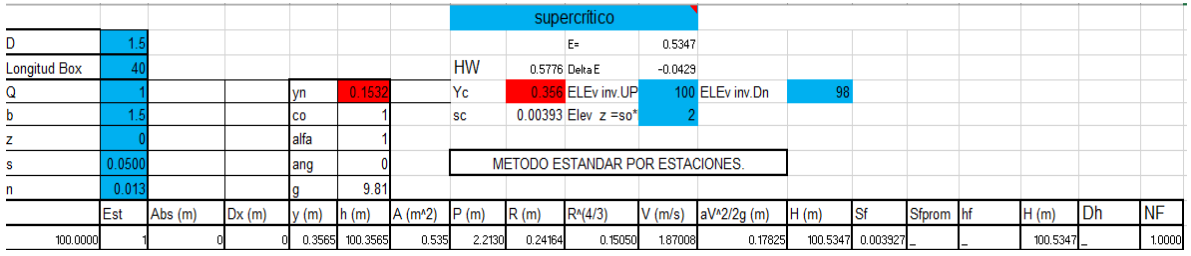

Ilustración 2-10 .Verificación de tipo de flujo para el cálculo de perfil.

### <span id="page-34-1"></span><span id="page-34-0"></span>**2.3.6 Comparación ecuaciones FHWA y USGS flujos con control a la entrada.**

Las curvas de rendimiento en culverts han sido formuladas de forma distinta por el USGS y FHWA lo que conduce a distintos resultados en el cálculo del rendimiento de las alcantarillas en estos tipos de flujo. (Chin, 2013).

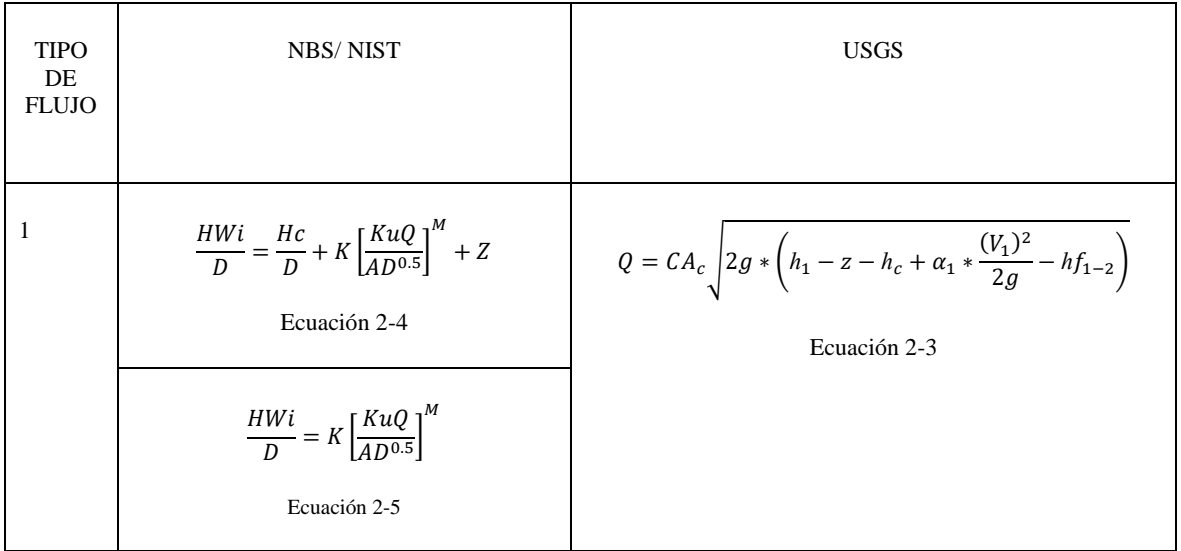

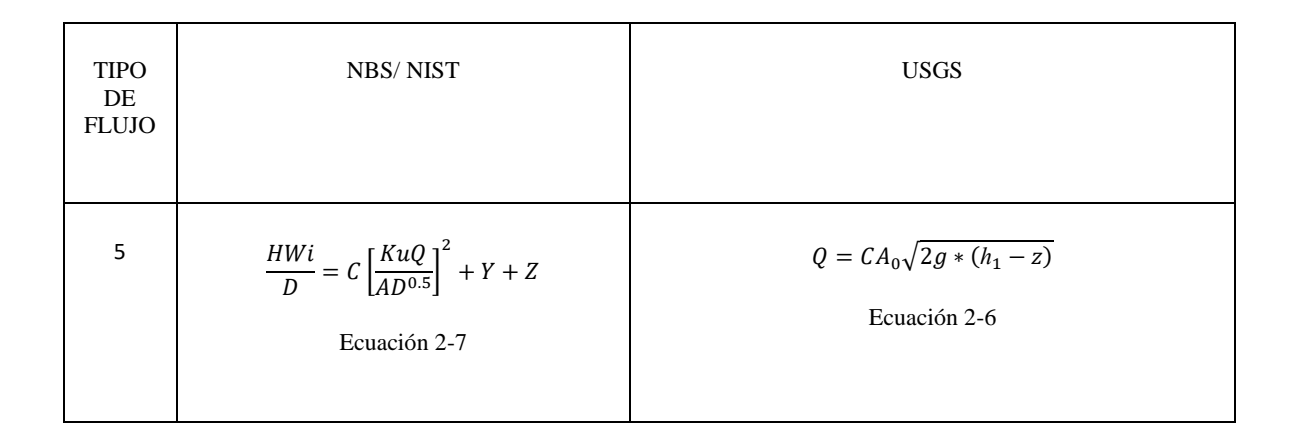

Tabla 2-2 Ecuaciones USGS y FHWA para flujos con control a la entrada

<span id="page-35-1"></span>Nota: C en la [Ecuación 2-7](#page-29-0) corresponde a una constante empírica que depende de la forma, material y configuración de la entrada, está tabulada en el documento HDS-5 (FHWA, 2012), ver [Ilustración 3-1;](#page-58-0) el valor C en la [Ecuación 2-6](#page-28-2) corresponde al coeficiente de descarga y es función de H/D, r/D o w/D y K $\Theta$ . Ver sección [2.5](#page-47-0) COEFICIENTES DE [GASTO.](#page-47-0)

### <span id="page-35-0"></span>**2.4 FLUJOS CON CONTROL A LA SALIDA.**

Este tipo de flujo ocurre cuando el conducto no puede transportar la misma cantidad de flujo que puede recibir la entrada, la sección de control se localiza aguas abajo del conducto [Ilustración 2-12](#page-36-1) o a la salida del barril [Ilustración 2-11;](#page-35-2) bajo estas condiciones puede formarse un flujo subcrítico o un flujo a presión. Todas las características hidráulicas y geométricas de la alcantarilla influyen en su capacidad ver [Ilustración 2-1.](#page-23-3) Para las situaciones de flujo parcialmente lleno el flujo es subcrítico.

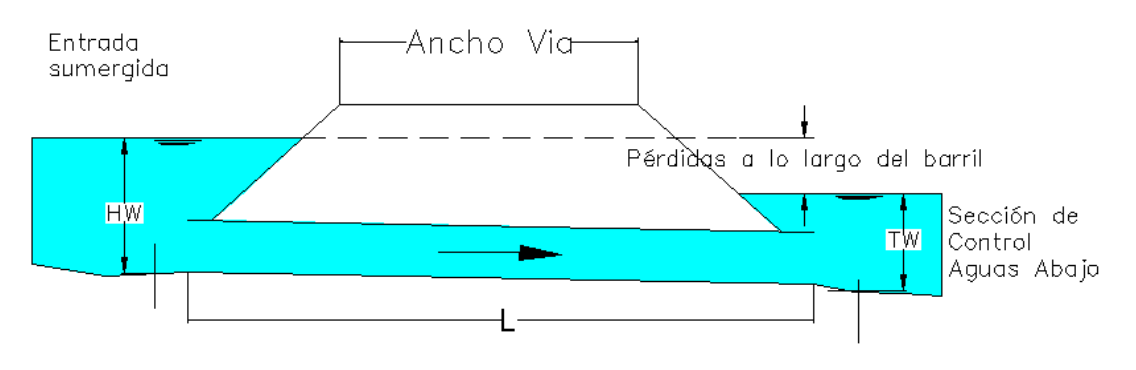

<span id="page-35-2"></span>Ilustración 2-11 Esquema típico de flujo con control a la salida (flujo tipo 4).

Fuente: (Elaboración propia, basado en flujo tipo 4 (FHWA; 2012)
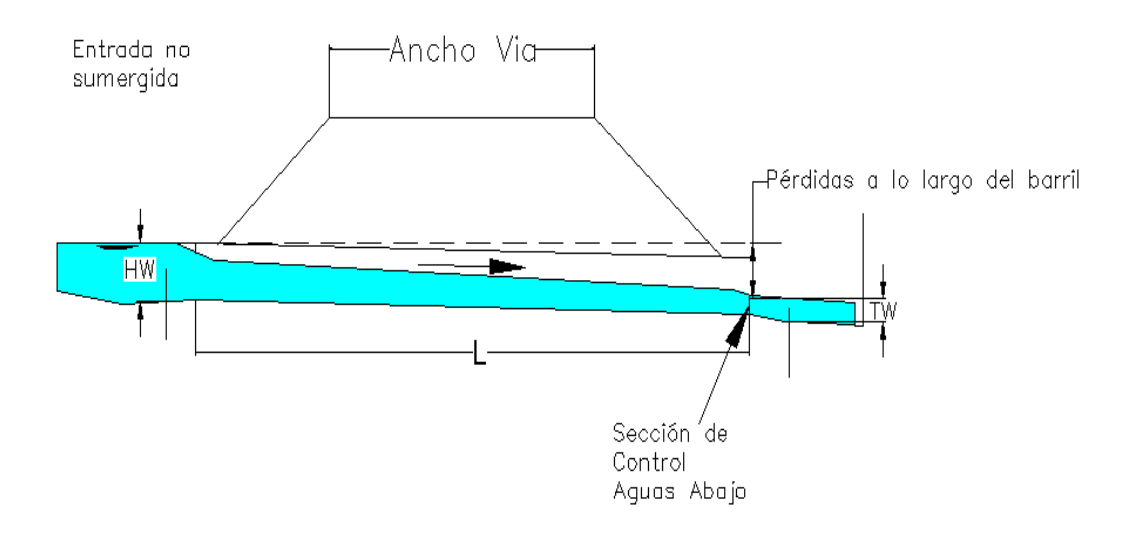

Ilustración 2-12 Esquema típico de flujo con control a la salida (flujo tipo 2).

Fuente: (Elaboración propia, basado en flujo con control a la salida (FHWA; 2012)

### **2.4.1 Características hidráulicas flujo tipo 2.**

Para este tipo de flujo, la entrada no es sumergida, como se ve en la [Ilustración 2-13,](#page-37-0) entre sus condiciones de frontera se considera que la elevación de (h1-z) medida desde el punto más bajo de la alcantarilla en la entrada ubicado inmediatamente antes de entrar al conducto, es menor que 1.5 veces el diámetro D, también se caracteriza por que a la salida de la alcantarilla se presenta la altura crítica hc, debido a que la pendiente es subcrítica y el control natural se forma al final del conducto en un flujo gradualmente variado, que se forma en dirección del flujo, partiendo desde la profundidad normal ubicada aguas arriba; la profundidad aguas abajo del barril a la salida (sección 4), debe ser menor o igual que la profundidad crítica para producir un perfil M2 como el de la [Ilustración 2-14,](#page-38-0) en caso contrario se formaría un perfil M1 que corresponde a un perfil que se forma en el flujo Tipo3.

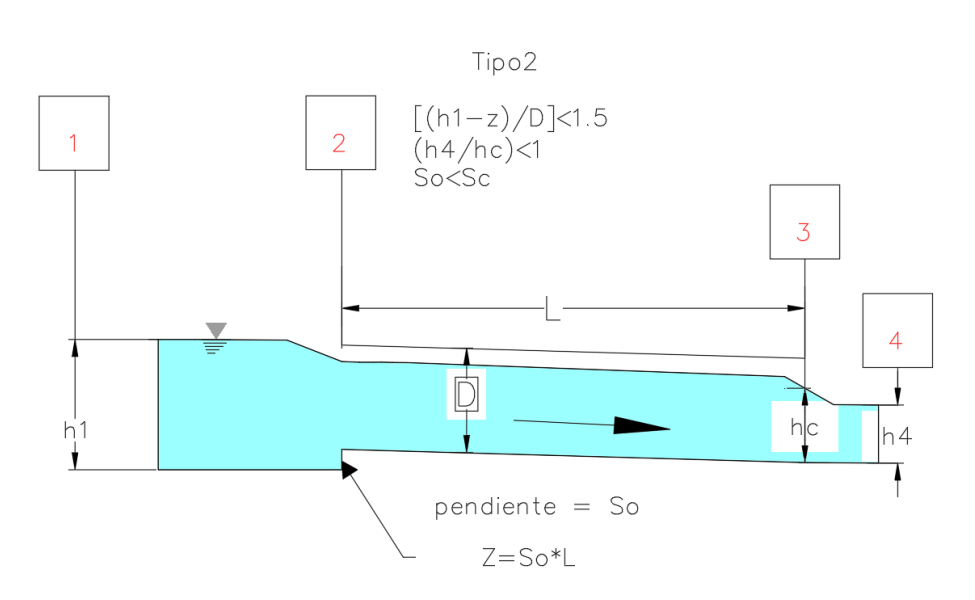

Ilustración 2-13 Flujo tipo 2 con control a la salida y sus condiciones.

#### <span id="page-37-2"></span><span id="page-37-0"></span>**2.4.2 Ecuaciones FHWA y USGS flujo tipo 2.**

Para este tipo de flujo se debe plantear la ecuación de energía entre la sección ubicada aguas arriba de la entrada del conducto (sección 1) y la sección de control (sección 3) ve[r Ilustración](#page-37-0)  [2-13](#page-37-0) Podemos ver la siguiente expresión

Ecuación de energía entre 1 y 3:

$$
\frac{(V_3)^2}{2g} = \frac{Q^2}{(CAc)^2 \times 2g}
$$
  

$$
h_1 + \alpha_1 \times \frac{(V_1)^2}{2g} = h_c + \frac{Q^2}{(CAc)^2 \times 2g} + hf_{1-2} + hf_{2-3}
$$
  

$$
Q = CAc \sqrt{2g \times \left(h_1 + \alpha_1 \times \frac{(V_1)^2}{2g} - h_c - hf_{1-2} - hf_{2-3}\right)}
$$

Ecuación 2-10 Para el gasto en flujo tipo 2

<span id="page-37-1"></span>Donde:

h1= Altura de flujo en sección 1 (m)

hc=Altura crítica. (m)

Sección 1 inmediatamente aguas arriba de la entrada al barril.

Sección 2 a la entrada del barril.

Sección 3 a la salida del barril.

Sección 4 inmediatamente aguas abajo de la salida del barril.

Ac = área de fluido de la altura crítica de la alcantarilla en la sección 3.  $(m^2)$ .

 $g =$  Aceleración de la gravedad (m/s^2)

C=Coeficiente de descarga.

L=Longitud de barril. (m)

So=Pendiente del barril %

Z=L\*So

hf<sub>1-2</sub>= pérdida de cabeza de energía entre 1 y 2. (m)

hf<sub>2-3</sub>= pérdida de cabeza de energía entre 1 y 2. (m)

 $\alpha_1$ =coeficiente de energía cinética en la sección 1,

V1=velocidad en la sección 1. (m/s)

V3=velocidad en la sección 3 donde se presenta hc.

### **2.4.3 Perfiles de flujo gradualmente variado en flujos tipo 2.**

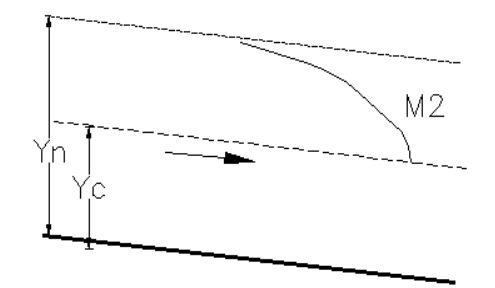

Ilustración 2-14 perfil M2 que se forma en un flujo tipo 2.

<span id="page-38-0"></span>Para el cálculo de perfiles se construyó una hoja de cálculo que utilizando el solver de Excel, aplica el método del paso estándar para obtener valores de la lámina de agua Y(m.) balanceando la ecuación de energía ver [Ecuación 2-8,](#page-31-0) en distintos tramos de las estaciones establecidas a lo largo del barril, teniendo en cuenta las pérdidas por fricción  $h_f$  de cada

tramo, ver [Ilustración 2-7,](#page-31-1) asumiendo que el flujo es uniforme para determinar las pérdidas en un tramo  $\Delta L$ , ver [Ecuación 2-9,](#page-31-2) considerando los cambios de altura relativa a un datum en cada estación ubicada a una distancia x, determinada desde la sección de control que en el caso de un M2 corresponde a Yc Ver [Ilustración 2-14.](#page-38-0)

En el caso del perfil M2, su cálculo se realiza en dirección contraria al flujo, iniciando en la sección de control que corresponde a la profundidad crítica, Yc y está ubicada aguas abajo del conducto; la frontera aguas arriba tiende a la profundidad normal, Yn; para cada caudal se obtiene un perfil de flujo, los resultados se encuentran en el anexo [7.5](#page-140-0) [perfiles de flujo](#page-140-0)  caso  $2 S_0 < s_c$ .

# **2.4.4 Características hidráulicas flujo tipo 3.**

Para este tipo de flujo, la entrada es no sumergida, ver [Ilustración 2-15,](#page-39-0) entre sus condiciones de frontera se considera que la elevación (h1-z) medida desde el punto más bajo de la alcantarilla en la entrada ubicado inmediatamente antes de entrar al conducto, es menor que 1.5 veces el diámetro D, se caracteriza por que a la salida de la alcantarilla no se presenta la altura crítica hc debido a que la frontera aguas abajo en la sección 4, que denominaremos la altura TW, es mayor que hc y condiciona la formación de un perfil M1 en pendientes suaves, del cual será función la altura de la superficie de agua aguas arriba del conducto, en este tipo de flujo el régimen es siempre subcrítico. Adicionalmente la altura de TW debe ser igual o menor al diámetro del conducto o a una altura límite que no produzca ahogamiento en la salida, ver [Ilustración 2-15.](#page-39-0)

En caso de que TW sea menor a hc estaríamos hablando de un flujo tipo 2 si So <Sc o tipo 1 si So>Sc.

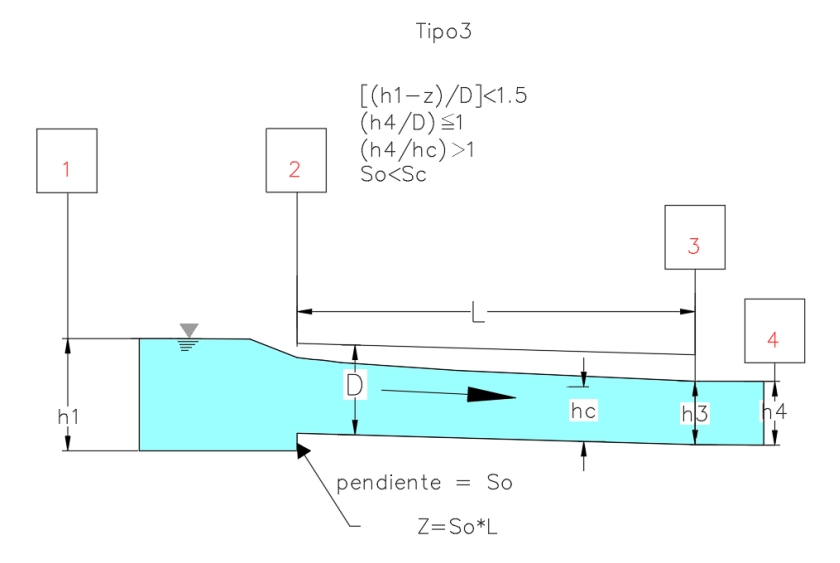

<span id="page-39-0"></span>Ilustración 2-15 Flujo tipo 3 con control a la salida y sus condiciones.

#### <span id="page-40-1"></span>**2.4.5 Ecuaciones FHWA y USGS flujo tipo 3.**

Establecidas las condiciones para este tipo de flujo, la ecuación de energía que lo gobierna se debe plantear entre la sección aguas arriba de la entrada del conducto (sección 1) y la sección de control (sección 3) ver [Ilustración 2-15](#page-39-0) Podemos ver la siguiente expresión

Ecuación de energía entre 1 y 3:

$$
\frac{(V_3)^2}{2g} = \frac{Q^2}{(CA_3)^2 \times 2g}
$$
  

$$
h_1 + \alpha_1 \times \frac{(V_1)^2}{2g} = h_3 + \frac{Q^2}{(CA_3)^2 \times 2g} + h f_{1-2} + h f_{2-3}
$$
  

$$
Q = CA_3 \sqrt{2g \times \left( h_1 + \alpha_1 \times \frac{(V_1)^2}{2g} - h_3 - h f_{1-2} - h f_{2-3} \right)}
$$

Ecuación 2-11 Para el gasto en flujo tipo 3

<span id="page-40-0"></span>Donde:

 $h_1$ = Altura de flujo en sección 1 (m)

h3=Altura de flujo en sección 3. (m)

Sección 1 inmediatamente aguas arriba de la entrada al barril.

Sección 2 a la entrada del barril.

Sección 3 a la salida del barril.

Sección 4 inmediatamente aguas abajo de la salida del barril.

A<sup>3</sup> = área de fluido de la altura crítica de la alcantarilla en la sección 3.

g = Aceleración de la gravedad

C=Coeficiente de descarga.

g=aceleración de la gravedad (m/s^2)

hf<sub>1-2</sub>= pérdida de cabeza de energía entre 1 y 2. (m)

hf2-3= pérdida de cabeza de energía entre 2 y 3. (m)

 $\alpha_1$ =coeficiente de energía cinética en la sección 1,

V1=velocidad en la sección 1. (m/s)

V3=velocidad en la sección 3. (m/s)

L=Longitud de barril. (m)

So=Pendiente del barril %

Z=L\*So

#### **2.4.6 Perfiles de flujo gradualmente variado en flujos tipo 3.**

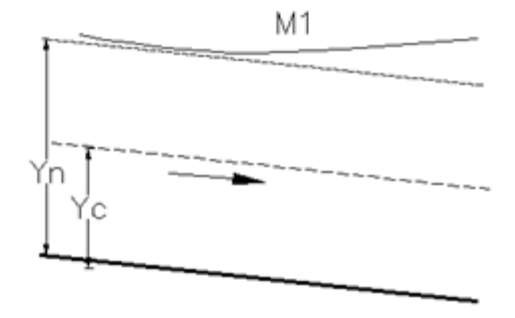

Ilustración 2-16 perfiles de flujo gradualmente variado en flujo tipo 3.

<span id="page-41-0"></span>Para el cálculo de perfiles se construyó una hoja de cálculo que utilizando el solver de Excel, aplica el método del paso estándar para obtener valores de la lámina de agua Y(m.) balanceando la ecuación de energía ver [Ecuación 2-8,](#page-31-0) en distintos tramos de las estaciones establecidas a lo largo del barril, teniendo en cuenta las pérdidas por fricción h<sub>f</sub> de cada tramo, ver [Ilustración 2-7,](#page-31-1) asumiendo que el flujo es uniforme para determinar las pérdidas en un tramo  $\Delta L$ , ver [Ecuación 2-9,](#page-31-2) considerando los cambios de altura relativa a un datum en cada estación ubicada a una distancia x, determinada desde la sección de control que en el caso de un M1 corresponde a TW, Ver [Ilustración 2-16.](#page-41-0)

En el caso del perfil M1, su cálculo se realiza en dirección contraria al flujo (backwater), iniciando en la sección de control que corresponde a la profundidad aguas abajo del conducto, TW (sección 3) ; la frontera aguas arriba tiende a la profundidad normal, Yn; para cada caudal se obtiene un perfil de flujo, los resultados se encuentran en el anexo [7.6](#page-149-0) [perfiles de](#page-149-0)  [flujo caso 3](#page-149-0)  $S_0 \ll s_c$ , para determinar la velocidad de salida, se utiliza el valor de la altura de

agua en la sección 3 para compararla con los resultados obtenidos utilizando los demás programas para diseño.

#### **2.4.7 Características hidráulicas flujo tipo 4.**

Para este tipo de flujo, la entrada y la salida de la alcantarilla son sumergidas [Ilustración](#page-42-0)  [2-17,](#page-42-0) entre sus condiciones de frontera se considera que tanto la elevación (h1-z) medida desde el punto más bajo de la alcantarilla en la entrada ubicado inmediatamente antes de entrar al conducto como la altura en la sección 4 son mayores al diámetro D, la alcantarilla fluye llena, las perdidas en h $f_{1-2}$  y h $f_{3-4}$  pueden ser despreciables, la pérdida a la salida se puede suponer como (h3 – h4) .

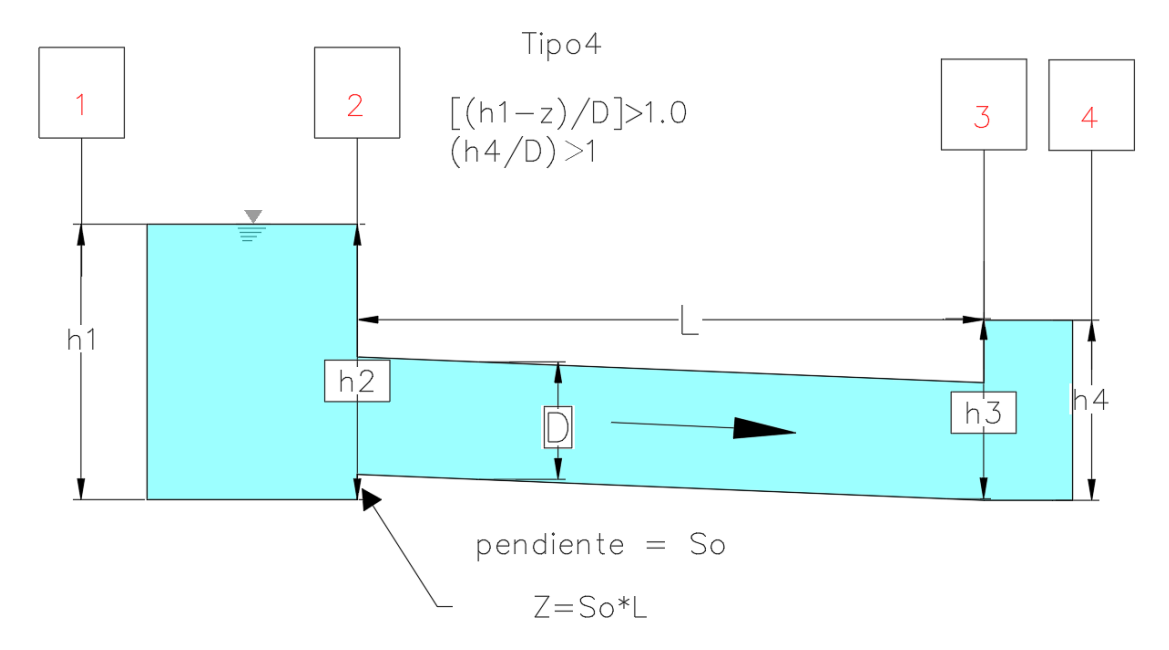

Ilustración 2-17 Flujo tipo 4 con control a la salida y sus condiciones.

#### <span id="page-42-1"></span><span id="page-42-0"></span>**2.4.8 Ecuaciones FHWA y USGS flujo tipo 4.**

Establecidas las condiciones presentes para este tipo de flujo, la ecuación de energía que gobierna este tipo de flujo se debe plantear entre la sección de control aguas arriba de la entrada del conducto (sección 1) y la sección de control (sección 4) ver [Ilustración 2-17](#page-42-0) Podemos ver la siguiente expresión :

Ecuación de energía entre 1 y 4:

$$
h_1 + \alpha_1 * \frac{(V_1)^2}{2g} = h_4 + \frac{(V_3)^2}{2g} + h f_{1-2} + h f_{2-3}
$$

Despreciando:

$$
\alpha_1 * \frac{(V_1)^2}{2g} \approx 0
$$
  

$$
hf_{1-2} \approx 0
$$

$$
h_1 = h_4 + \frac{(V_3)^2}{2g} + h f_{2-3}
$$

Ecuación 2-12 Ecuación de energía entre puntos
$$
1\ \mathrm{y}\ 4
$$
para flujo tipo 4

<span id="page-43-0"></span>Reemplazando en la [Ecuación 2-12](#page-43-0) la ecuación de pendiente de fricción se obtiene la [Ecuación 2-13](#page-43-1)

$$
V = \frac{a}{n} * R^{\frac{2}{3}} * \sqrt{sf}
$$

$$
\sqrt{sf} = \left(\frac{n*V}{a * R^{\frac{2}{3}}}\right)
$$

$$
sf = \left(\frac{n^2*V^2}{4}\right) = \left(\frac{2g*n^2}{4}\right)
$$

$$
sf = \left(\frac{1}{a^2 * R^{\frac{4}{3}}}\right) = \left(\frac{-3}{a^2 R^{\frac{4}{3}}}\right) * \frac{1}{2g}
$$
  

$$
a = 1 \frac{m^{\frac{1}{3}}}{s} \text{ en } SI \text{ o } 1.486 \frac{ft^{\frac{1}{3}}}{s} \text{ en } (USC)
$$

 $V^2$ 

a= constante dimensional, la cual dividirá el término 2g y se observa en la [Ecuación 2-13](#page-43-1) como el factor Ku. Ver ecuación de Gauckler-Manning para SI e inglés, (Çengel. & Cimbala., 2010, p715).

<span id="page-43-1"></span>
$$
hf_{2-3} = sf * L = \left(\frac{K_u * n^2 * L}{R^{\frac{4}{3}}}\right) * \frac{V^2}{2g}; K_u = (19.63) \text{ en } (SI) \text{ o, } 29 \text{ en } (USC)
$$

Ecuación 2-13 Ecuación de pendiente de fricción entre puntos 2 y 3 flujo tipo 4.

$$
h_1 = h_4 + \frac{(V_3)^2}{2g} \left( 1 + \frac{2g \cdot n^2 \cdot L}{R^{\frac{4}{3}}} \right)
$$

Ecuación 2-14

<span id="page-44-0"></span>Despejando para V3 de la [Ecuación 2-14](#page-44-0) queda la [Ecuación 2-15](#page-44-1)

$$
\sqrt{\frac{2g(h_1 - h_4)}{\left(1 + \frac{2g * n^2 * L}{R^{\frac{4}{3}}}\right)}} = (V_3)
$$

Ecuación 2-15

<span id="page-44-1"></span>Finalmente expresando [Ecuación 2-15](#page-44-1) en términos de caudal se obtiene la siguiente expresión [Ecuación 2-16:](#page-44-2)

$$
Q = CA_0 * \sqrt{\frac{2g(h_1 - h_4)}{\left(1 + \frac{2g * n^2 * L}{R^3}\right)}}
$$

Ecuación 2-16 para el gasto en flujo tipo 4.

<span id="page-44-2"></span>Donde:

 $h_1$ = Altura de flujo en sección 1 (m)

h4=Altura de flujo en sección 4. (m)

Sección 1 inmediatamente aguas arriba de la entrada al barril.

Sección 2 a la entrada del barril.

Sección 3 a la salida del barril.

Sección 4 inmediatamente aguas abajo de la salida del barril.

hf1-2= pérdida de cabeza de energía entre 1 y 2. (m)

hf2-3= pérdida de cabeza de energía entre 2 y 3. (m)

A<sub>0</sub>= área barril.(m<sup> $\lambda$ </sup>2)

P = Perímetro mojado. (m)

C=Coeficiente de descarga.

 $g =$  Aceleración de la gravedad (m/s^2)

V3=velocidad en la sección 3 (m/s)

L=Longitud de barril.(m)

So=Pendiente del barril %

Z=L\*So

 $R=$  Radio hidráulico = Área barril / Perímetro mojado.

#### **2.4.9 Características hidráulicas flujo tipo 6.**

Para este tipo de flujo, la entrada es sumergida [Ilustración 2-18,](#page-45-0) entre sus condiciones de frontera se considera que la elevación (h1-z) medida desde el punto más bajo de la alcantarilla en la entrada ubicado inmediatamente antes de entrar al conducto, es mayor que 1.5 veces el diámetro D, la alcantarilla fluye llena y la salida no se encuentra ahogada.

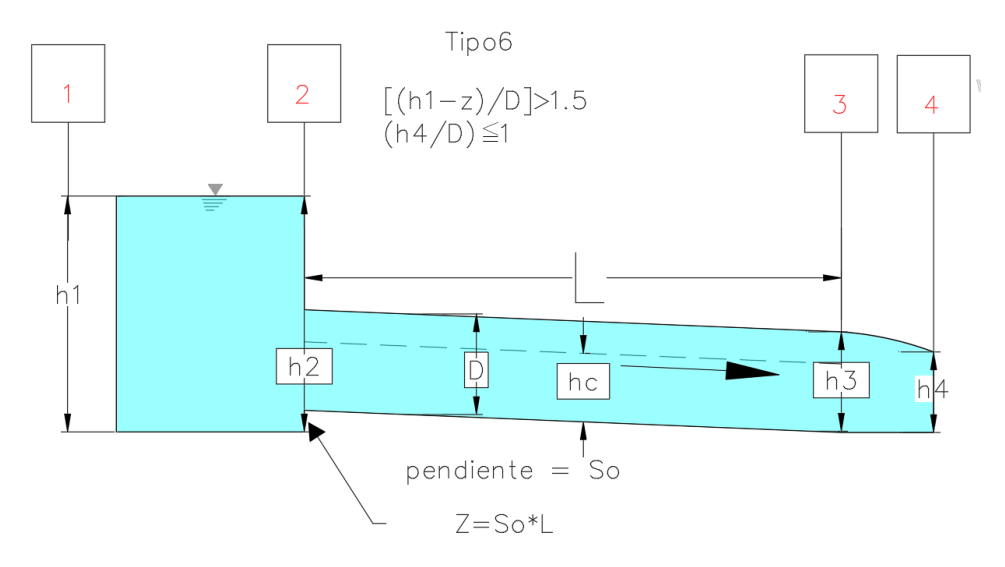

Ilustración 2-18 Flujo tipo 6 con control a la salida y sus condiciones.

#### <span id="page-45-1"></span><span id="page-45-0"></span>**2.4.10 Ecuaciones FHWA y USGS flujo tipo 6.**

Establecidas las condiciones presentes para este tipo de flujo, la ecuación de energía que gobierna este tipo de flujo se debe plantear entre la sección de control aguas arriba de la entrada del conducto (sección 1) y la sección de control (sección 3) ver [Ilustración 2-18](#page-45-0) Podemos ver la siguiente expresión despreciando hf1-2 :

Ecuación de energía entre 1 y 3:

$$
\frac{(V_3)^2}{2g} = \frac{Q^2}{(CAo)^2 \times 2g}
$$

$$
h_1 = h_3 + \frac{Q^2}{(CAo)^2 \times 2g} + h f_{2-3}
$$

$$
Q = CAo\sqrt{2g * (h_1 - h_3 - h f_{2-3})}
$$

Ecuación 2-17 Para el gasto en flujo tipo 6

<span id="page-46-0"></span>Donde:

- $h_1$ = Altura de flujo en sección 1 (m.)
- h3= Altura de flujo en sección 3 (m.)

Sección 1 inmediatamente aguas arriba de la entrada al barril.

Sección 2 a la entrada del barril.

Sección 3 a la salida del barril.

Sección 4 inmediatamente aguas abajo de la salida del barril.

 $A_0$  = área de barril.(m^2)

 $g =$  Aceleración de la gravedad (m/s^2)

C=Coeficiente de descarga.

V3=velocidad en la sección 3 (m/s)

L=Longitud de barril. (m)

So=Pendiente del barril %

Z=L\*So

#### **2.5 COEFICIENTES DE GASTO.**

La determinación de los coeficientes de gasto de las siguientes ecuaciones: [Ecuación 2-3,](#page-26-0) [Ecuación 2-6,](#page-28-0) [Ecuación 2-10,](#page-37-1) [Ecuación 2-11,](#page-40-0) [Ecuación 2-16](#page-44-2) y [Ecuación 2-17;](#page-46-0) se realizará teniendo en cuenta los factores de corrección de acuerdo con características de forma en los bordes de entrada, forma del conducto, ángulo de entrada de los muros en la zona de contracción del fluido que tenga la alcantarilla (Para los casos de estudio consiste en una alcantarilla cuadrada con entrada en muro a 90°) ; a continuación se muestran las siguientes clasificaciones de esos factores de acuerdo con la sumergencia a la entrada; para flujos no sumergidos  $(1, 2, y, 3)$  y para flujos sumergidos  $(4, 5, y, 6)$ .

Para alcantarillas cuadradas ¨C¨ se determina en la [Ilustración 2-19](#page-47-0) en función de NF en la sección de control, teniendo en cuenta que flujo tipo 1 la sección de control es a la entrada y en flujo tipo 2 se ubica a la salida de la alcantarilla y que en estos dos puntos el valor de NF es igual a 1, los valores de ¨C¨ para ambos casos corresponden a 0.95 ; para flujo tipo 3 se debe obtener el NF en la sección de control y de ahí obtener el ¨C¨. Este factor se corrige siempre por redondeo o biselado o ángulo de inclinación de la pared de entrada, respectivamente con las [Ilustración 2-20,](#page-48-0) [Ilustración 2-21,](#page-48-1) [Ilustración 2-22](#page-50-0) y de acuerdo a la relación r/D o w/D. Finalmente, se le debe hacer el ajuste al gasto según el grado de contracción de la [Ilustración 2-23.](#page-51-0)

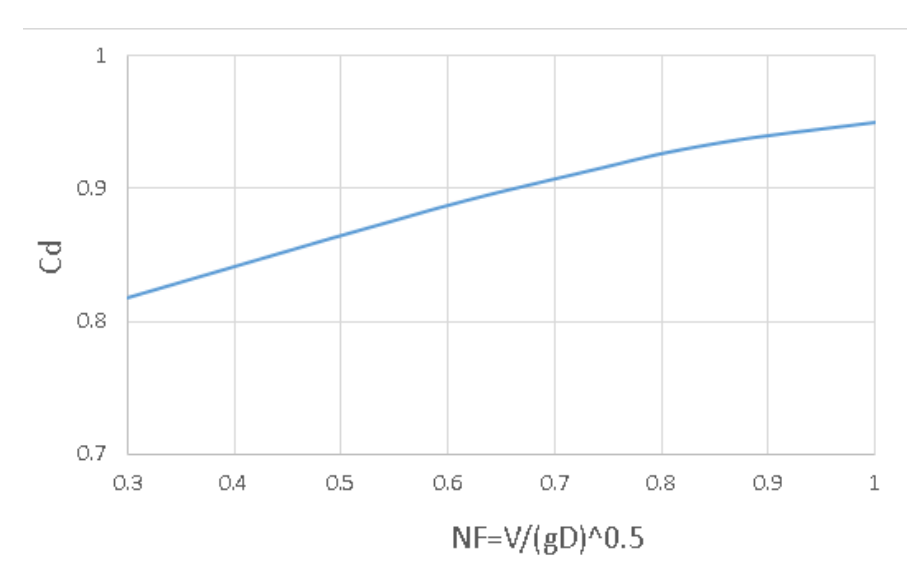

#### **2.5.1 Coeficiente ¨c¨ cómo función de NF.**

Ilustración 2-19 Cd flujos 1,2 y 3 en box rectangulares. Fuente: (FRENCH, 1988)

<span id="page-47-0"></span> $C = -0.1498 * NF^3 + 0.1786 * NF^2 + 0.1647 * NF + 0.7566$ 

Ecuación 2-18 Para ¨C¨ de acuerdo con NF en la sección de control 3

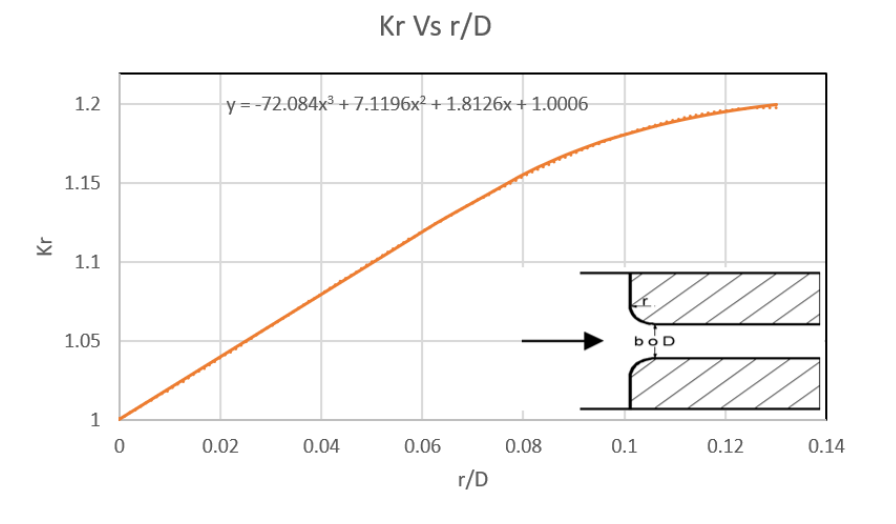

## **2.5.2 Coeficiente k de redondeo en función de r/d.**

Ilustración 2-20 Kr en función de r/D para flujos 1,2 y 3. , fuente:(FRENCH, 1988)

<span id="page-48-0"></span>
$$
K_r = -72.084 \left(\frac{r}{D}\right)^3 + 7.1196 \left(\frac{r}{D}\right)^2 + 1.8126 \left(\frac{r}{D}\right) + 1.0006
$$

Ecuación 2-19 Para factor de corrección por redondeo, de acuerdo con relación r/D

# **2.5.3 Coeficiente kw de biselado en función de w/d para 30°, 45° y 60°.**

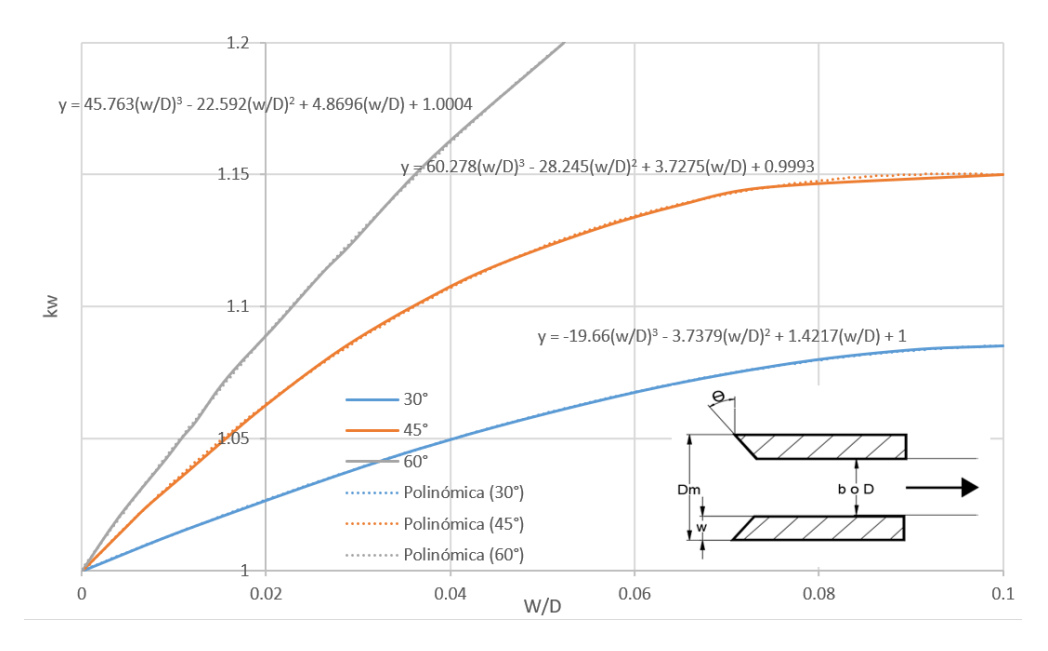

<span id="page-48-1"></span>Ilustración 2-21 Kw como f( w/b o w/D y Θ )FL 1,2 y 3. , (FRENCH, 1988)

$$
K_{w} = -19.66 \left(\frac{w}{D}\right)^3 - 3.7379 \left(\frac{w}{D}\right)^2 + 1.4217 \left(\frac{w}{D}\right) + 1
$$

Ecuación 2-20 Para factor de corrección por biselado, de acuerdo con relación W/D para Θ=30°

$$
K_w = 60.278 \left(\frac{w}{D}\right)^3 - 28.245 \left(\frac{w}{D}\right)^2 + 3.7275 \left(\frac{w}{D}\right) + 0.9993
$$

Ecuación 2-21 Para factor de corrección por biselado, de acuerdo con relación W/D para Θ=45°

$$
K_{w} = 45.763 \left(\frac{w}{D}\right)^3 - 22.592 \left(\frac{w}{D}\right)^2 + 4.8696 \left(\frac{w}{D}\right) + 1.0004
$$

Ecuación 2-22 Para factor de corrección por biselado, de acuerdo con relación W/D para Θ=60°

A continuación, se presenta con valores usuales de r/D o w/D en función de D para alcantarillas de metal corrugado para utilizar en gráficos.

| $D$ <sub>(in)</sub> | D,(m) | r/D   | w/D    |  |
|---------------------|-------|-------|--------|--|
| 24                  | 0.61  | 0.031 | 0.0125 |  |
| 36                  | 0.91  | 0.021 | 0.0083 |  |
| 48                  | 1.2   | 0.016 | 0.0062 |  |
| 60                  | 1.5   | 0.012 | 0.0050 |  |
| 72                  | 1.8   | 0.010 | 0.0042 |  |

Tabla 2-3 Valores usuales de r/D y w/D. , Fuente: (FRENCH, 1988)

#### **2.5.4 Coeficiente k<sup>θ</sup> por transición en la entrada.**

Para alcantarillas de sección rectangular hay un factor de corrección por inclinación de las paredes laterales respecto a las paredes que están a paño con el talud, los valores están en función del ángulo formado por las transiciones y las paredes verticales. Ver [Ilustración 2-22.](#page-50-0)  $K_{\odot}$  en función del ángulo de inclinación de la pared de entrada para flujos 1,2 y 3 en alcantarillas rectangulares.

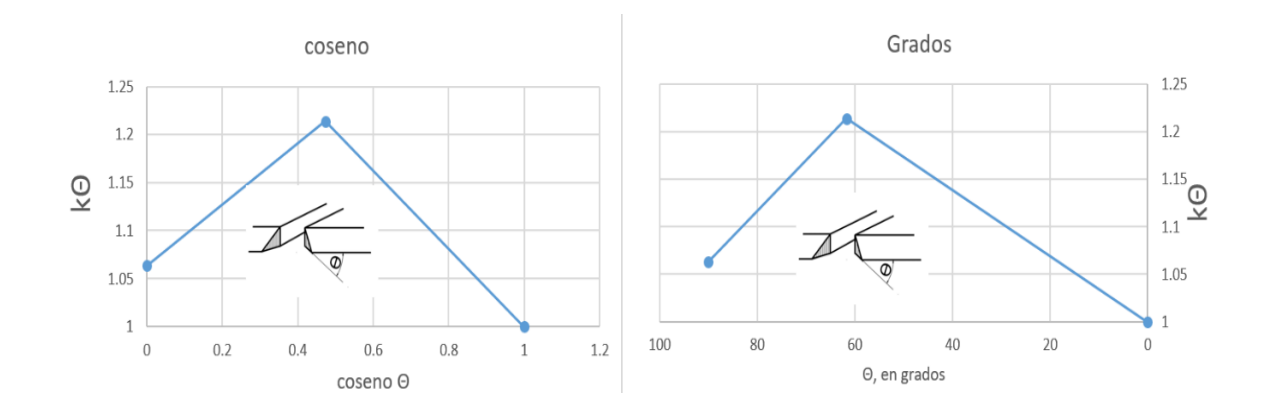

Ilustración 2-22 KΘ en función del ángulo de inclinación pared. Fuente: (FRENCH, 1988)

#### <span id="page-50-0"></span>**2.5.5 Ajuste de coeficiente de gasto por contracción.**

En todas las alcantarillas con flujo tipo 1,2 y3 se define el siguiente ajuste final de coeficiente de gasto ¨C¨ de la siguiente manera:

$$
m=1-\frac{A_1}{A_2}
$$

Ecuación 2-23 Ajuste de coeficientes por relación de contracción

Donde:

Razón de contracción del canal = m.

A2=Área de flujo inicial. (Para el planteamiento de los casos puede ser un canal de aproximación)

A1=Área de flujo final. (Para el planteamiento de los casos corresponde al área del box)

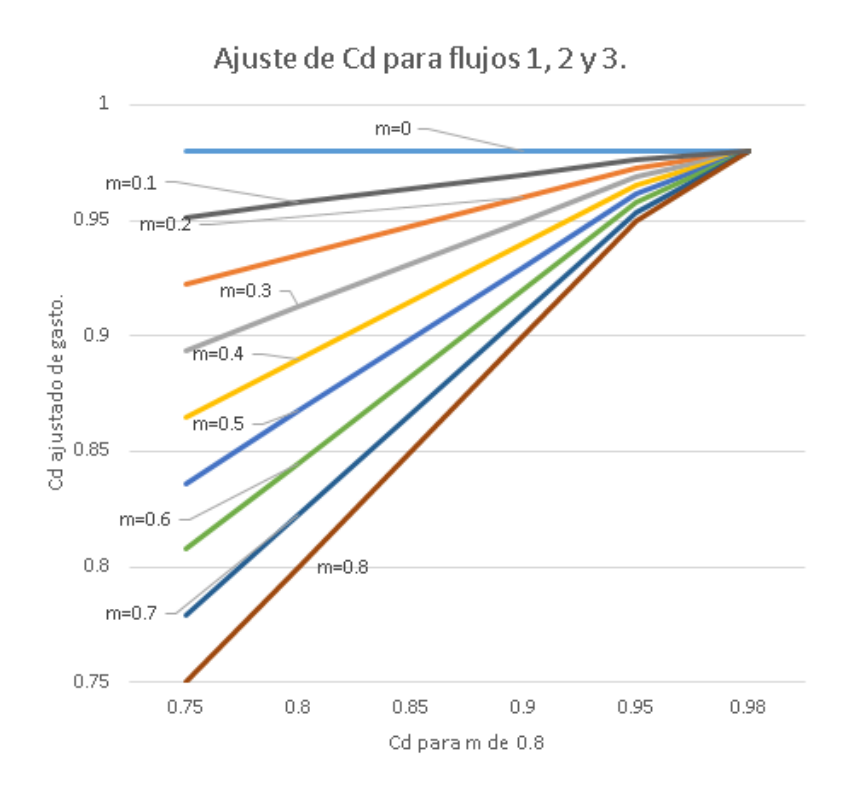

Ilustración 2-23 ajuste del coeficiente de gasto por contracción, (FRENCH, 1988)

<span id="page-51-0"></span>En la [Ilustración 2-23](#page-51-0) se presentan distintos valores de corrección de C de acuerdo con distintos valores de m que se graficaron de acuerdo con la [Ecuación 2-24,](#page-51-1) graficándola.

$$
C' = 0.98 - \frac{(0.98 - C) * m}{0.8}
$$

Ecuación 2-24 Ecuación para la estimación de ¨C¨ corregido por contracción.

#### **2.5.5.1 Coeficientes de gasto para flujos tipo 4 y 6.**

<span id="page-51-1"></span>A continuación, se presenta con valores usuales de r/D o w/D en función de D para alcantarillas para utilizar en gráficos. Respecto a la presencia de paredes inclinadas a la entrada de la alcantarilla, no hay efecto similar al factor indicado para flujos 1, 2 y3 en la [Ilustración 2-22.](#page-50-0) Si se tiene en cuenta el bisel o redondeo, la corrección correspondiente a la [Ilustración 2-24](#page-52-0) tiene de valor límite inferior ¨C¨=0.87 para ángulos entre 30 ° y 75°, y en caso de que el ángulo sea 90° , se debe ajustar el valor base de ¨C¨=0.75 con los gráficos de los ajustes kr y kw correspondientes a [Ilustración 2-20](#page-48-0) e [Ilustración 2-21;](#page-48-1) si el ángulo está entre 75° y 90° se tendría que interpolar entre 0.87 y 0.75 y posteriormente aplicarles los factores de corrección kr y kw ya descritos.

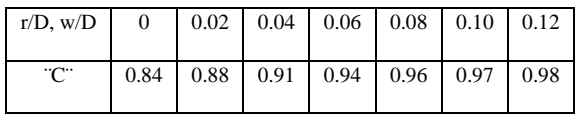

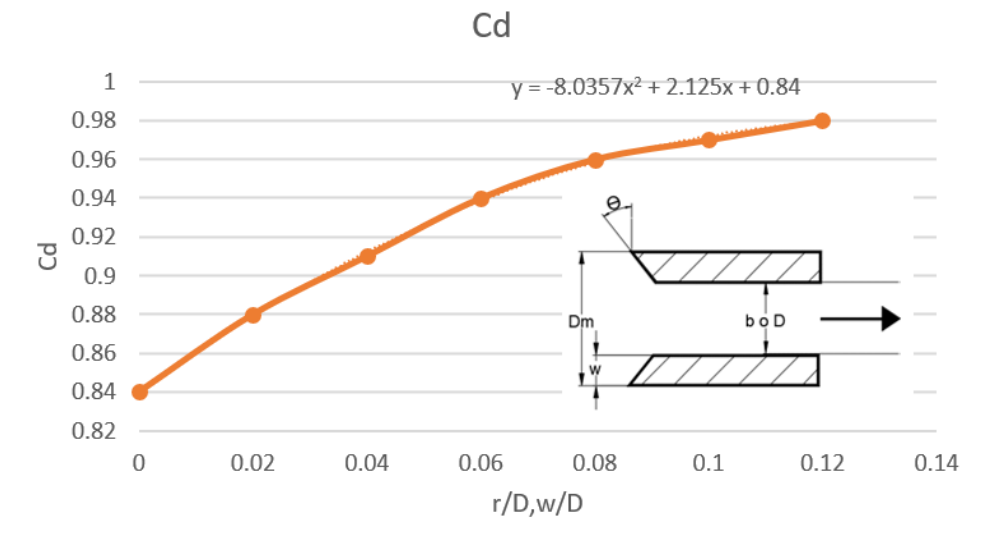

Ilustración 2-24 Cd para FL 4 y 6. Fuente: (FRENCH, 1988)

#### <span id="page-52-0"></span>**2.5.6 Coeficientes de gasto para flujos tipo 5.**

En la tabla se resumen los coeficientes para el flujo tipo 5 en función de(h1-z)/D y la relación r/b o w/b, r/D, o w/D; según la literatura este tipo de flujo puede ocurrir en relaciones L/D<6 y So>3%; y gradualmente puede convertirse en flujo tipo 6.

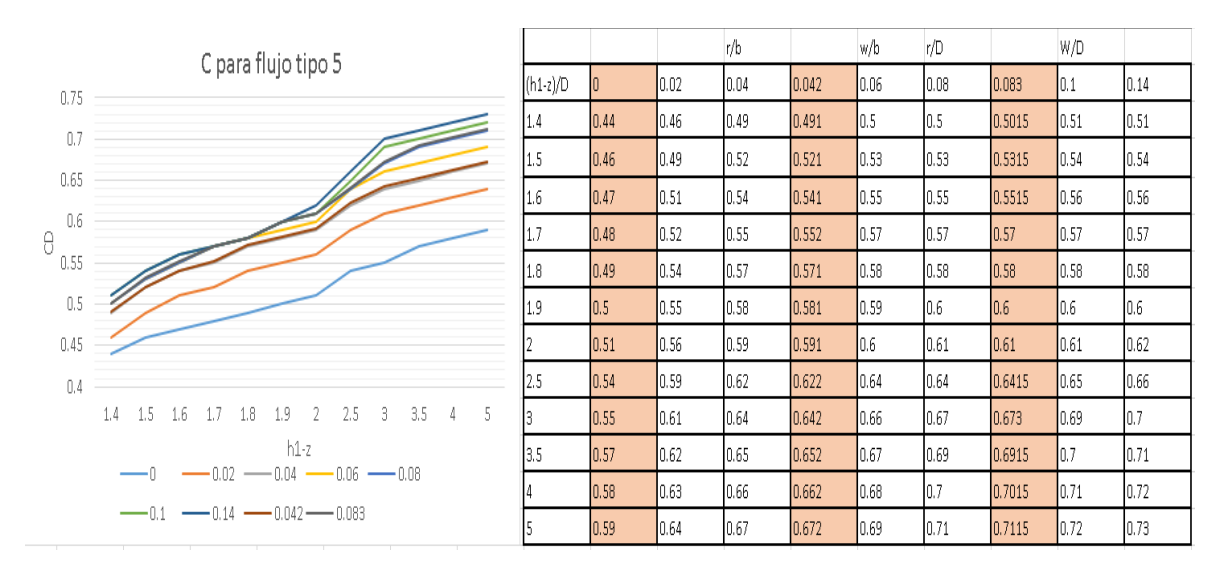

Ilustración 2-25 Coeficientes de gasto para flujos tipo 5.

DANIEL ANDRÉS PEÑUELA GÓMEZ

ESTUDIO DE CASOS PARA FLUJO GRADUALMENTE VARIADO EN CULVERTS, FUNDAMENTOS HIDRÁULICOS DE ENFOQUES USGS Y FHWA, COMPARACIÓN DE HERRAMIENTAS COMPUTACIONALES.

$$
C_d = 4 * 10^{-6} * \left(\frac{(h1-z)}{D}\right)^6 - 0.0001 * \left(\frac{(h1-z)}{D}\right)^5 + 0.0021 * \left(\frac{(h1-z)}{D}\right)^4 - 0.0138 * \left(\frac{(h1-z)}{D}\right)^3 + 0.041
$$
  
 
$$
* \left(\frac{(h1-z)}{D}\right)^2 - 0.0261 * \left(\frac{(h1-z)}{D}\right) + 0.4989
$$

Ecuación 2-25 Cd para flujo tipo 5 en función de (h1-z)/D para W/d=0.083

$$
C_d = 3 * 10^{-6} * \left(\frac{(h1-z)}{D}\right)^6 - 0.0001 * \left(\frac{(h1-z)}{D}\right)^5 + 0.0015 * \left(\frac{(h1-z)}{D}\right)^4 - 0.0088 * \left(\frac{(h1-z)}{D}\right)^3 + 0.0222
$$
  
 
$$
* \left(\frac{(h1-z)}{D}\right)^2 + 0.005 * \left(\frac{(h1-z)}{D}\right) + 0.4716
$$

Ecuación 2-26 Cd para flujo tipo 5 en función de (h1-z)/D para W/d=0.042

$$
C_d = 1 * 10^{-6} * \left(\frac{(h1-z)}{D}\right)^6 - 0.00005 * \left(\frac{(h1-z)}{D}\right)^5 + 0.0006 * \left(\frac{(h1-z)}{D}\right)^4 - 0.0032 * \left(\frac{(h1-z)}{D}\right)^3 + 0.0046
$$
  
 \*  $\left(\frac{(h1-z)}{D}\right)^2 + 0.0195 * \left(\frac{(h1-z)}{D}\right) + 0.4188$ 

Ecuación 2-27 Cd para flujo tipo 5 en función de (h1-z)/D para W/d=0

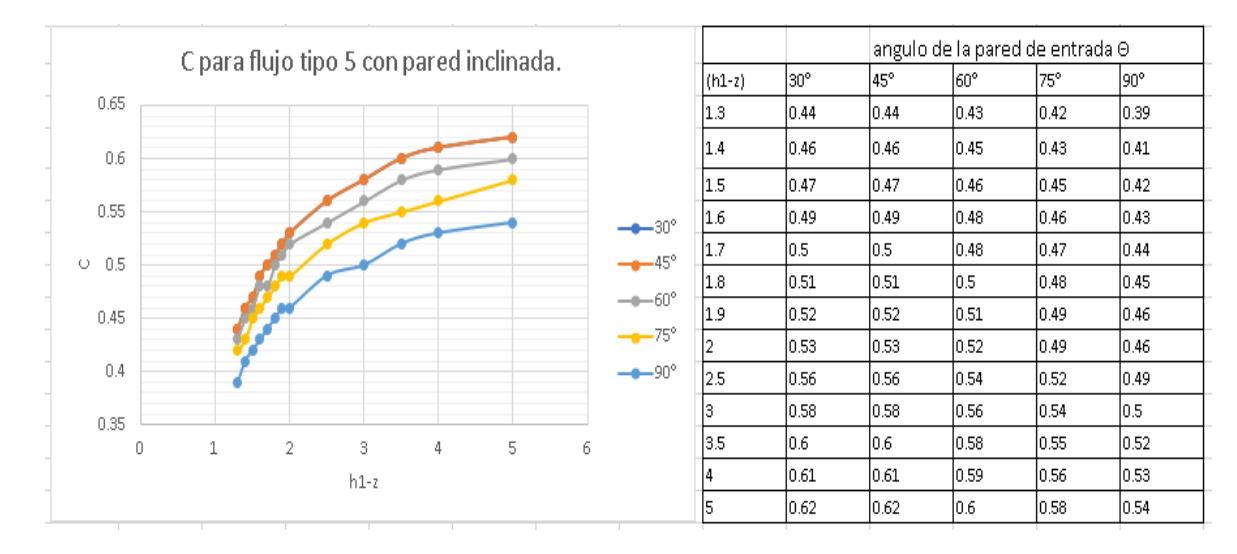

Ilustración 2-26 Coeficientes de gasto para flujos tipo 5 para pared con entrada inclinada.

Elaboración propia fuente: (FRENCH, 1988)

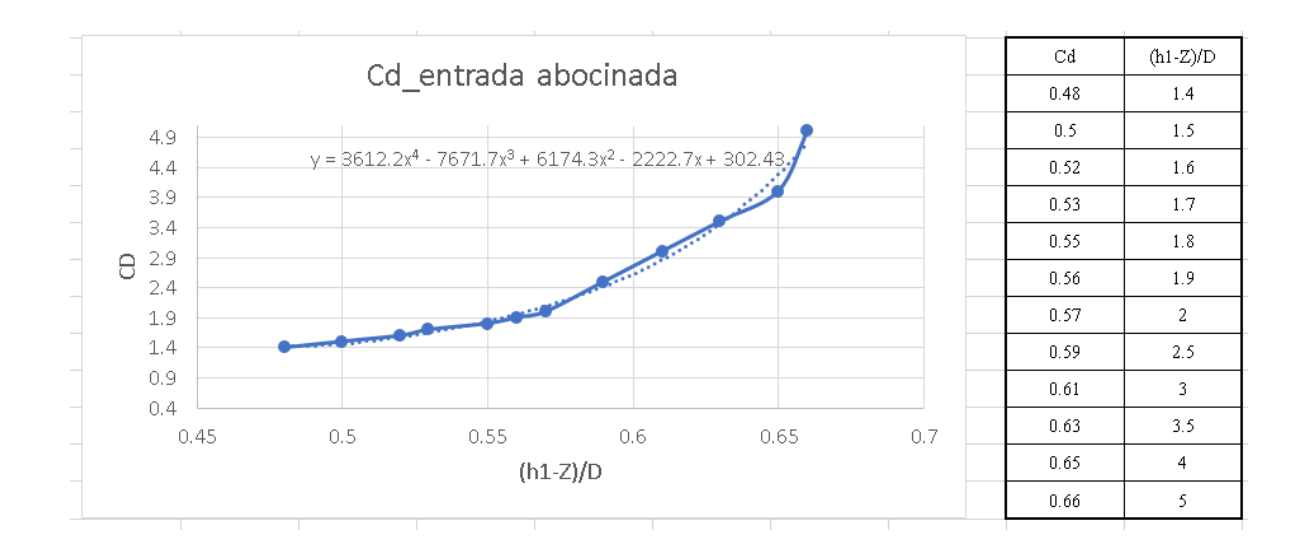

Ilustración 2-27 Coeficientes de gasto para flujos tipo 5 para pared con entrada inclinada.

# **2.6 PROFUNDIDAD HIDRÁULICA EN EL ENCOLE (HW).**

Es la carga hidráulica (HW) que se requiere para mover el caudal a través de la alcantarilla, esta se refiere a la elevación de la superficie aguas arriba de la entrada. Se define como la altura de agua medida desde la batea en la entrada de la alcantarilla.

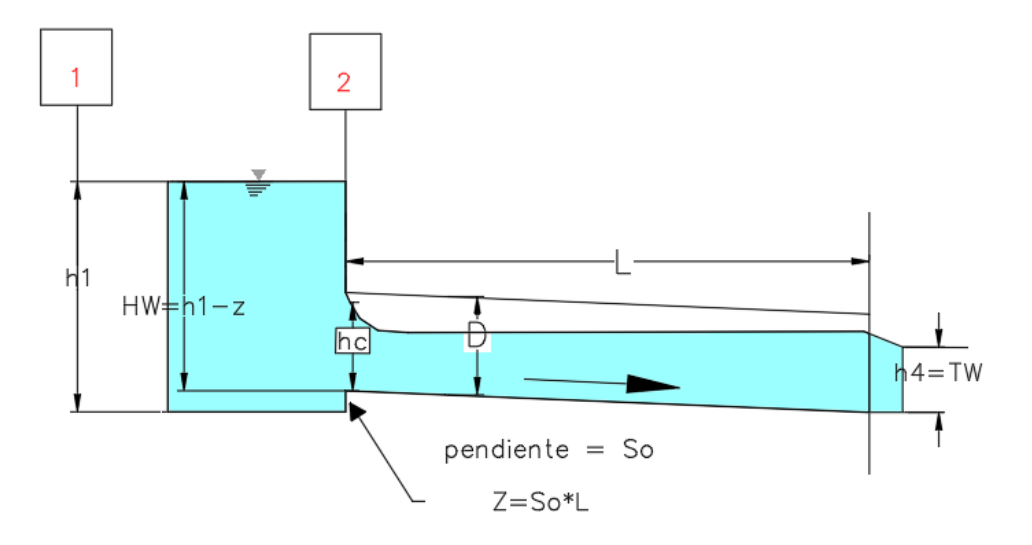

Ilustración 2-28 Hw medida desde el punto más bajo a la entrada del box.

# **2.7 PROFUNDIDAD HIDRÁULICA EN EL DESCOLE (TW) .**

Está definida como TW, la altura de agua ubicada aguas abajo de la alcantarilla medida desde la batea a la salida, en condiciones de control a la salida es un valor muy importante para determinar la capacidad de la alcantarilla. Puede ser causada por una obstrucción en el canal de aguas abajo, o por la resistencia hidráulica del mismo. Es un valor importante para realizar cálculo de perfiles de flujo para determinar la altura de agua a la entrada del conducto y determinar el valor de Hw.

# **2.8 VELOCIDADES EN LA DESCARGA**

Por lo general la alcantarilla es una obstrucción que contrae el área de la corriente natural, por lo tanto, las velocidades en el barril son usualmente mayores a las del canal natural. Estas velocidades pueden causar erosión y socavación en vecindades de la salida de la alcantarilla. Cuando los barriles tienen rugosidades altas se mitigan en parte problemas de erosión. Los disipadores de energía son en ocasiones necesarios en la descarga para reducir o eliminar la socavación. En aquellos casos donde la alcantarilla funciona con control a la entrada, en adición a la medida de incrementar la rugosidad en las secciones transversales es útil reducir la pendiente ¨flatten¨ para reducir las velocidades a la salida. (FHWA, 2012)

## **2.9 CURVAS DE RENDIMIENTO.**

Una curva de rendimiento o de desempeño es una gráfica de la altura de HW vs el caudal transportado. Esta gráfica es de gran utilidad para evaluar la capacidad hidráulica de la alcantarilla o de la entrada para varias alturas. Permite analizar elevaciones que puedan desbordarse de la banca de la vía en el sitio de la obra para determinado caudal, y también evaluar los beneficios de mejoras en las condiciones de entrada.

Según el documento HDS-5, para la construcción de la curva de desempeño de la alcantarilla se debe dibujar Hw para control a la entrada y a la salida y diseñar para la condición más adversa. La razón de esto es que el enfoque de diseño no contempla la posibilidad de cambio de control a la entrada a control a la salida o viceversa durante variaciones de caudal. En la [Ilustración 2-29](#page-56-0) se observa como para control a la entrada se podría optimizar el desempeño mejorando la capacidad de transporte de la entrada y de esta forma acercarse a la capacidad que tiene el barril para transportar mayor cantidad de flujo para la misma Hw, en ese sentido según lo descrito anteriormente el diseño se haría con el control que conduzca menor caudal con la misma HW(control a la entrada).

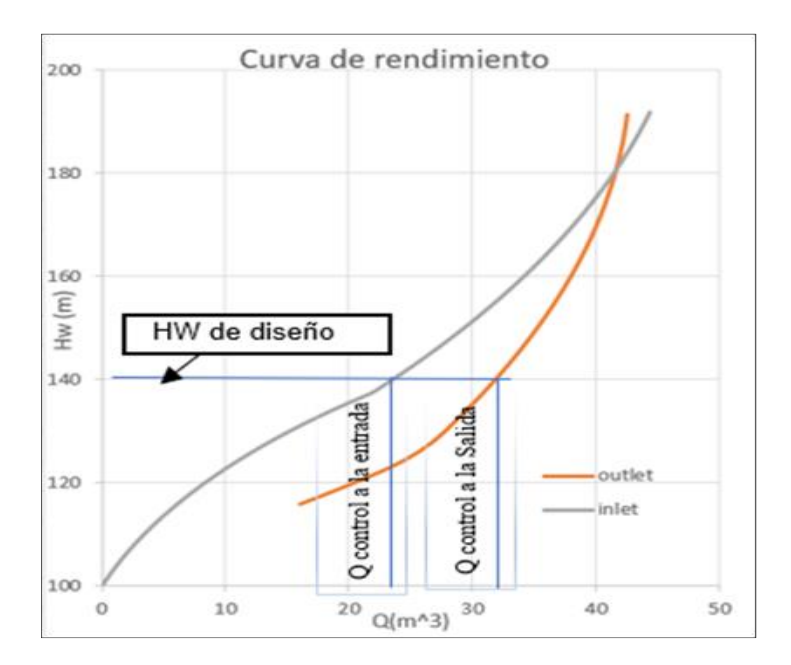

Ilustración 2-29 Curva de desempeño; tipos de control. Elaboración propia Fuente HDS-5 FHWA

<span id="page-56-0"></span>Las curvas de rendimiento en culverts sirven para relacionar el flujo a través de la alcantarilla con la altura al inicio del barril y la altura aguas abajo del barril. Cuando la capacidad de transporte del barril es mayor a la capacidad de la entrada el control es a la entrada; caso contrario el control es a la salida. Diferentes enfoques de diseño para estimar estas curvas dan origen a diferencias que bajo algunas condiciones de flujo pueden ser significativas, ¨la metodología de FHWA en general conduce a diseños más conservadores en relación con los diseños basados en las ecuaciones del USGS ¨ (Chin, 2013). Uno de los objetivos de este estudio es verificar en cuales condiciones de los casos planteados se presentan estas diferencias y compararlos con los valores reportados por diferentes herramientas computacionales que sirven para diseño de alcantarillas.

La perspectiva del USGS es analítica y considera aquellos regímenes de flujo que probablemente ocurran (Chin, 2013), lo anterior se puede ver en la deducción analítica de [Ecuación 2-3](#page-26-0) hasta la [Ecuación 2-17.](#page-46-0)

Por otra parte la FHWA tiene una perspectiva distinta en la que el objetivo es determinar el mínimo tamaño de la alcantarilla para poder transportar un caudal para ciertas condiciones de Altura de carga en la sección de llegada y aguas abajo de la descarga; además al estar diseñada para el control que opera con el mínimo rendimiento, implica que no contempla aquellas transiciones a otras condiciones de flujo que impliquen un mayor rendimiento; y garantiza un adecuado funcionamiento en condiciones más desfavorables.(FHWA; 2012)

# **3 CASOS DE ESTUDIO.**

## **3.1 ALCANCE.**

Dado el alcance de este estudio el análisis del comportamiento hidráulico en culverts se acota planteando casos en los que únicamente ocurra flujo gradualmente variado explicados en el capítulo2.

### **3.2 PLANTEAMIENTO DE CASOS.**

Uno de los objetivos principales del estudio es comparar los valores de Hw, el pronóstico de tipo de control (o la manera como el programa interpreta que tipo de control ocurrirá) y las velocidades a la salida del barril, para esto es importante hacer una descripción de cada caso conformada por las características de forma, dimensiones, material, pendiente, tipo de entrada y condiciones de descarga de la alcantarilla, factores listados en la [Ilustración 2-1,](#page-23-0) y posteriormente la realización analítica de la solución del caso aplicando los enfoques teóricos establecidos en el capítulo 2; es decir, la aplicación de los enfoques de diseño de la FHWA y el USGS para la solución manual del caso y su comparación de resultados al modelarlo con el software de diseño.

#### **3.2.1 Características de la entrada.**

En el capítulo 2, [Tabla 2-2](#page-35-0) se puede observar que para control a la entrada (flujos 1 y 5), las ecuaciones USGS y FHWA que describen el desempeño de la alcantarilla son funcionalmente diferentes, y aunque tienen parámetros distintos, correspondientes en sus respectivas formulaciones, pueden conducir a resultados similares en el cálculo de la curva de desempeño, si se compara la curva HW/D o (h1-Z)/D versus Q/AD^(0.5).

En las ecuaciones USGS, el parámetro C denominado coeficiente de descarga relaciona las características de la entrada en función del número de Froude en la sección de control y la relación Hw/D, tiene factores de corrección por redondeo, biselado, Angulo de entrada de los muros y relación de contracción como características de la configuración de la entrada. A su vez las ecuaciones FHWA utilizan parámetros empíricos c, Y, K, K´, M y M´ que están tabuladas en el documento HDS-5 como se observa en la [Ilustración 3-1](#page-58-0)

Por propósitos de comparación entre las ecuaciones del USGS y las de la FHWA se selecciona como configuración de la Entrada: Muro a 90° con chaflanes en el borde, biseles de 45° o 33.7°, la intención es evaluar cada tipo de entrada determinando el valor de Hw al utilizar la [Ecuación 2-5](#page-27-0) en caso de presentarse flujo tipo1, o la [Ecuación 2-7](#page-29-0) para flujo tipo 5 ecuaciones que aplican en adecuados límites de la relación Q/AD^(0.5) (Ver explicación de estos límites en numeral [2.3.2](#page-25-0) para flujo tipo 1 y [2.3.4](#page-28-1) para flujo tipo 5) , y reemplazar los siguientes valores de constantes empíricas resaltadas en la [Ilustración 3-1](#page-58-0) :(K=0.515, C=0.0375, Y=0.79; K=0.495, C=0.0314, Y=0.82; K=0.486, C=0.0252, Y=0.865; M=0.667), para bordes chaflanados a 19mm, bordes biselados a 45° y bordes biselados a 33.7° respectivamente, para utilizar las ecuaciones USGS, se va a hacer una asignación de relación w/D cuya correspondencia se comprobará al realizar los cálculos: a los bordes chaflanados se les asignará un valor de w/D de 0; a los bordes biselados a 45° y 30° se les asignará un valor de r/D = 0.042 y 0.083 respectivamente, como se observa en la [Ilustración 3-2.](#page-59-0)

Para la obtención del coeficiente de descarga con las correspondientes ecuaciones USGS que gobiernan los flujos tipo 1 y tipo 5 cada tipo de entrada se puede evaluar utilizando valores de la relación w/D, que en el caso de entradas biseladas podrían variar entre valores de 0 a 0.01 como se puede ver en la [Ilustración 2-21;](#page-48-1) las entradas chaflanadas o de arista viva al no tener bordes redondeados o biseles que ayudan a reducir las pérdidas por contracción del fluido se podrían asociar intuitivamente con límites inferiores de la relación w/D, por eso la asignación de r/D=0; las entradas biseladas por poseer ángulos que disminuyan las pérdidas por contracción abrupta del fluido, corresponderán a límites superiores de esta relación, en efecto esa equivalencia es la que se pretende evaluar. Lo anterior se establece para los casos de estudio debido a que (Chin, 2013) encontró equivalencias de valores de r/D entre 0 y 0.04 en alcantarillas circulares, para entradas de bordes cuadrados y redondeados, respectivamente, utilizando las ecuaciones del USGS; relacionándolas con las formas descriptivas de entrada establecidas por la FHWA y sus ecuaciones. Los resultados de esta evaluación para flujo con control a la entrada se encuentran en el numeral [7.7.1](#page-158-0) [Comparación](#page-158-0)  USGS [y FHWA](#page-158-0) caso 1.

| Chart |                          | Nomograph |                                                           | Equation                 | Unsubmerged | Unsubmerged | Submerged | Submerged |            |
|-------|--------------------------|-----------|-----------------------------------------------------------|--------------------------|-------------|-------------|-----------|-----------|------------|
| No    | Shape and Material       | Scale     | <b>Inlet Configuration</b>                                | Form                     | κ           | М           |           | v         | References |
|       | <b>Circular Concrete</b> |           | Square edge w/headwall                                    |                          | 0.0098      | 2.0         | 0.0398    | 0.67      | 1.2        |
|       | <b>Circular Concrete</b> |           | Groove end w/headwall                                     |                          | 0.0018      | 20          | 0.0292    | 0.74      | 1, 2       |
|       | <b>Circular Concrete</b> |           | Groove end projecting                                     |                          | 0.0045      | 2.0         | 0.0317    | 0.69      | 1, 2       |
| 2     | <b>Circular CM</b>       |           | Headwall                                                  |                          | 0.0078      | 2.0         | 0.0379    | 0.69      | 1.2        |
|       | <b>Circular CM</b>       |           | Mitered to slope                                          |                          | 0.0210      | 1.33        | 0.0463    | 0.75      | 1, 2       |
|       | <b>Circular CM</b>       |           | Projecting                                                |                          | 0.0340      | 1.50        | 0.0553    | 0.54      | 1, 2       |
| 3     | Circular                 | А         | Beveled ring, 45° bevels                                  |                          | 0.0018      | 2.50        | 0.0300    | 0.74      | 2          |
| 3     | Circular                 | В         | Beveled ring, 33.7° bevels*                               |                          | 0.0018      | 2.50        | 0.0243    | 0.83      |            |
| 8     | Rect. Box Concrete       |           | 30° to 75° wingwall flares                                |                          | 0.026       | 1.0         | 0.0347    | 0.81      | 1.3        |
| я     | Rect. Box Concrete       |           | 90° and 15° wingwall flares                               |                          | 0.061       | 0.75        | 0.0400    | 0.80      | 1.3        |
| 8     | Rect. Box Concrete       | 3         | 0° wingwall flares                                        |                          | 0.061       | 0.75        | 0.0423    | 0.82      | 1, 3       |
| 9     | Rect. Box Concrete       |           | $45^{\circ}$ wingwall flare d = .043D                     | $\overline{2}$           | 0.510       | 0.667       | 0.0309    | 0.80      | 3          |
| 9     | Rect. Box Concrete       | 2         | 18 $^{\circ}$ to 33.7 $^{\circ}$ wingwall flare d = .083D | 2                        | 0.486       | 0.667       | 0.0249    | 0.83      |            |
| 10    | Rect. Box Concrete       |           | 90° headwall w/3/4" chamfers                              | $\overline{\phantom{a}}$ | 0.515       | 0.667       | 0.0375    | 0.79      | 3          |
| 10    | Rect. Box Concrete       |           | 90° headwall w/45° bevels                                 |                          | 0.495       | 0.667       | 0.0314    | 0.82      |            |
| 10    | Rect. Box Concrete       | 3         | 90° headwall w/33.7° bevels                               | $\overline{2}$           | 0.486       | 0.667       | 0.0252    | 0.865     |            |
| 11    | Rect. Box Concrete       |           | 3/4" chamfers: 45° skewed headwall                        | $\mathfrak{p}$           | 0.545       | 0.667       | 0.04505   | 0.73      | 3          |
| 11    | Rect. Box Concrete       |           | 3/4" chamfers; 30° skewed headwall                        | 2                        | 0.533       | 0.667       | 0.0425    | 0.705     |            |
| 11    | Rect. Box Concrete       |           | 3/4" chamfers: 15° skewed headwall                        | $\mathfrak{p}$           | 0.522       | 0.667       | 0.0402    | 0.68      |            |
| 11    | Rect. Box Concrete       |           | 45° bevels; 10°-45° skewed headw.                         | 2                        | 0.498       | 0.667       | 0.0327    | 0.75      |            |

Ilustración 3-1Constantes empíricas por configuración de entrada FHWA.

<span id="page-58-0"></span>Para la obtención de coeficientes de descarga de flujos tipo 6 se aplicará la [Ecuación 2-17](#page-46-0) deducida en la sección [2.4.10](#page-45-1) y su coeficiente estará en función de r/D o w/D como se establece en la [Ilustración 2-24.](#page-52-0)

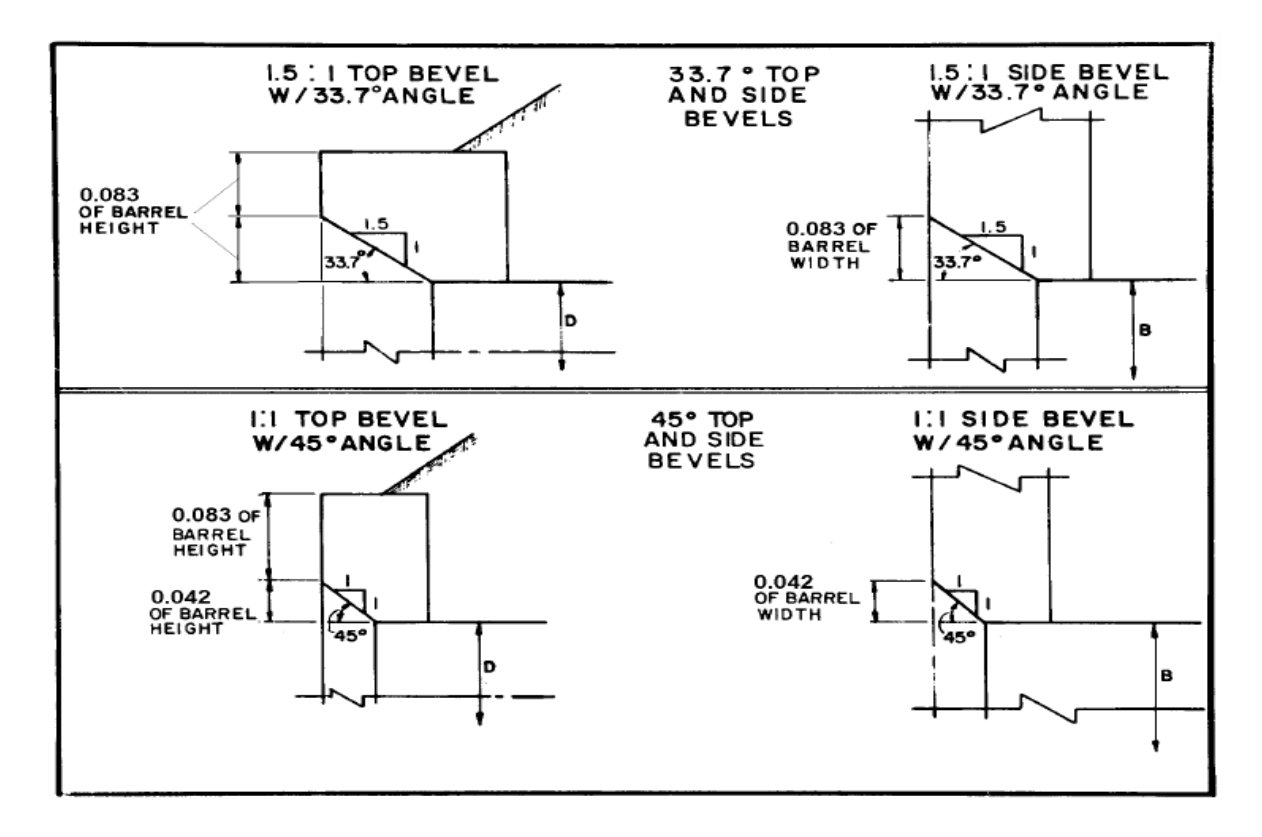

Ilustración 3-2Bordes biselados para W/D = 0.042 y 0.083. Fuente (FHWA, 2012)

#### <span id="page-59-0"></span>**3.2.2 Pendiente.**

Para el caso 1, la pendiente es supercrítica para que los flujos que se produzcan en el caso sintético sean únicamente con control a la entrada. Debido a que los flujos tipo 5 y 6 corresponden las mismas condiciones de frontera explicadas en el capítulo 2, haciendo la verificación numérica se podrá determinar si efectivamente solo ocurren flujos con control a la entrada variando el caudal en un rango de 0 a 8 m^3.

Para el caso 2, la pendiente es subcrítica para que los flujos que se produzcan en condiciones de no sumergencia a la entrada correspondan a flujo tipo 2 con control a la salida, cuando las condiciones de sumergencia en la entrada correspondan a Hw/D<1.5 (algunos autores plantean este valor en HW/D<1.2). La FHWA establece la zona de transición de flujo sumergido y no sumergido a la entrada para valores de la relación  $1.93 < Q/AD(0.5) < 2.21$ . El valor de La relación HW/D que resulte de la intersección del límite  $Q/AD<sup>(0.5)=2.21</sup>$  y la curva de desempeño deberá estar en el rango de 1.2<HW/D<1.5 para saber que la entrada es sumergida.

Para condición sumergida a la entrada y debido a que los flujos tipo 5 y 6 se caracterizan por tener las mismas condiciones de frontera explicadas en el capítulo 2, haciendo la verificación numérica de HW, se podrá determinar cuál de los dos tipos de flujo se presenta.

Para el caso 3 la pendiente es subcrítica y la condición de TW es mayor a Yc para que los flujos que se produzcan en el caso sintético correspondan a flujo tipo 3, cuando la condición de frontera a la entrada sea no sumergida, y posiblemente tipo 5 o 6 para entrada sumergida. La FHWA establece la zona de transición de flujo sumergido y no sumergido a la entrada para valores de la relación 1.93 <Q/AD^(0.5)<2.21. El valor de La relación HW/D que resulte de la intersección del límite Q/AD^(0.5)=2.21 y la curva de desempeño deberá estar en el rango de 1.2<HW/D<1.5 para saber que la entrada es sumergida.

Para condición sumergida a la entrada y debido a que los flujos tipo 5 y 6 corresponden las mismas condiciones de frontera explicadas en el capítulo 2, haciendo la verificación numérica se podrá determinar cuál de los dos flujos tipos de flujo se desarrolla.

# **3.2.3 Datum batea alcantarilla, nivel de rasante de la vía.**

Para los tres casos de estudio la cota al inicio de la alcantarilla en su punto más bajo será 100 m; la cota a la salida es función de restar a el valor de la cota de entrada la altura del paso Z=s\*L. Nivel de rasante vía 103m.

- Pendiente s para el caso  $1 = 0.05 = 5\%$
- Pendiente s para el caso  $2 = 0.003=0.3\%$
- Pendiente s para el caso  $3 = 0.01 = 1\%$

## **3.2.4 Caudales de diseño, Qmín, Qmáx.**

Qmin 1 m^3, Qmax 8 m^3.

## **3.2.5 Forma.**

Para este estudio se seleccionó la forma rectangular, a pesar de que la hoja de cálculo realizada manualmente permitía desarrollar cálculos de perfil para secciones trapezoidales, el documento HDS-5 (FHWA, 2012) no considera en sus cuadros formas estrictamente trapezoidales, por otra parte estudios de bastante interés como el de (Chin, 2013) o (Thiele, 2007) adoptaron formas diferentes, la elección de la forma no obedece a ninguna otra razón.

• (Chin, 2013) había hecho comparaciones similares para formas circulares, y establecía coincidencias y discrepancias entre las curvas USGS y FHWA variando valores de r/D. Hacía comparación directa de los gráficos al multiplicar por g ^0.5 las ecuaciones de control a la entrada el factor Q/AD^0.5 utilizado para realizar curvas

cuasi-adimensionales, que al dividirse por g $\sim 0.5$  representa V/(gD) $\sim 0.5$  para graficar curvas adimensionales.

• (Thiele, 2007) había hecho comparaciones de cálculos manuales entre programas y basándose en la teoría del documento HDS-5 (FHWA, 2012) sin considerar las ecuaciones del USGS. También había acotado los casos de estudio a formas circulares y un solo tipo de entrada basándose en los parámetros de la FHWA, no considera ninguna comparación con ecuaciones USGS.

# **3.2.6 Longitud y dimensiones de la sección transversal.**

- Casos 1 y 2Ancho 1.5 m alto 1.4 m.
- Caso 3 Ancho 2 m alto 1.5
- La longitud del barril para todos los casos es de 40 m.

# **3.2.7 Rugosidad.**

El material es concreto y la rugosidad corresponde a la tabulada en el documento HDS-5 (FHWA, 2012). Se selecciona el valor n=0.013 como valor intermedio de la tabla de valores para culverts en concreto establecida en el documento HDS-5. Para modelación particular del perfil de flujo de remanso del caso 3 se asignó n=0.025 para incrementar valores de Yn y obtener flujos subcríticos en el rango de caudales de 1m^3y 8m^3.

# **3.2.8 Nivel de aguas abajo del barril a la salida, Tw**

Tw<yc para el caso 1 se asignará un valor de Tw=0

Tw<yc para el caso 2 se asignará un valor de Tw=0

Tw>yc para el caso 3 se asignará un valor de Tw=1.3m.

# **3.2.9 Caso 1 pendiente supercrítica, Tw < yc.**

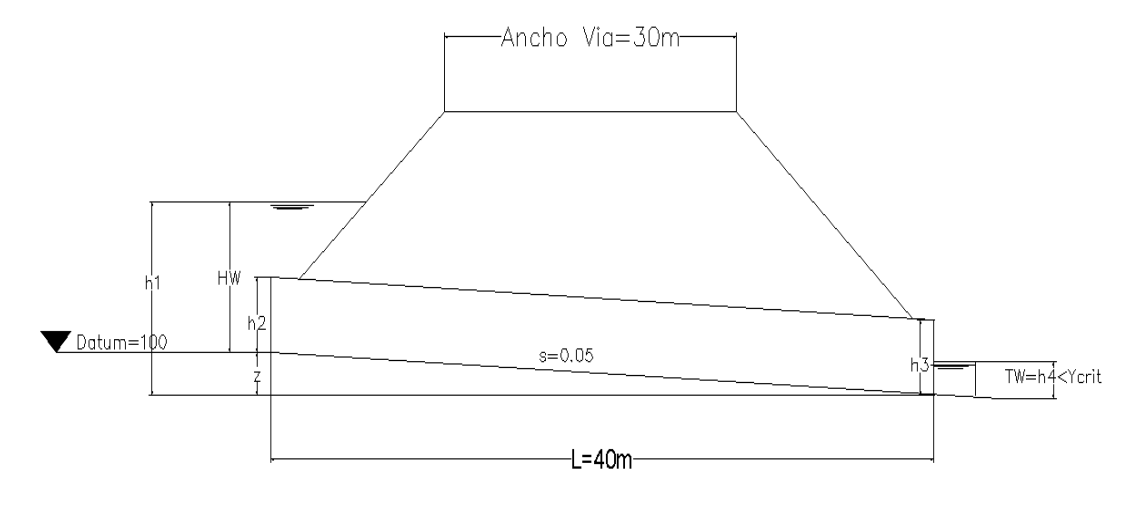

Ilustración 3-3Esquema caso 1.

Cuando la pendiente de la alcantarilla es supercrítica podrían producirse flujos tipo 1, 5 o 6 (se verificará si se forma flujo tipo 6) que se plantearían analíticamente teniendo en cuenta las condiciones de frontera para la clasificación de flujo y la teoría expuesta en el capítulo 2.

Al plantear un caso con pendientes empinadas en condiciones de descarga libre  $TW=0$ , se producirán flujos con control a la entrada, por la formación de flujos supercríticos a lo largo del barril y la formación del yc a la entrada cuando las condiciones de no sumergencia a la entrada prevalecen.

Si se modifica la condición aguas abajo TW>yc es posible que se formen fenómenos de flujo rápidamente variado, como el resalto hidráulico que no corresponde al alcance de este estudio.

El objetivo del caso 1 es construir la curva de Hw para distintos rangos de caudal, evaluando la formación de flujos con control a la entrada, flujos tipo 1 y 5, y a la salida, tipo 6. Para el análisis es importante tener en cuenta las siguientes consideraciones:

- Si hay condición de sumergencia a la entrada y el régimen de flujo es supercrítico a la entrada del barril, el flujo será tipo 5(Cuando hay una condición aguas abajo de Tw>yc se puede producir un fenómeno de FRV como el resalto hidráulico), de acuerdo con el alcance del estudio se analizará solo para fenómeno de FGV y el control sería a la entrada, lo anterior implica según la teoría, que la capacidad de transporte de la entrada es menor a la capacidad de transporte del barril.
- Si no hay condición de sumergencia a la entrada y el flujo es supercrítico a lo largo de todo el barril, se producirá un flujo tipo 1 que de acuerdo con el alcance del estudio

se analizará solo para el fenómeno de FGV. En este caso el control sería a la entrada e implica según la teoría, que la capacidad de transporte de la entrada es menor a la capacidad de transporte del barril. (En caso de que la frontera aguas abajo condicione la formación de un flujo subcrítico, ósea si TW≥ yc; en función de Tw se podría producir un perfil S1 o un resalto hidráulico).

• La posibilidad de que se forme un flujo tipo 6 implica que el flujo sea lleno, aun cuando la descarga sea libre o Tw<Yc o Tw=0 ver [Ecuación 2-17.](#page-46-0) Para que se presente esta situación, la capacidad de transporte de la entrada para determinada HW calculada por las ecuaciones del USGS [Ecuación 2-6](#page-28-0) o FHWA [Ecuación 2-7](#page-29-0) correspondientes al flujo tipo 5 , deberá ser mayor que la capacidad de transporte del barril calculada por la [Ecuación 2-17](#page-46-0) correspondiente a flujo tipo 6 por tanto, el control sería a la salida. Lo anterior será objeto de análisis debido a que suena contradictorio pensar que la capacidad de transporte del barril disminuya funcionando a flujo a superficie libre en condición "simplemente lleno" (FHWA, 2012) respecto a la capacidad de transporte del barril funcionando a flujo supercrítico (flujo tipo 5) para mismas condiciones de Hw, Tw y pendiente, sin modificar algún factor que optimice la capacidad de la entrada, o cambiar la condición de altura de agua a la salida del barril; situación en la que ya habría modificación en las condiciones iniciales y correspondería a otro caso.

Lo anterior no significa que dado determinado valor de HW no pueda formarse flujo tipo 6, por variaciones en la pendiente y por tanto disminución de las dimensiones del paso Z=So\*L, o incrementos en la altura de agua a la salida del barril, en los que el valor de HW determinado evaluado para flujo tipo 5 produzcan mayor capacidad de transporte que evaluándolo para un flujo tipo 6, pero en este caso obedecería a modificaciones en las condiciones iniciales. Los resultados del planteamiento se encuentran en el numeral [5.2](#page-77-0)

DANIEL ANDRÉS PEÑUELA GÓMEZ

ESTUDIO DE CASOS PARA FLUJO GRADUALMENTE VARIADO EN CULVERTS, FUNDAMENTOS HIDRÁULICOS DE ENFOQUES USGS Y FHWA, COMPARACIÓN DE HERRAMIENTAS COMPUTACIONALES.

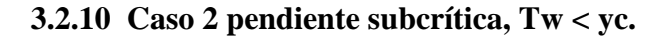

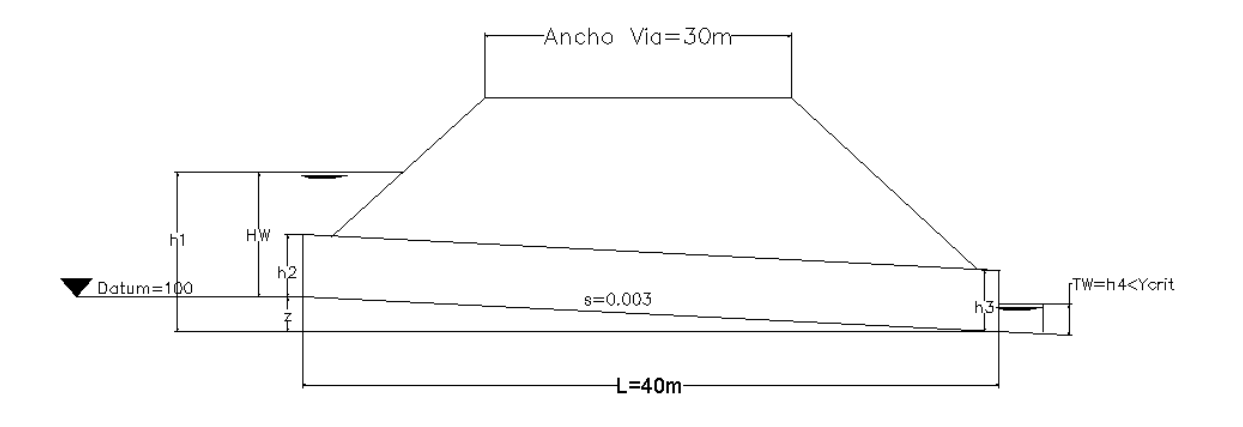

Ilustración 3-4Esquema caso 2.

Cuando la pendiente de la alcantarilla es subcrítica podrían producirse flujos tipo 2, 5 o 6, (se verificará si se forma flujo tipo 6) que se plantearían analíticamente teniendo en cuenta la clasificación de flujo y la teoría expuesta en el capítulo 2.

Cuando el conducto presenta pendientes suaves en condiciones de descarga libre TW= 0, se formarán flujos subcríticos a lo largo del barril y se producirán flujos con control a la salida (tipo 2, tipo 6), o posiblemente flujos con control a la entrada si a la entrada se presenta un flujo supercrítico (tipo 5).

Si la condición de TW se modificara para TW>yc se formaría un flujo tipo 3, durante condiciones de no sumergencia en la entrada .

El objetivo del caso 2 es construir la curva de Hw para distintos rangos de caudal, evaluando la formación de flujos con control a la entrada, flujos tipo 1 y 5 FHWA, y a la salida tipo 2 y 6 USGS. Los resultados del planteamiento se encuentran en el numeral [5.2](#page-77-0) secciones [5.2.3](#page-83-0) y [5.2.4.](#page-86-0)

DANIEL ANDRÉS PEÑUELA GÓMEZ

ESTUDIO DE CASOS PARA FLUJO GRADUALMENTE VARIADO EN CULVERTS, FUNDAMENTOS HIDRÁULICOS DE ENFOQUES USGS Y FHWA, COMPARACIÓN DE HERRAMIENTAS COMPUTACIONALES.

# **3.2.11 Caso 3 pendiente subcrítica, Tw > yc.**

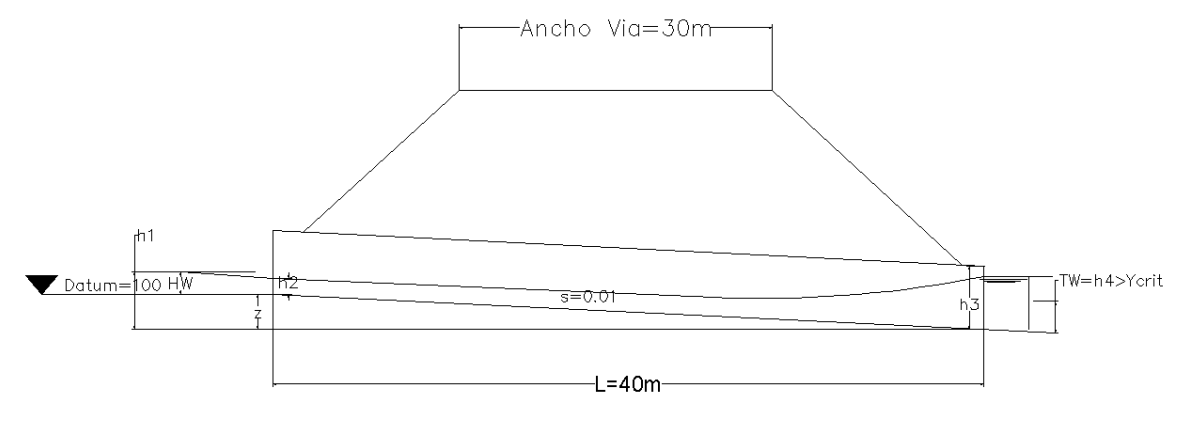

Ilustración 3-5Esquema caso 3.

Cuando la pendiente de la alcantarilla es subcrítica y presenta aguas abajo de la salida de la alcantarilla una altura mayor a yc, se presenta un flujo tipo 3 mientras las condiciones de no sumergencia prevalezcan.

El objetivo del caso 3 es construir la curva de Hw para distintos rangos de caudal, manteniendo la condición de no sumergencia a la entrada, evaluando la formación de flujos con control a la entrada, y a la salida y comparar valores del remanso que se forma a partir de la condición de altura de lámina de agua establecida aguas abajo del conducto. Los resultados del planteamiento se encuentran en el numeral [5.2](#page-77-0) secciones [5.2.5](#page-90-0) y [5.2.6](#page-94-0)

# **4 PROGRAMAS UTILIZADOS EN CASOS DE ESTUDIO.**

# **4.1 DESCRIPCION HYDRAFLOW**

Hydraflow es un módulo incluido en AutoCAD Civil3D; es un modelador de alcantarillas que rápidamente hace predicciones de tipos de flujo a partir de una serie muy básica de datos de entrada, asume que el diseñador tiene un gran criterio ingenieril y conocimiento de los fundamentos hidráulicos que se requieren para plantear un caso y consistentemente ingresar la información, de ahí que uno de los objetivos principales de este estudio radique en la deducción analítica del funcionamiento hidráulico de las alcantarillas ya que una herramienta de esta sencillez y practicidad a la hora de cargar la información y generar curvas de rendimiento, velocidades a la salida del box, y demás predicciones de tipo de control de flujo, puede ser muy útil conociendo su comportamiento en casos contrastados, analizados y modelados previamente de forma manual.

# **4.1.1 Características.**

- Modelación de alcantarillas de diversas pendientes, tamaños, formas entre las cuales están los boxes rectangulares, con forma elíptica y circular.
- Múltiples configuraciones de la entrada.
- Calcula curvas de desempeño, capacidades, perfiles hidráulicos.
- Calcula resaltos hidráulicos, desbordamiento sobre la vía (Overtoping).
- Utiliza los métodos descritos en la teoría del documento HDS-5 de la FHWA.
- Contiene coeficientes C, Y, M y K y K e para entradas proyectadas a paño en muros verticales, bordes rectangulares, cortados a paño en el talud y bordes biselados, esto significa que utiliza las ecuaciones de la FHWA para los cálculos ver ecuaciones FHWA en secciones [2.3.6,](#page-34-0) [2.4.2,](#page-37-2) [2.4.5,](#page-40-1) [2.4.8](#page-42-1) y [2.4.10.](#page-45-1)

## **4.1.2 Reportes.**

Hydraflow presenta una tabla de resultados en filas y columnas que se puede exportar a Excel para manipular comparaciones o generar informes, seleccionando cada fila de esa tabla de resultados, el programa muestra gráficas del flujo que se desarrolla en la alcantarilla para determinado caudal.

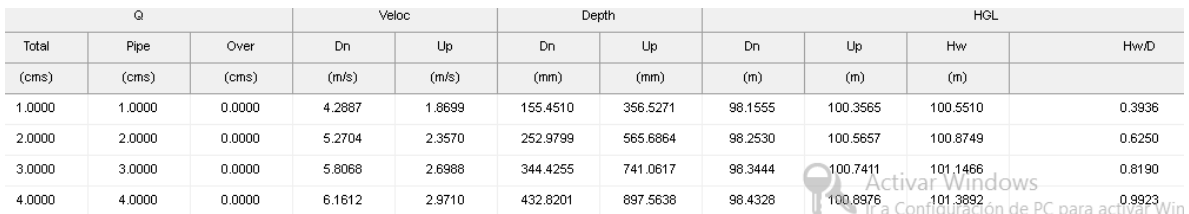

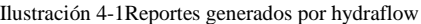

<span id="page-67-0"></span>En la [Ilustración 4-1](#page-67-0) se observa como en las filas está organizada la información para cada incremento de caudal con datos de caudal en el barril y de desborde cuando se pueda presentar; velocidades a la salida del conducto; altura de la lámina de agua aguas arriba y aguas abajo del barril, cálculo de HW y la relación HW/D.

#### **4.1.3 Gráficos.**

Hydraflow tiene dos tipos de gráficos que son el esquema del tipo de perfil de flujo de la obra, y la curva de rendimiento. Estos se actualizan directamente cuando se corre el programa con las condiciones establecidas introduciendo los datos de entrada previamente.

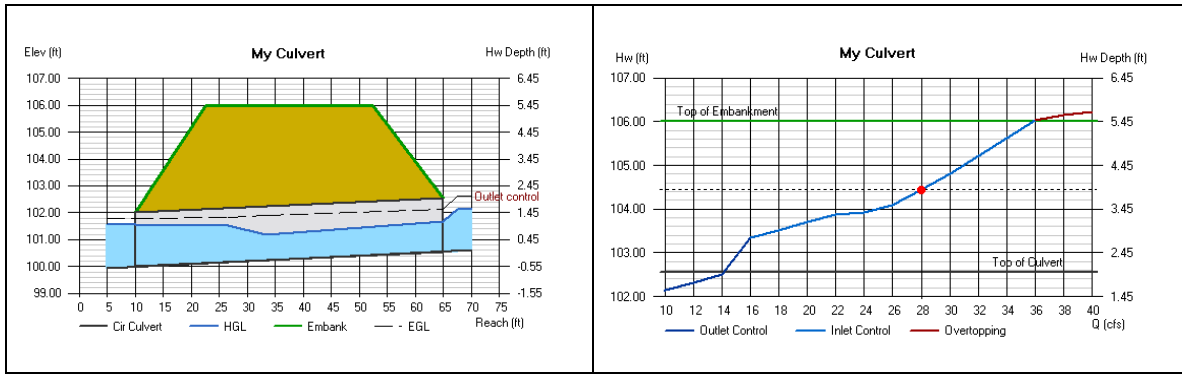

Ilustración 4-2 gráficos generados por hydraflow.

El usuario puede alternar a voluntad el tipo de gráfico que desea desplegar seleccionando con un clic la opción de su preferencia, manipulando la barra de gráficos.

El usuario puede definir la escala deseada para visualizar los gráficos acercando o alejando el zoom.

En el anexo [7.9](#page-176-0) se muestra una metodología básica para modelación de casos.

# **4.2 DESCRIPCION HY-8**

HY-8 es un programa desarrollado por la FHWA, es de distribución libre, inicialmente se realizó con la colaboración de la universidad de Pensilvania, y sus versiones han venido evolucionando notoriamente con el tiempo; actualmente el equipo de investigadores de BYU ha desarrollado una versión para Windows, que incrementalmente va solucionando y mejorando posteriores versiones.

### **4.2.1 Características.**

Algunas de las características principales del programa son las siguientes:

- Cálculo de altura de agua a la entrada de la alcantarilla, HW.
- Analiza múltiples conductos por intersección.
- Cálculo del caudal que pasa sobre la vía cuando se presenta desbordamiento, ¨Overtopping¨
- En un proyecto se pueden manejar múltiples intersecciones y en cada intersección se pueden manejar múltiples conductos.
- Las intersecciones se pueden georreferenciar en una herramienta que despliega las localizaciones de las alcantarillas.
- Permite exportar la información resultante de ejecutar el análisis en distintos reportes. Ver sección [7.10.2](#page-186-0) [Reportes y gráficos generados](#page-186-0) por HY-8.
- Calcula la formación de resaltos hidráulicos.
- Calcula alcantarillas con múltiples pendientes.

Es un programa de fácil uso en cuanto a la introducción de datos de entrada, tiene en cuenta la configuración de canales antes y después de la obra, así como sus pendientes, permite seleccionar un conjunto de configuraciones de entrada correspondientes a la teoría del documento HDS-5, tiene una decodificación para cada posible perfil de flujo que se produzca.

#### **4.2.2 Ecuaciones de cálculo.**

Como se ha mostrado en las secciones [2.3.2](#page-25-0) y [2.3.4](#page-28-1) donde se especifican las ecuaciones FHWA para flujos con control a la entrada, al graficar estas ecuaciones se observa que hay una zona de transición en la que la curva de desempeño pasa de estar en condición no sumergida a condición sumergida, el programa HY-8 plantea una ecuación polinómica de grado 5 que se ajusta las ecuaciones de cálculo de HW en tres regiones de flujo : no sumergido, transición y sumergido.

$$
\frac{Hw}{D} = a + b \left(\frac{Q}{BD^{1.5}}\right) + c \left(\frac{Q}{BD^{1.5}}\right)^2 + d \left(\frac{Q}{BD^{1.5}}\right)^3 + + e \left(\frac{Q}{BD^{1.5}}\right)^4 + f \left(\frac{Q}{BD^{1.5}}\right)^5
$$

Ecuación 4-1Ecuación polinómica de grado 5, HY-8

Para cada combinación de forma y entrada hay tabulados valores de coeficientes a,b,c,d,e y para reemplazar en la ecuación.

Las condiciones con control a la salida se calculan basándose en el balance de energía. La energía total H<sup>L</sup> requerida para que el fluido pase a través de la alcantarilla se compone de la pérdida a la entrada HE, la pérdida de fricción a lo largo del barril Hf, y la pérdida a la salida Ho.

De [Ecuación 5-1De balance de energía.:](#page-97-0)

$$
H_v = \frac{v^2}{2g}
$$

Ecuación 4-2Altura de velocidad.

En Ilustración 5-34 [Valores de Ke box rectangular de concreto.](#page-98-0) (FHWA, 2012) se tiene:

$$
H_E = K_E * \frac{V^2}{2g}
$$

Ecuación 4-3 Pérdidas por entrada HDS-5

En sección [Ecuaciones FHWA](#page-42-1) y USGS flujo tipo 4. Se tiene para las pérdidas por fricción:

$$
H_f = \left(\frac{K_u * n^2 * L}{R^{\frac{4}{3}}}\right) * \frac{V^2}{2g}
$$

Ecuación 4-4 Ecuación de pérdidas por fricción en el barril.

Para las pérdidas por salida teniendo en cuenta la velocidad del canal aguas abajo del barril, se tiene la siguiente ecuación:

$$
H_o = 1.0 \left( \frac{V^2}{2g} - \frac{{V_d}^2}{2g} \right)
$$

Ecuación 4-5Pérdidas por salida.

<span id="page-70-0"></span>La [Ecuación 4-5,](#page-70-0) se utiliza en canales de irrigación en donde no se desprecia la velocidad del canal  $V_d$ , normalmente se utiliza el factor 1 multiplicado por la altura de velocidad de esta forma se obtiene la siguiente expresión para las pérdidas

En el anexo [7.10](#page-182-0) se muestra una metodología básica para modelación de casos con este programa en el que se muestran las diferentes componentes de la entrada de datos que el programa solicita para la modelación de alcantarillas, así como las diferentes opciones que el software le presenta al usuario para revisar y exportar los reportes y gráficos.

# **4.3 DESCRIPCION HEC-RAS.**

HEC-RAS es un sistema de software integrado, que tiene interfaz gráfica, está separado en diferentes tipos de componentes para el análisis hidráulico de los ríos.

Los componentes para análisis de ríos son: 1. Cálculo de perfiles de flujo permanente. 2. Simulación de flujos no permanentes en 1 D y 2D. 3Modelación de sedimentos en régimen no permanente o cuasi no permanente. 4. Análisis de calidad de agua. Estos 4 elementos están enlazados en la utilización de la información geométrica y las rutinas de computación hidráulicas. El programa tiene bastantes recursos de diseño que pueden ser utilizados para el cálculo de perfiles.

## **4.3.1 Características.**

La interfaz gráfica es la herramienta de interacción con el usuario para facilitar el uso del software, de manera eficiente. Estas son algunas de sus funciones:

- Manejo de archivos.
- Entrada de datos e interfaz GIS.
- Entrada de datos de flujo y características de frontera.
- Ejecución de los cálculos hidráulicos.
- Exportación de reportes o gráficos.

Respecto al análisis de perfiles de flujo permanente, tiene como intención poder calcular perfiles de flujo gradualmente variado. En ese sentido el sistema puede modelar redes complejas de canales, tramos de ríos completos y, entre muchos otros, se pueden modelar obstrucciones en esos distintos tramos como son las alcantarillas.

Este componente realiza modelaciones en régimen de flujo subcrítico, supercrítico y régimen mixto para modelaciones de perfiles de flujo.

En términos generales el procedimiento descrito anteriormente se basa en la solución de la ecuación de energía unidimensional. Las pérdidas de energía se evalúan con la ecuación de fricción de Manning y los coeficientes de contracción y expansión como factor de  $\Delta V^{\prime}2/2g$ ; cuando hay presencia de fenómenos de FRV como la presencia de resalto hidráulico en el caso de alcantarillas, Hec-RAS aplica la ecuación de momentum.

Al incluir obstrucciones como puentes, alcantarillas, presas, vertederos en canales o ríos, se considera el efecto en el sistema para los cálculos de los perfiles.

Para análisis de culverts las características especiales de la componente de análisis de flujo permanente es el análisis de varios perfiles de flujo, análisis de múltiples alcantarillas.

Otro componente de análisis de ríos es la simulación de regímenes no permanentes, las alcantarillas que anteriormente se desarrollaban en flujo permanente, ahora se pueden realizar en flujo no permanente.

Una vez que se carga la geometría del proyecto, es factible incluir los datos de las obstrucciones tipo alcantarilla, en el módulo que se observa en la [Ilustración 4-3.](#page-71-0)

<span id="page-71-0"></span>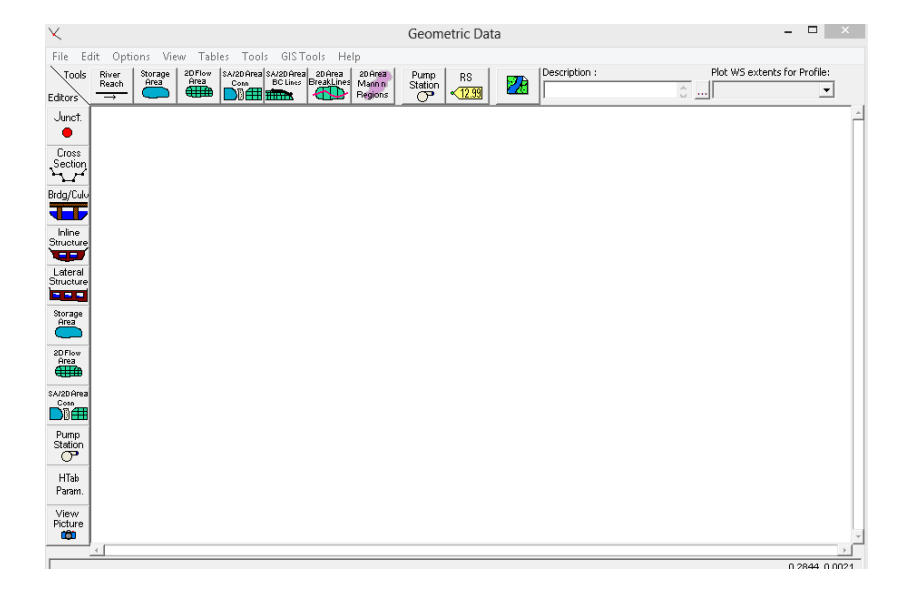

Ilustración 4-3 módulo de entrada de geometría del proyecto.
Antes de iniciar la entrada de datos de información geométrica el usuario debe decidir si la información del modelo matemático será georreferenciada o no. Para realización de mapas o llanuras de inundación es requerida esta opción. La información geométrica puede ser ingresada directamente, o puede ser importada desde Arc-Gis, utilizando extensiones como Hec-GeoRAS, para los casos de estudio la geometría será ingresada directamente desde el editor de geometría de HEC-RAS

Una vez que el esquema de corrientes y ríos se esquematiza trazando líneas en sentido del flujo, el modelador del proyecto puede incluir la información de las secciones transversales del tramo donde se va a incluir la obstrucción, en este caso la alcantarilla; cada sección de control tendrá el nombre del río, el nombre de la corriente, la estación y alguna descripción. HEC-RAS requiere las secciones transversales organizadas en la corriente desde la sección aguas arriba hasta la sección aguas abajo.

Entre las múltiples capacidades de esta herramienta se destacan las siguientes características aplicables al diseño de Culverts:

- Cálculo de perfiles de flujo permanente. FGV supercrítico y subcrítico. (Brunner, 2016) pg. 20
- Uso de la ecuación unidimensional de energía; cálculo de pérdidas de energía y coeficientes de contracción y expansión (f de dV2/d2g) pg., 20; división del cómputo en tres partes:
- Uso de la ecuación de momentum en resaltos hidráulicos. FRV
- Consideración del efecto de Culvert como obstrucciones de la llanura de inundación.
- Múltiples barriles.
- Tiene en cuenta en qué casos se presenta el FRV utilizando ecuación de momentum u otras expresiones empíricas.
- Flujo unidimensional.
- Información geométrica de las secciones. Para estructuras hidráulicas se establece separadamente.
- Coeficientes de contracción en Culverts. Pg. 119
- Información de la descarga, en una estructura como la alcantarilla el caudal no cambia a lo largo del volumen de control.

#### **4.3.2 Ecuaciones de cálculo.**

HEC-RAS utiliza las ecuaciones planteadas por la FHWA descritas en las secciones [2.3.2](#page-25-0) y [2.3.4](#page-28-0) para control a la entrada.

HEC-RAS calcula las pérdidas de energía causadas por estructuras como alcantarillas en tres partes: La primera consiste en las pérdidas que ocurren en la corriente ubicada inmediatamente aguas abajo de la estructura donde toma lugar una expansión. La segunda parte consiste en las pérdidas que ocurren mientras el flujo viaja por la entrada, a través del barril y a la salida de este. La última parte se refiere a las pérdidas que ocurren en la corriente ubicada inmediatamente aguas arriba de la estructura, donde se da lugar a una contracción del fluido.

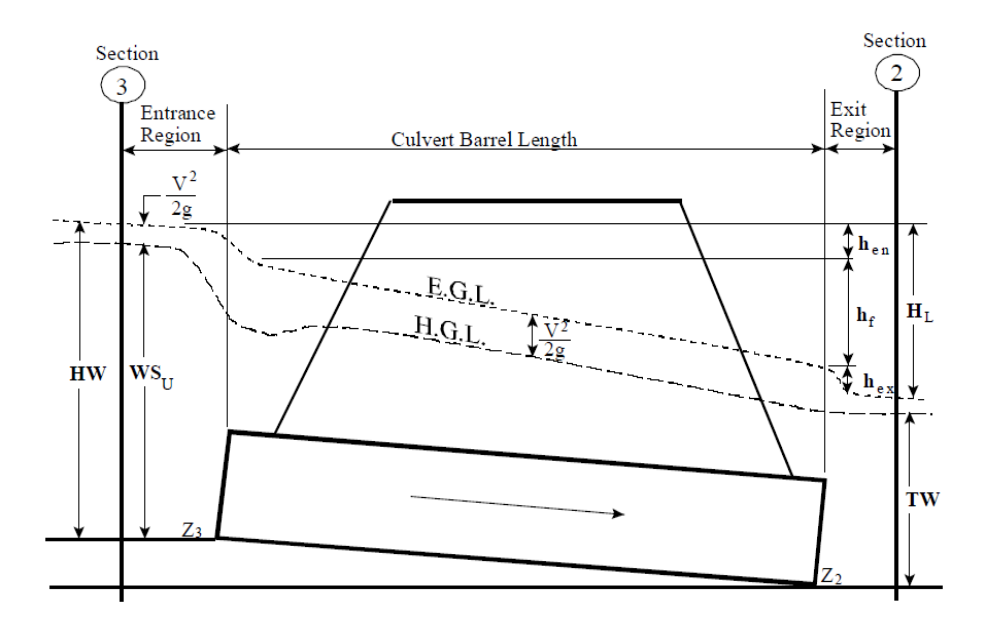

Ilustración 4-4 Esquema de HEC-RAS para planteamiento de ecuación de energía.

<span id="page-73-0"></span>Imagen Fuente : (Gary Brunner, 2016) Hec RAS hydraulic reference.

$$
Y_3 + \frac{V_3^2}{2g} + Z_3 = Y_2 + \frac{V_2^2}{2g} + Z_2 + h_L
$$

Ecuación 4-6 Ecuación de balance de energía de HEC-RAS en tramo de canal.

Para flujos con control a la salida, el programa hace los cálculos balanceando la ecuación de energía de aguas abajo hacia aguas arriba véase [Ecuación 4-6.](#page-73-0) Cuando el barril fluye lleno, la pérdida total a través de la alcantarilla se calcula como la suma de pérdidas por fricción , pérdidas por entrada, y pérdidas por salida. Las pérdidas por fricción se determinan utilizando la ecuación de Manning, las pérdidas por entrada se calculan multiplicando la velocidad de entrada por un coeficiente establecido de forma descriptiva en el documento HDS-5 como se muestra en la [Ilustración 3-1Constantes empíricas por configuración de entrada](#page-58-0) FHWA. Las pérdidas a la salida se determinan como un coeficiente que multiplica el cambio en altura de velocidad de una sección ubicada inmediatamente antes de la salida del barril con la altura de velocidad afuera del barril.

Las formulaciones para control a la salida se calculan basándose en el balance de energía, son las mismas que utiliza HY-8; difieren en la notación: La energía total  $h<sub>L</sub>$  requerida para que el fluido pase a través de la alcantarilla se compone de la pérdida a la entrada hen, la pérdida de fricción a lo largo del barril h<sub>f</sub>, y la pérdida a la salida h<sub>ex</sub>.

De [Ecuación 5-1De balance de energía.:](#page-97-0)

$$
H_v = \frac{v^2}{2g}
$$

Ecuación 4-7Altura de velocidad.

En Ilustración 5-34 [Valores de Ke box rectangular de concreto.](#page-98-0) (FHWA, 2012) se tiene:

$$
h_{en} = K_E * \frac{V^2}{2g}
$$

Ecuación 4-8 Pérdidas por entrada HDS-5

En sección [Ecuaciones FHWA](#page-42-0) y USGS flujo tipo 4. Se tiene para las pérdidas por fricción:

$$
h_f = \left(\frac{K_u * n^2 * L}{R^{\frac{4}{3}}}\right) * \frac{V^2}{2g}
$$

Ecuación 4-9 Ecuación de pérdidas por fricción en el barril.

Para las pérdidas por salida teniendo en cuenta la velocidad del canal aguas abajo del barril, se tiene la siguiente ecuación:

$$
h_{ex} = 1.0 \left(\frac{V^2}{2g} - \frac{{V_d}^2}{2g}\right)
$$

Ecuación 4-10Pérdidas por salida.

$$
h_L = h_{en} + h_{ex} + h_f
$$

Ecuación 4-11Pérdidas a través de la alcantarilla.

En el Anexo [7.11](#page-189-0) se presenta una metodología básica relacionada con la modelación de alcantarillas utilizando Hec-Ras caso 1.

# **5 RESULTADOS.**

## **5.1 CALCULO DE PERFILES DE FLUJO.**

Para este estudio, el cálculo de perfiles de flujo manual se utilizó para determinación de velocidades a la salida del conducto, realizando cálculos en dirección del flujo para obtención de la altura de lámina de agua a la salida del barril, partiendo de la condición de Yc desde aguas arriba hasta Yn aguas abajo, para perfiles de flujo supercrítico; para perfiles de flujo subcrítico, el cálculo se hizo en dirección contraria al flujo, partiendo de la sección de control ubicada aguas abajo hasta la entrada del barril, para conocer la altura de la lámina de agua y posteriormente si se desea establecer Hw, para flujos con control a la salida, parcialmente llenos, aplicando la ecuación de energía entre la sección inmediatamente anterior a la entrada y la sección inmediatamente aguas abajo de la entrada.

Con estos cálculos es posible comparar resultados de Hw obtenidos de forma analítica, aplicando de acuerdo con la clasificación de flujo, las ecuaciones de la FHWA o del USGS detalladas en el capítulo 2, así como los valores obtenidos utilizando los programas de diseño. En este sentido es importante resaltar que las curvas de rendimiento se construyen analizando el tipo de control más probable en el caso del enfoque USGS, o el enfoque de mínimo desempeño planteado por la FHWA, de ahí la importancia que tiene el análisis que el diseñador aplique para la determinación de HW para su diseño dimensionado en la construcción de las curvas de desempeño de la alcantarilla; es un ejercicio de interpretación de la teoría establecida en la norma y el enfoque de diseño; y tiene como intención evitar la simplicidad de ingresar indiscriminadamente datos a un software y darle menor importancia al análisis físico del fenómeno y aplicar fundamentos hidráulicos, confiando al programa tareas humanas como la interpretación y el conocimiento de condiciones para modelar fenómenos de acuerdo con los requerimientos de diseño.

Con los datos iniciales del problema se puede saber qué tipo de flujo se va a presentar en el barril (subcrítico -supercrítico). Ver [Ilustración 5-1](#page-77-0)

Las siguientes consideraciones se tienen en cuenta para realizar los perfiles de flujo para la obtención de velocidades a la salida del barril. Y la obtención de la lámina de agua a la entrada del barril.

- Para flujos supercríticos So>Sc; Yc>Yn se asume formación de Yc a la entrada de la alcantarilla, posteriormente se realiza cálculo de perfil de flujo en dirección de este para cálculo de altura de agua a la salida del conducto.
- Para flujos subcríticos Tipo 2 y 3 se realiza cálculo de perfil de flujo partiendo de la altura de agua al final del barril, en dirección contraria al flujo para determinar la

> altura del agua en la entrada de la alcantarilla y si se quiere, calcular el valor de Hw. (Hw será calculado utilizando las ecuaciones USGS y FHWA).

Las tablas de resultados de este procedimiento se encuentran en las secciones de cálculo de perfiles de flujo para cada caso : [7.4](#page-131-0) [perfiles de flujo](#page-131-0) caso 1 S0>sc.; [7.5](#page-140-0) [perfiles de flujo caso](#page-140-0)   $2 S<sub>0</sub>c$  $2 S<sub>0</sub>c$ ; 7.6 [perfiles de flujo caso 3](#page-149-0)  $S<sub>0</sub>c$ .

Para verificar que los datos del problema planteado son coherentes con estos tipos de flujo, la hoja de cálculo calcula el Yc, Yn, y hace el cálculo descrito a partir de la formación de Yc en la [ent](#page-34-0)rada aguas arriba del culvert. Los resultados se encuentran en las secciones [7.4](#page-131-0)[,7.5](#page-140-0) y [7.6.](#page-149-0)

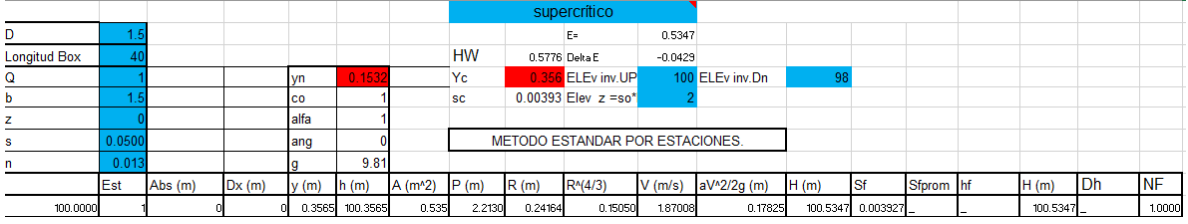

Ilustración 5-1 . Verificación de Yn y Yc.

## <span id="page-77-0"></span>**5.2 CALCULO DE HW.**

### **5.2.1 Control a la entrada caso 1 flujos tipo 1 y 5.**

Para realizar el cálculo de flujo tipo 1 para determinar Hw con control a la entrada se utilizó la forma 2 de las ecuaciones FHWA [Ecuación 2-5,](#page-27-0) como se indica en la [Ilustración 3-1](#page-58-0) en el capítulo donde se explican las características de la configuración a la entrada, ver numeral [3.2.1.](#page-57-0) en esta tabla también se indica cuál de las dos formas de la ecuación con control a la entrada se debe emplear.

$$
Forma 2: \frac{HWi}{D} = K \left[ \frac{KuQ}{AD^{0.5}} \right]^M
$$

## [Ecuación 2-5](#page-27-0)

Para evaluar Hw en este tipo de flujo utilizando las ecuaciones del USGS se utilizó la [Ecuación 2-3.](#page-26-0)

$$
Q = CA_c \sqrt{2g * (h_1 - z - h_c + \alpha_1 * \frac{(V_1)^2}{2g} - hf_{1-2})}
$$

[Ecuación 2-3.Para el gasto Q en flujo tipo 1.](#page-26-0)

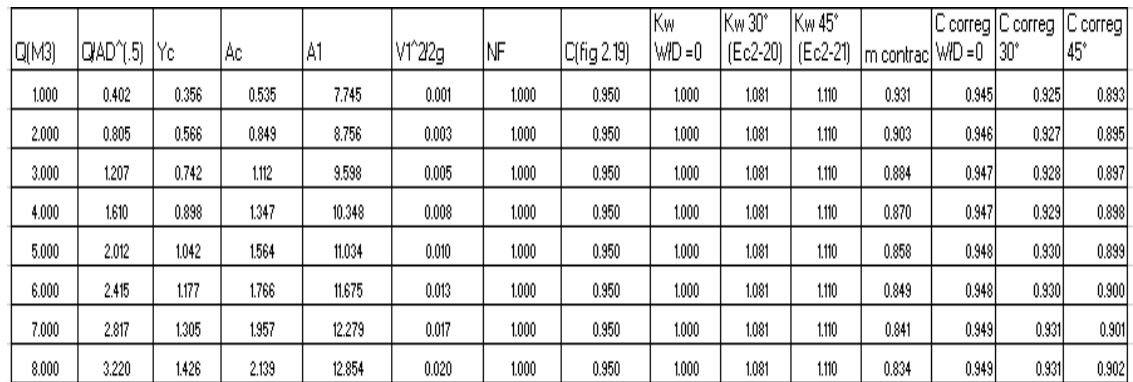

#### Ilustración 5-2Cálculo de C para(W/D =0;0.042 y 0.083) FL1, USGS.

<span id="page-78-0"></span>La [Ilustración 5-2](#page-78-0) muestra un ejemplo de solución manual de flujo tipo1 para cada caudal, obteniendo los coeficientes corregidos por contracción, para valores de la relación W/D de 0, asignada a la entrada con chaflan de 19mm; 0.083 para biseles 30° y 0.042 para biseles a 45° de acuerdo a las similitudes explicadas en la sección [2.5.COEFICIENTES DE GASTO.](#page-47-0)

La [Ilustración 5-3](#page-78-1) muestra el cálculo de Hw para cada caudal reemplazando los coeficientes de descarga obtenidos en la [Ecuación 2-3.](#page-26-0) Los resultados de este procedimiento están en el capítulo [7,](#page-116-0) numeral [7.2.](#page-119-0) La [Ilustración 5-4](#page-79-0) muestra las gráficas de flujo tipo 1 utilizando las ecuaciones FHWA y USGS. Para todas las curvas de rendimiento graficadas los límites de no sumergencia a la entrada, denominado ¨LIM\_SUP HW\_NS¨, y de sumergencia a la entrada, denominado LIM\_INF HW\_ S corresponden a 1.93 y 2.21 respectivamente, ver explicación de esos límites en secciones [2.3.2](#page-25-0) y [2.3.4.](#page-28-0)

| с     | h1    | z.    | K1       | K2     | hf1-2 | Q    | Q-Q    | HW    | HWID. |
|-------|-------|-------|----------|--------|-------|------|--------|-------|-------|
| 0.945 | 2.557 | 2.000 | 1000,000 | 4.472  | 0.002 | 1.00 | 0.000  | 0.557 | 0.398 |
| 0.946 | 2.881 | 2.000 | 2000.000 | 8.944  | 0.002 | 2.00 | 0.000  | 0.881 | 0.629 |
| 0.947 | 3.152 | 2.000 | 3000.000 | 13.416 | 0.002 | 3.00 | 0.001  | 1.152 | 0.823 |
| 0.948 | 3.393 | 2.000 | 4000,000 | 17.889 | 0.002 | 4.00 | 0.000  | 1.393 | 0.995 |
| 0.948 | 3.614 | 2.000 | 5000,000 | 22.361 | 0.002 | 5.00 | 0.0001 | 1.614 | 1.153 |
| 0.948 | 3.820 | 2.000 | 6000,000 | 26.833 | 0.002 | 6.00 | 0.000  | 1.820 | 1.300 |
| 0.949 | 4.014 | 2.000 | 7000.000 | 31.305 | 0.002 | 7.00 | 0.000  | 2.014 | 1.439 |
| 0.949 | 4.199 | 2.000 | 8000,000 | 35.777 | 0.002 | 8.00 | 0.000  | 2.199 | 1.571 |
|       |       |       |          |        |       |      |        |       |       |

<span id="page-78-1"></span>Ilustración 5-3Cálculo de Hw Flujo tipo 1 utilizando coeficientes y [Ecuación 2-3.](#page-26-0)

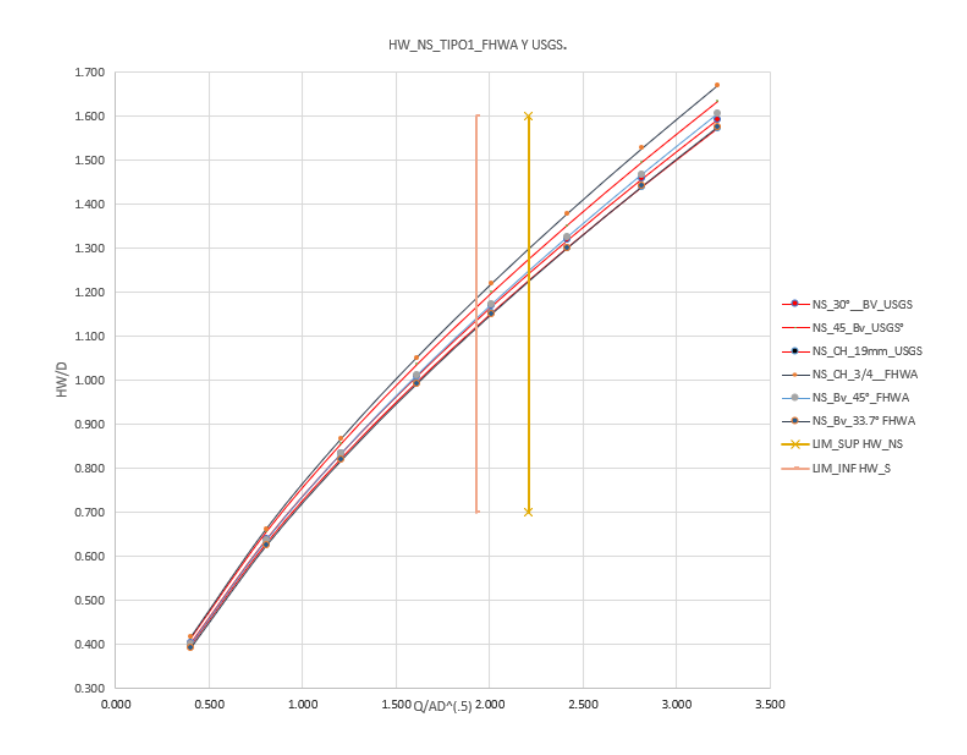

Ilustración 5-4 Curvas de Hw /D no sumergido del caso 1 FL1 FHWA , USGS.

<span id="page-79-0"></span>Para realizar el cálculo de flujo tipo 5 para determinar Hw con control a la entrada se aplicó la [Ecuación 2-6](#page-28-1) del USGS y la [Ecuación 2-7d](#page-29-0)el FHWA, de acuerdo con las características de entrada descritas en la sección [3.2.1,](#page-57-0) los coeficientes corregidos se calculan con las ecuaciones [Ecuación 2-25,](#page-53-0) [Ecuación 2-26](#page-53-1) y [Ecuación 2-27](#page-53-2) obtenidas como regresiones de la Ilustración 2-25 [Coeficientes de gasto para flujos tipo 5.](#page-52-0)

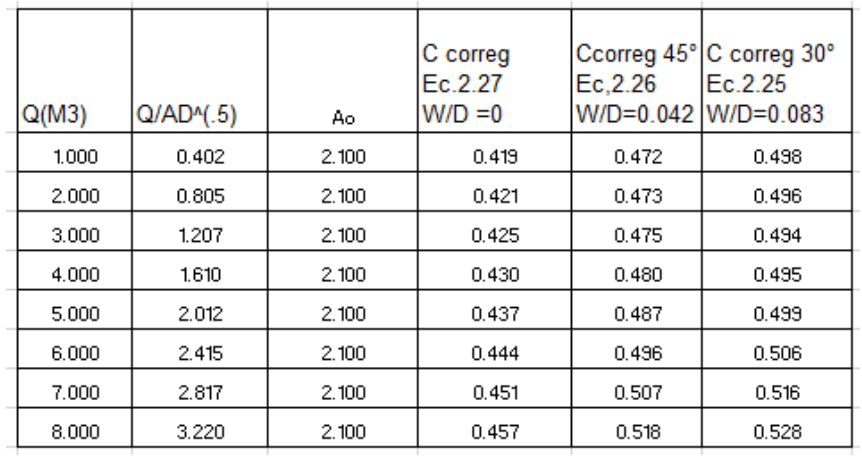

<span id="page-79-1"></span>Ilustración 5-5 C para (W/D =0;0.042 y 1.083) para flujo tipo 5 con ecuaciones USGS.

$$
Q = CA_0 \sqrt{2g * (h_1 - z)}
$$

Ecuación 2-6 [Para el gasto en flujo tipo 5](#page-28-1)

La [Ilustración 5-5](#page-79-1) e [Ilustración 5-2](#page-78-0) muestran cómo se plantea manualmente para cada rango de caudal la obtención de los coeficientes corregidos por contracción y para valores de la relación W/D de 0 para la entrada con chaflan de 19mm; 0.083 para biseles 30° y 0.042 para biseles a 45°, para cálculo de flujos 1 y 5 USGS. Los resultados de este procedimiento están en el capítulo [7,](#page-116-0) numeral [7.2.](#page-119-0)

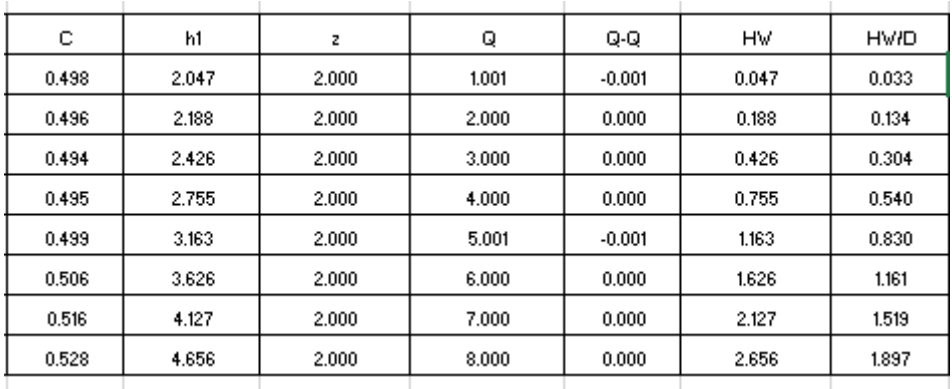

Ilustración 5-6Hw para w/D=0.083 [Ecuación 2-6p](#page-28-1)ara flujo tipo 5 Caso 1.

$$
\frac{HWi}{D} = C \left[ \frac{KuQ}{AD^{0.5}} \right]^2 + Y + Z
$$

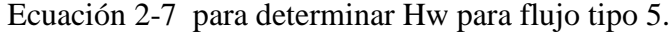

| Q(M3) | Q/AD^(.5)  Yc |       | l Ac  | lVc^2/2q | lHc.  | l S-Hw/D | INS-Hw/D IS-Hw |       | NS-Hw | HW/D  | <b>HW</b> | HW elev |
|-------|---------------|-------|-------|----------|-------|----------|----------------|-------|-------|-------|-----------|---------|
| 1.000 | 0.402         | 0.356 | 0.535 | 0.178    | 0.535 | 0.835    | 0.417          | 1.169 | 0.584 | 0.417 | 0.584     | 100.417 |
| 2.000 | 0.805         | 0.566 | 0.849 | 0.283    | 0.849 | 0.895    | 0.662          | 1.253 | 0.927 | 0.662 | 0.927     | 100.662 |
| 3.000 | 1.207         | 0.742 | 1.112 | 0.371    | 1.112 | 0.994    | 0.868          | 1.392 | 1.215 | 0.868 | 1.215     | 100,868 |
| 4.000 | 1.610         | 0.898 | 1.347 | 0.449    | 1.347 | 1.134    | 1.051          | 1.587 | 1.472 | 1.051 | 1.472     | 101.051 |
| 5.000 | 2.012         | 1.042 | 1.564 | 0.521    | 1.564 | 1.313    | 1.220          | 1.838 | 1.708 | 1.220 | 1.708     | 101.220 |
| 6.000 | 2.415         | 1.177 | 1.766 | 0.589    | 1.766 | 1.532    | 1.378          | 2.145 | 1.929 | 1.532 | 2.145     | 101.532 |
| 7.000 | 2.817         | 1.305 | 1.957 | 0.652    | 1.957 | 1.791    | 1.527          | 2.508 | 2.138 | 1.791 | 2.508     | 101.791 |
| 8.000 | 3.220         | 1.426 | 2.139 | 0.713    | 2.139 | 2.090    | 1.669          | 2.926 | 2.337 | 2.090 | 2.926     | 102.090 |

Ilustración 5-7Hw utilizand[o Ecuación 2-5](#page-27-0) [y Ecuación 2-7\\_](#page-29-0)CH 3/4.

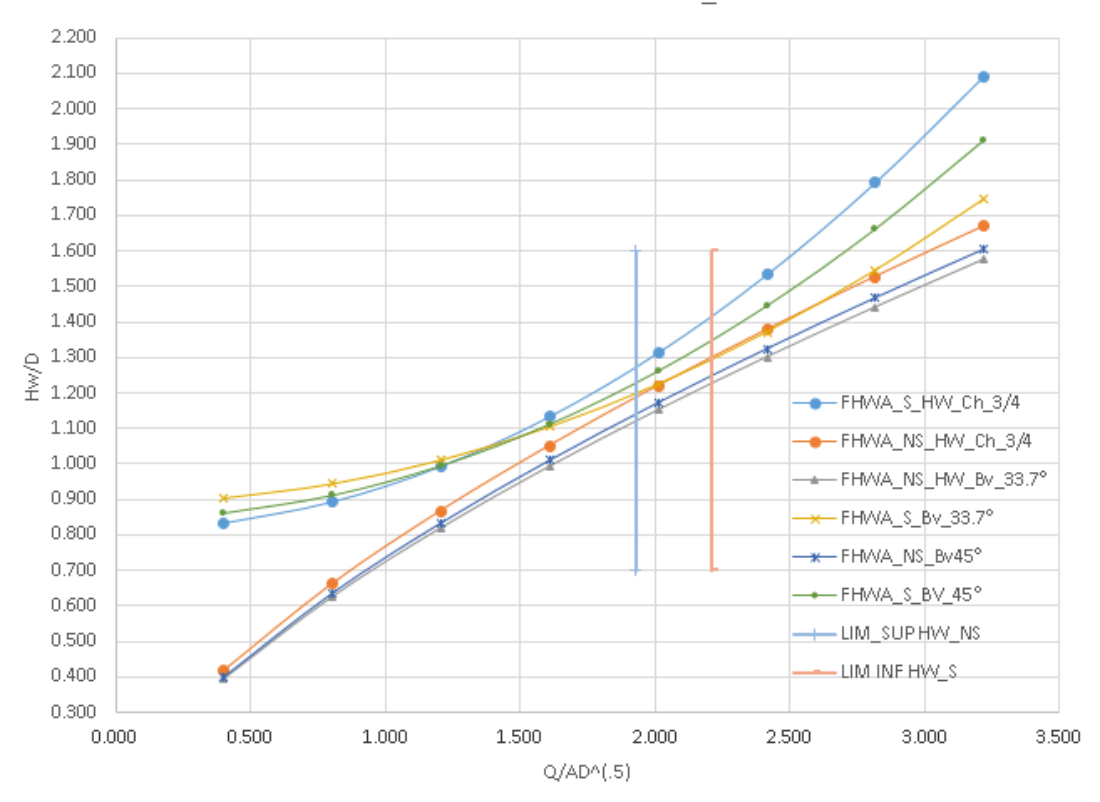

CASO 1 CONTROL A LA ENTRADA\_FHWA

Ilustración 5-8 Hw /D S y NS Caso 1 FL 1 y 5 FHWA.

### **5.2.2 Control a la salida caso 1.**

El caso 1 se planteó con pendientes mayores a la crítica de tal forma que se presentaran para todos los caudales flujos supercríticos y el control se ubicara a la entrada, sin embargo según la clasificación de flujos explicada en la sección [2.4](#page-35-0) para flujos tipo 6 con control a la salida las condiciones de frontera son iguales a las del flujo 5; para verificar que efectivamente no se presenta control a la salida con un tipo de flujo tipo 6 se procedió a calcular la [Ecuación](#page-46-0)  [2-17](#page-46-0) correspondiente al gasto de este tipo de flujo. Los coeficientes para calcular esta ecuación se obtienen de la [Ilustración 2-24](#page-52-1) y se explican en detalle en la sección [2.5.5.1.](#page-51-0) Los resultados de este procedimiento están en el capítulo [7](#page-116-0) anexos, numeral [7.2.](#page-119-0)

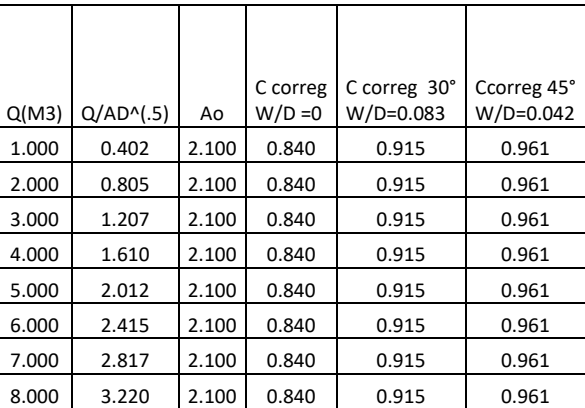

Ilustración 5-9 C para (W/D =0;0.042 y 1.083) para FL 6 - USGS.

| ◡     | h <sub>1</sub> | Z     | $hf2-3$ | Q    | Q-Q      | <b>HW</b> | HW/D     |
|-------|----------------|-------|---------|------|----------|-----------|----------|
| 0.961 | 1.417          | 2.000 | 0.004   | 1.00 | $-0.001$ | $-0.583$  | $-0.417$ |
| 0.961 | 1.466          | 2.000 | 0.016   | 2.00 | 0.000    | $-0.534$  | $-0.381$ |
| 0.961 | 1.548          | 2.000 | 0.036   | 3.00 | 0.000    | $-0.452$  | $-0.323$ |
| 0.961 | 1.664          | 2.000 | 0.064   | 4.00 | 0.001    | $-0.336$  | $-0.240$ |
| 0.961 | 1.812          | 2.000 | 0.100   | 5.00 | 0.000    | $-0.188$  | $-0.134$ |
| 0.961 | 1.994          | 2.000 | 0.143   | 6.00 | 0.000    | $-0.006$  | $-0.004$ |
| 0.961 | 2.209          | 2.000 | 0.195   | 7.00 | 0.000    | 0.209     | 0.149    |
| 0.961 | 2.456          | 2.000 | 0.255   | 8.00 | 0.000    | 0.456     | 0.326    |

Ilustración 5-10 Hw utilizando coeficientes para W/D =0.083 [y Ecuación 2-17.](#page-46-0)

<span id="page-82-0"></span>En la [Ilustración 5-10](#page-82-0) se muestra un ejemplo de cálculo de flujo tipo 6 aplicando la [Ecuación](#page-46-0)  [2-17,](#page-46-0) nótese que se obtienen valores negativos de HW, la explicación física de este resultado es que HW es una función de valor (h1-z) y en este caso el paso z=S0\*L=2m, generado al tener pendientes empinadas es mayor a h1, de ahí que se obtengan valores negativos de HW al evaluar valores de h1 menores a 2m que satisfacen la [Ecuación 2-17,](#page-46-0) para h3=1.4m

Lo anterior significa que la curva de flujo tipo 6 para pendientes suaves conduce a valores positivos de carga Hw cuando  $h1 > z$ , el control a la salida se puede presentar si para un mismo valor de HW la tubería tiene menor capacidad de transporte que la entrada como se podrá observar en el análisis de flujo tipo 6 del caso 2 donde se ocurren flujos subcríticos y la pendiente debida a el paso Z=S0\*L es menor a la del caso 1.

$$
Q = CAo\sqrt{2g * (h_1 - h_3 - h f_{2-3})}
$$

[Ecuación 2-17](#page-46-0)

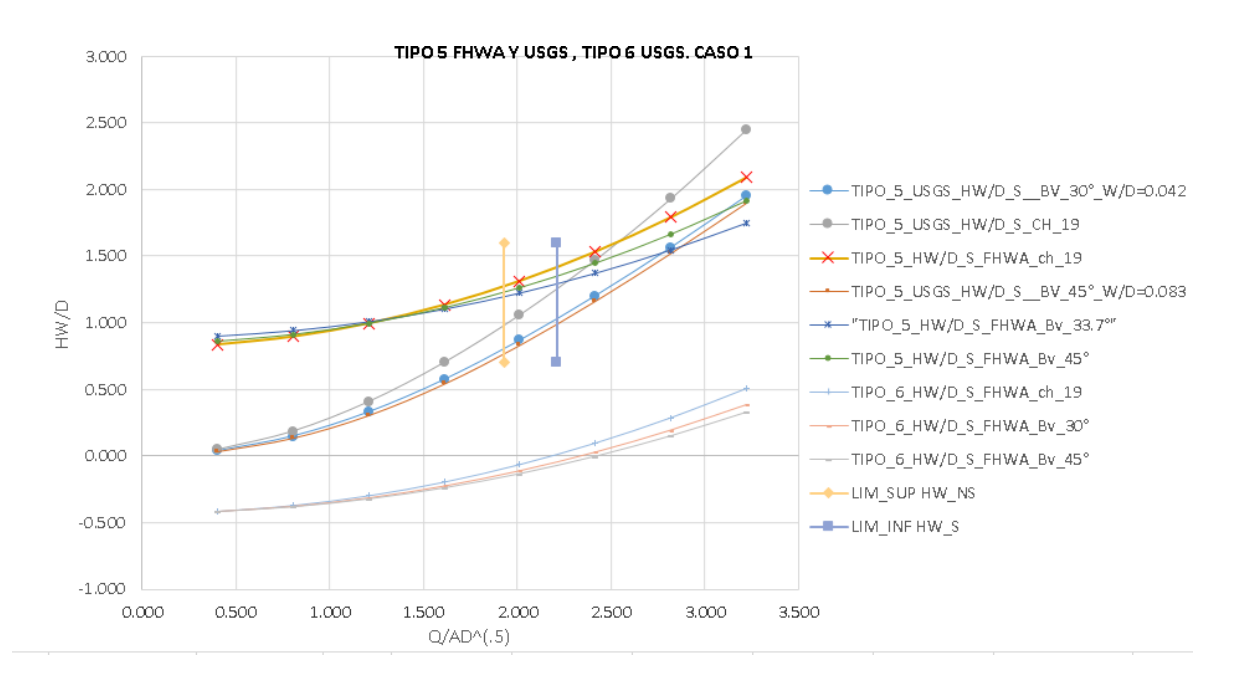

Ilustración 5-11 Hw /D caso 1 FL 5 USGS y FHWA, FL 6 USGS HW.

### **5.2.3 Control a la entrada caso 2 flujos tipo 1 y 5.**

Para realizar el cálculo de Hw con control a la entrada se utilizó la forma 2 de las ecuaciones FHWA [Ecuación 2-5](#page-27-0) para condición de entrada no sumergida, como se indica en la [Ilustración 3-1](#page-58-0) en el capítulo donde se explican las características de la configuración a la entrada, ver numeral [3.2.1.](#page-57-0) Para el flujo tipo 5, Hw en condición de entrada sumergida, se calculó con la [Ecuación 2-7.](#page-29-0) Los resultados de este procedimiento están en el capítulo [7,](#page-116-0) numeral [7.2.4.](#page-123-0)

Las características de este caso planteadas en el numeral [3.2.10,](#page-64-0) como el hecho de tener pendientes suaves en el conducto y la altura de Tw en la descarga permiten establecer analíticamente que el flujo que se va a producir es tipo 2 cuando la condición en la entrada sea de no sumergencia, y corresponde a control a la salida, con la formación de yc a la salida del barril, por esta razón no se realizó cálculo de flujo tipo 1 con las ecuaciones analíticas del USGS, se debe aclarar que en la metodología FHWA se deben calcular flujos con control a la entrada y a la salida y seleccionar aquel que presenta el menor desempeño, por eso el flujo tipo 1 se calculó con la [Ecuación 2-5.](#page-27-0) Ver en [Ilustración 5-12](#page-84-0) las curvas FHWA para control a la entrada. Para todas las curvas de rendimiento graficadas los límites de no sumergencia a la entrada, denominado ¨ LIM\_SUP HW\_NS¨, y de sumergencia a la entrada, denominado ¨LIM\_INF HW\_ S¨, corresponden a 1.93 y 2.21 respectivamente, ver explicación de esos límites en secciones [2.3.2](#page-25-0) y [2.3.4.](#page-28-0)

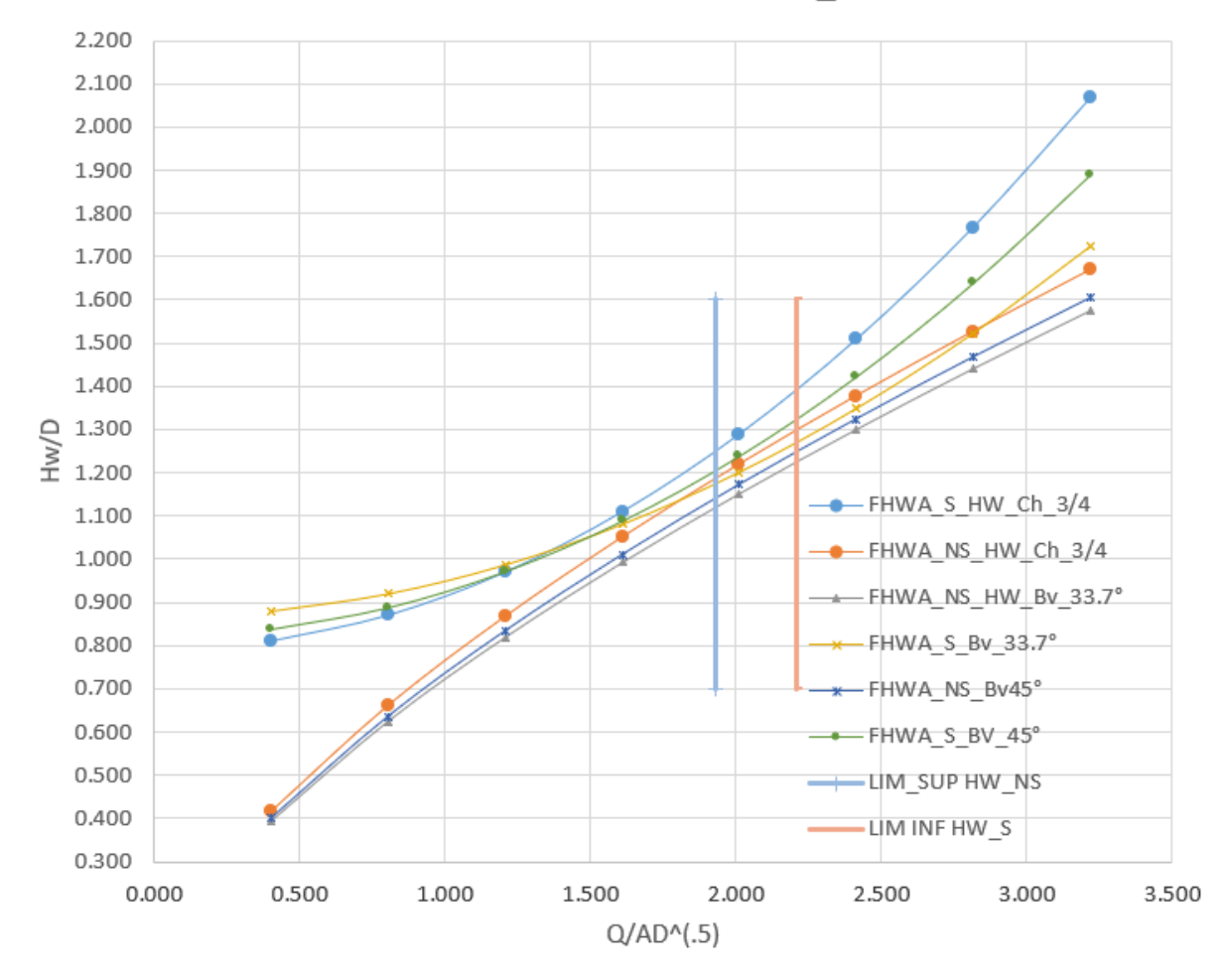

CASO 2 CONTROL A LA ENTRADA FHWA

Ilustración 5-12 Hw /D \_S y NS caso 2 , FL 1 y 5, FHWA.

<span id="page-84-0"></span>El flujo tipo 5 se calculó para este caso con las ecuaciones USGS dado que para mismas condiciones de frontera puede presentarse la existencia de flujo tipo 5 o 6. Sin embargo analíticamente se verificó con los criterios de pendiente y relación w/D USGS que el flujo que se va a presentar es el 6 y en efecto este se va a comparar contra el flujo tipo 5 FHWA para determinar si se produce sobre dimensionamiento al aplicar el enfoque de mínimo rendimiento de la FHWA.

Forma 2: 
$$
\frac{HWi}{D} = K \left[ \frac{KuQ}{AD^{0.5}} \right]^M
$$

Ecuación 2-5 FHWA [para el gasto del flujo tipo 1.](#page-27-0)

DANIEL ANDRÉS PEÑUELA GÓMEZ

ESTUDIO DE CASOS PARA FLUJO GRADUALMENTE VARIADO EN CULVERTS, FUNDAMENTOS HIDRÁULICOS DE ENFOQUES USGS Y FHWA, COMPARACIÓN DE HERRAMIENTAS COMPUTACIONALES.

$$
\frac{HWi}{D} = C \left[ \frac{KuQ}{AD^{0.5}} \right]^2 + Y + Z
$$

 $\overline{2}$ 

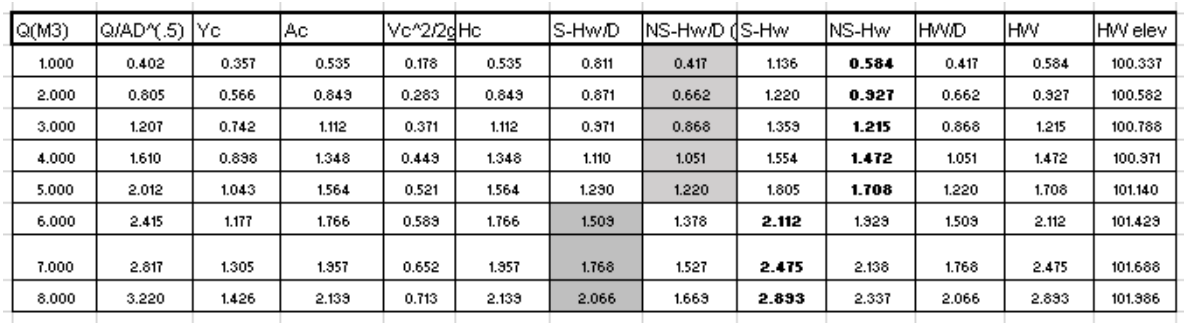

[Ecuación 2-7 para determinar Hw para flujo tipo 5.](#page-29-0)

Ilustración 5-13Hw Caso [2 Ecuación 2-5](#page-27-0) y Ecuación 2-7, FHWA .

Para realizar el cálculo de flujo tipo 5 para determinar Hw con control a la entrada se aplicó la [Ecuación 2-6](#page-28-1) del USGS y la [Ecuación 2-7d](#page-29-0)el FHWA, de acuerdo con las características de entrada descritas en la sección [3.2.1.](#page-57-0)

$$
Q = CA_0 \sqrt{2g * (h_1 - z)}
$$

Ecuación 2-6 [Para el gasto en flujo tipo 5](#page-28-1)

| Q(M3) | Q/ADY(.5) | ٨o    | C correg<br>W/D =0 | IC correq<br>30°<br>IW/D=0.042 IW/D=0.083 | Ccorreg<br>45° |
|-------|-----------|-------|--------------------|-------------------------------------------|----------------|
| 1.000 | 0.402     | 2.100 | 0.420              | 0.472                                     | 0.438          |
| 2.000 | 0.805     | 2.100 | 0.423              | 0.473                                     | 0.435          |
| 3,000 | 1.207     | 2.100 | 0.427              | 0.477                                     | 0.434          |
| 4.000 | 1.610     | 2.100 | 0.434              | 0.484                                     | 0.437          |
| 5.000 | 2.012     | 2.100 | 0.442              | 0.494                                     | 0.504          |
| 6.000 | 2.415     | 2.100 | 0.450              | 0.507                                     | 0.516          |
| 7.000 | 2.817     | 2.100 | 0.458              | 0.521                                     | 0.531          |
| 8.000 | 3.220     | 2.100 | 0.465              | 0.536                                     | 0.549          |

Ilustración 5-14 C para(W/D =0;0.042 y 1.083) FL5, USGS caso 2.

<span id="page-85-0"></span>La [Ilustración 5-14](#page-85-0) muestra cómo se plantea manualmente para cada rango de caudal la obtención de los coeficientes corregidos por contracción y para valores de la relación W/D de 0 para la entrada con chaflan de 19mm; 0.083 para biseles 30° y 0.042 para biseles a 45° que se calculan como lo muestra la [Ilustración 5-15.](#page-86-0) Los resultados de este procedimiento están en el capítulo [7,](#page-116-0) numeral [7.2,](#page-119-0) [7.2.3.](#page-122-0)

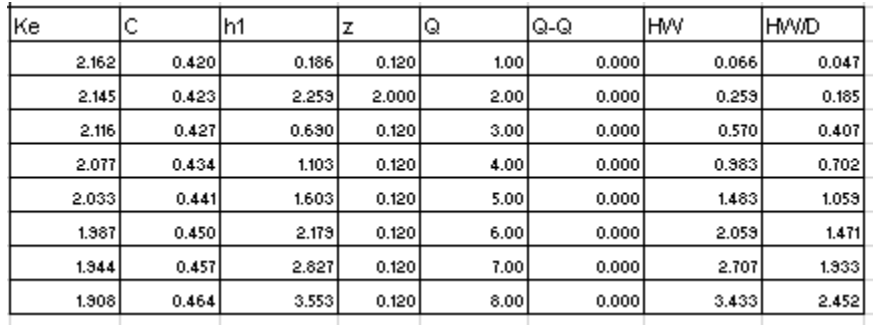

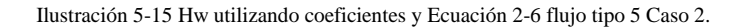

<span id="page-86-0"></span>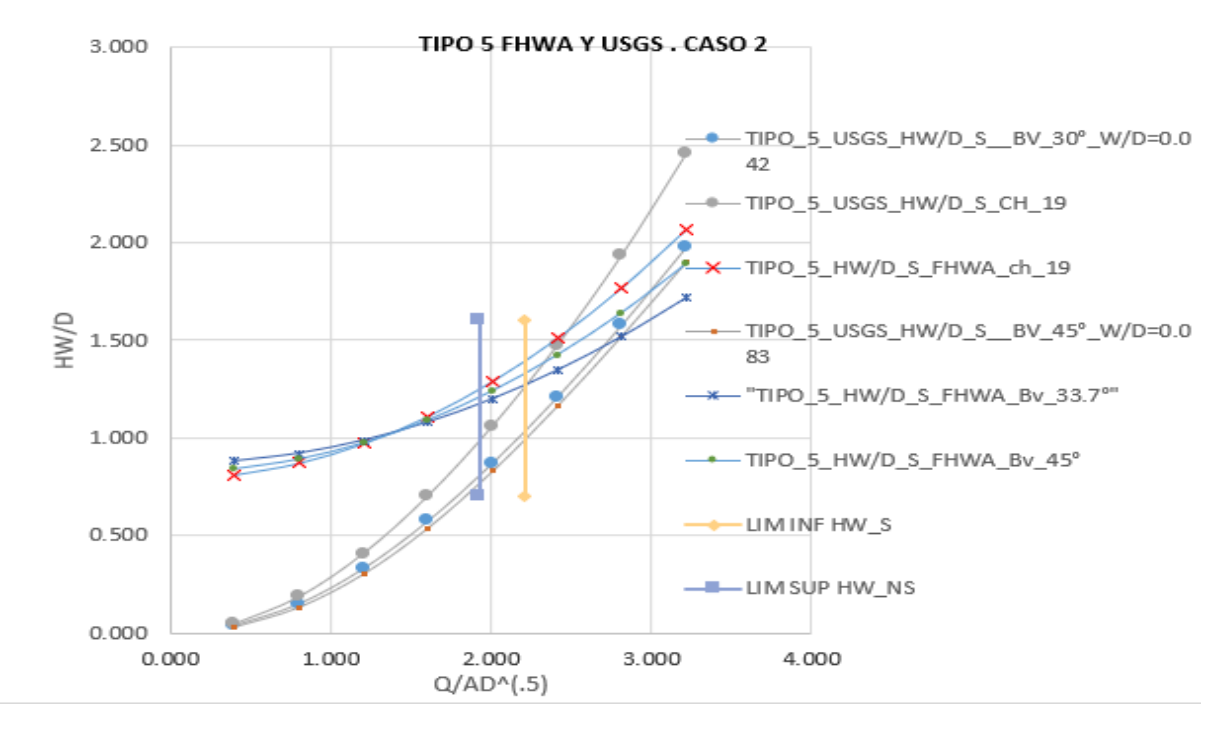

Ilustración 5-16 Hw FL 5FHWA y USGS, FL6 USGS Caso 2.

#### **5.2.4 Control a la salida caso 2.**

Para realizar el cálculo de Hw con control a la salida de flujo tipo2, se utilizó la [Ecuación](#page-37-0)  [2-10](#page-37-0) del USGS.

$$
Q = CAc \sqrt{2g * \left(h_1 + \alpha_1 * \frac{(V_1)^2}{2g} - h_c - hf_{1-2} - hf_{2-3}\right)}
$$

[Ecuación 2-10](#page-37-0)

|       |              |       |       |       |         |       |                     |       |         |                                         |       |       |                           | ◡     |
|-------|--------------|-------|-------|-------|---------|-------|---------------------|-------|---------|-----------------------------------------|-------|-------|---------------------------|-------|
|       |              |       |       |       |         |       |                     | lKw   | IKw 30° | IKw 45"                                 |       |       | C correg C correg (correg |       |
| Q(M3) | Q/ADY.5)  Yo |       | Ac    | IA1   | V1^2/2q | INF   | C(fig 2.17)  W/D =0 |       |         | (Ec2-18)   (Ec2-19)   m contrac W/D = 0 |       |       | 130°                      | 145°  |
| 1.000 | 0.402        | 0.357 | 0.535 | 1.669 | 0.018   | 1.000 | 0.950               | 1.000 | 1.081   | 1.110                                   | 0.680 | 0.955 | 0.940                     | 0.916 |
| 2.000 | 0.805        | 0.566 | 0.849 | 2.679 | 0.028   | 1.000 | 0.950               | 1.000 | 1.081   | 1.110                                   | 0.683 | 0.954 | 0.940                     | 0.316 |
| 3.000 | 1.207        | 0.742 | 1.112 | 3.558 | 0.036   | 1.000 | 0.950               | 1.000 | 1.081   | 1.110                                   | 0.687 | 0.954 | 0.940                     | 0.915 |
| 4.000 | 1.610        | 0.898 | 1.348 | 4.375 | 0.043   | 1.000 | 0.950               | 1.000 | 1.081   | 1.110                                   | 0.692 | 0.954 | 0.939                     | 0.915 |
| 5.000 | 2.012        | 1.043 | 1.564 | 5.159 | 0.048   | 1.000 | 0.950               | 1.000 | 1.081   | 1.110                                   | 0.697 | 0.954 | 0.939                     | 0.915 |
| 6.000 | 2.415        | 1.177 | 1.766 | 5.925 | 0.052   | 1.000 | 0.950               | 1.000 | 1.081   | 1.110                                   | 0.702 | 0.954 | 0.939                     | 0.914 |
| 7.000 | 2.817        | 1.305 | 1.957 | 6.683 | 0.056   | 1.000 | 0.950               | 1.000 | 1.081   | 1.110                                   | 0.707 | 0.954 | 0.939                     | 0.914 |
| 8.000 | 3.220        | 1.426 | 2.139 | 7.439 | 0.059   | 1.000 | 0.950               | 1.000 | 1.081   | 1.110                                   | 0.712 | 0.953 | 0.938                     | 0.913 |
|       |              |       |       |       |         |       |                     |       |         |                                         |       |       |                           |       |

Ilustración 5-17. C (W/D =0;0.042 y 0.083) FL 2 , USGS.

<span id="page-87-0"></span>La [Ilustración 5-17](#page-87-0) muestra cómo se plantea manualmente para cada caudal la obtención de los coeficientes corregidos por contracción y para valores de la relación W/D de 0 para la entrada con chaflan de 19mm; 0.083 para biseles 30° y 0.042 para biseles a 45°. La formulación es similar a la que se utilizó para cálculo de flujo tipo 1 en el Caso 1, recordemos que los coeficientes para flujos tipo 1, 2 y 3 se calculan de igual forma, solo difieren en el flujo tipo 3 debido a que el valor de NF en la sección de control es diferente a 1.

La [Ilustración 5-18](#page-87-1) muestra el cálculo de Hw para cada caudal reemplazando los coeficientes de descarga en la [Ecuación 2-10.](#page-37-0) Los resultados de este procedimiento están en el capítulo [7,](#page-116-0) numeral [7.2,](#page-119-0) [7.3.2.](#page-127-0) La [Ilustración 5-19](#page-88-0) muestra las gráficas de flujo tipo 2 utilizando las ecuaciones USGS junto con las curvas de flujo tipo 1 de control a la entrada calculadas con la ecuación del FHWA, es importante resaltar en este gráfico que para todos los caudales la capacidad de la entrada es menor que la capacidad del barril para Q/A\*D^0.5 <1.93; según el método FHWA denominado mínimo desempeño, se selecciona el control que produce mayores valores de HW ósea los que corresponden a control a la entrada así este no sea el flujo que probablemente ocurrirá.

<span id="page-87-1"></span>

| ∽<br>◡ | lh1   |       | IK1      | IK2=K3 | hf1-2 | Q     | Q-Q   | НW    | <b>HWD</b> | lhf 2-3 |
|--------|-------|-------|----------|--------|-------|-------|-------|-------|------------|---------|
| 0.916  | 0.556 | 0.120 | 1000.000 | 4.472  | 0.002 | 0.333 | 0.001 | 0.436 | 0.312      | 0.004   |
| 0.916  | 0.893 | 0.120 | 2000.000 | 8.944  | 0.002 | 2.000 | 0.000 | 0.773 | 0.552      | 0.016   |
| 0.916  | 1.186 | 0.120 | 3000,000 | 13.416 | 0.002 | 3,000 | 0.000 | 1.066 | 0.761      | 0.036   |
| 0.915  | 1.458 | 0.120 | 4000.000 | 17.889 | 0.002 | 4.000 | 0.000 | 1.338 | 0.956      | 0.064   |
| 0.915  | 1.720 | 0.120 | 5000.000 | 22.361 | 0.002 | 5.000 | 0.000 | 1.600 | 1.143      | 0.100   |
| 0.914  | 1.975 | 0.120 | 6000.000 | 26,833 | 0.002 | 6.000 | 0.000 | 1.855 | 1.325      | 0.143   |
| 0.914  | 2.228 | 0.120 | 7000.000 | 31.305 | 0.002 | 7.000 | 0.000 | 2.108 | 1.506      | 0.195   |
| 0.913  | 2.480 | 0.120 | 8000.000 | 35.777 | 0.002 | 8.000 | 0.000 | 2.360 | 1.686      | 0.255   |

Ilustración 5-18Hw utilizando coeficientes y [Ecuación 2-10.](#page-37-0)

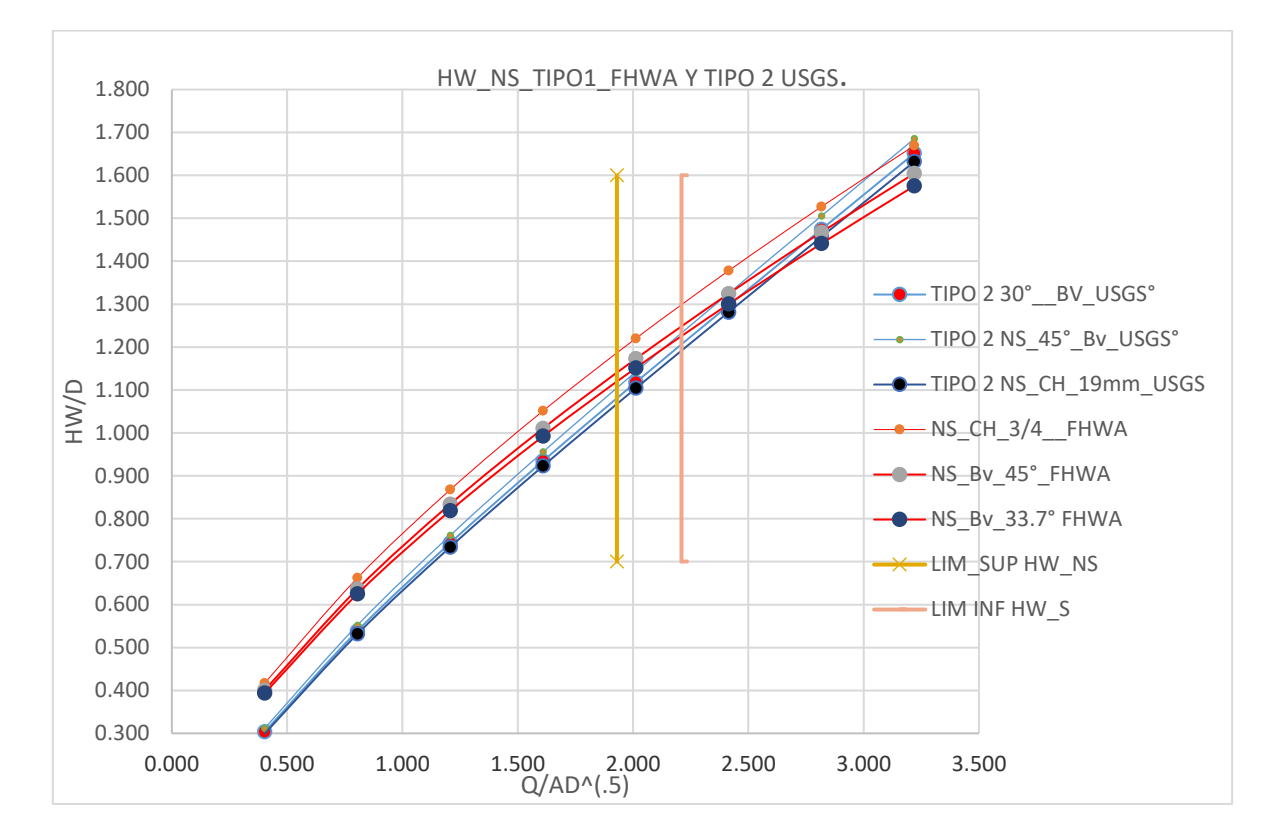

Ilustración 5-19 Hw /D \_NS Caso 2 FL 1 , FHWA y FL 2, USGS.

<span id="page-88-0"></span>El caso 2 se planteó con pendientes menores a la crítica de tal forma que ocurran flujos subcríticos para todos los caudales y el control se establezca a la salida, sin embargo según la clasificación de flujos explicada en la sección [2.4](#page-35-0) para flujos tipo 6 con control a la salida las condiciones de frontera son iguales a las del flujo 5; para determinar el flujo con control a la salida tipo 6 se procedió a calcular la [Ecuación 2-17](#page-46-0) correspondiente al gasto de este tipo de flujo. Los coeficientes para calcular esta ecuación se obtienen de la [Ilustración 2-24](#page-52-1) y se explican en detalle en la sección [2.5.5.1.](#page-51-0) Los resultados de este procedimiento están en el capítulo [7,](#page-116-0) numeral [7.2.](#page-119-0)

| Q(M3) | $Q$ /AD $($ -5) | ٨o    | C correg<br>IVV/D =0 | C correq<br>30°<br>IW/D=0.042 IW/D=0.083 | Ccorreq<br>45° |
|-------|-----------------|-------|----------------------|------------------------------------------|----------------|
| 1.000 | 0.402           | 2.100 | 0.840                | 0.915                                    | 0.961          |
| 2.000 | 0.805           | 2.100 | 0.840                | 0.915                                    | 0.961          |
| 3,000 | 1.207           | 2.100 | 0.840                | 0.915                                    | 0.961          |
| 4.000 | 1.610           | 2.100 | 0.840                | 0.915                                    | 0.961          |
| 5.000 | 2.012           | 2.100 | 0.840                | 0.915                                    | 0.961          |
| 6.000 | 2.415           | 2.100 | 0.840                | 0.915                                    | 0.961          |
| 7.000 | 2.817           | 2.100 | 0.840                | 0.915                                    | 0.961          |
| 8.000 | 3.220           | 2.100 | 0.840                | 0.915                                    | 0.961          |

Ilustración 5-20 C (W/D =0;0.042 y 1.083) FL 6 , USGS. Caso 2.

| Ke |       | v     | lh1   | z     | hf2-3 | IQ.  | lQ-Q     | <b>IHW</b> | HWD   |
|----|-------|-------|-------|-------|-------|------|----------|------------|-------|
|    | 0.288 | 0.961 | 1.417 | 0.120 | 0.004 | 1.00 | $-0.001$ | 1.297      | 0.326 |
|    | 0.288 | 0.361 | 1.466 | 0.120 | 0.016 | 2.00 | 0.000    | 1.346      | 0.961 |
|    | 0.288 | 0.361 | 1.549 | 0.120 | 0.036 | 3.00 | 0.000    | 1.429      | 1.020 |
|    | 0.288 | 0.961 | 1.664 | 0.120 | 0.064 | 4.00 | 0.001    | 1.544      | 1.103 |
|    | 0.288 | 0.961 | 1.813 | 0.120 | 0.100 | 5.00 | 0.000    | 1.693      | 1.209 |
|    | 0.288 | 0.961 | 1.994 | 0.120 | 0.143 | 6.00 | 0.000    | 1.874      | 1.339 |
|    | 0.288 | 0.361 | 2.209 | 0.120 | 0.195 | 7.00 | 0.000    | 2.089      | 1.432 |
|    | 0.288 | 0.961 | 2.456 | 0.120 | 0.255 | 8.00 | 0.000    | 2.336      | 1.669 |

Ilustración 5-21 Hw utilizando C [y Ecuación 2-17](#page-46-0) FL 6.Caso 2.

<span id="page-89-0"></span>En la [Ilustración 5-21](#page-89-0) está un ejemplo de cálculo de flujo tipo 6 aplicando la [Ecuación 2-17,](#page-46-0) nótese que los valores de HW, son muy diferentes a los obtenidos en el caso 1. aplicando la misma ecuación; la explicación física de este resultado es que HW es una función del valor h1-z y en este caso el paso generado al tener pendiente suave corresponde a 0.12m. Lo anterior significa que la curva de flujo tipo 6 para pendientes menores conduce a valores positivos de carga Hw a partir de valores de h1 mayores a 0.12 m.

El control a la salida se produce si para un mismo valor de HW la tubería tiene menor capacidad de transporte que la entrada como se podrá observar en el análisis de flujo tipo 6 y tipo 5. Observando la [Ilustración 5-22](#page-90-0) se puede determinar para una misma relación de Hw/D si tiene más capacidad de transporte el barril (flujo tipo 6) o la entrada (flujo tipo 5). El enfoque de diseño de la FHWA para estos casos consiste en seleccionar la curva que tenga mayores valores de Hw/D para garantizar el funcionamiento de la alcantarilla en periodos de menor desempeño, sin contemplar aquellos periodos en donde puede haber una transición entre flujos tipo 5 y 6.

$$
Q = CAo\sqrt{2g * (h_1 - h_3 - h f_{2-3})}
$$

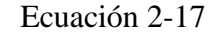

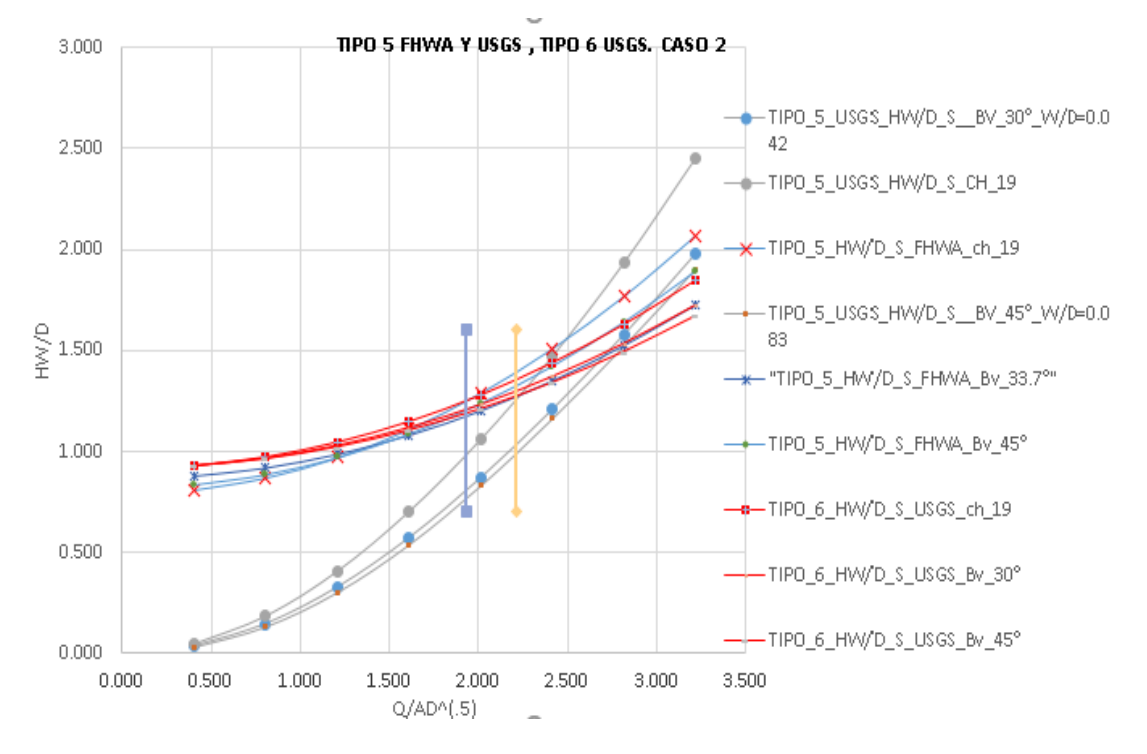

Ilustración 5-22 Hw /D caso 2 FL 5 USGS y FHWA , FL 6 USGS.

#### <span id="page-90-0"></span>**5.2.5 Control a la entrada caso 3 flujos tipo 1 y 5.**

Para realizar el cálculo de Hw con control a la entrada se utilizó la forma 2 de las ecuaciones FHWA [Ecuación 2-5](#page-27-0) para flujo tipo 1, como se indica en la [Ilustración 3-1](#page-58-0) en el capítulo donde se explican las características de la configuración a la entrada, ver numeral [3.2.1.](#page-57-0) Para el flujo tipo 5, la carga hidráulica aguas arriba del conducto, denominada ¨Hw\_NS¨ se calculó con la [Ecuación 2-7.](#page-29-0) Los resultados de este procedimiento están en el capítulo [7,](#page-116-0) numeral [7.2.6.](#page-125-0) Las características de este caso planteadas en el numeral [3.2.10,](#page-64-0) como el hecho de tener pendientes suaves en el conducto y la altura de Tw en la descarga permiten establecer analíticamente que el flujo que se va a producir es tipo 3 cuando la condición de la entrada sea de no sumergencia, y corresponde a control a la salida, con la condición de TW=1.3m a la salida del barril, por esta razón no se realizó cálculo de flujo tipo 1 con las ecuaciones analíticas del USGS (El análisis de flujo tipo 1 si se podría realizar, pero precisamente el enfoque de diseño USGS calcula aquellos tipos de flujo que puedan ocurrir de acuerdo a las condiciones de frontera existentes, por otra parte, la metodología de diseño FHWA siempre requiere calcular los flujos con control a la entrada independientemente de que haya condiciones de frontera que los produzcan). Para todas las curvas de rendimiento graficadas

los límites de no sumergencia a la entrada, denominado ¨ LIM\_SUP HW\_NS¨, y de sumergencia a la entrada, denominado, ¨LIM\_INF HW\_ S¨ corresponden a 1.93 y 2.21 respectivamente, ver explicación de esos límites en secciones [2.3.2](#page-25-0) y [2.3.4.](#page-28-0)

El flujo tipo 5 se calculó para este caso con las ecuaciones USGS dado que para mismas condiciones de frontera puede presentarse la existencia de flujo tipo 5 o 6.

Para realizar el cálculo de flujo tipo 1 y 5 para determinar Hw con control a la entrada se aplicó la [Ecuación 2-5](#page-27-0) y la [Ecuación 2-7](#page-29-0) del FHWA, de acuerdo con las características de entrada descritas en la sección [3.2.1.](#page-57-0) Los resultados de este procedimiento están en el capítulo [7,](#page-116-0) numeral [7.2,](#page-119-0) [7.2.6.](#page-125-0)

$$
Forma 2: \frac{HWi}{D} = K \left[ \frac{KuQ}{AD^{0.5}} \right]^M
$$

Ecuación 2-5 FHWA [para el gasto del flujo tipo 1.](#page-27-0)

$$
\frac{HWi}{D} = C \left[ \frac{KuQ}{AD^{0.5}} \right]^2 + Y + Z
$$

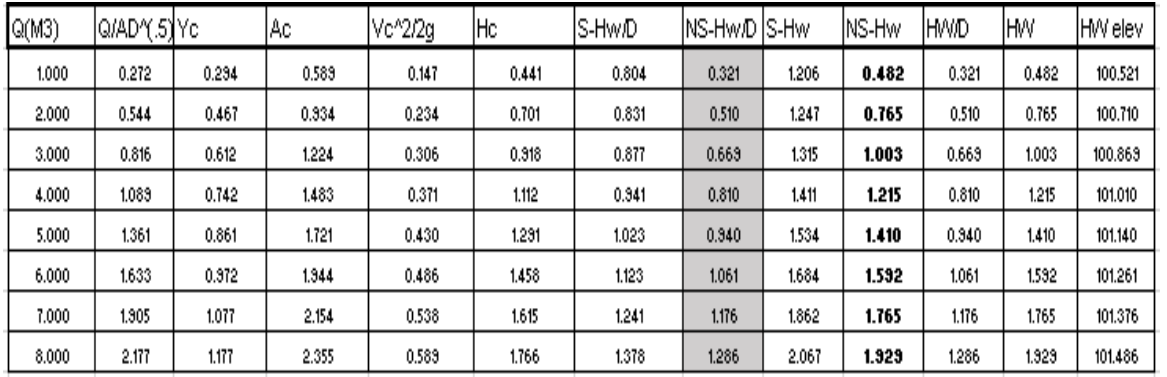

[Ecuación 2-7 para determinar Hw para flujo tipo 5.](#page-29-0)

Ilustración 5-23 Hw caso 3, [Ecuación 2-5](#page-27-0) y Ecuación 2-7, FHWA .

Para realizar el cálculo de flujo tipo 5 para determinar Hw con control a la entrada se aplicó la [Ecuación 2-6](#page-28-1) del USGS, de acuerdo con las características de entrada descritas en la sección [3.2.1.](#page-57-0) Los resultados de este procedimiento están en el capítulo [7,](#page-116-0) numeral [7.2,](#page-119-0) [7.2.6.](#page-125-0)

$$
Q = CA_0 \sqrt{2g * (h_1 - z)}
$$

Ecuación 2-6 [Para el gasto en flujo tipo 5](#page-28-1)

|       |                 |       |          | IC correq        |                          |
|-------|-----------------|-------|----------|------------------|--------------------------|
|       |                 |       | C correq | 30°<br>W/D=0.042 | Coorreg 45"<br>lWD=0.083 |
| Q(M3) | $Q$ /AD $($ -5) | ٨o    | W/D =0   |                  |                          |
| 1.000 | 0.272           | 3.000 | 0.419    | 0.472            | 0.433                    |
| 2.000 | 0.544           | 3.000 | 0.420    | 0.472            | 0.437                    |
| 3.000 | 0.816           | 3.000 | 0.422    | 0.473            | 0.436                    |
| 4.000 | 1.083           | 3.000 | 0.424    | 0.474            | 0.435                    |
| 5.000 | 1.361           | 3.000 | 0.427    | 0.476            | 0.434                    |
| 6.000 | 1.633           | 3.000 | 0.431    | 0.480            | 0.435                    |
| 7.000 | 1.905           | 3.000 | 0.435    | 0.485            | 0.437                    |
| 8.000 | 2.177           | 3.000 | 0.439    | 0.430            | 0.501                    |

Ilustración 5-24 C para(W/D =0;0.042 y 1.083) FL 6, USGS. Caso 3.

<span id="page-92-0"></span>La [Ilustración 5-24](#page-92-0) muestra cómo se plantea manualmente para cada rango de caudal la obtención de los coeficientes corregidos por contracción y para valores de la relación W/D de 0 para la entrada con chaflan de 19mm; 0.083 para biseles 30° y 0.042 para biseles a 45° que se calculan como lo muestra la [Ilustración 5-25.](#page-92-1)Los resultados de este procedimiento están en el capítulo [7,](#page-116-0) numeral [7.2,](#page-119-0) [7.2.5](#page-124-0)

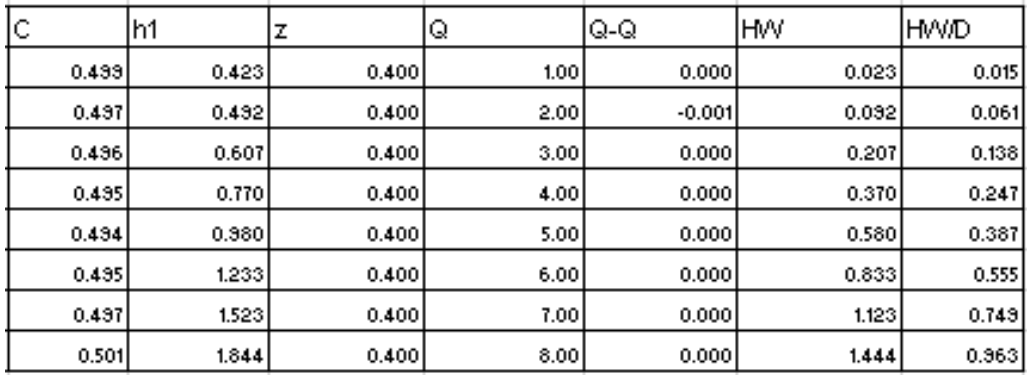

<span id="page-92-1"></span>Ilustración 5-25Hw ,FL 5 caso 3 utilizand[o Ecuación 2-6](#page-28-1) USGS.

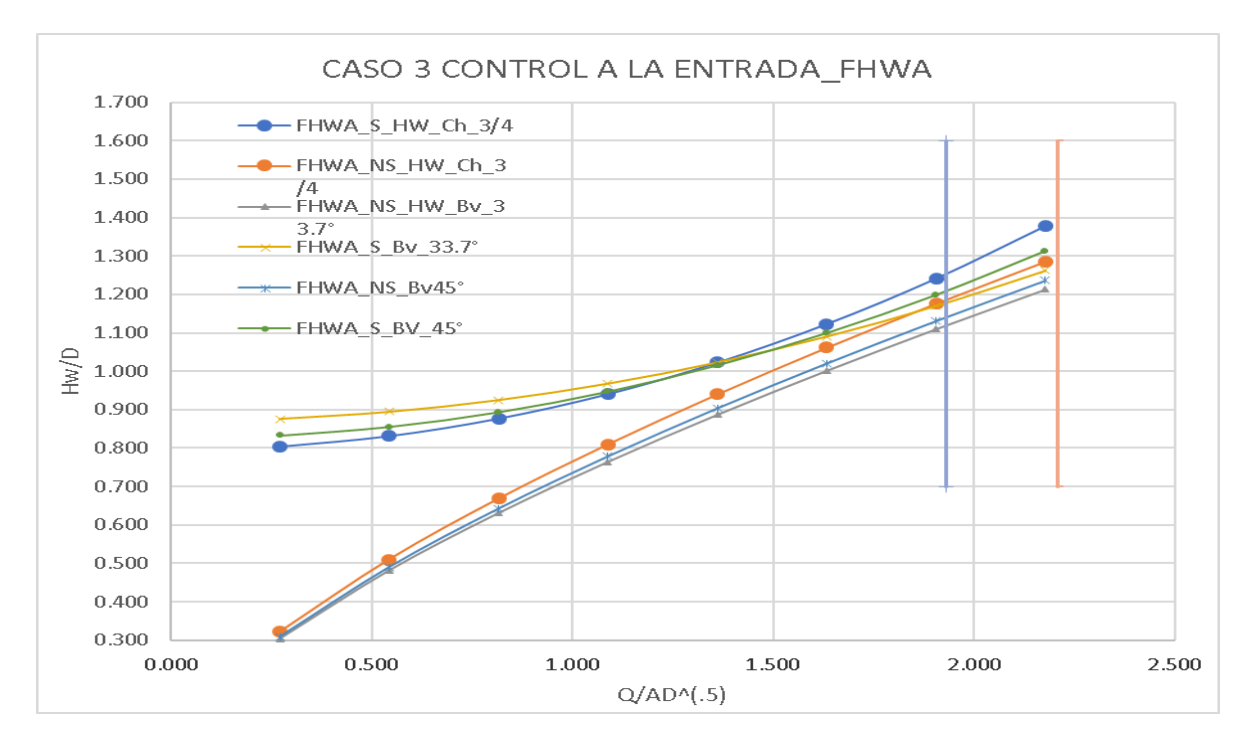

Ilustración 5-26 Hw /D \_S y NS caso 3 para FL 1 y FL5, FHWA

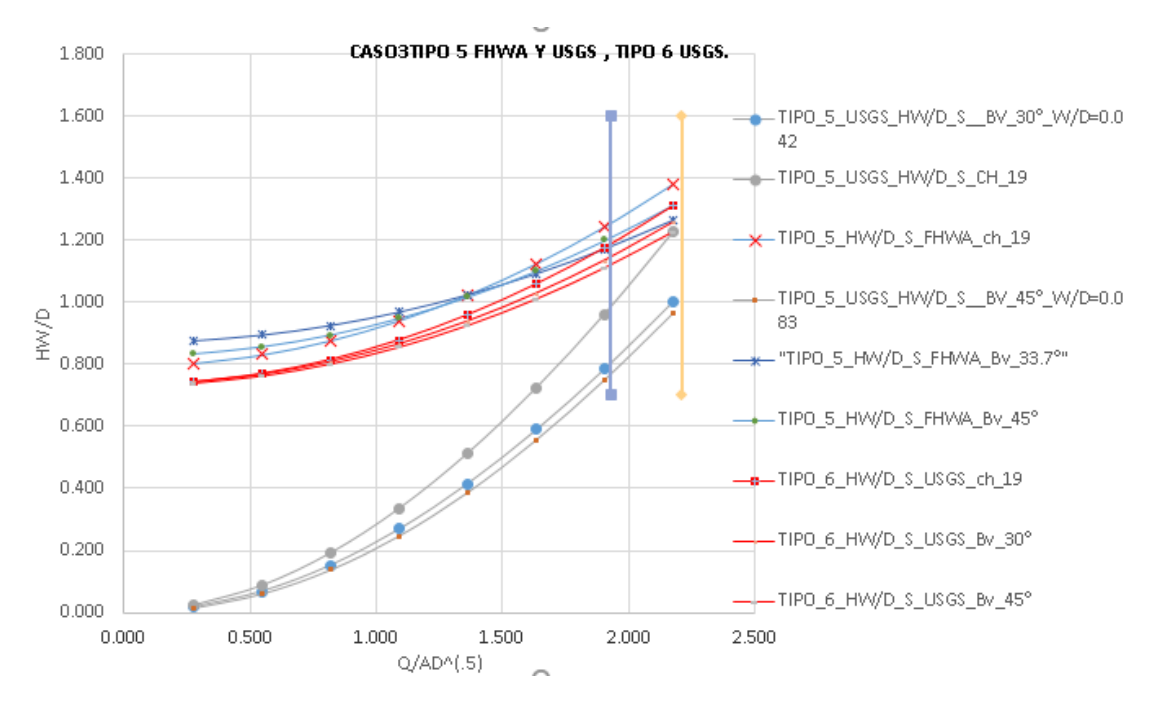

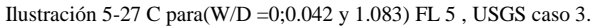

#### **5.2.6 Control a la salida caso 3.**

Para realizar el cálculo de Hw con control a la salida de flujo tipo3 se utilizó la [Ecuación](#page-40-0)  [2-11](#page-40-0) del USGS.

$$
Q = CA_3 \sqrt{2g * \left(h_1 + \alpha_1 * \frac{(V_1)^2}{2g} - h_3 - hf_{1-2} - hf_{2-3}\right)}
$$

|       |       |              |       |       |       |         |       |              | lKw    | lKw 30° | lKw 45° |                                         |       | C correg C correg correg |       |
|-------|-------|--------------|-------|-------|-------|---------|-------|--------------|--------|---------|---------|-----------------------------------------|-------|--------------------------|-------|
| IA2   | Q(M3) | Q/ADY.5)  Y3 |       | lA3   | IA1   | V1^2/2g | INF   | CC(fig 2.17) | IWD =0 |         |         | (Ec2-18)   (Ec2-19)   m contrac  WD = 0 |       | $130^{\circ}$            | 145°  |
| 1.826 | 1.000 | 0.272        | 1.300 | 2.600 | 3.940 | 0.003   | 0.108 | 0.776        | 1.000  | 1.081   | 1.110   | 0.340                                   | 0.893 | 0.920                    | 0.930 |
| 1.892 | 2.000 | 0.544        | 1.300 | 2.600 | 4.038 | 0.013   | 0.215 | 0.799        | 1.000  | 1.081   | 1.110   | 0.356                                   | 0.899 | 0.928                    | 0.939 |
| 2.002 | 3.000 | 0.816        | 1.300 | 2.600 | 4.203 | 0.026   | 0.323 | 0.823        | 1.000  | 1.081   | 1.110   | 0.381                                   | 0.905 | 0.937                    | 0.949 |
| 2.159 | 4.000 | 1.089        | 1.300 | 2.600 | 4.438 | 0.041   | 0.431 | 0.849        | 1.000  | 1.081   | 1.110   | 0.414                                   | 0.912 | 0.348                    | 0.961 |
| 2.363 | 5.000 | 1.361        | 1.300 | 2.600 | 4.744 | 0.057   | 0.539 | 0.874        | 1.000  | 1.081   | 1.110   | 0.452                                   | 0.920 | 0.360                    | 0.974 |
| 2.639 | 6.000 | 1.633        | 1.300 | 2.600 | 5.159 | 0.069   | 0.646 | 0.897        | 1.000  | 1.081   | 1.110   | 0.496                                   | 0.929 | 0.974                    | 0.970 |
| 3.003 | 7.000 | 1.905        | 1.300 | 2,600 | 5.704 | 0.077   | 0.754 | 0.918        | 1.000  | 1.081   | 1.110   | 0.544                                   | 0.338 | 0.972                    | 0.953 |
| 3.447 | 8.000 | 2.177        | 1.300 | 2.600 | 6.370 | 0.080   | 0.862 | 0.935        | 1.000  | 1.081   | 1.110   | 0.592                                   | 0.947 | 0.957                    | 0.937 |

[Ecuación 2-11](#page-40-0)

Ilustración 5-28 C para(W/D =0;0.042 y 1.083), FL 3, USGS.Caso3.

<span id="page-94-0"></span>La [Ilustración 5-28](#page-94-0) muestra cómo se plantea manualmente para cada caudal la obtención de los coeficientes corregidos por contracción y para valores de la relación W/D de 0 para la entrada con chaflan de 19mm; 0.083 para biseles 30° y 0.042 para biseles a 45°. Nótese que la formulación es similar a la que se utilizó para cálculo de flujo tipo 1 y 2 para los Casos 1 y 2 respectivamente; recordemos que los coeficientes para flujos tipo 1, 2 y 3 se calculan de igual forma, solo difieren en el flujo tipo 3 debido a que el valor de NF en la sección de control es diferente a 1.

La [Ilustración 5-29m](#page-95-0)uestra el cálculo de Hw para cada caudal reemplazando los coeficientes de descarga en la [Ecuación 2-11.](#page-40-0) Los resultados de este procedimiento están en el capítulo [7,](#page-116-0) numeral [7.2,](#page-119-0) [7.3.4.](#page-129-0) La [Ilustración 5-30](#page-95-1) muestra las gráficas de flujo tipo 3 (color rojo) utilizando las ecuaciones USGS junto con las curvas de flujo tipo 1 de control a la entrada calculadas con la ecuación del FHWA. Se observa como en el rango de  $0<\frac{Q}{AD}$ <sup>0</sup>.5 <0.816 la capacidad de transporte de la entrada es menor a la del conducto y para Q/AD^0.5>0.816 la capacidad del conducto es mayor , el control siempre es a la salida dadas las condiciones de frontera y el cálculo de perfil de flujo, sin embargo el enfoque de mínimo desempeño seleccionaría la curva compuesta de flujos tipo 3 para  $0 < Q$ /AD<sup> $\wedge$ </sup>0.5 <0.816 y flujos tipo 1 para Q/AD^0.5>0.816.

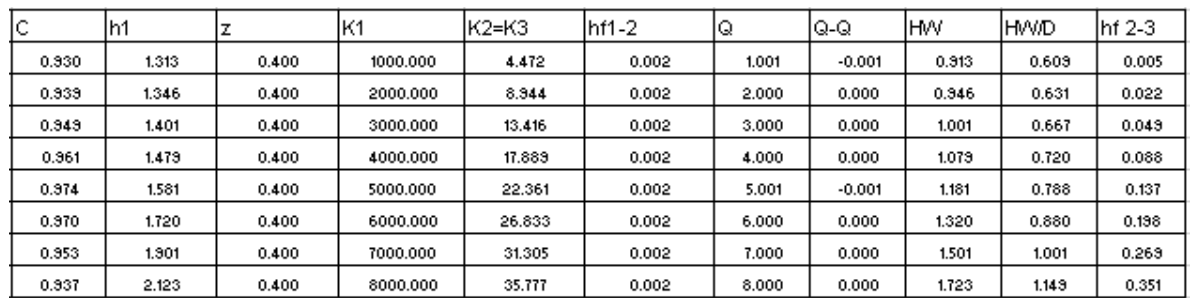

<span id="page-95-0"></span>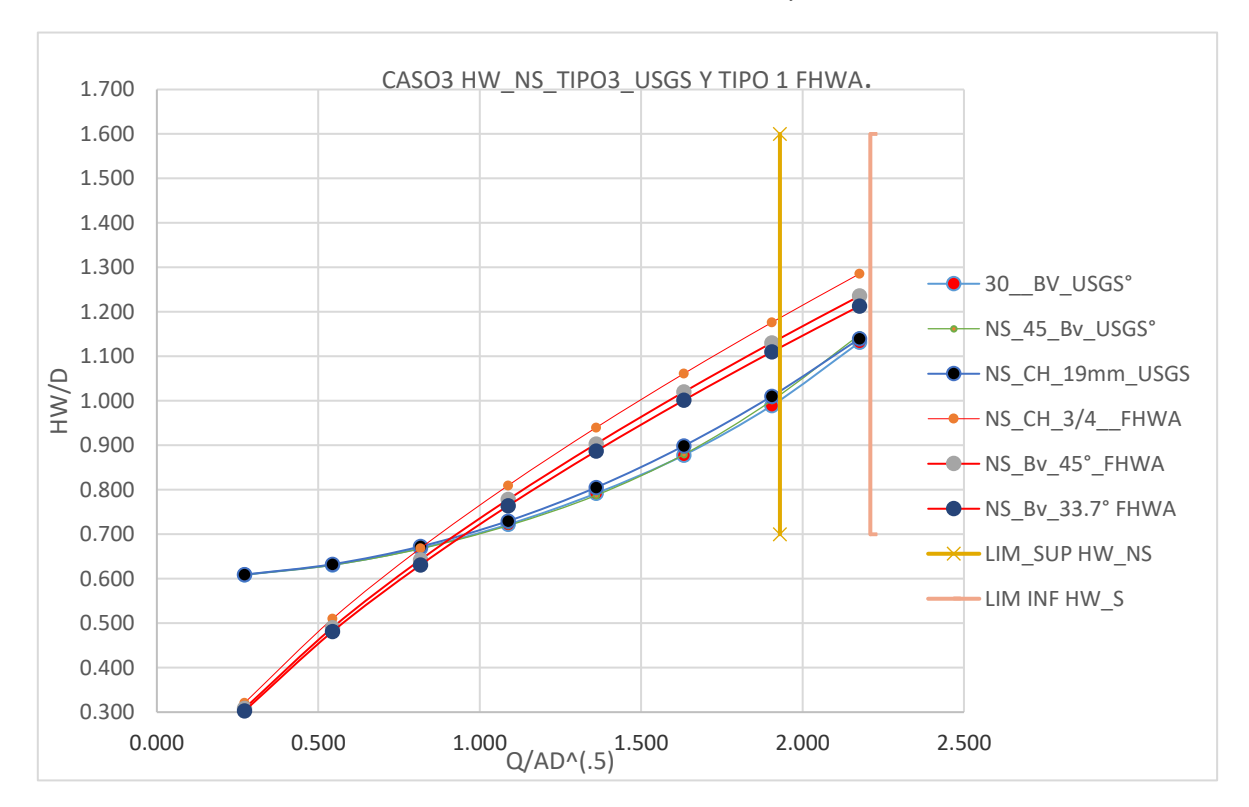

Ilustración 5-29Hw utilizando coeficientes y [Ecuación 2-11.](#page-40-0)

Ilustración 5-30 Hw /D\_NS caso 2 FL 1,FHWA y FL 3 USGS.

<span id="page-95-1"></span>El caso 3 se planteó con pendientes menores a la crítica de tal forma que se presentaran para todos los caudales flujos subcríticos, sin embargo según la clasificación de flujos explicada en la sección [2.4](#page-35-0) para flujos tipo 6 con control a la salida las condiciones de frontera son iguales a las del flujo 5; para verificar si ocurre control a la salida con un tipo de flujo tipo 6 se procedió a calcular la [Ecuación 2-17](#page-46-0) correspondiente al gasto de este tipo de flujo. Los coeficientes para calcular esta ecuación se obtienen de la [Ilustración 2-24](#page-52-1) y se explican en

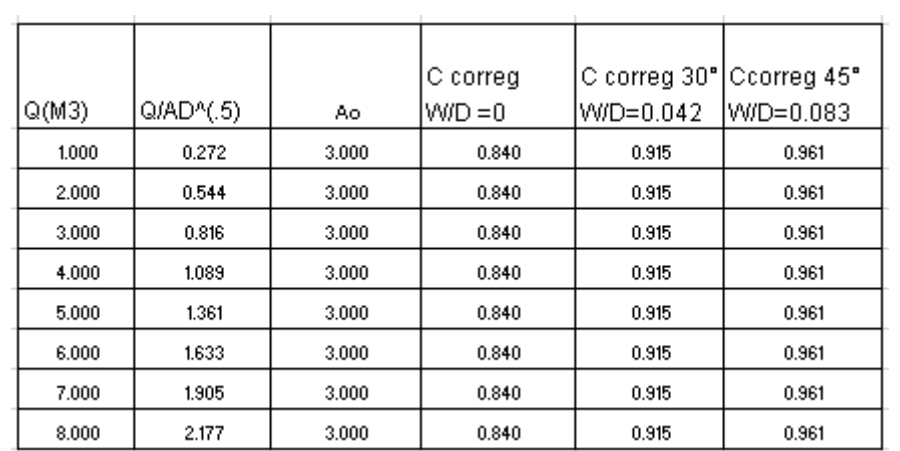

detalle en la sección [2.5.5.1.](#page-51-0) Los resultados de este procedimiento están en el capítulo [7,](#page-116-0) numeral [7.3,](#page-126-0) [0.](#page-129-1)

Ilustración 5-31 C (W/D =0;0.042 y 1.083) FL 6, USGS. Caso 3.

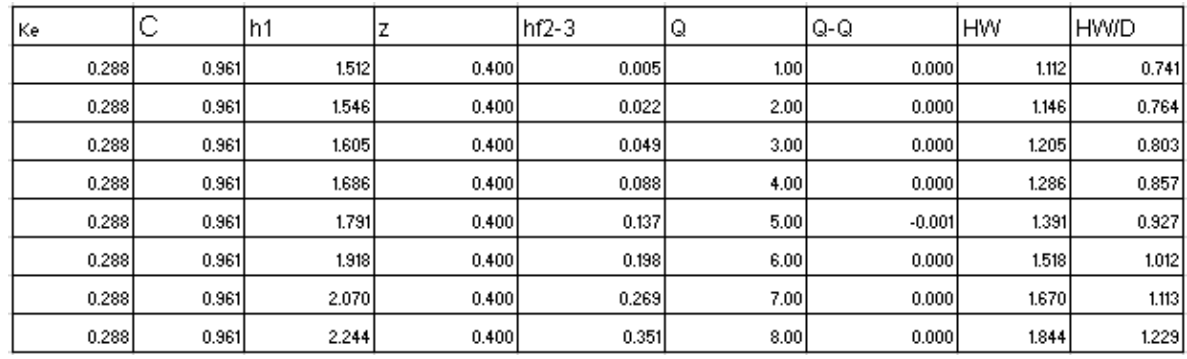

Ilustración 5-32 Hw utilizando C [y Ecuación 2-17](#page-46-0) para FL 6.Caso 3.

<span id="page-96-0"></span>En la [Ilustración 5-32](#page-96-0) está un ejemplo de cálculo de flujo tipo 6 aplicando la [Ecuación 2-17,](#page-46-0) se observa que los valores de HW, son diferentes a los obtenidos en el caso 1 y el caso 2, además los rangos de Q/AD^.5 son menores a 2.21 que corresponde al límite bajo de sumergencia. Observando la [Ilustración 5-33](#page-97-1) se puede determinar para una misma relación de Hw/D tiene más capacidad de transporte el barril (flujo tipo 6) que la entrada (flujo tipo 5) la situación que se presenta es que para estos rangos no hay sumergencia por lo tanto ninguno de estos flujos puede suceder. (No ocurren porque no están en el rango de sumergencia a la entrada). El enfoque de diseño de la FHWA para estos casos consiste en seleccionar la curva que tenga mayores valores de Hw/D para garantizar el funcionamiento de la alcantarilla en periodos de menor desempeño, sin contemplar aquellos periodos en donde puede haber una transición entre flujos tipo 5 y 6.

DANIEL ANDRÉS PEÑUELA GÓMEZ

ESTUDIO DE CASOS PARA FLUJO GRADUALMENTE VARIADO EN CULVERTS, FUNDAMENTOS HIDRÁULICOS DE ENFOQUES USGS Y FHWA, COMPARACIÓN DE HERRAMIENTAS COMPUTACIONALES.

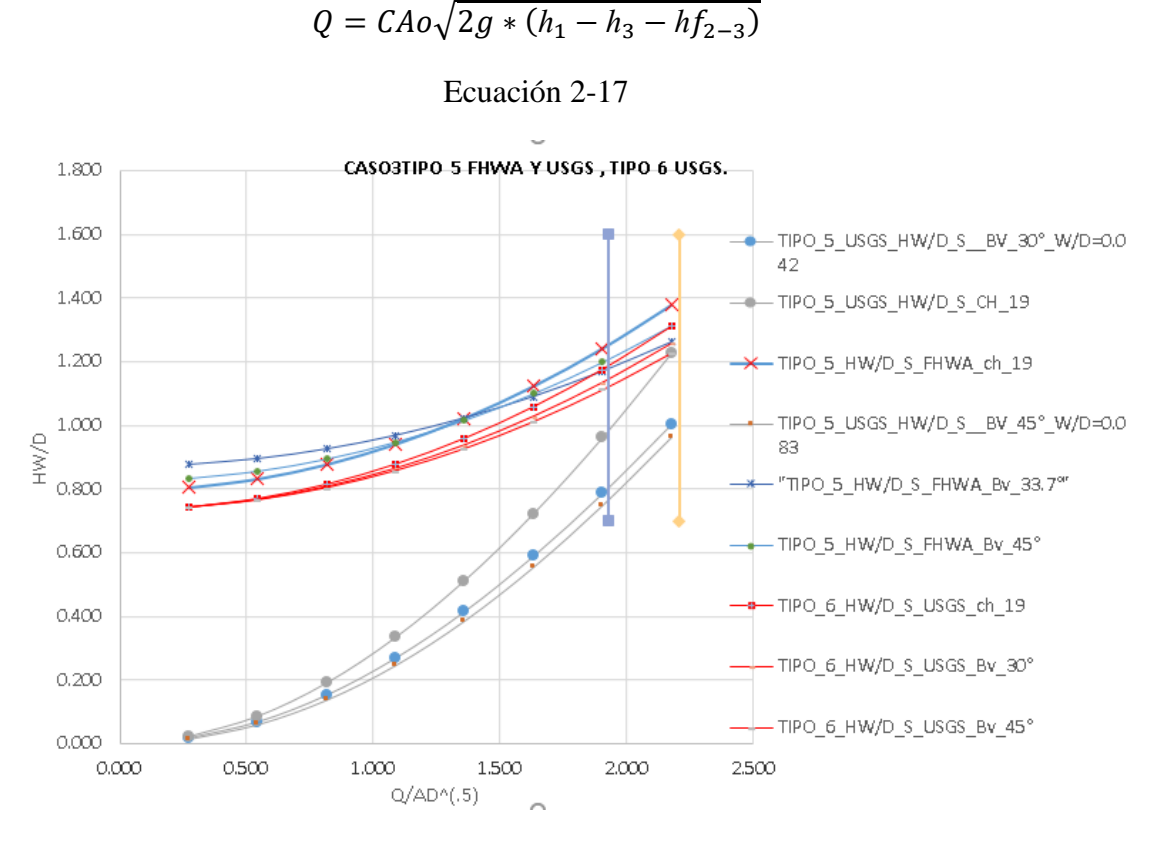

Ilustración 5-33 Hw /D caso 3 FL 5 USGS y FHWA y FL 6 USGS.

<span id="page-97-1"></span>La comparación de resultados de HW para cada caso de estudio se encuentra en la sección [7.7.](#page-158-0)

## **5.2.7 HW basados en la ecuación de energía y las pérdidas a lo largo del barril método del paso directo.**

<span id="page-97-0"></span>La determinación de Hw en los casos planteados se puede obtener determinando la altura de la lámina de agua a la entrada del conducto, utilizando los perfiles de flujo e incrementando a el valor de la pérdida por entrada y a lo largo del barril de la siguiente manera:

$$
HW = y + ke * \left(\frac{v^2}{2g}\right) + \frac{v^2}{2g}
$$

Ecuación 5-1De balance de energía.

Box, Reinforced Concrete

En la anterior expresión Hw es la carga hidráulica (HW) justo aguas arriba de la sección de entrada del barril y es el espesor de flujo en la entrada del barril y ke es un coeficiente de entrada del barril.

La determinación de ke para comparar el cálculo de Hw de forma manual para los casos 1, 2 y 3 se puede obtener al utilizar la siguiente expresión de ke con el coeficiente C calculado por las ecuaciones del USGS para flujos con control a la salida (Chin, 2013):

$$
C = \frac{1}{\sqrt{1 + ke^2}}
$$

Ecuación 5-2Relación entre C para flujos con control a la salida y ke.

<span id="page-98-1"></span>Para la comparación de los valores calculados manualmente y los calculados utilizando programas, se escogió El valor de ke =0.2 correspondiente al indicado de forma descriptiva en la [Ilustración 5-34,](#page-98-0) debido a que el caso de estudio corresponde a muro con bisel en 3 lados cuya descripción se detalla resaltado en la sección [3.2.1](#page-57-0) ; [Ilustración 3-1.](#page-58-0)

A partir de C calculado con las ecuaciones USGS los coeficientes ke calculados con [Ecuación 5-2](#page-98-1) los tres casos en el flujo tipo 6 corresponden a ke=0.441; para los coeficientes calculados en el flujo tipo 2 los valores promedio fueron de ke= 0.364 para el flujo tipo 2 en el caso 2; y ke= 0.326 para el flujo tipo 3 en el caso 3. Según el documento HDS-5 este valor se asigna de forma descriptiva de acuerdo con la configuración de la entrada ver [Ilustración](#page-98-0)  [5-34.](#page-98-0)

La [Ilustración 5-34.](#page-98-0) Presenta los Coeficientes de entrada, para flujos con control a la salida, para flujo lleno o parcialmente lleno (FHWA, 2012):

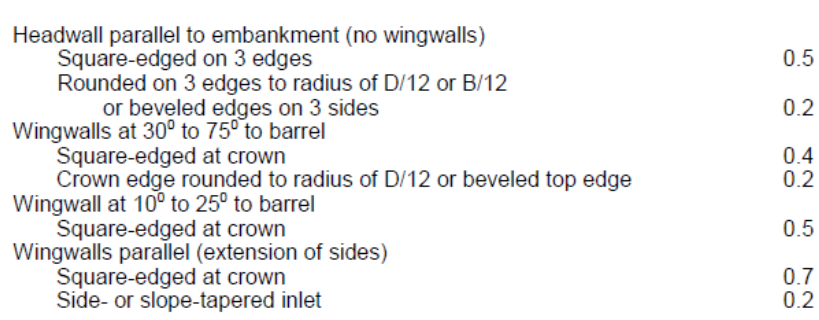

<span id="page-98-0"></span>Ilustración 5-34 Valores de Ke box rectangular de concreto. (FHWA, 2012)

## **5.3 CÁLCULO DE VELOCIDADES A LA SALIDA DEL FLUJO.**

Para la determinación de las velocidades a la salida del conducto se dividió el caudal entre el área obtenida con las alturas de lámina planteadas para cada caso, los resultados se encuentran para el caso 1 en la sección [7.8.2,](#page-168-0) para el caso 2 en la sección [7.8.5](#page-171-0) y para el caso 3 en la sección [7.8.8.](#page-174-0)

# **6 CONCLUSIONES Y RECOMENDACIONES.**

### **Caso 1**

Para el caso 1, con el objetivo de buscar correspondencias y discrepancias en las curvas de desempeño, se realizó una comparación de los valores de HW calculadas manualmente para alcantarillas con configuraciones de entrada distintas: bordes chaflanados, bordes biselados a 30° y a 45°, asignándoles relaciones de w/D de 0, 0.083 y 0.042 respectivamente, aplicando las ecuaciones USGS; y los valores calculados con los parámetros FHWA con configuraciones de entrada descriptivas de chaflanes de ¾¨, biseles a 33.7° y 45°; para todos los casos de estudio, las curvas de rendimiento se graficaron tomando valores de HW/D en las ordenadas y valores de la relación Q/AD^0.5 en las abscisas, encontrando las siguientes diferencias porcentuales:

- Para flujos en alcantarillas con condición de entrada no sumergida, se presenta para bordes chaflanados, una reducción del 4.5 % al 5.4% respecto a HW calculada con las ecuaciones FHWA para los valores calculados por el USGS en los rangos de 0.4 y 1.3 Diámetros de sumergencia y caudales de 1m ^3 a 4 m ^3 (4.5%, 4.9%, 5.2%;5.4%,) para 1,2,3, y 4 m^3 respectivamente.
- Para flujos en alcantarillas con condición de entrada no sumergida, para bordes biselados a 33.7° aumentos del 1.7% al 2.8% respecto a HW calculada con las ecuaciones FHWA para los valores calculados por el USGS en los rangos de 0.4 y 1 Diámetros de sumergencia y caudales de 1m^3 a 4m^3 (2.8%,2.3%,0.2%,1,7%) para1,2,3 y 4 m^3 respectivamente.
- Para flujos en alcantarillas con condición de entrada no sumergida, para bordes biselados a 45° aumentos del 2.4% al 3.7% respecto a HW calculada con las ecuaciones FHWA para los valores calculados por el USGS en los rangos de 0.4 y 1 Diámetros de sumergencia y caudales de 1m  $\textdegree$ 3 a 4 m  $\textdegree$ 3 (3.7%,3.1%,2.7%,2.4%) para1,2,3 y 4 m^3.
- 1. Se concluye que para el caso 1, en flujo tipo 1, correspondiente a control a la entrada en rangos de caudal que producen entrada no sumergida, no se presentan diferencias mayores a 5.4% respecto a HW calculada por los métodos FHWA y USGS para cualquiera de las configuraciones de entrada que se compararon, por lo tanto, no se evidencian sobredimensionamientos considerables entre ambos grupos de ecuaciones. Para los casos 2 y 3, en condición de entrada no sumergida, no se realizó la misma comparación de flujos tipo 1 con parámetros USGS y FHWA porque

analíticamente se estableció que se formaban flujos tipo 2 USGS y tipo 3 USGS respectivamente; en estos casos se comparó el posible sobredimensionamiento relacionado con la aplicación del enfoque de mínimo desempeño FHWA, entre los flujos más probables calculados analíticamente por el USGS y el flujo con control a la entrada calculado con las ecuaciones FHWA.

- 2. Para entradas chaflanadas evaluadas con parámetros USGS con relaciones asignadas de W/D=0, se presentan valores menores de HW respecto a los calculados por parámetros FHWA, lo que implica la posibilidad de una errónea asignación de la relación w/D para aplicar el método USGS que no presenta sobredimensionamiento mayor al 5.4% calculando HW con las ecuaciones FHWA; otra posibilidad es que efectivamente para configuraciones de entrada de este tipo las ecuaciones FHWA presenten un pequeño sobredimensionamiento.
- 3. A diferencia de las configuraciones de esquinas chaflanadas, para entradas con bordes biselados a 33.7° y 45°, con relaciones asignadas de W/D= 0.083 y 0.042 respectivamente, los valores de HW calculadas con parámetros USGS son mayores a los calculados por parámetros FHWA, cuando la relación W/D aumenta 0.042 a 0.083 el sobredimensionamiento de HW calculada con las ecuaciones USGS disminuye en promedio de 3% a 2.2%.

Para todos los casos de estudio, las curvas de rendimiento se graficaron tomando valores de HW/D en las ordenadas y valores de la relación Q/AD^0.5 en las abscisas.

Para el caso 1, flujo tipo 5, las curvas calculadas se interceptan en diferentes puntos de acuerdo a su configuración de entrada; a continuación, se darán las descripciones de diferencias porcentuales en el cálculo de HW, calculado por parámetros FHWA y USGS tomando como referencia para cada punto la ubicación en el eje de las abscisas respecto al valor de intersección de dichas curvas y en las ordenadas su correspondiente valor de HW/D. Ver [Ilustración 7-3](#page-160-0)

• Para flujos en alcantarillas con condición de entrada sumergida, con bordes chaflanados, las curvas de fujo tipo 5 FHWA y 5 USGS se interceptan en valores de la relación Q/AD^0.5 =2.6, en la zona de valores menores de esta relación, se presenta una disminución de 4.4% respecto a HW calculada con ecuaciones FHWA para valores de HW calculada por el USGS cuando el caudal es 6m^3, con una relación de 1.53 diámetros de sumergencia y Q/AD^0.5 =2.415; en la zona de valores mayores de la relación Q/AD^0.5=2.6 se presenta un aumento de 7.4 % respecto a HW calculada con las ecuaciones FHWA para valores de HW calculada por el USGS cuando el caudal es 7m^3 con una relación de 1.79 diámetros de sumergencia y  $Q$ /AD^0.5 = 2.817; y un aumento de 16.8 % respecto a HW calculada con las ecuaciones FHWA para valores de HW calculada por el USGS cuando el caudal es 8m^3 con una relación de 2 diámetros de sumergencia y Q/AD^0.5 =3.220. Ver [Ilustración 6-1](#page-102-0)

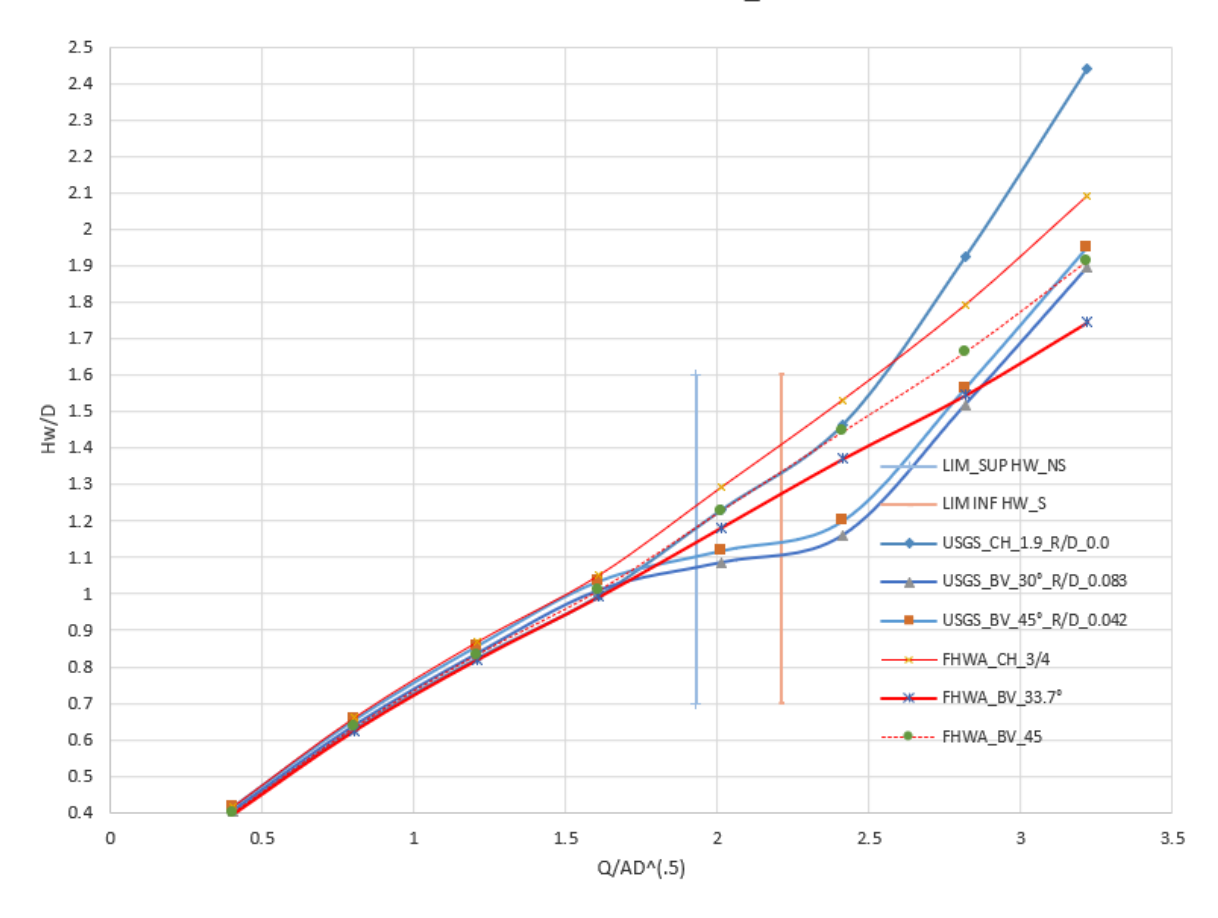

#### CASO 1 CONTROL A LA ENTRADA FHWA

Ilustración 6-1 Comparación de curvas compuestas USGS y FHWA caso 1.

- <span id="page-102-0"></span>• Para flujos en alcantarillas con condición de entrada sumergida, con bordes biselados a 33.7°, las curvas de fujo tipo 5 FHWA y 5 USGS se interceptan en valores de la relación Q/AD^0.5 =2.875, en la zona de valores menores de esta relación, se presenta una disminución de 15.4% y 1.7% respecto a HW calculada con las ecuaciones FHWA para valores de HW calculada por USGS para caudales de 6m^3 y 7m^3 respectivamente, y relaciones de 1.372 y 1.546 diámetros de sumergencia; en la zona de valores mayores de la relación Q/AD^0.5=2.875 se presenta un aumento de 8.6 % de HW calculada con las ecuaciones FHWA para valores de HW calculada por el USGS cuando el caudal es 8m^3 con una relación de 1.74 diámetros de sumergencia y  $Q/AD^0.5 = 3.22$ .
- Para flujos en alcantarillas con condición de entrada sumergida, con bordes biselados a 45° las curvas de fujo tipo 5 FHWA y 5 USGS se interceptan en valores de la

DANIEL ANDRÉS PEÑUELA GÓMEZ

relación Q/AD^0.5 =3.1, en la zona de valores menores de esta relación, se presenta una disminución de 16.9 % y 5.9 % respecto a HW calculada con las ecuaciones FHWA para valores de HW calculada por el USGS para caudales de 6m^3 y 7m^3 respectivamente, y relaciones de 1.445 y 1.662 diámetros de sumergencia; en la zona de valores mayores de la relación Q/AD^0.5=3.1 se presenta un aumento de 2% respecto a HW calculada con las ecuaciones FHWA para valores de HW calculada por el USGS cuando el caudal es 8m^3 con una relación de 1.93 diámetros de sumergencia y  $Q/AD^0.5 = 3.22$ .

- 4. En los anteriores resultados se observa que a partir del valor de intersección de las curvas FHWA y USGS para flujo tipo 5 se establecen dos zonas en donde cada curva tiene valores mayores de HW, evidenciándose para todas las configuraciones de entrada que para caudales mayores al punto de intersección la curva de flujo tipo 5 calculada por USGS adquiere valores superiores a la curva calculada por FHWA, la implicación que puede tener el uso de metodología FHWA para este caso es que se presente desbordamiento cuando son caudales máximos y la curva FHWA está cerca al HW de desbordamiento, estos datos sirven si se quiere para establecer una relación entre el punto de intersección de las curvas y su configuración de entrada o relación w/d. Para caudales menores al punto de intersección, se detallan los sobredimensionamientos al utilizar las ecuaciones FHWA.
- 5. Para el caso 1, con flujos tipo 1 y 5, a pesar de no encontrar respectivamente correspondencias exactas entre curvas USGS con la relaciones de w/D de 0, 0.083 y 0.042 asignadas, y las configuraciones descriptivas establecidas por la FHWA de entrada para chaflanes de ¾¨, biseles a 33.7° y 45°, si hay consistencia en el incremento de HW a medida que la relación W/D asignada disminuye, esto se había planteado para comparar configuraciones de entrada asignándole menor relación w/D=0 a la entrada con bordes chaflanados, incrementando la relación w/D=0.042 para entrada con bordes biselados a 45° y finalmente la relación w/D=0.083 para entrada con bordes biselados a 33.7.

## **Caso 2**

Para el caso 2 en condición de entrada no sumergida, se determinó analíticamente la ocurrencia de flujo tipo 2 por USGS y se calculó el control a la entrada por FHWA, es decir flujo tipo 1; para todos los valores calculados si se aplica el enfoque de mínimo desempeño el diseño presentaría sobredimensionamiento; se evidenció que la curva de flujo tipo 2 correspondiente a control a la salida tenía mayor capacidad de transporte que la curva de tipo 1 en general como tendencia para todas las configuraciones de entrada que se modelaron ver [Ilustración 6-2,](#page-105-0) aunque el control que se forma es a la salida, como lo establece la teoría del enfoque USGS, en la metodología FHWA se diseñaría para control a la entrada lo que

significa un sobredimensionamiento de HW. Ver [Ilustración 5-18](#page-87-1) e [Ilustración 5-19,](#page-88-0) se encontraron las siguientes diferencias porcentuales:

- Para flujos en alcantarillas con condición de entrada no sumergida, se presenta para bordes chaflanados, una reducción del 28.2 % al 12.2% respecto a HW calculada con las ecuaciones FHWA tipo 1 para los valores calculados por el USGS tipo 2 en los rangos de 0.417 y 1.051 Diámetros de sumergencia y caudales de 1m  $\textdegree{}3$  a 4 m ^3 (28.2%, 19.7%, 15.4%;12.2%,) para caudales de 1,2,3, y 4 m^3 respectivamente.
- Para flujos en alcantarillas con condición de entrada no sumergida, para bordes biselados a 33.7° , una reducción del 22.8 % al 5.8% respecto a HW calculada con las ecuaciones FHWA tipo 1 para los valores calculados por el USGS tipo 2 en los rangos de 0.394 y 0.992 Diámetros de sumergencia y caudales de 1m ^3 a 4 m ^3 (22.8%, 13.8%, 9.2%;5.8%,) para caudales de 1,2,3, y 4 m^3 respectivamente.
- Para flujos en alcantarillas con condición de entrada no sumergida, para bordes biselados a 45, una reducción del 22.2% al 5.4% respecto a HW calculada con las ecuaciones FHWA tipo 1 para los valores calculados por el USGS tipo 2 en los rangos de 0.402 y 1.610 Diámetros de sumergencia y caudales de 1m ^3 a 4 m ^3 (22.2%, 13.2%, 8.7%;5.4%,) para caudales de 1,2,3, y 4 m^3 respectivamente.
- 6. Se concluye que para el caso tipo 2 en condición de entrada no sumergida se presenta un sobredimensionamiento al aplicar el enfoque de mínimo desempeño de la FHWA, con estos valores es posible determinar qué grado de sobredimensionamiento hay entre los controles calculados por los programas de diseño y establecer si contemplan en sus cálculos el enfoque de USGS.
- En el caso 2, para los flujos con condición de entrada sumergida, al calcular HW para flujos tipo 5 FHWA y 6 USGS, se presenta una disminución respecto a HW calculada con las ecuaciones FHWA para los valores calculados por el USGS de 4,7%, 7.9% y 10.7% para bordes chaflanados; en el rango de 1.509 a 2.066 diámetros de sumergencia; similarmente para bordes con bisel a 45°las disminuciones son de 3.5%, a 8.5% en un rango de 1.422 y 1.889 diámetros de sumergencia; finalmente para bordes biselados a 33.7° hubo disminuciones de HW calculada por USGS respecto a HW calculada por FHWA, en 0.7%, 2% y 3.2%; para caudales de 6m^3 , 7m^3 y 8m^3 , en rangos de 1.35,1.52 y 1.72 diámetros de sumergencia en la entrada respectivamente.
- 7. El método del mínimo desempeño y el hecho de que las condiciones de pendiente establecidas para la formación de flujo corresponden a control a la salida, indica para el caso de estudio 2, que para bordes chaflanados y bordes con bisel a 45° y 33.7° hay un sobredimensionamiento al seleccionar valores mayores de HW correspondientes a la curva de control a la entrada. Ver [Ilustración 6-2](#page-105-0)

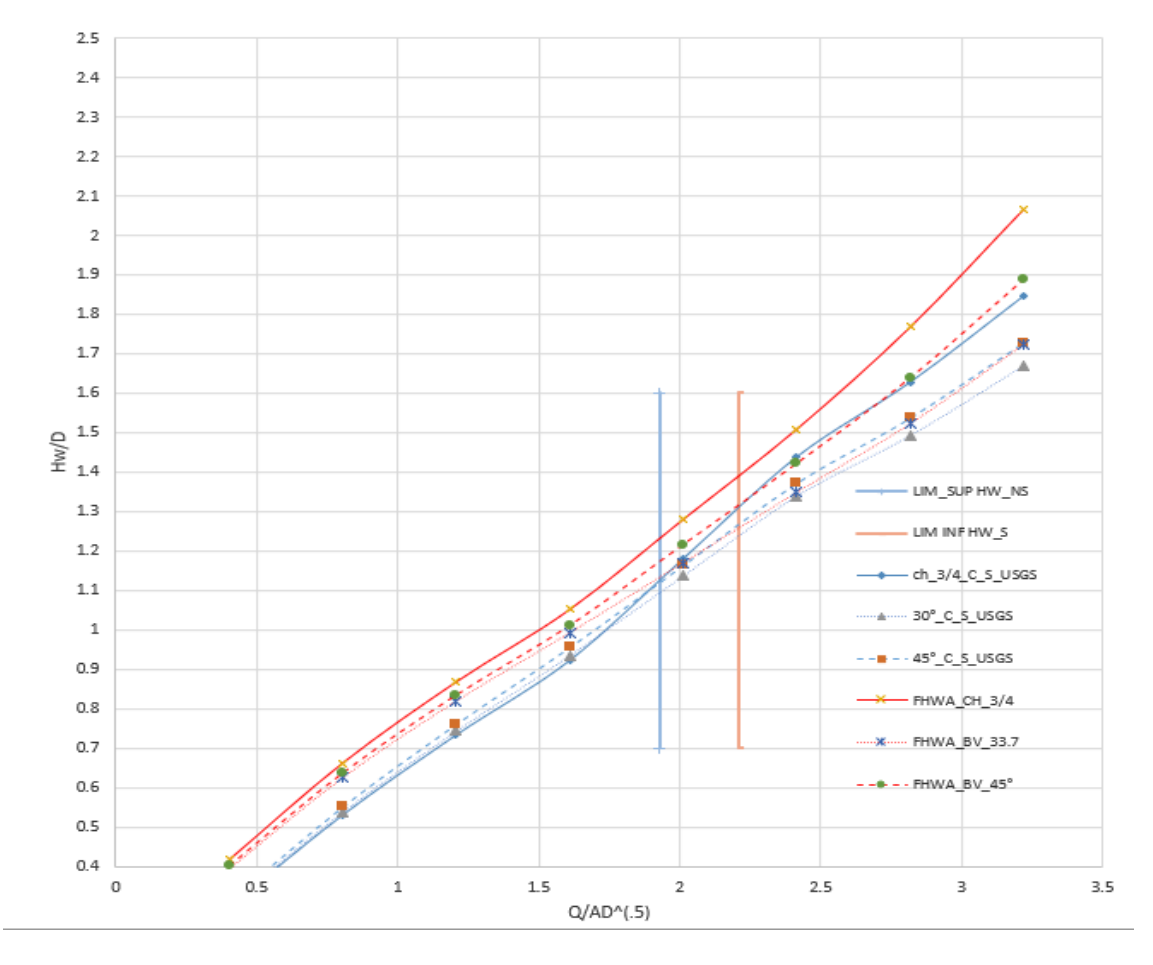

#### CASO 2 CONTROL A LA SALIDA FHWA

Ilustración 6-2Comparación Caso2 control a la entrada y a la salida FHWA y USGS.

#### <span id="page-105-0"></span>**Caso 3**

Para el caso 3 se calcularon los perfiles de flujo del remanso producido por la condición de frontera aguas abajo, para todos los caudales se forma un flujo con control a la salida con las condiciones de frontera flujo tipo 3, en el rango de no sumergencia a la entrada (Q/A\*D^0.5)<1.93, evaluando los mismos caudales de los casos 1 y 2. Al graficar las curvas de flujo tipo 1 FHWA y flujo tipo 3 USGS, se observó que la capacidad de transporte de la entrada era menor a partir del rango de Q/A\*D 0.5>0.816 para bordes chaflanados; Q/A\*D 0.5>0.91 para bordes biselados a 45° y Q/A\*D 0.5>0.95 para bordes biselados a 33.7° ver [Ilustración 6-3;](#page-106-0) estos valores son las abscisas delos puntos donde se interceptan las curvas de flujo 1 FHWA y 3 USGS; para las zonas correspondientes a Q/A\*D 0.5<0.816 para bordes chaflanados; Q/A\*D 0.5<0.91 para bordes biselados a 45° y Q/A\*D 0.5<0.95 para bordes biselados a 33.7°, la capacidad de transporte de la entrada es mayor a la capacidad de

transporte del barril, por el criterio de mínimo desempeño de FHWA se deberán seleccionar para cada zona los valores de HW mayores cuyo rendimiento es menor. Se encontraron las siguientes diferencias porcentuales entre el flujo tipo 1 calculado por FHWA y el flujo tipo 3 calculado por USGS:

• Para flujos en alcantarillas con condición de entrada no sumergida, se presenta para bordes chaflanados, un aumento del 89.6 % al 0.6% respecto a HW calculada con las ecuaciones FHWA, para los valores calculados por el USGS en los rangos de 0.321 y 0.669 Diámetros de sumergencia y caudales de 1m ^3 a 3 m ^3 (89.6%, 24%, y 0.6%,) para 1,2 y 3m^3 respectivamente.

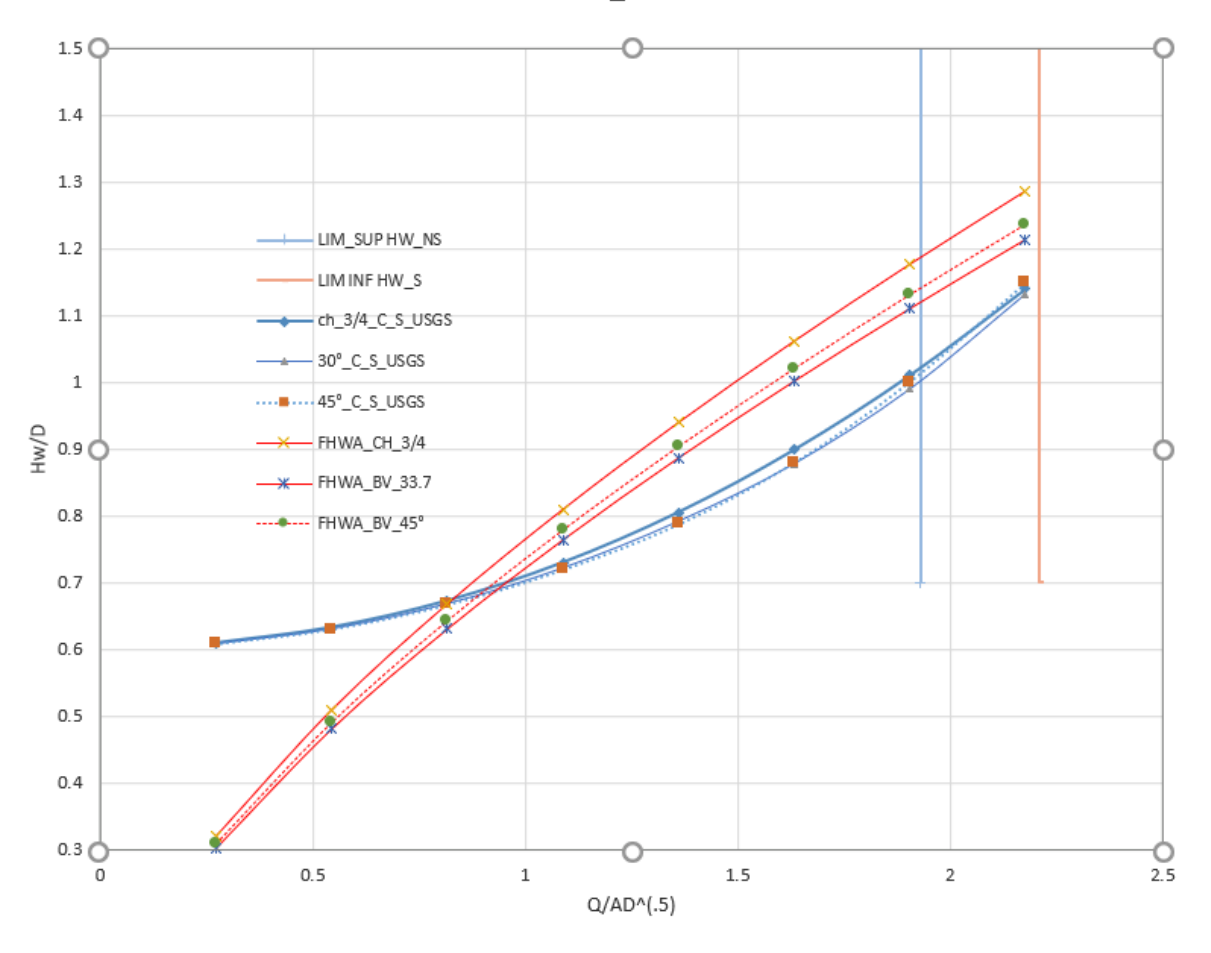

CASO 3 CONTROL A LA SALIDA TIPO 3 USGS-TIPO 1 FHWA

Ilustración 6-3Comparación Flujo 3 USGS y Flujo 1 FHWA.

<span id="page-106-0"></span>• Para flujos en alcantarillas con condición de entrada no sumergida, se presenta para bordes con bisel a 33.7°, un aumento del 100.8 % al 6 % respecto a HW calculada con las ecuaciones FHWA, para los valores calculados por el USGS en los rangos

de 0.303 y 0.631 Diámetros de sumergencia y caudales de 1m ^3 a 3 m ^3 (100.8%, 31.1%, y 6%,) para 1,2 y 3m^3 m^3 respectivamente.

- Para flujos en alcantarillas con condición de entrada no sumergida, se presenta para bordes con bisel a 45°, un aumento del 97.1 % al 3.9 % respecto a HW calculada con las ecuaciones FHWA, para los valores calculados por el USGS en los rangos de 0.309 y 0.667 Diámetros de sumergencia y caudales de 1m $\textdegree$ 3 a 3 m $\textdegree$ 3 (97.1%, 28.6%, y 3.9%,) para 1,2 y 3m^3 m^3 respectivamente.
- Para flujos en alcantarillas con condición de entrada no sumergida, se presenta para bordes chaflanados, una disminución del 9.9 % al 15.3% respecto a HW calculada con las ecuaciones FHWA, para los valores calculados por el USGS en los rangos de 0.810 y 1.286 Diámetros de sumergencia y caudales de 4m ^3 a 8 m ^3 (9.9%, 14.3%, 15.3%, 14.1% y 11.3%) para 4,5,6,7 y 8m^3 respectivamente.
- Para flujos en alcantarillas con condición de entrada no sumergida, se presenta para bordes biselados a 33.7°, una disminución del 5.5 % al 12.3% respecto a HW calculada con las ecuaciones FHWA, para los valores calculados por el USGS en los rangos de 0.764 y 1.214 Diámetros de sumergencia y caudales de 4m ^3 a 8 m ^3 (5.5%, 10.7%, 12.3%, 10.8% y 6.7%) para 4,5,6,7 y 8m^3 respectivamente.
- Para flujos en alcantarillas con condición de entrada no sumergida, se presenta para bordes biselados a 45°, una disminución del 7 % al 13.8% respecto a HW calculada con las ecuaciones FHWA, para los valores calculados por el USGS en los rangos de 0.764 y 1.214 Diámetros de sumergencia y caudales de 4m ^3 a 8 m ^3 (7.6%, 12.8%, 13.8%, 11.5% y 7%) para 4,5,6,7 y 8m^3 respectivamente.
- 8. Se concluye para el caso 3, que se determinó de acuerdo a las condiciones de frontera establecidas por el USGS como un remanso, para valores de la relación Q/A\*D 0.5 $>0.816$ , Q/A\*D 0.5 $>0.91$  y Q/A\*D 0.5 $>0.95$ , correspondiente a configuraciones de entrada de bordes chaflanados, bordes biselados a 45° y bordes biselados a 33.7° respectivamente; el enfoque FHWA es conservador respecto al USGS en rangos de del 9.9 % al 15.3%, 5.5 % al 12.3% y 7 % al 13.8%. Para caudales menores a los de estas zonas el criterio de mínimo desempeño seleccionaría el control a la salida como efectivamente ocurre según la solución manual.

A continuación, se resumen las diferencias de HW de acuerdo con la configuración de entrada FHWA establecidas, el tipo de flujo USGS que se forma y la relación w/D que se le asignó para comparar:
### **Caso1.**

Para flujo tipo 1, para bordes con esquinas chaflanadas de 19mm FHWA, hay en promedio sobredimensionamientos del 5% respeto a las curvas USGS calculadas para una relación w/D=0.

Para flujo tipo 1, para las configuraciones de entrada correspondientes a bordes biselados a 33.7° y 45° los valores calculados por FHWA son menores a los calculados por USGS para configuraciones de entrada biselada de 30° y 45° y relaciones w/D= 0.83 y w/D= 0.42 respectivamente. En promedio los valores calculados difieren 2.2% para configuración de entrada biselada de 45° y 3% para entrada biselada de 33.7°

Para flujo tipo 5, para bordes con esquinas chaflanadas de 19mm, las curvas de flujo FHWA y USGS se interceptan en la abscisa Q/AD^0.5=2.6; para valores mayores de este parámetro HW calculada por USGS es mayor a la calculada por FHWA; para valores Q/AD^0.5 menores a 2.6 HW calculada por USGS es menor a la calculada por FHWA.

Para flujo tipo 5, para bordes biselados a 33.7°, las curvas de flujo FHWA y USGS se interceptan en la abscisa Q/AD^0.5=2.875; para valores mayores de este parámetro HW calculada por USGS es mayor a la calculada por FHWA; para valores Q/AD^0.5 menores a 2.875 HW calculada por USGS es menor a la calculada por FHWA.

Para flujo tipo 5, para bordes biselados a 45°, las curvas de flujo FHWA y USGS se interceptan en la abscisa Q/AD^0.5=3.1; para valores mayores de este parámetro HW calculada por USGS es mayor a la calculada por FHWA; para valores Q/AD^0.5 menores a 3.1 HW calculada por USGS es menor a la calculada por FHWA.

Se concluye para flujo tipo 1 FHWA, hay sobredimensionamiento para bordes con esquinas chaflanadas respecto al USGS. Cuando las esquinas tienen bordes biselados se presentan valores menores para flujo tipo 1 FHWA respecto al USGS.

Para flujo tipo 5, si hay sobredimensionamiento, estaría en función de la zona en la que se presente respecto a la abscisa del punto de intersección de las curvas USGS y FHWA, para valores menores de la abscisa hay sobredimensionamiento de curvas FHWA, para valores menores hay sobredimensionamiento de curvas USGS y se debe evaluar desbordamiento si HW calculado por FHWA está cerca del límite de la rasante de la vía.

### **Caso2.**

Para flujo tipo2 , para bordes con esquinas chaflanadas a 19mm, hay en promedio sobredimensionamientos del 18.9 % respeto a las curvas USGS calculadas para una relación w/D=0.

Para flujo tipo2 , para bordes biselados a 33.7°, hay en promedio sobredimensionamientos del 12.9 % respeto a las curvas USGS calculadas para una relación w/D=0.083.

Para flujo tipo2 , para bordes biselados a 45°, hay en promedio sobredimensionamientos del 12.4 % respeto a las curvas USGS calculadas para una relación w/D=0.042.

Para flujo tipo6, para bordes con esquinas chaflanadas a 19mm, hay en promedio sobredimensionamientos del 7.8 % respeto a las curvas USGS calculadas para una relación w/D=0.

Para flujo tipo6, para bordes biselados a 33.7°, hay en promedio sobredimensionamientos del 2.2 % respeto a las curvas USGS calculadas para una relación w/D=0.083.

Para flujo tipo6, para bordes biselados a 45°, hay en promedio sobredimensionamientos del 6.1 % respeto a las curvas USGS calculadas para una relación w/D=0.042.

Se concluye para flujos tipo 2 y 6 que hay sobredimensionamientos en las curvas de FHWA para todas las configuraciones de entrada analizadas. Es sobredimensionamiento relacionado con la comparación de control a la entrada FHWA y control a la salida USGS (flujo 1 FHWA y Flujo 2 USGS, para condición de entrada no sumergida; flujo 5 FHWA y Flujo 6 USGS, para condición de entrada no sumergida).

## **Caso3.**

Para flujo tipo 3, para bordes con esquinas chaflanadas de 19mm, las curvas de flujo FHWA y USGS se interceptan en la abscisa Q/AD^0.5=0.816; para valores mayores de esa abscisa HW calculada por USGS es menor la calculada por FHWA; para valores Q/AD^0.5 menores a 0.816 HW calculada por USGS es menor a la calculada por FHWA.

Para flujo tipo 3, para bordes con bordes biselados a 45°, las curvas de flujo FHWA y USGS se interceptan en la abscisa Q/AD^0.5=0.91; para valores mayores de esa abscisa HW calculada por USGS es menor la calculada por FHWA; para valores

Q/AD^0.5 menores a 0.91 HW calculada por USGS es menor a la calculada por FHWA.

Para flujo tipo 3, para bordes con bordes biselados a 33.7°, las curvas de flujo FHWA y USGS se interceptan en la abscisa Q/AD^0.5=0.95; para valores mayores de esa abscisa HW calculada por USGS es menor la calculada por FHWA; para valores Q/AD^0.5 menores a 0.95 HW calculada por USGS es menor a la calculada por FHWA.

Se concluye que Para flujo tipo 3 el sobredimensionamiento FHWA se presenta cuando la curva de rendimiento de control a la salida tiene valores más bajos de HW respecto a la curva calculada por FHWA, esta situación se presenta para valores mayores de la relación Q/AD^(.5) del punto de intersección de las curvas. Para valores menores de este punto asignar valores de la curva con control a la entrada no aplicaría el enfoque de mínimo rendimiento FHWA.

## **9. Comparación de resultados manuales de HW/D con herramientas computacionales.**

### **Caso1.**

En la comparación de los valores de HW calculada con las ecuaciones FHWA de forma manual, para todas las configuraciones de entrada del caso 1 correspondiente a control a la entrada, calculados por las ecuaciones FHWA presentaron diferencias porcentuales menores al 5% respecto a los calculados por Hydraflow, HY-8 y HEC-RAS. Por tanto, se coteja que las ecuaciones que utilizan todos los programas para este caso corresponden a las establecidas en el documento HDS 5 para control a la entrada. HY-8 utiliza las ecuaciones polinómicas de 5 grado que aproximan las curvas de FHWA para control a la entrada en las zonas de no sumergencia a la entrada, transición y sumergencia a la entrada. Ver: [Tabla 7-70;](#page-167-0) [Tabla 7-71](#page-167-1)[;Tabla 7-72.](#page-167-2) Lo anterior afirma los sobredimensionamientos descritos manualmente, incluso para aquellos valores donde se encontraron valores de la curva USGS con menor rendimiento, aparentemente para ninguno de los caudales seleccionados, ningún programa toma valores de curvas USGS para el análisis de posibles desbordamientos en los valores de HW calculado por FHWA sean cercanos a la rasante de la vía.

## **Caso2**

En la comparación de los valores de HW calculada con las ecuaciones FHWA de forma manual, para todas las configuraciones de entrada del caso 2 correspondiente a control a la salida de acuerdo con lo establecido por el USGS, se calcularon con las ecuaciones FHWA los valores de HW con control a la entrada y para todas las configuraciones de entrada presentaron diferencias porcentuales promedio del 0.1% respecto a los valores calculados por Hydraflow; 2.7% respecto a los valores calculados por HY-8 y 1.1% respecto a los calculados por HEC-RAS. Por tanto, se coteja que las ecuaciones que todos los programas utilizan son las de control a la entrada, para un caso donde la situación de flujo que se presenta es de control a la salida, y aparentemente no contemplan el valor de HW con control a la salida del FHWA, o posiblemente los valores de control a la salida determinados con parámetros FHWA sean muy cercanos a los de control a la entrada. Ver [Tabla 7-79,](#page-170-0) [Tabla 7-80,](#page-170-1) [Tabla 7-81.](#page-170-2) Lo anterior afirma los sobredimensionamientos determinados manualmente.

#### **Caso3**

En la comparación de los valores de HW calculada con las ecuaciones FHWA para flujo tipo1 de forma manual, para caudales de  $1 \times 2 \text{ m}^3$ , se muestran diferencias porcentuales del 89.6% o 100.8% , para caudales de 1m^3; y del 24 % y 31% para caudales de 2m^3 respecto a HW calculada para el flujo3 con parámetros USGS, para las diferentes configuraciones de entrada del caso 3.

Comparando los resultados HW para Flujo1 modelado manualmente con los valores calculados usando Hydraflow, HY-8 y Hec-RAS, se observan las siguientes diferencias porcentuales ver [Tabla 7-88](#page-173-0)[Tabla 7-89](#page-173-1)[Tabla 7-90:](#page-173-2)

Para rangos de caudal de 1 m<sup> $\land$ </sup>3 y 2 m<sup> $\land$ </sup>3, diferencias de 0% con Hydraflow para todas las configuraciones de entrada.

Para rangos de caudal de 1 m^3 y 2 m^3, diferencias de 93% y 32% para bordes chaflanados en la entrada,;102.3% y 37.1% para bordes con bisel a 33.7° en la entrada; 98.6% y 34.6% para bordes con bisel a 45° en la entrada, para los valores calculados con HY-8, estas diferencias son similares a las establecidas manualmente y significan que el programa si contempla el control a la salida y la condición de remanso para el caso 3.

Para rangos de caudal de 1 m<sup> $\land$ </sup>3 y 2 m $\land$ 3, diferencias de 104.5% y 38.6% para bordes chaflanados en la entrada,;116.7% y 46.9% para bordes con bisel a 33.7° en la entrada; 112.8% y 44.2% para bordes con bisel a 45° en la entrada, para los valores calculados con HEC-RAS estas diferencias son similares a las establecidas manualmente y significan que el programa si contempla el control a la salida y la condición de remanso para el caso 3.

Conclusión:HY-8 y HEC-Ras interpretan correctamente control a la salida y condiciones de remanso, aunque asignan criterio de mínimo desempeño y seleccionan para cada caudal el control con menor desempeño, Hydraflow aparentemente solo aplica criterio de mínimo desempeño cuando valores de control a la entrada son mayores, o posiblemente no calcula valores de control a la salida asumiendo que la curva de control a la entrada es la más conservadora.

### **10. Comparación de resultados manuales de velocidades a la salida con herramientas computacionales.**

### **Caso1.**

Para el caso 1, se compararon valores de velocidad a la salida y HW calculadas manualmente con las ecuaciones FHWA, encontrando lo siguiente respecto a los resultados de Hydraflow, HY-8 y HEC-RAS ver [Tabla 7-73,](#page-168-0) [Tabla 7-74](#page-168-1) y [Tabla 7-75:](#page-168-2)

En general las velocidades calculadas manualmente sin contemplar la velocidad del canal de salida difieren en promedio de 0.4% con las calculadas por programas Hydraflow; 0.6 % con las calculadas por HY-8 y 1.1 % con las calculadas por Hec-RAS. Las mayores diferencias porcentuales se presentan para valores de Q=1m^3 en las modelaciones de Hydraflow y HY-8; con el programa HEC-RAS, las mayores diferencias se presentan para caudales de 7 y 8 m^3. Lo anterior significa q los valores de lámina calculada con el perfil de flujo para el caso 1 son bastante precisos y consistentes.

#### **Caso2.**

Para el caso 2, se compararon valores de velocidad a la salida y HW calculadas manualmente con las ecuaciones FHWA, encontrando lo siguiente respecto a los resultados de Hydraflow, HY-8 y HEC-RAS ver [Tabla 7-82,](#page-171-0) [Tabla 7-83](#page-171-1) y [Tabla 7-84:](#page-171-2)

En general las velocidades calculadas manualmente sin contemplar la velocidad del canal de salida difieren en promedio de 0.3% con las calculadas por programas Hydraflow; 0.3 % con las calculadas por HY-8 y 2.3 % con las calculadas por Hec-RAS, hay que aclarar que para configuración de entrada con esquinas chaflanadas, para caudales de 7 y 8 m^3 se presentan diferencias considerables respecto a las velocidades calculadas manualmente ya que el programa establece el funcionamiento como orificio para estos dos caudales y por tanto no se presenta flujo tipo 6 sino flujo tipo 5; quitando esos dos valores del promedio las diferencias en los valores de velocidad calculados manualmente y los calculados por HEC-RAS son del 0.2%. Lo anterior significa q los valores de velocidad calculados sobre valores del perfil de flujo establecido teóricamente para el caso 2 son bastante precisos y consistentes.

#### **Caso3.**

Para el caso 3, se compararon valores de velocidad a la salida y HW calculadas manualmente con las ecuaciones FHWA, encontrando lo siguiente respecto a los resultados de Hydraflow, HY-8 y HEC-RAS ver [Tabla 7-91,](#page-174-0) [Tabla 7-92,](#page-174-1) [Tabla 7-93:](#page-174-2)

En general las velocidades calculadas manualmente sin contemplar la velocidad del canal de salida difieren en promedio .3% con las calculadas por HY-8 y 2.4% con las calculadas por Hec- RAS; en el caso de Hydraflow si se encuentran diferencias bastante grandes de 103% en promedio, acorde con este resultado se debe recordar que el programa para el caso 3 no modela bien las condiciones de remanso y calcula perfiles de flujo que no corresponden a la elevación de TW que se configuró inicialmente. Lo anterior significa q los valores de velocidad calculados sobre valores del perfil de flujo establecido teóricamente para el caso 3 son bastante precisos y consistentes para HEC-RAS y HY-8 y los calculados manualmente.

## **11. Comparación de resultados manuales de predicción del tipo de control ocurrido y herramientas computacionales.**

#### **Caso1.**

Para este caso, el tipo de control a la entrada predicho manualmente, fue el mismo para todos los programas; esto no es tan obvio debido a que los programas utilizan la metodología FHWA, es decir el enfoque de mínimo desempeño, que selecciona el mayor valor de HW entre las curvas calculadas por flujos con control a la entrada y control a la salida; si se presentara la situación de que el cálculo de control a la salida fuera mayor al de control a la entrada, y se asigna bajo el enfoque de mínimo desempeño se estaría incurriendo en un error , ya que manualmente quedó demostrado que para todos los caudales y configuraciones de entrada se presentaba control a la entrada. Ver [Tabla 7-76,](#page-169-0) [Tabla 7-77,](#page-169-1) [Tabla 7-78](#page-169-2)

#### **Caso2.**

Para este caso, establecido analíticamente como flujos tipo2 y tipo6, con control a la salida, Hydraflow interpreta erróneamente para todos los caudales y configuraciones de entrada la formación de control a la entrada; Hy-8 interpreta que se establece control a la salida para todos los caudales y configuraciones de entrada sin embargo para la curva de HW asigna los valores correspondiente a control a la entrada cuando son mayores a los valores calculados para control a la salida; HEC-RAS interpreta que se establece control a la salida para todos los caudales y configuraciones de entrada sin embargo para entradas con bordes chaflanados en rangos de 7 y 8 m^3,

asigna los valores correspondiente a control a la entrada cuando son mayores a los valores calculados para control a la salida como si funcionara como orificio. Ver [Tabla 7-85,](#page-172-0) [Tabla 7-86,](#page-172-1) [Tabla 7-87.](#page-172-2)

### **Caso3.**

Para este caso, establecido de forma manual como flujo tipo3, con control a la salida, Hydraflow interpreta erróneamente para todos los caudales y configuraciones de entrada la formación de control a la entrada; Hy-8 interpreta que se establece control a la salida para todos los caudales y configuraciones de entrada sin embargo para la curva de HW asigna los valores correspondiente a control a la entrada cuando son mayores a los valores calculados para control a la salida; HEC-RAS interpreta que se establece control a la salida para todos los caudales y configuraciones de entrada. Ver [Tabla 7-94](#page-175-0)[Tabla 7-95](#page-175-1)[Tabla 7-96.](#page-175-2)

A partir de los resultados obtenidos, sobre el planteamiento sobre uso indiscriminado de las herramientas para el cálculo de alcantarillas sin realizar antes un análisis y comprensión de los fundamentos hidráulicos que aplican particularmente a los diferentes casos de estudio va en detrimento de la formación de criterio ingenieril se concluye lo siguiente:

Si se conoce la manera como las herramientas de cálculo interpretan los tipos de flujo el diseñador tiene elementos de decisión para la selección de la herramienta más adecuada de acuerdo con sus necesidades. Por ejemplo, para el caso 2 o el caso 3 se evidenciaron inconsistencias en la predicción del tipo de flujo y las velocidades, a partir del conocimiento de las condiciones de frontera y demás características y criterios que permiten establecer la formación de determinado tipo de flujo.

La modelación manual de diferentes casos de estudio con diferentes configuraciones de entrada da elementos teóricos para que el ingeniero comprenda las implicaciones de seleccionar alguna configuración de entrada de acuerdo con sus necesidades de diseño. También se establecen relaciones de dimensionamiento y consistencia para valores con relaciones W/D y configuraciones de entrada que el ingeniero puede aplicar cuando se presenten situaciones en el campo aplicado.

La plantilla para el cálculo de perfiles de flujo supercrítico y subcrítico es fundamental para evaluar consistencia en la formación de determinado régimen de flujo y evaluar la consistencia de los programas.

Para el caso 1 correspondiente a flujo con control a la entrada, los cálculos de todos los programas utilizados son consistentes con los realizados manualmente.

Hydraflow es el único de los programas que no permite comparar los perfiles de flujo al no generar reporte de alturas a lo largo del conducto.

Respecto a los casos de estudio planteados, Hec-RAS y HY-8 presentan resultados consistentes para todos los casos de estudio, Hydraflow tiene problemas cuando se presentan flujos con control a la salida en condición de caída libre aguas abajo del barril y cuando se presentan condiciones de TW que producen remanso.

Utilizar Hydraflow, HY-8 y HEC-RAS someten al diseñador a la normativa FHWA que, aunque es conservadora y avalada mundialmente por la garantía que da su enfoque de diseño en el que contempla adecuado funcionamiento para el control con menor desempeño, podría presentar sobredimensionamientos o inconsistencias que se deben revisar con detalle. Un ejemplo es para el caso 1 si el flujo 5 USGS llega a ser mayor para valores de HW en el límite de desbordamiento.

Hydraflow no genera información exportable en Excel para comparar puntualmente a lo largo de la alcantarilla los valores del perfil calculado internamente por el programa contra los valores del perfil en las diferentes estaciones calculados con la plantilla de Excel, sin embargo, los valores del tirante al inicio y final de la alcantarilla si se pueden comparar, para este caso son Yc y tienden a desarrollar Yn aguas abajo.

El orden de complejidad para la solución de los casos y la configuración de datos de entrada de menor a mayor es Hydraflow, HY-8, HEC Ras.

El estudio no pretende juzgar ninguna herramienta computacional dado que el ingeniero es quien debe conocer sus fortalezas de acuerdo con las necesidades que tenga en diseño y evalúe cual herramienta es la más adecuada.

# **7 ANEXOS.**

### **7.1 GLOSARIO.**

#### *B*

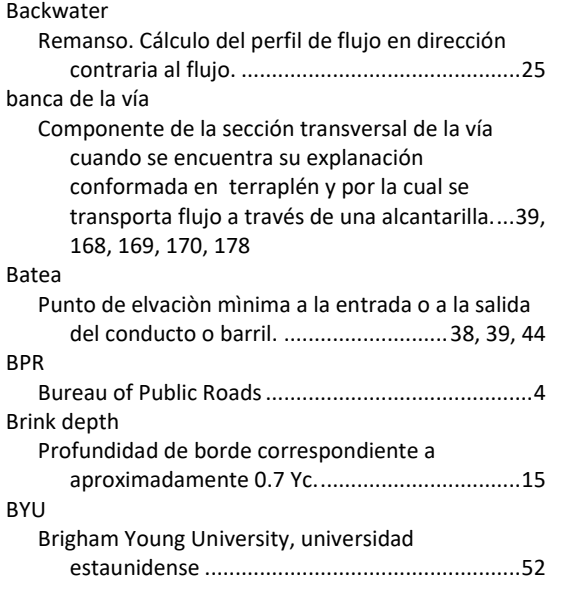

## *C*

#### Canal

- Conducciòn por la cual se trasnporta flujo a superficie libre........ 1, 34, 39, 168, 173, 176, 182 carga hidráulica (HW)
- Carga hidráulica aguas arriba del conducto. Elevación de la lámina de agua ubicada aguas arriba de la alcantarilla que suministra la carga hidráulica (HW) para conducir el agua a través de la alcantarilla. ................ 6, 3, 4, 5, 38, 82, 163 Control a la entrada
	- Uno de los dos tipos bàsicos de control de flujo en alcantarillas en el que e barril o conducto tiene mayor capacidad de transporte de flujo del que la entrada puede aceptar. . 1, 2, 5, 7, 8, 9, 10, 12, 13, 18, 19, 39, 41, 43, 44, 46, 48, 49, 61, 63, 67, 69, 71, 74, 75, 78, 97, 103, 116, 117, 118, 119,

120, 121, 122, 123, 125, 126, 127, 128, 129, 130, 131, 132, 134, 135, 136, 137, 138, 139, 140, 141, 163, 170, 171 Control a la salida Uno de dos tipos de control de flujo en alcantarillas en el que el barril de la alcantarilla no tiene la capacidad de transportar la misma cantidad de flujo que la entrada puede aceptar. ....1, 5, 7, 19, 20, 21, 23, 26, 29, 39, 43, 44, 48, 60, 65, 66, 67, 70, 72, 73, 74, 78, 79, 82, 87, 90, 110 Corriente Cuerpo de agua que puede variar desde un gran río a un pequeño arroyuelo que fluye en un canal. Por extensión, el término se aplica a veces a un canal natural o curso de drenaje formado por el agua que fluye, ya sea ocupado por el agua o no .................... 39, 56, 168, 175, 176, 177, 179, 180 Curva de rendimiento Es la gráfica de la carga hidráulica (HW) aguas arriba de la alcantarilla o elevación versus el caudal para una alcantarilla determinada.....39, 51, 164, 172

# *F*

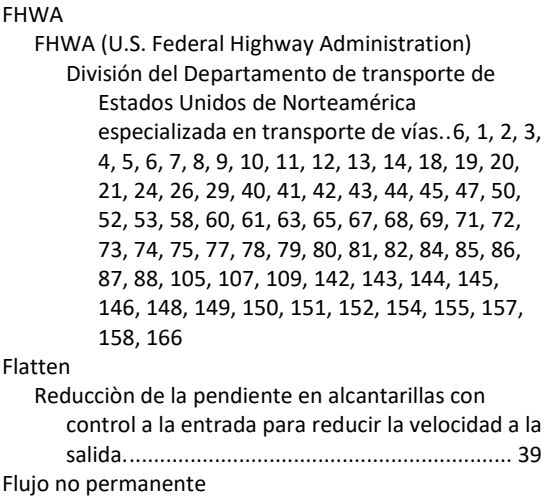

Flujo de descarga y velocidad variables a través de una sección transversal en el tiempo. ..............55 Flujo subcrítico

Condiciòn de flujo en canal abierto con un valor del Número de Froude menor a la unidad. .7, 19, 47, 55

#### Flujo supercrítico

Condiciòn de flujo en canales abiertos con un

nùmero de Froude mayor a la unidad. ..7, 11, 47, 98

Forewater

Cálculo de perfil de flujo en dirección del flujo......18

#### *H*

HDS-5

Hydraulic Design of Highway Culverts .. 6, 3, 4, 5, 19, 39, 40, 41, 44, 45, 50, 52, 82, 171

#### *M*

Mínimo desempeño

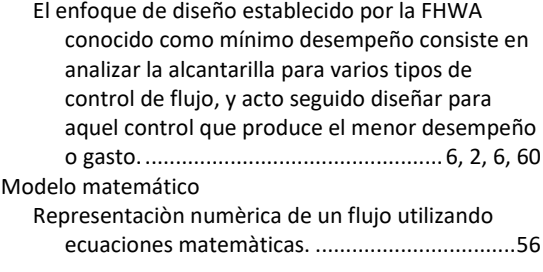

## *N*

NBS National Bureau of Standards............................4, 18 NIST National Institute of Standarts and Technology. Instituto Nacional de Estándares y Tecnología. ..........................................................................13 Número de Froude

Es un paràmetro adimencional en flujos a superficie libre que se pude considerar como la razòn de la fuerza inercial a la fuerza gravitacional. ...........41

### *P*

Pendiente

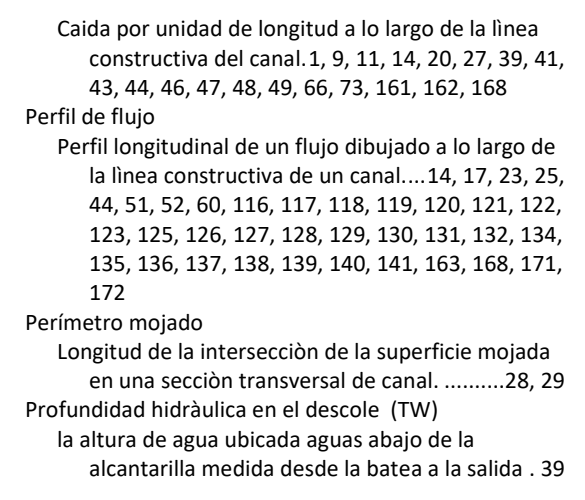

## *Q*

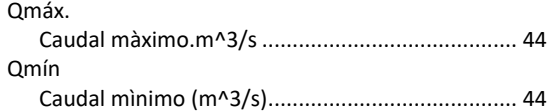

## *R*

Radio hidráulico Relaciòn entre àrea mojada y perìmetro mojado. 29 Rugosidad Es un coeficiente que representa la medida numèrica de la resisitencia a la fricciòn para fluir en un canal utilizado en fòrmulas como las del Manning o Chezy ....................................1, 39, 45

## *U*

USGS

(U.S Geological Survey) Agencia de Servicio geológico nacional de Estados Unidos de Norteamérica. 6, 2, 3, 4, 5, 6, 9, 10, 12, 13, 14, 18, 19, 21, 24, 26, 29, 40, 41, 42, 44, 45, 47, 53, 58, 60, 61, 62, 63, 66, 67, 68, 69, 70, 71, 72, 73, 74, 75, 76, 77, 78, 79, 80, 81, 82, 84, 86, 88, 90, 91, 103, 106, 108, 110, 111, 112, 113, 114, 142, 143, 144, 145, 146, 148, 149, 150

*V*

Velocidad

Tasa de flujo en el tiempo expresada en m/s. velocidad promedio es la velocidad en determinada sección trasnversal obtenida al dividir el caudal por el área de dicha sección. ........................................................152, 155, 158

## **7.2 CÁLCULO MANUAL DE HW CON CONTROL A LA ENTRADA.**

## **7.2.1 Caso 1 USGS flujo tipo 1 y 5.**

| Кe    | C     | h1    | z     | K1       | K2     | $hf1-2$ | Q    | Q-Q   | <b>HW</b> | HW/D  |
|-------|-------|-------|-------|----------|--------|---------|------|-------|-----------|-------|
| 0.345 | 0.945 | 2.557 | 2.000 | 1000.000 | 4.472  | 0.002   | 1.00 | 0.000 | 0.557     | 0.398 |
| 0.342 | 0.946 | 2.881 | 2.000 | 2000.000 | 8.944  | 0.002   | 2.00 | 0.000 | 0.881     | 0.629 |
| 0.339 | 0.947 | 3.152 | 2.000 | 3000.000 | 13.416 | 0.002   | 3.00 | 0.001 | 1.152     | 0.823 |
| 0.337 | 0.948 | 3.393 | 2.000 | 4000.000 | 17.889 | 0.002   | 4.00 | 0.000 | 1.393     | 0.995 |
| 0.336 | 0.948 | 3.614 | 2.000 | 5000.000 | 22.361 | 0.002   | 5.00 | 0.000 | 1.614     | 1.153 |
| 0.334 | 0.948 | 3.820 | 2.000 | 6000.000 | 26.833 | 0.002   | 6.00 | 0.000 | 1.820     | 1.300 |
| 0.333 | 0.949 | 4.014 | 2.000 | 7000.000 | 31.305 | 0.002   | 7.00 | 0.000 | 2.014     | 1.439 |
| 0.332 | 0.949 | 4.199 | 2.000 | 8000.000 | 35.777 | 0.002   | 8.00 | 0.000 | 2.199     | 1.571 |

Tabla 7-1 HW y HW/D para W/D=0\_CH\_. Flujo tipo 1. Caso1.

| Кe    | C     | h1    |       | К1       | K2     | $hf1-2$ | Q    | $Q-Q$    | <b>HW</b> | HW/D  |
|-------|-------|-------|-------|----------|--------|---------|------|----------|-----------|-------|
| 0.409 | 0.925 | 2.566 | 2.000 | 1000.000 | 4.472  | 0.002   | 1.00 | 0.000    | 0.566     | 0.404 |
| 0.404 | 0.927 | 2.895 | 2.000 | 2000.000 | 8.944  | 0.002   | 2.00 | 0.000    | 0.895     | 0.639 |
| 0.401 | 0.928 | 3.169 | 2.000 | 3000.000 | 13.416 | 0.002   | 3.00 | 0.000    | 1.169     | 0.835 |
| 0.398 | 0.929 | 3.413 | 2.000 | 4000.000 | 17.889 | 0.002   | 4.00 | $-0.001$ | 1.413     | 1.009 |
| 0.396 | 0.930 | 3.637 | 2.000 | 5000.000 | 22.361 | 0.002   | 5.00 | $-0.001$ | 1.637     | 1.169 |
| 0.394 | 0.930 | 3.846 | 2.000 | 6000.000 | 26.833 | 0.002   | 6.00 | $-0.001$ | 1.846     | 1.318 |
| 0.392 | 0.931 | 4.043 | 2.000 | 7000.000 | 31.305 | 0.002   | 7.00 | $-0.001$ | 2.043     | 1.459 |
| 0.391 | 0.931 | 4.230 | 2.000 | 8000.000 | 35.777 | 0.002   | 8.00 | $-0.001$ | 2.230     | 1.593 |

Tabla 7-2 HW y HW/D ,BV-30° relación W/D = 0.083 Flujo tipo 1. Caso1.

.

| Кe    | C     | h1    | z     | K1       | K2     | $hf1-2$ | Q    | Q-Q   | <b>HW</b> | HW/D  |
|-------|-------|-------|-------|----------|--------|---------|------|-------|-----------|-------|
| 0.505 | 0.893 | 2.582 | 2.000 | 1000.000 | 4.472  | 0.002   | 1.00 | 0.000 | 0.582     | 0.416 |
| 0.498 | 0.895 | 2.919 | 2.000 | 2000.000 | 8.944  | 0.002   | 2.00 | 0.000 | 0.919     | 0.656 |
| 0.493 | 0.897 | 3.199 | 2.000 | 3000.000 | 13.416 | 0.002   | 3.00 | 0.000 | 1.199     | 0.857 |
| 0.489 | 0.898 | 3.449 | 2.000 | 4000.000 | 17.889 | 0.002   | 4.00 | 0.001 | 1.449     | 1.035 |
| 0.486 | 0.899 | 3.678 | 2.000 | 5000.000 | 22.361 | 0.002   | 5.00 | 0.000 | 1.678     | 1.199 |
| 0.483 | 0.900 | 3.892 | 2.000 | 6000.000 | 26.833 | 0.002   | 6.00 | 0.000 | 1.892     | 1.351 |
| 0.481 | 0.901 | 4.093 | 2.000 | 7000.000 | 31.305 | 0.002   | 7.00 | 0.000 | 2.093     | 1.495 |
| 0.479 | 0.902 | 4.285 | 2.000 | 8000.000 | 35.777 | 0.002   | 8.00 | 0.000 | 2.285     | 1.632 |

Tabla 7-3 HW y HW/D ,BV-45° relación W/D = 0.042. Flujo tipo 1. Caso1

| Ke    | C     | h1    | z     | Q     | $Q-Q$ | <b>HW</b> | HW/D  |
|-------|-------|-------|-------|-------|-------|-----------|-------|
| 2.162 | 0.420 | 2.066 | 2.000 | 1.000 | 0.000 | 0.066     | 0.047 |
| 2.145 | 0.423 | 2.259 | 2.000 | 2.000 | 0.000 | 0.259     | 0.185 |
| 2.115 | 0.427 | 2.570 | 2.000 | 3.000 | 0.000 | 0.570     | 0.407 |
| 2.076 | 0.434 | 2.982 | 2.000 | 4.000 | 0.000 | 0.982     | 0.701 |
| 2.029 | 0.442 | 3.479 | 2.000 | 5.000 | 0.000 | 1.479     | 1.056 |
| 1.982 | 0.450 | 4.050 | 2.000 | 6.000 | 0.000 | 2.050     | 1.465 |
| 1.938 | 0.458 | 4.694 | 2.000 | 6.999 | 0.001 | 2.694     | 1.924 |
| 1.903 | 0.465 | 5.418 | 2.000 | 7.999 | 0.001 | 3.418     | 2.441 |

Tabla 7-4 HW y HW/D para W/D=0\_CH\_. flujo tipo 5. Caso 1

| Ke    | C     | h1    | z     | Q    | Q-Q      | <b>HW</b> | HW/D  |
|-------|-------|-------|-------|------|----------|-----------|-------|
| 1.741 | 0.498 | 2.047 | 2.000 | 1.00 | $-0.001$ | 0.047     | 0.033 |
| 1.750 | 0.496 | 2.188 | 2.000 | 2.00 | 0.000    | 0.188     | 0.134 |
| 1.758 | 0.494 | 2.426 | 2.000 | 3.00 | 0.000    | 0.426     | 0.304 |
| 1.756 | 0.495 | 2.755 | 2.000 | 4.00 | 0.000    | 0.755     | 0.540 |
| 1.739 | 0.499 | 3.163 | 2.000 | 5.00 | $-0.001$ | 1.163     | 0.830 |
| 1.705 | 0.506 | 3.626 | 2.000 | 6.00 | 0.000    | 1.626     | 1.161 |
| 1.660 | 0.516 | 4.127 | 2.000 | 7.00 | 0.000    | 2.127     | 1.519 |
| 1.609 | 0.528 | 4.656 | 2.000 | 8.00 | 0.000    | 2.656     | 1.897 |
|       |       |       |       |      |          |           |       |

Tabla 7-5 HW y HW/D ,BV-30° relación W/D = 0.083 Flujo tipo 5. Caso 1

| Ke    | C     | h1    | z     | Q    | $Q-Q$ | <b>HW</b> | HW/D  |
|-------|-------|-------|-------|------|-------|-----------|-------|
| 1.869 | 0.472 | 2.052 | 2.000 | 1.00 | 0.000 | 0.052     | 0.037 |
|       |       |       |       |      |       |           |       |
| 1.864 | 0.473 | 2.207 | 2.000 | 2.00 | 0.000 | 0.207     | 0.148 |
| 1.851 | 0.475 | 2.460 | 2.000 | 3.00 | 0.000 | 0.460     | 0.329 |
| 1.826 | 0.480 | 2.802 | 2.000 | 4.00 | 0.000 | 0.802     | 0.573 |
| 1.790 | 0.488 | 3.215 | 2.000 | 5.00 | 0.000 | 1.215     | 0.868 |
| 1.744 | 0.497 | 3.681 | 2.000 | 6.00 | 0.000 | 1.681     | 1.201 |
| 1.693 | 0.509 | 4.190 | 2.000 | 7.00 | 0.000 | 2.190     | 1.564 |
| 1.641 | 0.520 | 4.732 | 2.000 | 8.00 | 0.000 | 2.732     | 1.951 |

Tabla 7-6 HW y HW/D ,BV-45° relación W/D = 0.042. Flujo tipo 5. Caso 1

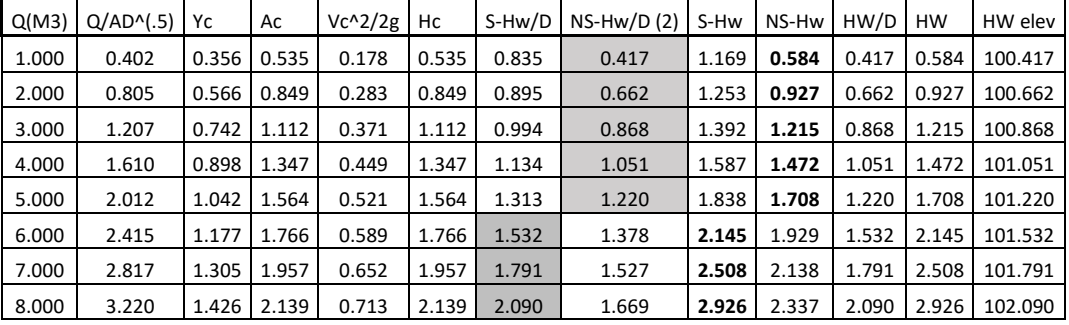

## **7.2.2 Caso 1 ecuaciones FHWA.**

Tabla 7-7 HW y HW/D para W/D=0\_CH\_. Flujos tipo 1 y tipo 5. Caso 1.

| Q(M3) | $Q/AD^{\wedge}(.5)$ | Yc    | Ac    | $Vc^2/2g$ | Hc    | S-Hw/D | $NS-Hw/D(2)$ | S-Hw  | NS-Hw | HW/D  | HW    | HW elev |
|-------|---------------------|-------|-------|-----------|-------|--------|--------------|-------|-------|-------|-------|---------|
| 1.000 | 0.402               | 0.356 | 0.535 | 0.178     | 0.535 | 0.862  | 0.401        | 1.206 | 0.561 | 0.401 | 0.561 | 100.401 |
| 2.000 | 0.805               | 0.566 | 0.849 | 0.283     | 0.849 | 0.912  | 0.636        | 1.276 | 0.891 | 0.636 | 0.891 | 100.636 |
| 3.000 | 1.207               | 0.742 | 1.112 | 0.371     | 1.112 | 0.995  | 0.834        | 1.393 | 1.168 | 0.834 | 1.168 | 100.834 |
| 4.000 | 1.610               | 0.898 | 1.347 | 0.449     | 1.347 | 1.112  | 1.011        | 1.557 | 1.415 | 1.011 | 1.415 | 101.011 |
| 5.000 | 2.012               | 1.042 | 1.564 | 0.521     | 1.564 | 1.262  | 1.173        | 1.767 | 1.642 | 1.173 | 1.642 | 101.173 |
| 6.000 | 2.415               | 1.177 | 1.766 | 0.589     | 1.766 | 1.445  | 1.324        | 2.024 | 1.854 | 1.445 | 2.024 | 101.445 |
| 7.000 | 2.817               | 1.305 | 1.957 | 0.652     | 1.957 | 1.662  | 1.468        | 2.327 | 2.055 | 1.662 | 2.327 | 101.662 |
| 8.000 | 3.220               | 1.426 | 2.139 | 0.713     | 2.139 | 1.913  | 1.605        | 2.678 | 2.246 | 1.913 | 2.678 | 101.913 |

Tabla 7-8 HW y HW/D ,BV-45° relación W/D = 0.042. Flujos tipo 1 y tipo 5. Caso 1.

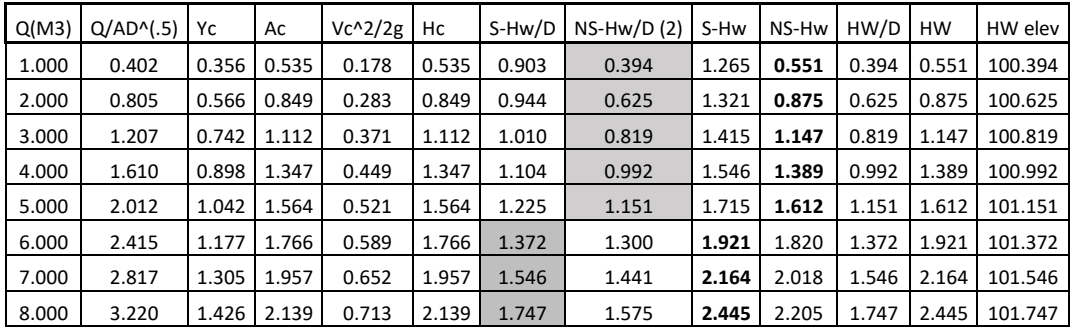

Tabla 7-9 HW y HW/D ,BV-33.7° relación W/D = 0.083. Flujos tipo 1 y tipo 5. Caso 1.

# **7.2.3 Caso 2 USGS flujo tipo 5.**

| Кe    | C     | h1    | z     | Q    | Q-Q   | <b>HW</b> | HW/D  |
|-------|-------|-------|-------|------|-------|-----------|-------|
| 2.162 | 0.420 | 0.186 | 0.120 | 1.00 | 0.000 | 0.066     | 0.047 |
| 2.148 | 0.422 | 0.380 | 0.120 | 2.00 | 0.000 | 0.260     | 0.185 |
| 2.116 | 0.427 | 0.690 | 0.120 | 3.00 | 0.001 | 0.570     | 0.407 |
| 2.077 | 0.434 | 1.103 | 0.120 | 4.00 | 0.000 | 0.983     | 0.702 |
| 2.033 | 0.441 | 1.603 | 0.120 | 5.00 | 0.000 | 1.483     | 1.059 |
| 1.987 | 0.450 | 2.179 | 0.120 | 6.00 | 0.000 | 2.059     | 1.471 |
| 1.944 | 0.457 | 2.827 | 0.120 | 7.00 | 0.000 | 2.707     | 1.934 |
| 1.908 | 0.464 | 3.553 | 0.120 | 8.00 | 0.000 | 3.433     | 2.452 |

Tabla 7-10 HW y HW/D para W/D=0\_CH\_. flujo tipo 5. Caso 2.

| Кe    | C     | h1    | z     | Q    | Q-Q   | HW    | HW/D  |
|-------|-------|-------|-------|------|-------|-------|-------|
| 1.869 | 0.472 | 0.172 | 0.120 | 1.00 | 0.000 | 0.052 | 0.037 |
| 1.864 | 0.473 | 0.327 | 0.120 | 2.00 | 0.000 | 0.207 | 0.148 |
| 1.851 | 0.475 | 0.581 | 0.120 | 3.00 | 0.000 | 0.461 | 0.329 |
| 1.827 | 0.480 | 0.923 | 0.120 | 4.00 | 0.000 | 0.803 | 0.573 |
| 1.792 | 0.487 | 1.338 | 0.120 | 5.00 | 0.000 | 1.218 | 0.870 |
| 1.750 | 0.496 | 1.810 | 0.120 | 6.00 | 0.001 | 1.690 | 1.207 |
| 1.703 | 0.506 | 2.330 | 0.120 | 7.00 | 0.000 | 2.210 | 1.579 |
| 1.656 | 0.517 | 2.890 | 0.120 | 8.00 | 0.000 | 2.770 | 1.979 |

Tabla 7-11 HW y HW/D ,BV-30° relación W/D = 0.083 Flujo tipo 5. Caso 2.

| Кe    | C     | h1    | z     | Q    | Q-Q      | <b>HW</b> | HW/D  |
|-------|-------|-------|-------|------|----------|-----------|-------|
| 1.741 | 0.498 | 0.167 | 0.120 | 1.00 | 0.000    | 0.047     | 0.033 |
| 1.750 | 0.496 | 0.308 | 0.120 | 2.00 | $-0.001$ | 0.188     | 0.134 |
| 1.758 | 0.494 | 0.546 | 0.120 | 3.00 | $-0.001$ | 0.426     | 0.304 |
| 1.756 | 0.495 | 0.876 | 0.120 | 4.00 | 0.000    | 0.756     | 0.540 |
| 1.739 | 0.499 | 1.283 | 0.120 | 5.00 | 0.000    | 1.163     | 0.831 |
| 1.706 | 0.506 | 1.747 | 0.120 | 6.00 | 0.000    | 1.627     | 1.162 |
| 1.662 | 0.516 | 2.251 | 0.120 | 7.00 | 0.000    | 2.131     | 1.522 |
| 1.612 | 0.527 | 2.783 | 0.120 | 8.00 | 0.000    | 2.663     | 1.902 |

Tabla 7-12 HW y HW/D ,BV-45° relación W/D = 0.042. Flujo tipo 5. Caso 2.

## **7.2.4 Caso 2 ecuaciones FHWA.**

| Q(M3) | $Q/AD^{\wedge}(.5)$ | Yс    | Ac    | $Vc^2/2g$ | Hc    | S-Hw/D | $NS-Hw/D(2)$ | S-Hw  | NS-Hw | HW/D  | HW    | HW elev |
|-------|---------------------|-------|-------|-----------|-------|--------|--------------|-------|-------|-------|-------|---------|
| 1.000 | 0.402               | 0.357 | 0.535 | 0.178     | 0.535 | 0.811  | 0.417        | 1.136 | 0.584 | 0.417 | 0.584 | 100.417 |
| 2.000 | 0.805               | 0.566 | 0.849 | 0.283     | 0.849 | 0.871  | 0.662        | 1.220 | 0.927 | 0.662 | 0.927 | 100.662 |
| 3.000 | 1.207               | 0.742 | 1.112 | 0.371     | 1.112 | 0.971  | 0.868        | 1.359 | 1.215 | 0.868 | 1.215 | 100.868 |
| 4.000 | 1.610               | 0.898 | 1.348 | 0.449     | 1.348 | 1.110  | 1.051        | 1.554 | 1.472 | 1.051 | 1.472 | 101.051 |
| 5.000 | 2.012               | 1.043 | 1.564 | 0.521     | 1.564 | 1.290  | 1.220        | 1.805 | 1.708 | 1.220 | 1.708 | 101.220 |
| 6.000 | 2.415               | 1.177 | 1.766 | 0.589     | 1.766 | 1.509  | 1.378        | 2.112 | 1.929 | 1.509 | 2.112 | 101.509 |
| 7.000 | 2.817               | 1.305 | 1.957 | 0.652     | 1.957 | 1.768  | 1.527        | 2.475 | 2.138 | 1.768 | 2.475 | 101.768 |
| 8.000 | 3.220               | 1.426 | 2.139 | 0.713     | 2.139 | 2.066  | 1.669        | 2.893 | 2.337 | 2.066 | 2.893 | 102.066 |

Tabla 7-13 HW y HW/D para W/D=0\_CH\_. Flujos tipo 1 y tipo 5. Caso 2

| Q(M3) | $Q/AD^{\wedge}(.5)$ | Yс    | Ac    | $Vc^2/2g$ | Hc    | S-Hw/D | $NS-Hw/D(2)$ | S-Hw  | NS-Hw | HW/D  | HW    | HW elev |
|-------|---------------------|-------|-------|-----------|-------|--------|--------------|-------|-------|-------|-------|---------|
| 1.000 | 0.402               | 0.357 | 0.535 | 0.178     | 0.535 | 0.838  | 0.401        | 1.173 | 0.561 | 0.401 | 0.561 | 100.401 |
| 2.000 | 0.805               | 0.566 | 0.849 | 0.283     | 0.849 | 0.888  | 0.636        | 1.244 | 0.891 | 0.636 | 0.891 | 100.636 |
| 3.000 | 1.207               | 0.742 | 1.112 | 0.371     | 1.112 | 0.972  | 0.834        | 1.360 | 1.168 | 0.834 | 1.168 | 100.834 |
| 4.000 | 1.610               | 0.898 | 1.348 | 0.449     | 1.348 | 1.088  | 1.011        | 1.524 | 1.415 | 1.011 | 1.415 | 101.011 |
| 5.000 | 2.012               | 1.043 | 1.564 | 0.521     | 1.564 | 1.239  | 1.173        | 1.734 | 1.642 | 1.173 | 1.642 | 101.173 |
| 6.000 | 2.415               | 1.177 | 1.766 | 0.589     | 1.766 | 1.422  | 1.324        | 1.991 | 1.854 | 1.422 | 1.991 | 101.422 |
| 7.000 | 2.817               | 1.305 | 1.957 | 0.652     | 1.957 | 1.639  | 1.468        | 2.294 | 2.055 | 1.639 | 2.294 | 101.639 |
| 8.000 | 3.220               | 1.426 | 2.139 | 0.713     | 2.139 | 1.889  | 1.605        | 2.645 | 2.246 | 1.889 | 2.645 | 101.889 |

Tabla 7-14 HW y HW/D ,BV-45° relación W/D = 0.042. Flujos tipo 1 y tipo 5. Caso 2

| Q(M3) | $Q/AD^{\wedge}(.5)$ | Yc    | Ac    | $Vc^2/2g$ | Hc    | S-Hw/D | $NS-Hw/D(2)$ | S-Hw  | NS-Hw | HW/D  | HW    | HW elev |
|-------|---------------------|-------|-------|-----------|-------|--------|--------------|-------|-------|-------|-------|---------|
| 1.000 | 0.402               | 0.357 | 0.535 | 0.178     | 0.535 | 0.880  | 0.394        | 1.232 | 0.551 | 0.394 | 0.551 | 100.394 |
| 2.000 | 0.805               | 0.566 | 0.849 | 0.283     | 0.849 | 0.920  | 0.625        | 1.288 | 0.875 | 0.625 | 0.875 | 100.625 |
| 3.000 | 1.207               | 0.742 | 1.112 | 0.371     | 1.112 | 0.987  | 0.819        | 1.382 | 1.147 | 0.819 | 1.147 | 100.819 |
| 4.000 | 1.610               | 0.898 | 1.348 | 0.449     | 1.348 | 1.081  | 0.992        | 1.513 | 1.389 | 0.992 | 1.389 | 100.992 |
| 5.000 | 2.012               | 1.043 | 1.564 | 0.521     | 1.564 | 1.201  | 1.151        | 1.682 | 1.612 | 1.151 | 1.612 | 101.151 |
| 6.000 | 2.415               | 1.177 | 1.766 | 0.589     | 1.766 | 1.348  | 1.300        | 1.888 | 1.820 | 1.348 | 1.888 | 101.348 |
| 7.000 | 2.817               | 1.305 | 1.957 | 0.652     | 1.957 | 1.522  | 1.441        | 2.131 | 2.018 | 1.522 | 2.131 | 101.522 |
| 8.000 | 3.220               | 1.426 | 2.139 | 0.713     | 2.139 | 1.723  | 1.575        | 2.413 | 2.205 | 1.723 | 2.413 | 101.723 |

Tabla 7-15 HW y HW/D ,BV-33.7° relación W/D = 0.083. Flujos tipo 1 y tipo 5. Caso 2

## **7.2.5 Caso 3 USGS flujo tipo 5.**

| C     | h1    | z     | Q    | $Q - Q$ | <b>HW</b> | HW/D  |
|-------|-------|-------|------|---------|-----------|-------|
| 0.419 | 0.432 | 0.400 | 1.00 | 0.000   | 0.032     | 0.021 |
| 0.420 | 0.528 | 0.400 | 2.00 | 0.000   | 0.128     | 0.085 |
| 0.423 | 0.685 | 0.400 | 3.00 | 0.000   | 0.285     | 0.190 |
| 0.426 | 0.900 | 0.400 | 4.00 | 0.000   | 0.500     | 0.334 |
| 0.429 | 1.168 | 0.400 | 5.00 | 0.000   | 0.768     | 0.512 |
| 0.434 | 1.484 | 0.400 | 6.00 | 0.000   | 1.084     | 0.722 |
| 0.439 | 1.842 | 0.400 | 7.00 | 0.001   | 1.442     | 0.961 |
| 0.444 | 2.239 | 0.400 | 8.00 | 0.000   | 1.839     | 1.226 |

Tabla 7-16 HW y HW/D para W/D=0\_CH\_. flujo tipo 5. Caso 3.

| C     | h1    | z     | Q    | $Q - Q$  | <b>HW</b> | HW/D  |
|-------|-------|-------|------|----------|-----------|-------|
| 0.472 | 0.425 | 0.400 | 1.00 | 0.000    | 0.025     | 0.017 |
| 0.472 | 0.502 | 0.400 | 2.00 | 0.000    | 0.102     | 0.068 |
| 0.473 | 0.628 | 0.400 | 3.00 | 0.000    | 0.228     | 0.152 |
| 0.474 | 0.803 | 0.400 | 4.00 | 0.000    | 0.403     | 0.269 |
| 0.477 | 1.023 | 0.400 | 5.00 | 0.000    | 0.623     | 0.415 |
| 0.480 | 1.284 | 0.400 | 6.00 | $-0.001$ | 0.884     | 0.589 |
| 0.485 | 1.580 | 0.400 | 7.00 | 0.000    | 1.180     | 0.786 |
| 0.491 | 1.906 | 0.400 | 8.00 | 0.000    | 1.506     | 1.004 |
|       |       |       |      |          |           |       |

Tabla 7-17 HW y HW/D ,BV-30° relación W/D = 0.083 Flujo tipo 5. Caso 3.

| C     | h1    | z     | Q    | $Q - Q$  | НW    | HW/D  |
|-------|-------|-------|------|----------|-------|-------|
| 0.499 | 0.423 | 0.400 | 1.00 | 0.000    | 0.023 | 0.015 |
| 0.497 | 0.492 | 0.400 | 2.00 | $-0.001$ | 0.092 | 0.061 |
| 0.496 | 0.607 | 0.400 | 3.00 | 0.000    | 0.207 | 0.138 |
| 0.495 | 0.770 | 0.400 | 4.00 | 0.000    | 0.370 | 0.247 |
| 0.494 | 0.980 | 0.400 | 5.00 | 0.000    | 0.580 | 0.387 |
| 0.495 | 1.233 | 0.400 | 6.00 | 0.000    | 0.833 | 0.555 |
| 0.497 | 1.523 | 0.400 | 7.00 | 0.000    | 1.123 | 0.749 |
| 0.501 | 1.844 | 0.400 | 8.00 | 0.000    | 1.444 | 0.963 |

Tabla 7-18 HW y HW/D ,<br>BV-45° relación W/D = 0.042. Flujo tipo 5. Caso 3

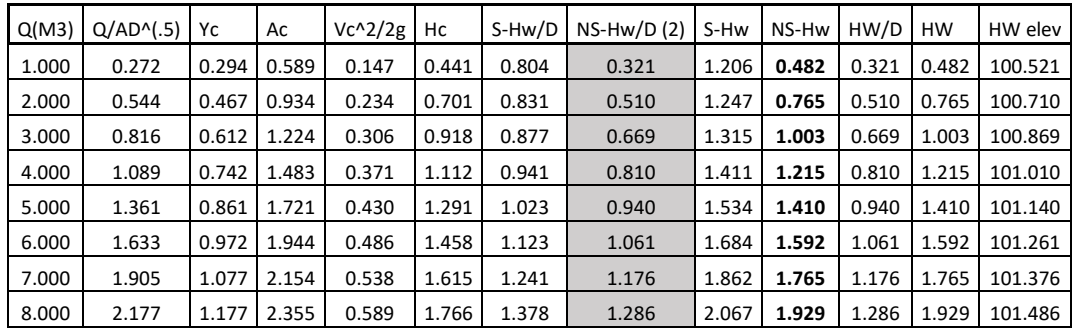

## **7.2.6 Caso 3 ecuaciones FHWA flujos tipo 1 y 5.**

Tabla 7-19 HW y HW/D para W/D=0\_CH\_. Flujos tipo 1 y tipo 5. Caso 3

| Q(M3) | $Q/AD^{\wedge}(.5)$ | Yc    | Ac    | $Vc^2/2g$ | Hc    | S-Hw/D | $NS-Hw/D(2)$ | S-Hw  | NS-Hw | HW/D  | <b>HW</b> | HW elev |
|-------|---------------------|-------|-------|-----------|-------|--------|--------------|-------|-------|-------|-----------|---------|
| 1.000 | 0.272               | 0.294 | 0.589 | 0.147     | 0.441 | 0.833  | 0.309        | 1.249 | 0.463 | 0.309 | 0.463     | 100.509 |
| 2.000 | 0.544               | 0.467 | 0.934 | 0.234     | 0.701 | 0.856  | 0.490        | 1.283 | 0.735 | 0.490 | 0.735     | 100.690 |
| 3.000 | 0.816               | 0.612 | 1.224 | 0.306     | 0.918 | 0.894  | 0.643        | 1.340 | 0.964 | 0.643 | 0.964     | 100.843 |
| 4.000 | 1.089               | 0.742 | 1.483 | 0.371     | 1.112 | 0.947  | 0.778        | 1.421 | 1.168 | 0.778 | 1.168     | 100.978 |
| 5.000 | 1.361               | 0.861 | 1.721 | 0.430     | 1.291 | 1.016  | 0.903        | 1.524 | 1.355 | 0.903 | 1.355     | 101.103 |
| 6.000 | 1.633               | 0.972 | 1.944 | 0.486     | 1.458 | 1.100  | 1.020        | 1.649 | 1.530 | 1.020 | 1.530     | 101.220 |
| 7.000 | 1.905               | 1.077 | 2.154 | 0.538     | 1.615 | 1.199  | 1.131        | 1.798 | 1.696 | 1.131 | 1.696     | 101.331 |
| 8.000 | 2.177               | 1.177 | 2.355 | 0.589     | 1.766 | 1.313  | 1.236        | 1.970 | 1.854 | 1.236 | 1.854     | 101.436 |

Tabla 7-20 HW y HW/D ,BV-45° relación W/D = 0.042. Flujos tipo 1 y tipo 5. Caso 3.

| Q(M3) | $Q/AD^{\wedge}(.5)$ | Yc    | Ac    | $Vc^2/2g$ | Hc    | S-Hw/D | $NS-Hw/D(2)$ | S-Hw  | NS-Hw | HW/D  | HW    | HW elev |
|-------|---------------------|-------|-------|-----------|-------|--------|--------------|-------|-------|-------|-------|---------|
| 1.000 | 0.272               | 0.294 | 0.589 | 0.147     | 0.441 | 0.876  | 0.303        | 1.314 | 0.455 | 0.303 | 0.455 | 100.503 |
| 2.000 | 0.544               | 0.467 | 0.934 | 0.234     | 0.701 | 0.894  | 0.481        | 1.342 | 0.722 | 0.481 | 0.722 | 100.681 |
| 3.000 | 0.816               | 0.612 | 1.224 | 0.306     | 0.918 | 0.925  | 0.631        | 1.388 | 0.946 | 0.631 | 0.946 | 100.831 |
| 4.000 | 1.089               | 0.742 | 1.483 | 0.371     | 1.112 | 0.968  | 0.764        | 1.452 | 1.146 | 0.764 | 1.146 | 100.964 |
| 5.000 | 1.361               | 0.861 | 1.721 | 0.430     | 1.291 | 1.023  | 0.887        | 1.535 | 1.330 | 0.887 | 1.330 | 101.087 |
| 6.000 | 1.633               | 0.972 | 1.944 | 0.486     | 1.458 | 1.090  | 1.002        | 1.636 | 1.503 | 1.002 | 1.503 | 101.202 |
| 7.000 | 1.905               | 1.077 | 2.154 | 0.538     | 1.615 | 1.170  | 1.110        | 1.755 | 1.665 | 1.110 | 1.665 | 101.310 |
| 8.000 | 2.177               | 1.177 | 2.355 | 0.589     | 1.766 | 1.262  | 1.214        | 1.893 | 1.820 | 1.214 | 1.820 | 101.414 |

Tabla 7-21 HW y HW/D ,BV-33.7° relación W/D = 0.083. Flujos tipo 1 y tipo 5. Caso 2.

# **7.3 CÁLCULO DE HW CON CONTROL A LA SALIDA.**

## **7.3.1 Caso 1 USGS flujo tipo 6 (Verificación de no existencia).**

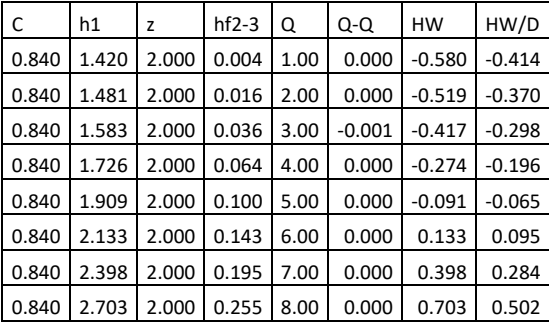

Tabla 7-22 HW y HW/D para W/D=0\_CH\_. flujo tipo 6. Caso1.

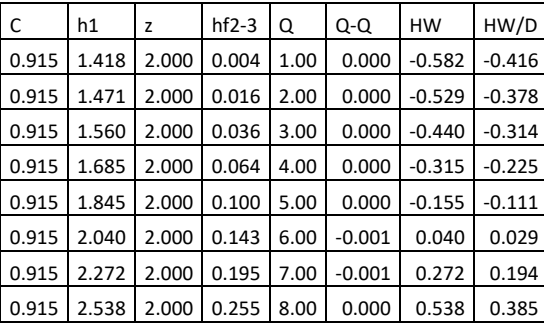

Tabla 7-23 HW y HW/D ,BV-30° relación W/D = 0.083 Flujo tipo 6. Caso1.

| C     | h1    | z     | $hf2-3$ | Q    | Q-Q      | <b>HW</b> | HW/D     |
|-------|-------|-------|---------|------|----------|-----------|----------|
| 0.961 | 1.417 | 2.000 | 0.004   | 1.00 | $-0.001$ | $-0.583$  | $-0.417$ |
| 0.961 | 1.466 | 2.000 | 0.016   | 2.00 | 0.000    | $-0.534$  | $-0.381$ |
| 0.961 | 1.548 | 2.000 | 0.036   | 3.00 | 0.000    | $-0.452$  | $-0.323$ |
| 0.961 | 1.664 | 2.000 | 0.064   | 4.00 | 0.001    | $-0.336$  | $-0.240$ |
| 0.961 | 1.812 | 2.000 | 0.100   | 5.00 | 0.000    | $-0.188$  | $-0.134$ |
| 0.961 | 1.994 | 2.000 | 0.143   | 6.00 | 0.000    | $-0.006$  | $-0.004$ |
| 0.961 | 2.209 | 2.000 | 0.195   | 7.00 | 0.000    | 0.209     | 0.149    |
| 0.961 | 2.456 | 2.000 | 0.255   | 8.00 | 0.000    | 0.456     | 0.326    |

Tabla 7-24 HW y HW/D ,BV-45° relación W/D = 0.042. Flujo tipo 6. Caso1.

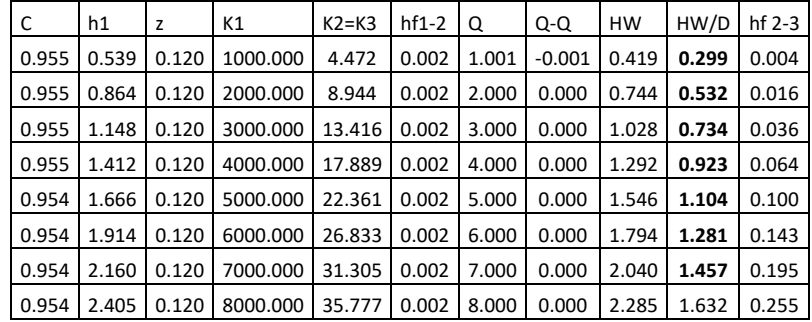

## **7.3.2 Caso 2 USGS flujo tipo 2**

Tabla 7-25 HW y HW/D para W/D=0\_CH\_. flujo tipo 2. Caso2.

| C     | h1    | z     | K1       | $K2=K3$ | $hf1-2$ | Q     | $Q - Q$ | HW    | HW/D  | $hf$ 2-3 |
|-------|-------|-------|----------|---------|---------|-------|---------|-------|-------|----------|
| 0.941 | 0.545 | 0.120 | 1000.000 | 4.472   | 0.002   | 1.000 | 0.000   | 0.425 | 0.304 | 0.004    |
| 0.940 | 0.874 | 0.120 | 2000.000 | 8.944   | 0.002   | 1.999 | 0.001   | 0.754 | 0.539 | 0.016    |
| 0.940 | 1.161 | 0.120 | 3000.000 | 13.416  | 0.002   | 2.999 | 0.001   | 1.041 | 0.744 | 0.036    |
| 0.940 | 1.428 | 0.120 | 4000.000 | 17.889  | 0.002   | 3.999 | 0.001   | 1.308 | 0.935 | 0.064    |
| 0.939 | 1.685 | 0.120 | 5000.000 | 22.361  | 0.002   | 5.000 | 0.000   | 1.565 | 1.118 | 0.100    |
| 0.939 | 1.936 | 0.120 | 6000.000 | 26.833  | 0.002   | 6.000 | 0.000   | 1.816 | 1.297 | 0.143    |
| 0.939 | 2.184 | 0.120 | 7000.000 | 31.305  | 0.002   | 7.000 | 0.000   | 2.064 | 1.474 | 0.195    |
| 0.939 | 2.432 | 0.120 | 8000.000 | 35.777  | 0.002   | 8.000 | 0.000   | 2.312 | 1.651 | 0.255    |

Tabla 7-26 HW y HW/D ,BV-30° relación W/D = 0.083 Flujo tipo 2. Caso2.

| C     | h1    | z     | K1       | $K2=K3$ | $hf1-2$ | Q     | Q-Q   | HW    | HW/D  | $hf$ 2-3 |
|-------|-------|-------|----------|---------|---------|-------|-------|-------|-------|----------|
| 0.916 | 0.556 | 0.120 | 1000.000 | 4.472   | 0.002   | 0.999 | 0.001 | 0.436 | 0.312 | 0.004    |
| 0.916 | 0.893 | 0.120 | 2000.000 | 8.944   | 0.002   | 2.000 | 0.000 | 0.773 | 0.552 | 0.016    |
| 0.916 | 1.186 | 0.120 | 3000.000 | 13.416  | 0.002   | 3.000 | 0.000 | 1.066 | 0.761 | 0.036    |
| 0.915 | 1.458 | 0.120 | 4000.000 | 17.889  | 0.002   | 4.000 | 0.000 | 1.338 | 0.956 | 0.064    |
| 0.915 | 1.720 | 0.120 | 5000.000 | 22.361  | 0.002   | 5.000 | 0.000 | 1.600 | 1.143 | 0.100    |
| 0.914 | 1.975 | 0.120 | 6000.000 | 26.833  | 0.002   | 6.000 | 0.000 | 1.855 | 1.325 | 0.143    |
| 0.914 | 2.228 | 0.120 | 7000.000 | 31.305  | 0.002   | 7.000 | 0.000 | 2.108 | 1.506 | 0.195    |
| 0.913 | 2.480 | 0.120 | 8000.000 | 35.777  | 0.002   | 8.000 | 0.000 | 2.360 | 1.686 | 0.255    |

Tabla 7-27 HW y HW/D ,BV-45° relación W/D = 0.042. Flujo tipo 2. Caso2.

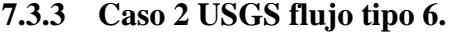

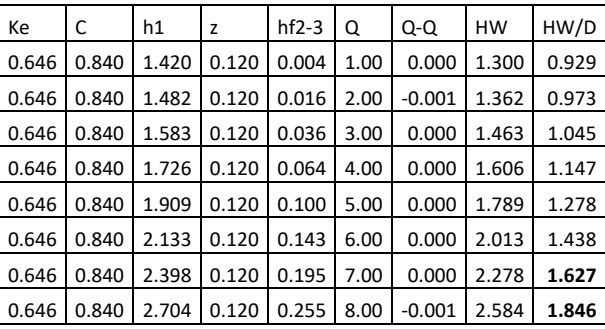

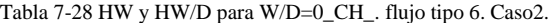

| Кe    | C     | h1    | z     | $hf2-3$ | Q    | $Q - Q$  | <b>HW</b> | HW/D  |
|-------|-------|-------|-------|---------|------|----------|-----------|-------|
| 0.288 | 0.961 | 1.417 | 0.120 | 0.004   | 1.00 | $-0.001$ | 1.297     | 0.926 |
| 0.288 | 0.961 | 1.466 | 0.120 | 0.016   | 2.00 | 0.000    | 1.346     | 0.961 |
| 0.288 | 0.961 | 1.549 | 0.120 | 0.036   | 3.00 | 0.000    | 1.429     | 1.020 |
| 0.288 | 0.961 | 1.664 | 0.120 | 0.064   | 4.00 | 0.001    | 1.544     | 1.103 |
| 0.288 | 0.961 | 1.813 | 0.120 | 0.100   | 5.00 | 0.000    | 1.693     | 1.209 |
| 0.288 | 0.961 | 1.994 | 0.120 | 0.143   | 6.00 | 0.000    | 1.874     | 1.339 |
| 0.288 | 0.961 | 2.209 | 0.120 | 0.195   | 7.00 | 0.000    | 2.089     | 1.492 |
| 0.288 | 0.961 | 2.456 | 0.120 | 0.255   | 8.00 | 0.000    | 2.336     | 1.669 |

Tabla 7-29 HW y HW/D ,<br>BV-30° relación W/D = 0.083 Flujo tipo 6. Caso2.

| Кe    | C     | h1    | z     | $hf2-3$ | Q    | $Q - Q$ | <b>HW</b> | HW/D  |
|-------|-------|-------|-------|---------|------|---------|-----------|-------|
| 0.441 | 0.915 | 1.418 | 0.120 | 0.004   | 1.00 | 0.000   | 1.298     | 0.927 |
| 0.441 | 0.915 | 1.471 | 0.120 | 0.016   | 2.00 | 0.000   | 1.351     | 0.965 |
| 0.441 | 0.915 | 1.560 | 0.120 | 0.036   | 3.00 | 0.000   | 1.440     | 1.029 |
| 0.441 | 0.915 | 1.685 | 0.120 | 0.064   | 4.00 | 0.001   | 1.565     | 1.118 |
| 0.441 | 0.915 | 1.845 | 0.120 | 0.100   | 5.00 | 0.000   | 1.725     | 1.232 |
| 0.441 | 0.915 | 2.041 | 0.120 | 0.143   | 6.00 | 0.000   | 1.921     | 1.372 |
| 0.441 | 0.915 | 2.272 | 0.120 | 0.195   | 7.00 | 0.000   | 2.152     | 1.537 |
| 0.441 | 0.915 | 2.539 | 0.120 | 0.255   | 8.00 | 0.000   | 2.419     | 1.728 |

Tabla 7-30 HW y HW/D ,BV-45° relación W/D = 0.042. Flujo tipo 6. Caso2.

## **7.3.4 Caso 3 USGS flujo tipo 3**

| C     | h1    | z     | K1       | $K2=K3$ | $hf1-2$ | Q     | $Q - Q$ | HW    | HW/D  | hf 2-3 |
|-------|-------|-------|----------|---------|---------|-------|---------|-------|-------|--------|
| 0.893 | 1.314 | 0.400 | 1000.000 | 4.472   | 0.002   | 1.000 | 0.000   | 0.914 | 0.609 | 0.005  |
| 0.899 | 1.349 | 0.400 | 2000.000 | 8.944   | 0.002   | 2.000 | 0.000   | 0.949 | 0.633 | 0.022  |
| 0.905 | 1.409 | 0.400 | 3000.000 | 13.416  | 0.002   | 3.000 | 0.000   | 1.009 | 0.673 | 0.049  |
| 0.911 | 1.495 | 0.400 | 4000.000 | 17.889  | 0.002   | 4.000 | 0.000   | 1.095 | 0.730 | 0.088  |
| 0.919 | 1.608 | 0.400 | 5000.000 | 22.361  | 0.002   | 5.000 | 0.000   | 1.208 | 0.805 | 0.137  |
| 0.928 | 1.749 | 0.400 | 6000.000 | 26.833  | 0.002   | 6.000 | 0.000   | 1.349 | 0.899 | 0.198  |
| 0.938 | 1.916 | 0.400 | 7000.000 | 31.305  | 0.002   | 7.000 | 0.000   | 1.516 | 1.011 | 0.269  |
| 0.947 | 2.110 | 0.400 | 8000.000 | 35.777  | 0.002   | 8.000 | 0.000   | 1.710 | 1.140 | 0.351  |

Tabla 7-31 HW y HW/D para W/D=0\_CH\_. flujo tipo 3. Caso3.

| C     | h1    | z     | K1       | $K2=K3$ | $hf1-2$ | Q     | $Q - Q$  | HW    | HW/D  | $hf$ 2-3 |
|-------|-------|-------|----------|---------|---------|-------|----------|-------|-------|----------|
| 0.920 | 1.313 | 0.400 | 1000.000 | 4.472   | 0.002   | 1.000 | 0.000    | 0.913 | 0.609 | 0.005    |
| 0.928 | 1.347 | 0.400 | 2000.000 | 8.944   | 0.002   | 2.001 | $-0.001$ | 0.947 | 0.631 | 0.022    |
| 0.937 | 1.403 | 0.400 | 3000.000 | 13.416  | 0.002   | 3.001 | $-0.001$ | 1.003 | 0.669 | 0.049    |
| 0.947 | 1.483 | 0.400 | 4000.000 | 17.889  | 0.002   | 4.000 | 0.000    | 1.083 | 0.722 | 0.088    |
| 0.960 | 1.588 | 0.400 | 5000.000 | 22.361  | 0.002   | 5.001 | $-0.001$ | 1.188 | 0.792 | 0.137    |
| 0.974 | 1.717 | 0.400 | 6000.000 | 26.833  | 0.002   | 6.001 | $-0.001$ | 1.317 | 0.878 | 0.198    |
| 0.972 | 1.885 | 0.400 | 7000.000 | 31.305  | 0.002   | 7.001 | $-0.001$ | 1.485 | 0.990 | 0.269    |
| 0.957 | 2.098 | 0.400 | 8000.000 | 35.777  | 0.002   | 8.000 | 0.000    | 1.698 | 1.132 | 0.351    |

Tabla 7-32 HW y HW/D ,BV-30° relación W/D = 0.083 Flujo tipo 3. Caso3.

| C     | h1    | z     | K1       | $K2=K3$ | $hf1-2$ | Q     | Q-Q      | <b>HW</b> | HW/D  | $hf$ 2-3 |
|-------|-------|-------|----------|---------|---------|-------|----------|-----------|-------|----------|
| 0.930 | 1.313 | 0.400 | 1000.000 | 4.472   | 0.002   | 1.001 | $-0.001$ | 0.913     | 0.609 | 0.005    |
| 0.939 | 1.346 | 0.400 | 2000.000 | 8.944   | 0.002   | 2.000 | 0.000    | 0.946     | 0.631 | 0.022    |
| 0.949 | 1.401 | 0.400 | 3000.000 | 13.416  | 0.002   | 3.000 | 0.000    | 1.001     | 0.667 | 0.049    |
| 0.961 | 1.479 | 0.400 | 4000.000 | 17.889  | 0.002   | 4.000 | 0.000    | 1.079     | 0.720 | 0.088    |
| 0.974 | 1.581 | 0.400 | 5000.000 | 22.361  | 0.002   | 5.001 | $-0.001$ | 1.181     | 0.788 | 0.137    |
| 0.970 | 1.720 | 0.400 | 6000.000 | 26.833  | 0.002   | 6.000 | 0.000    | 1.320     | 0.880 | 0.198    |
| 0.953 | 1.901 | 0.400 | 7000.000 | 31.305  | 0.002   | 7.000 | 0.000    | 1.501     | 1.001 | 0.269    |
| 0.937 | 2.123 | 0.400 | 8000.000 | 35.777  | 0.002   | 8.000 | 0.000    | 1.723     | 1.149 | 0.351    |

Tabla 7-33 HW y HW/D ,BV-45° relación W/D = 0.042. Flujo tipo 3. Caso3.

## **7.3.5 Caso 3 USGS flujo tipo 6.**

| Кe    | C     | h1    | z     | $hf2-3$ | Q    | Q-Q      | <b>HW</b> | HW/D  |
|-------|-------|-------|-------|---------|------|----------|-----------|-------|
| 0.646 | 0.840 | 1.514 | 0.400 | 0.005   | 1.00 | 0.000    | 1.114     | 0.742 |
| 0.646 | 0.840 | 1.554 | 0.400 | 0.022   | 2.00 | 0.000    | 1.154     | 0.769 |
| 0.646 | 0.840 | 1.622 | 0.400 | 0.049   | 3.00 | 0.000    | 1.222     | 0.814 |
| 0.646 | 0.840 | 1.716 | 0.400 | 0.088   | 4.00 | 0.000    | 1.316     | 0.878 |
| 0.646 | 0.840 | 1.838 | 0.400 | 0.137   | 5.00 | $-0.001$ | 1.438     | 0.959 |
| 0.646 | 0.840 | 1.987 | 0.400 | 0.198   | 6.00 | $-0.001$ | 1.587     | 1.058 |
| 0.646 | 0.840 | 2.162 | 0.400 | 0.269   | 7.00 | 0.000    | 1.762     | 1.175 |
| 0.646 | 0.840 | 2.365 | 0.400 | 0.351   | 8.00 | 0.000    | 1.965     | 1.310 |

Tabla 7-34 HW y HW/D para W/D=0\_CH\_. flujo tipo 6. Caso3.

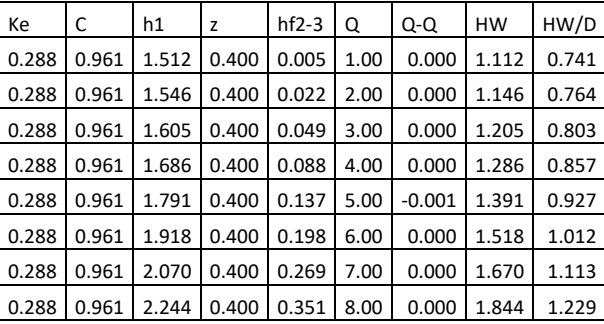

Tabla 7-35 HW y HW/D ,BV-30° relación W/D = 0.083 Flujo tipo 6. Caso3.

| Кe    | C     | h1    | z     | $hf2-3$ | Q    | $Q - Q$  | <b>HW</b> | HW/D  |
|-------|-------|-------|-------|---------|------|----------|-----------|-------|
| 0.441 | 0.915 | 1.512 | 0.400 | 0.005   | 1.00 | 0.000    | 1.112     | 0.742 |
| 0.441 | 0.915 | 1.549 | 0.400 | 0.022   | 2.00 | 0.000    | 1.149     | 0.766 |
| 0.441 | 0.915 | 1.610 | 0.400 | 0.049   | 3.00 | 0.000    | 1.210     | 0.807 |
| 0.441 | 0.915 | 1.696 | 0.400 | 0.088   | 4.00 | 0.000    | 1.296     | 0.864 |
| 0.441 | 0.915 | 1.806 | 0.400 | 0.137   | 5.00 | $-0.001$ | 1.406     | 0.938 |
| 0.441 | 0.915 | 1.941 | 0.400 | 0.198   | 6.00 | 0.000    | 1.541     | 1.027 |
| 0.441 | 0.915 | 2.100 | 0.400 | 0.269   | 7.00 | 0.000    | 1.700     | 1.134 |
| 0.441 | 0.915 | 2.284 | 0.400 | 0.351   | 8.00 | 0.000    | 1.884     | 1.256 |

Tabla 7-36 HW y HW/D , BV-45° relación W/D = 0.042. Flujo tipo 6. Caso3.

DANIEL ANDRÉS PEÑUELA GÓMEZ

ESTUDIO DE CASOS PARA FLUJO GRADUALMENTE VARIADO EN CULVERTS, FUNDAMENTOS HIDRÁULICOS DE ENFOQUES USGS Y FHWA, COMPARACIÓN DE HERRAMIENTAS COMPUTACIONALES.

## **7.4 PERFILES DE FLUJO CASO 1 S0>SC.**

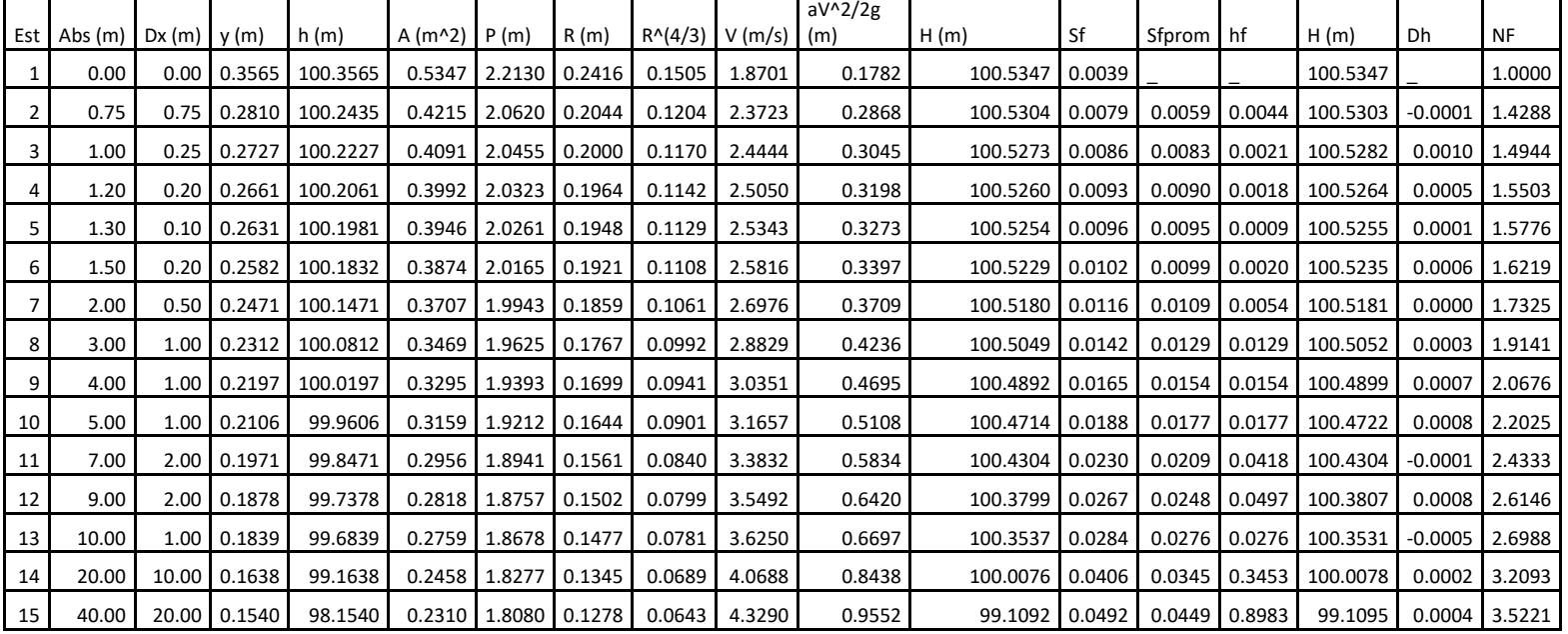

Tabla 7-37Cálculo manual de perfil de flujo con control a la entrada. Q=1M3 (CASO1)

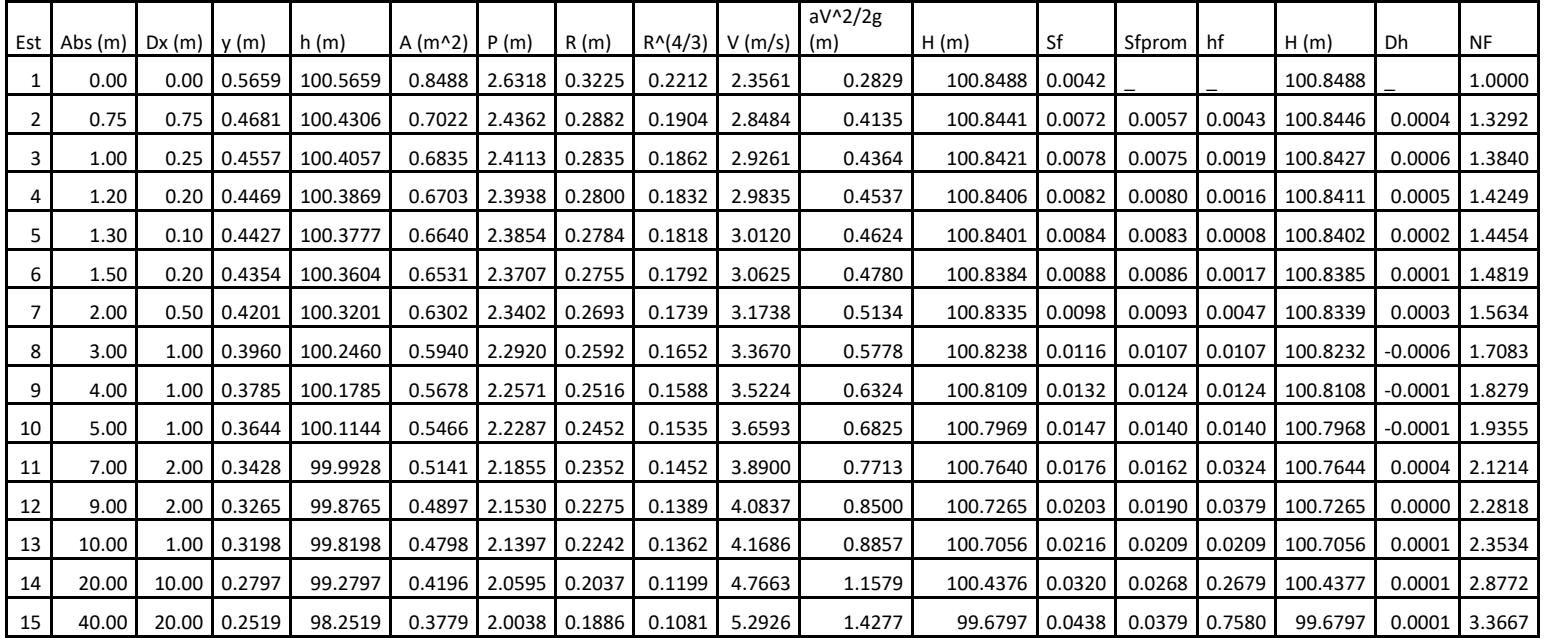

Tabla 7-38Cálculo manual de perfil de flujo con control a la entrada. Q=2 M3 (CASO1)

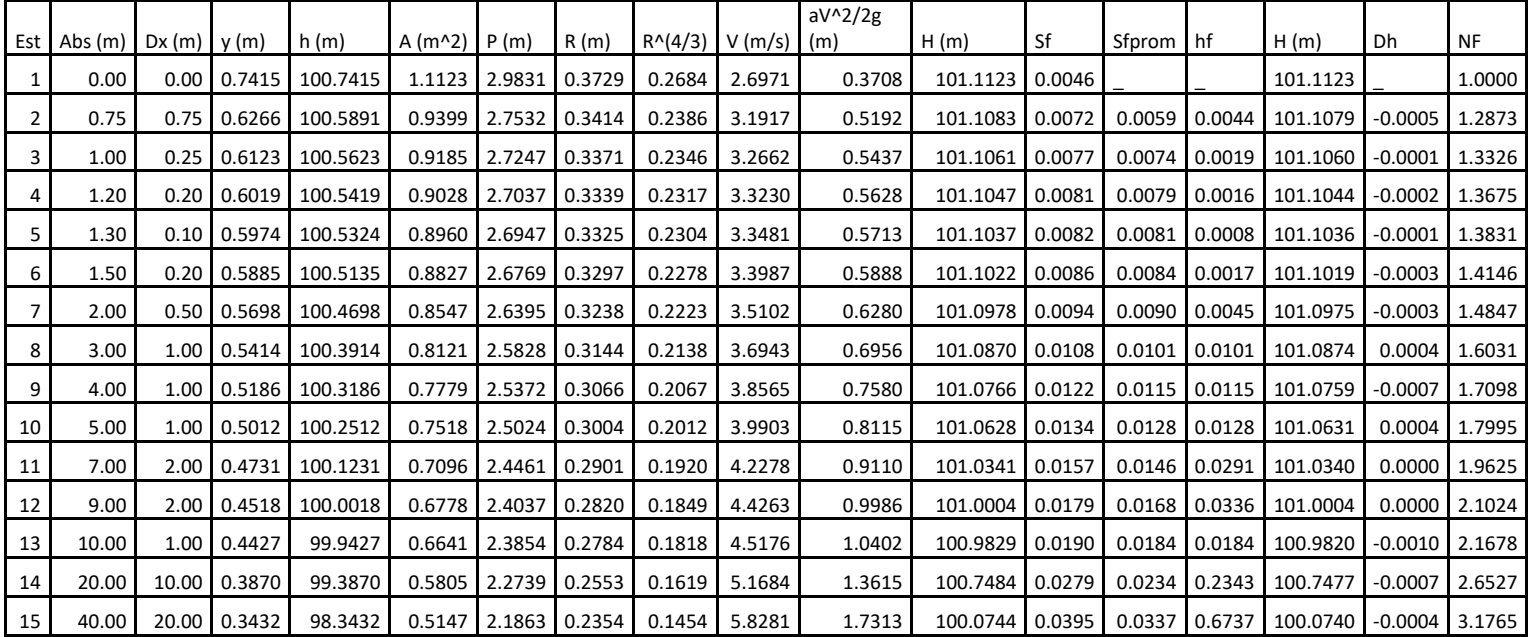

#### Tabla 7-39Cálculo manual de perfil de flujo con control a la entrada. Q=3 M3 (CASO1)

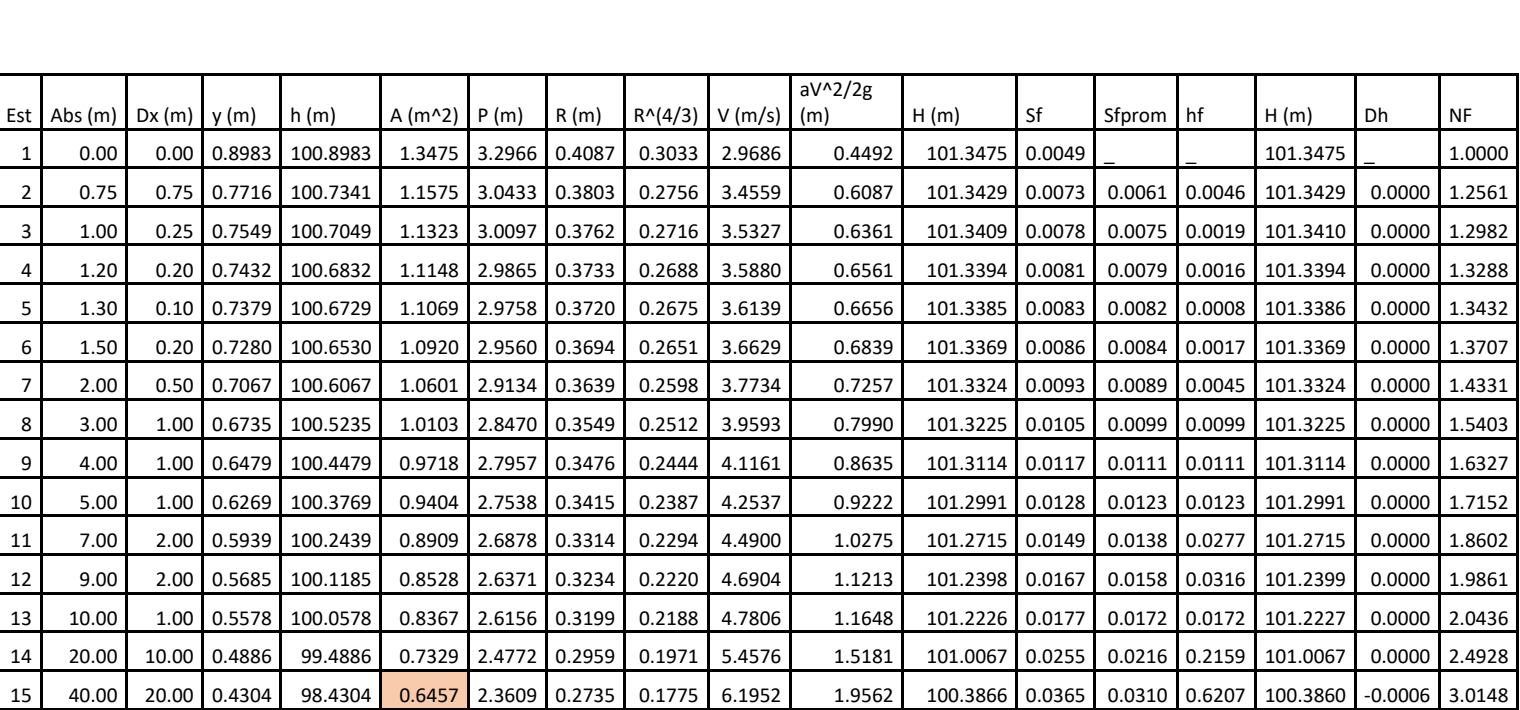

Tabla 7-40Cálculo manual de perfil de flujo con control a la entrada. Q=4 M3 (CASO1)

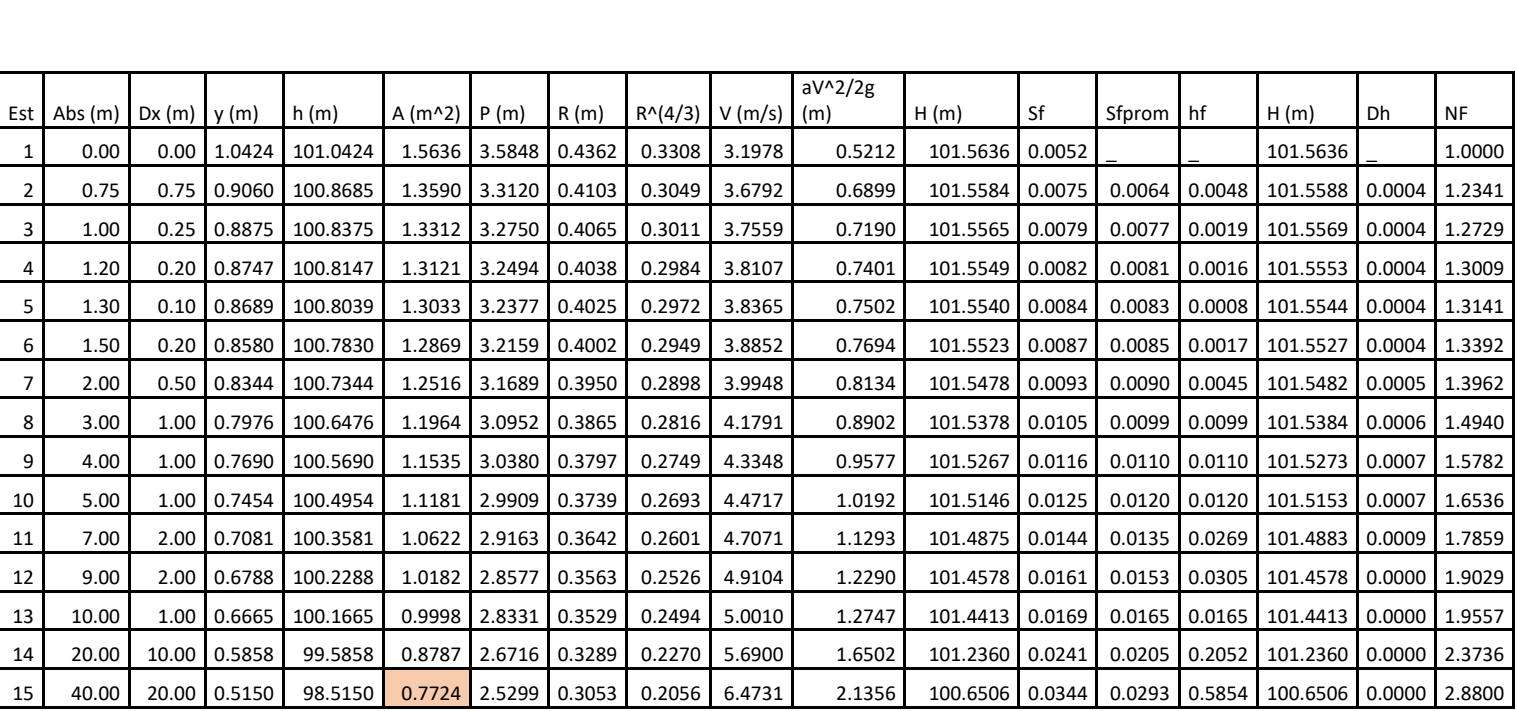

Tabla 7-41Cálculo manual de perfil de flujo con control a la entrada. Q=5M3 (CASO1)

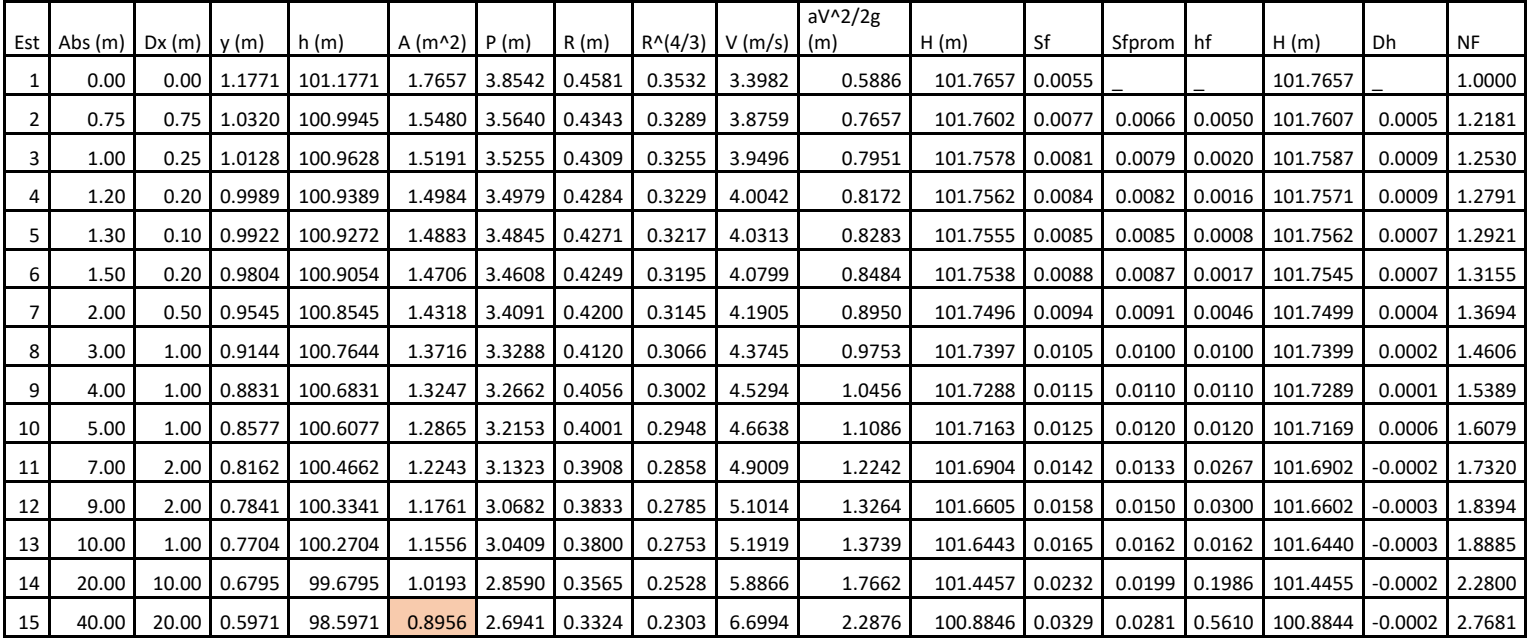

Tabla 7-42Cálculo manual de perfil de flujo con control a la entrada. Q=6M3 (CASO1)

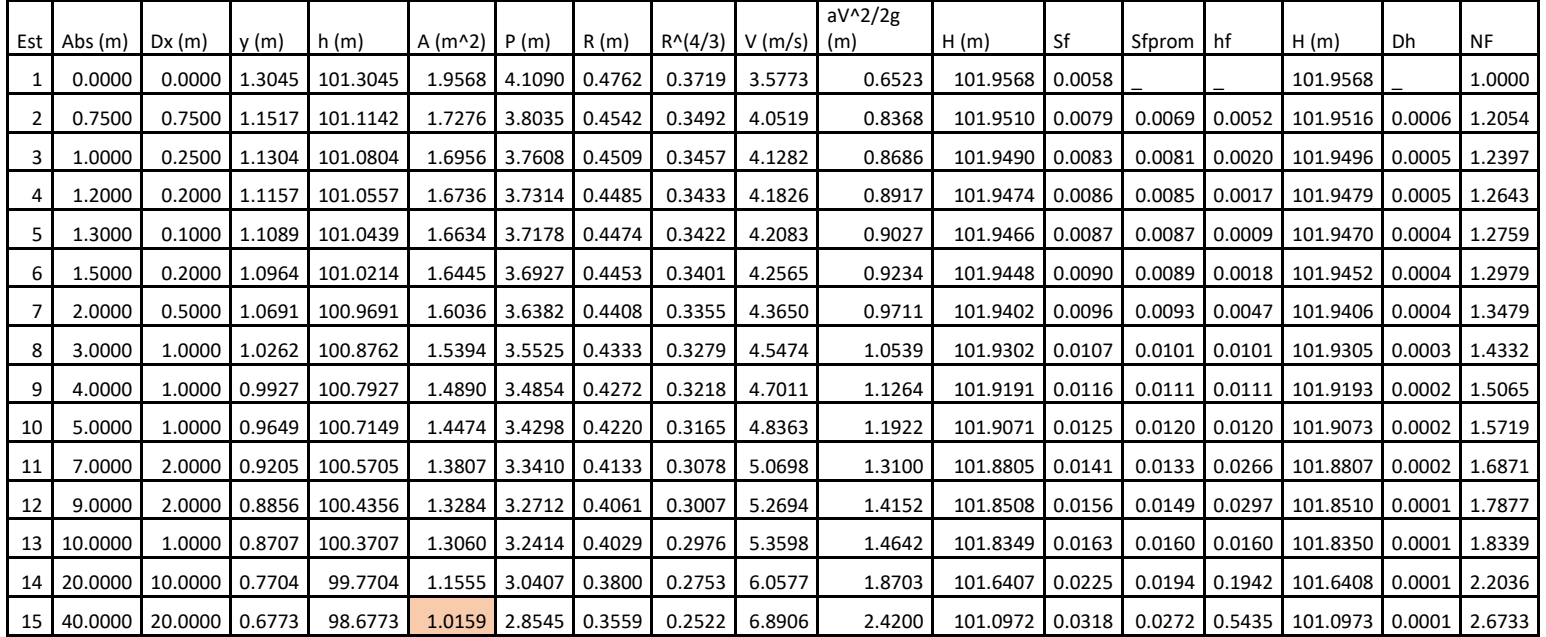

Tabla 7-43Cálculo manual de perfil de flujo con control a la entrada. Q=7M3 (CASO1)

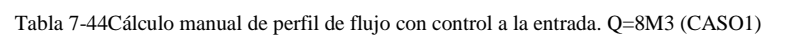

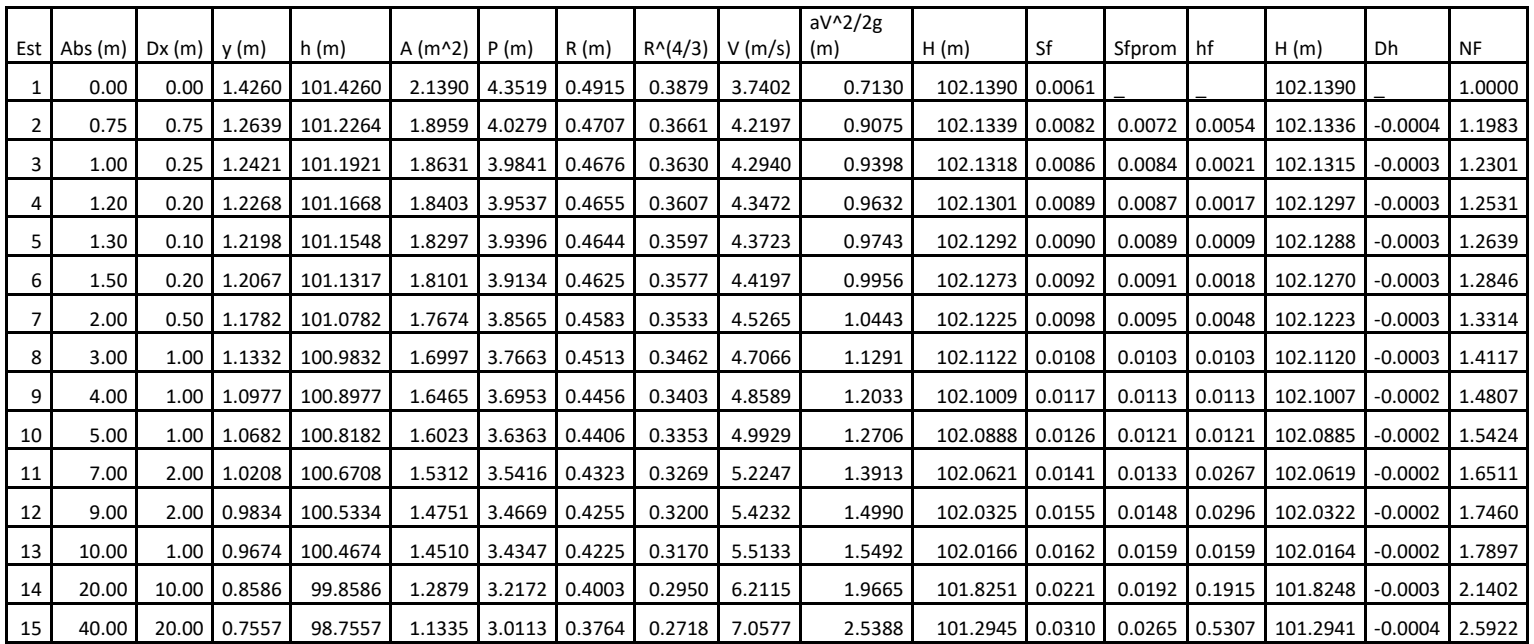

 DANIEL ANDRÉS PEÑUELA GÓMEZ

ESTUDIO DE CASOS PARA FLUJO GRADUALMENTE VARIADO EN CULVERTS, FUNDAMENTOS HIDRÁULICOS DE ENFOQUES USGS Y FHWA, COMPARACIÓN DE HERRAMIENTAS COMPUTACIONALES.

## **7.5 PERFILES DE FLUJO CASO 2 S0<SC.**

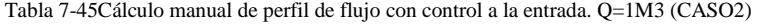

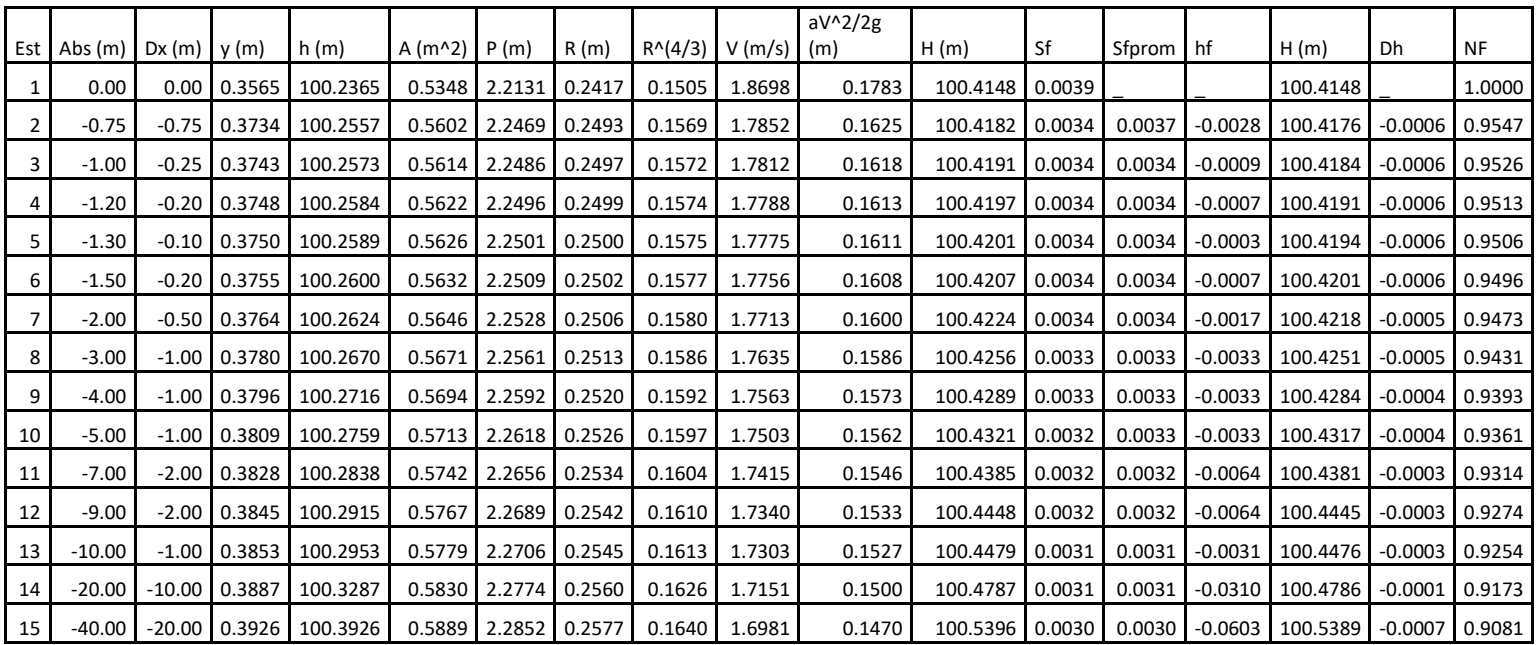

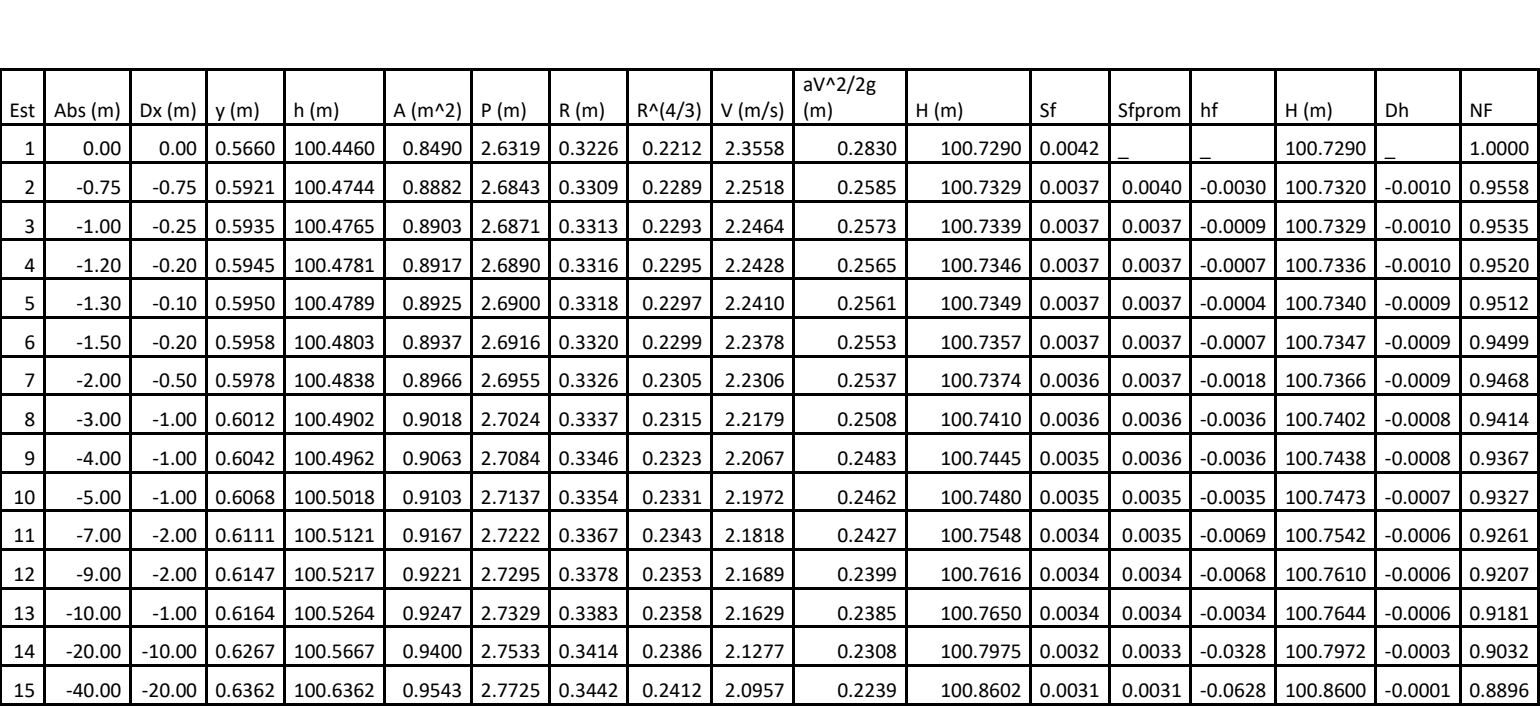

Tabla 7-46Cálculo manual de perfil de flujo con control a la entrada. Q=2M3 (CASO2)

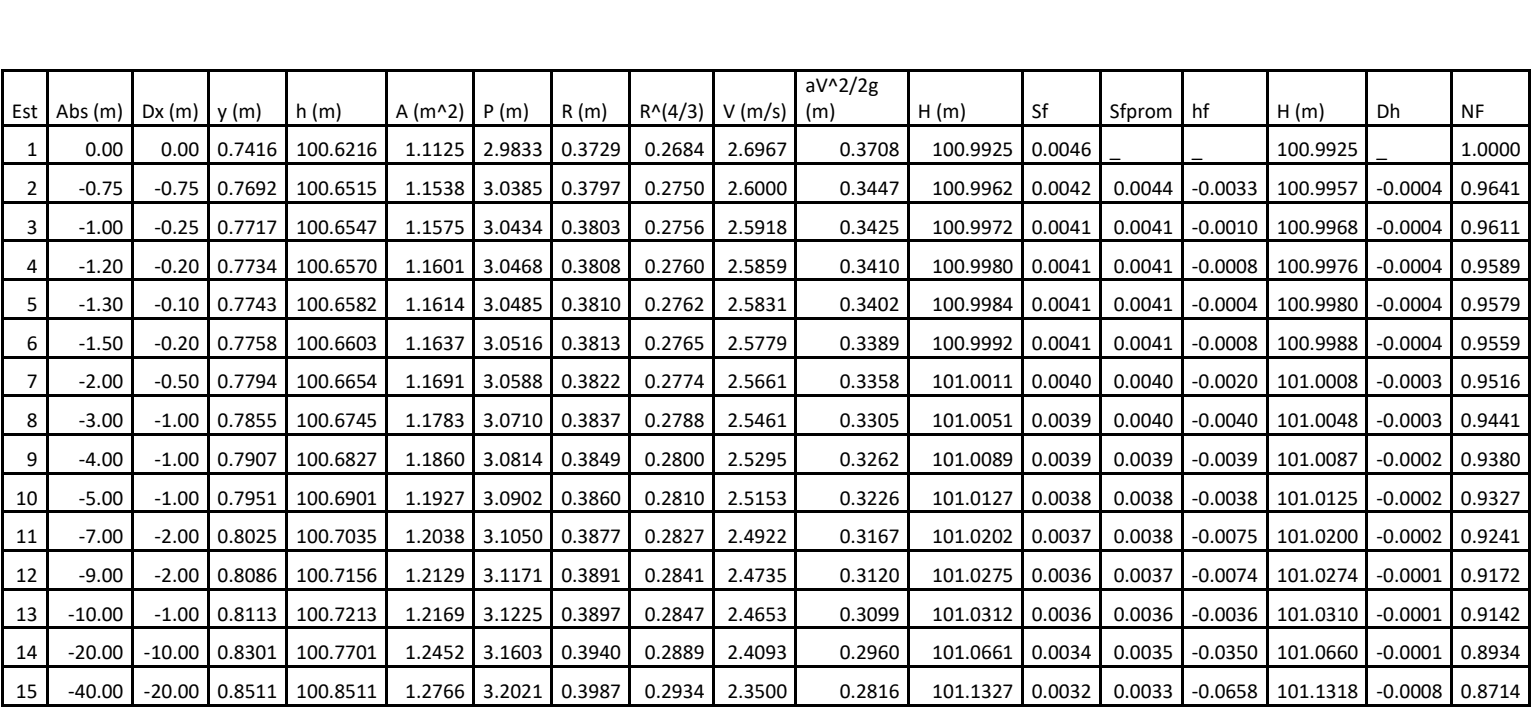

Tabla 7-47Cálculo manual de perfil de flujo con control a la entrada. Q=3M3 (CASO2)
Tabla 7-48Cálculo manual de perfil de flujo con control a la entrada. Q=4M3 (CASO2)

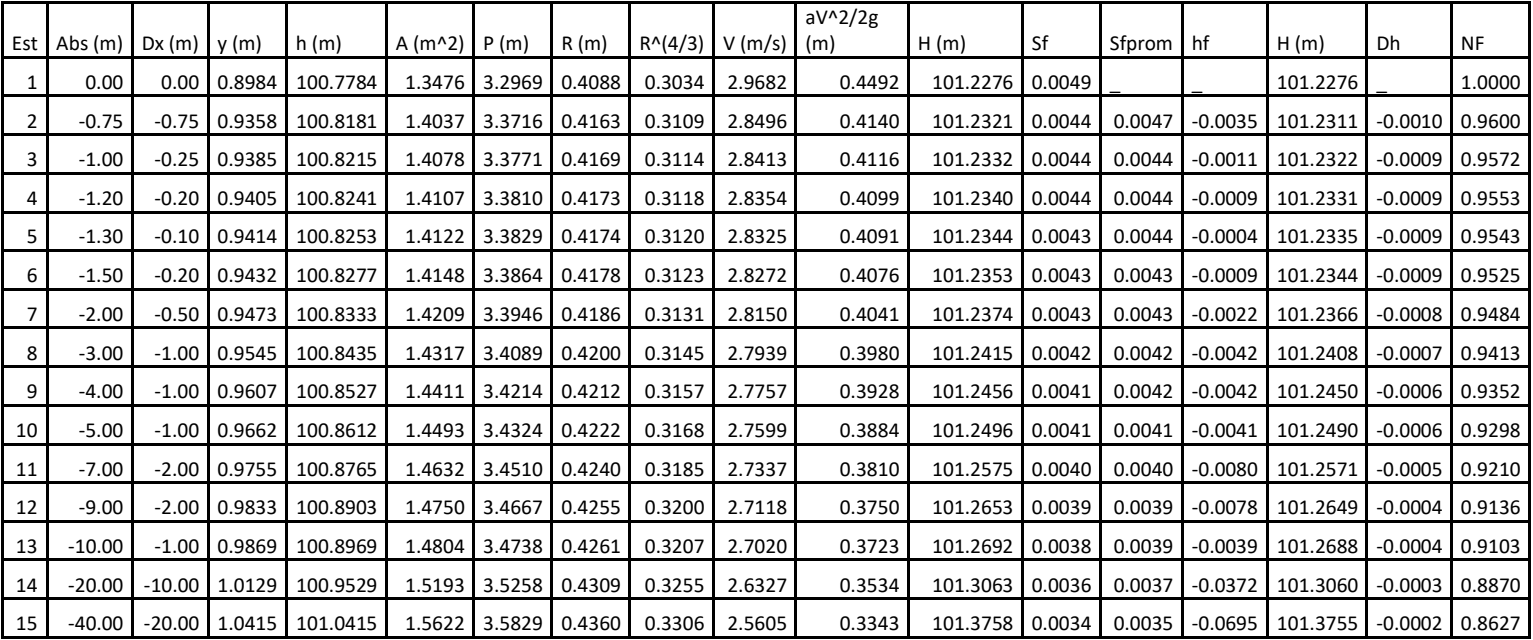

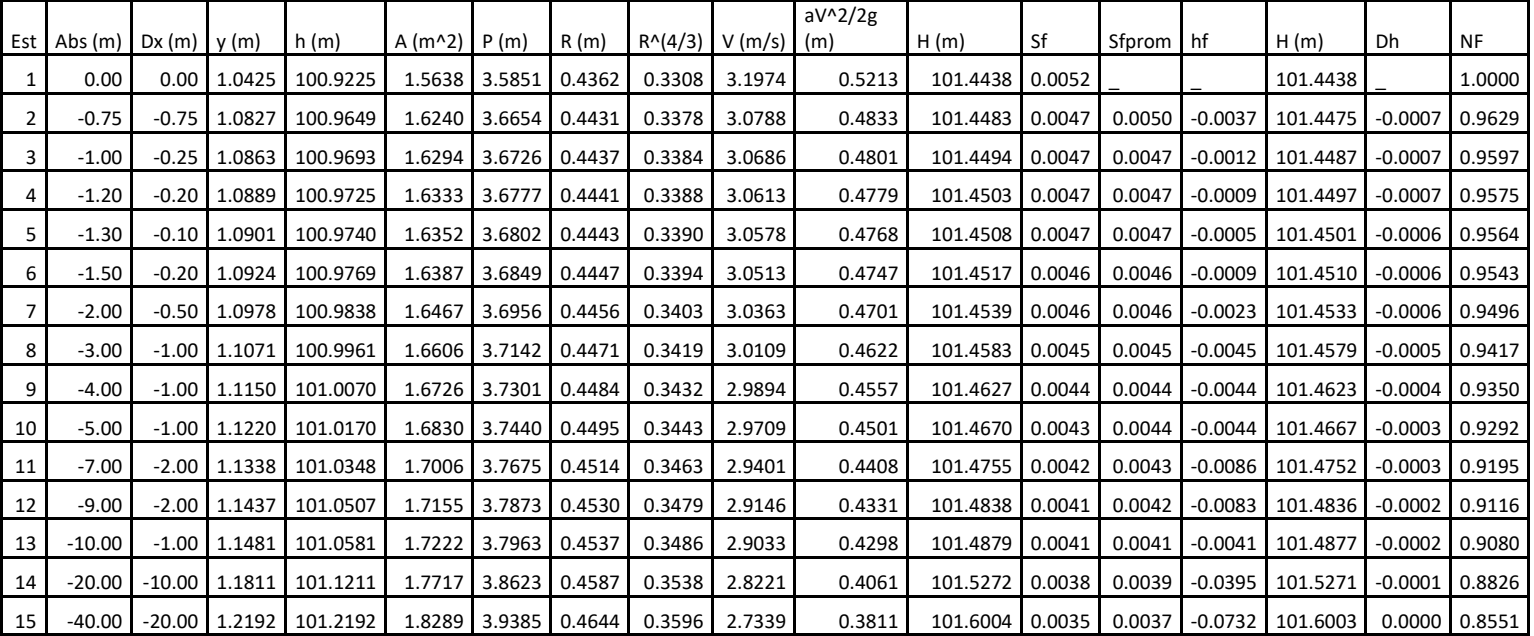

Tabla 7-49Cálculo manual de perfil de flujo con control a la entrada. Q=5M3 (CASO2)

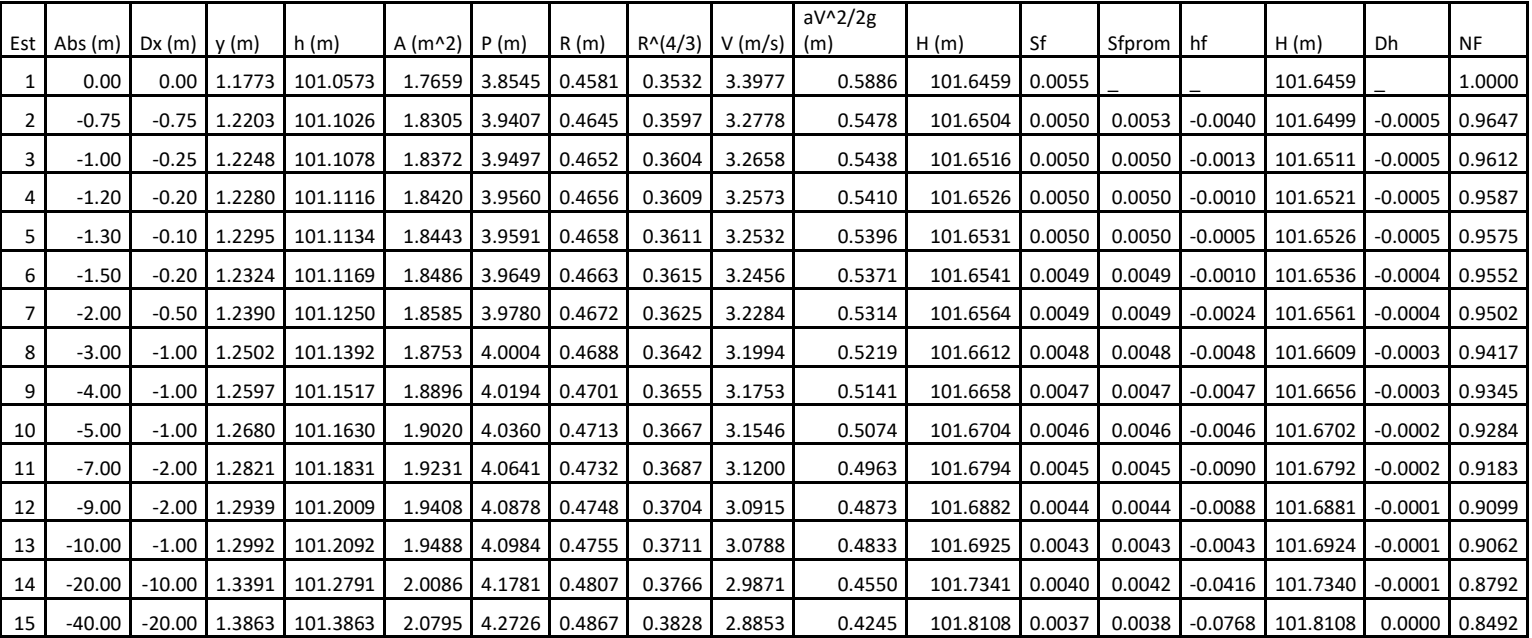

Tabla 7-50Cálculo manual de perfil de flujo con control a la entrada. Q=6M3 (CASO2)

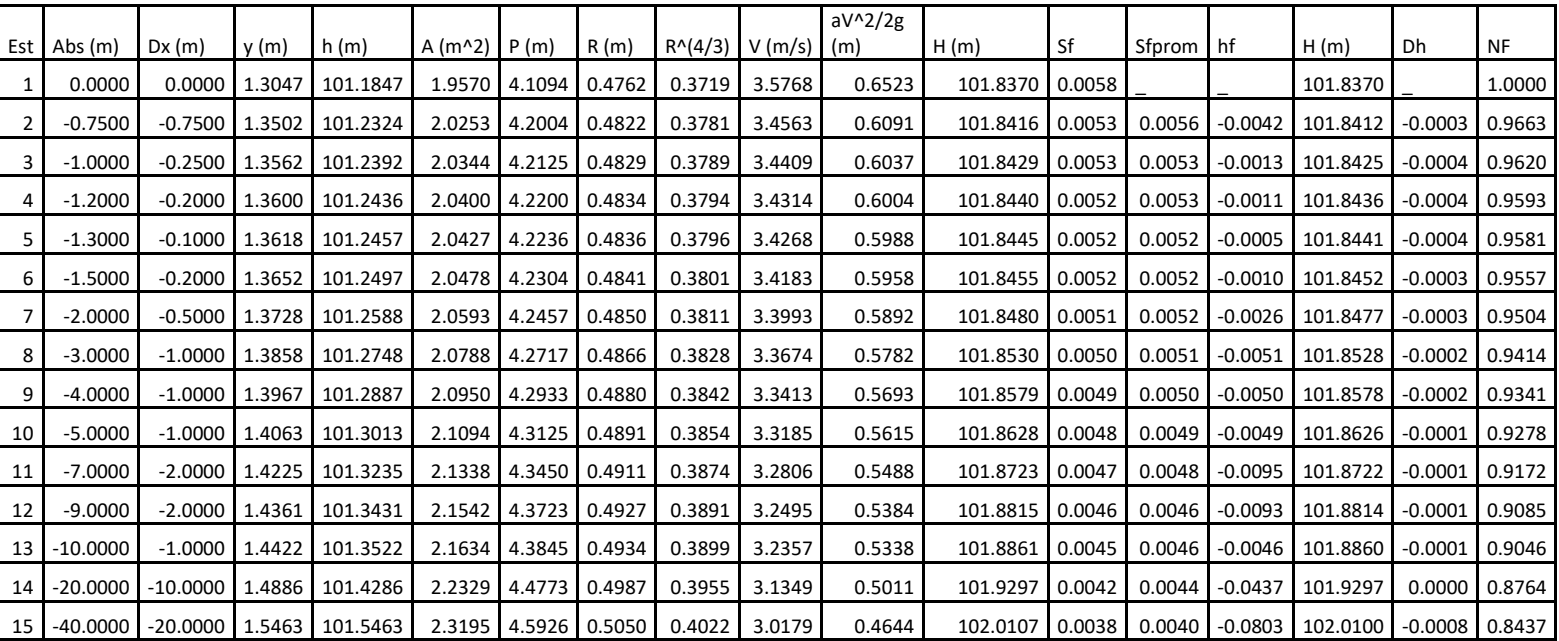

Tabla 7-51Cálculo manual de perfil de flujo con control a la entrada. Q=7M3 (CASO2)

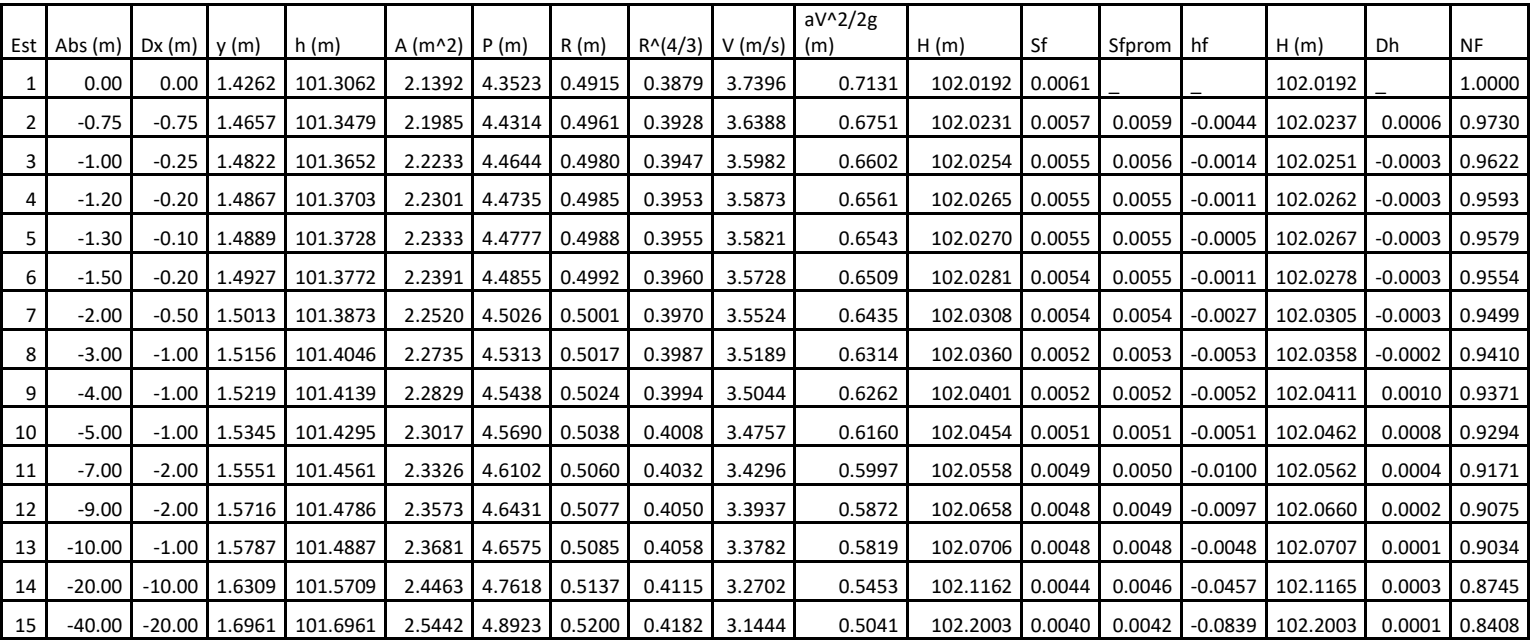

Tabla 7-52Cálculo manual de perfil de flujo con control a la entrada. Q=8M3 (CASO2)

DANIEL ANDRÉS PEÑUELA GÓMEZ

ESTUDIO DE CASOS PARA FLUJO GRADUALMENTE VARIADO EN CULVERTS, FUNDAMENTOS HIDRÁULICOS DE ENFOQUES USGS Y FHWA, COMPARACIÓN DE HERRAMIENTAS COMPUTACIONALES.

## **7.6 PERFILES DE FLUJO CASO 3 S0<SC.**

#### DANIEL ANDRÉS PEÑUELA GÓMEZ

ESTUDIO DE CASOS PARA FLUJO GRADUALMENTE VARIADO EN CULVERTS, FUNDAMENTOS HIDRÁULICOS DE ENFOQUES USGS Y FHWA, COMPARACIÓN DE HERRAMIENTAS **HERRAMIENTAS** COMPUTACIONALES.

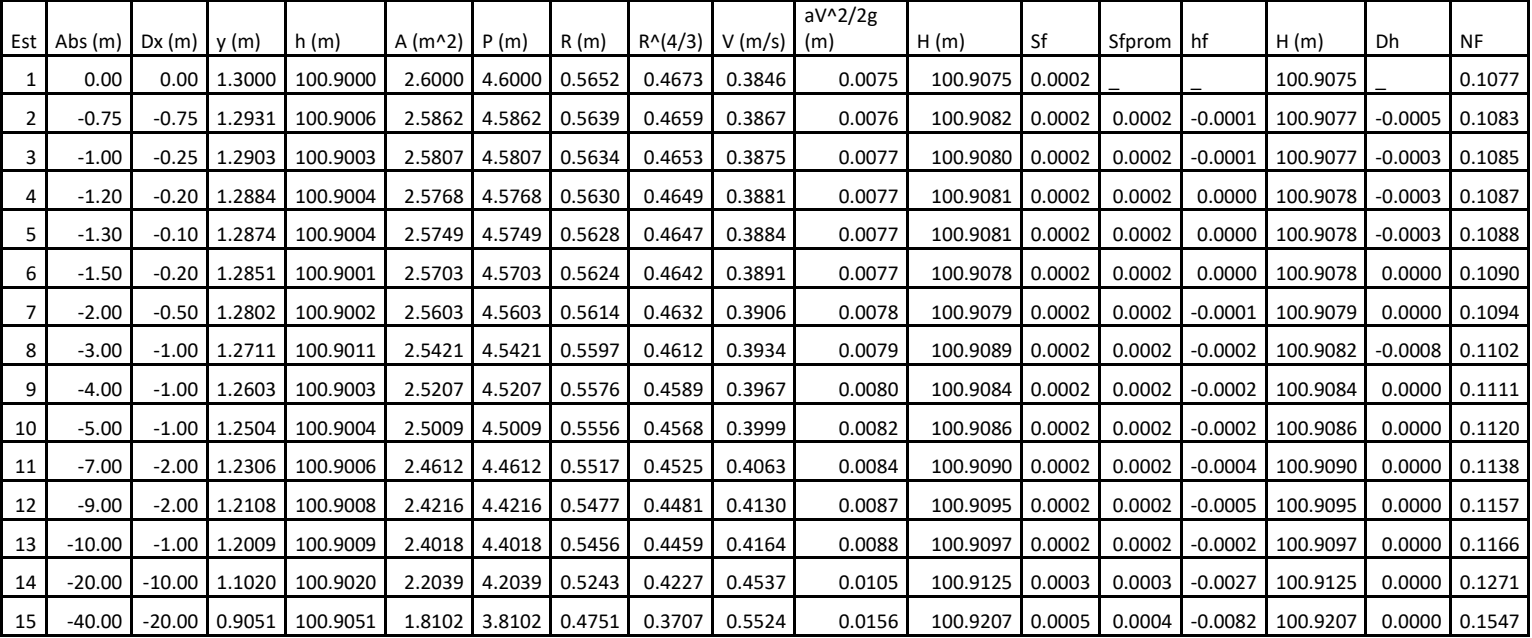

Tabla 7-53Cálculo manual de perfil de flujo con control a la entrada. Q=1M3 (CASO3)

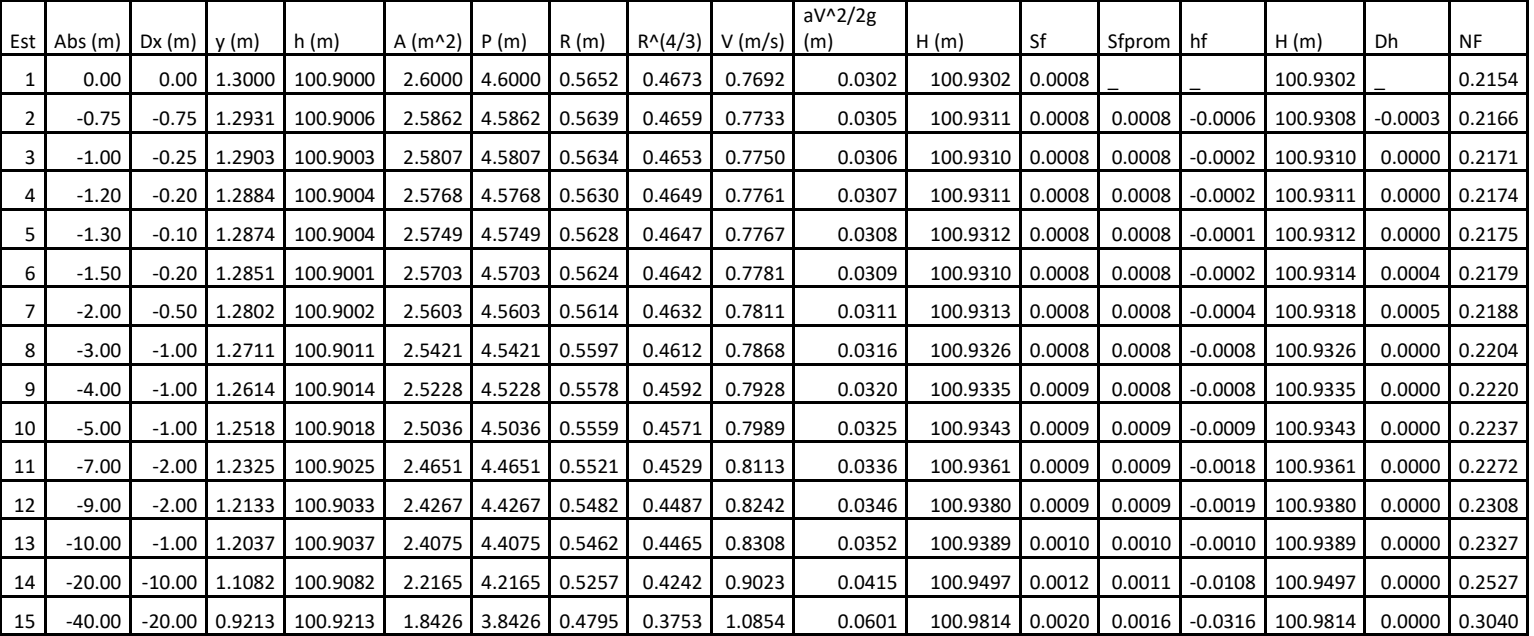

Tabla 7-54Cálculo manual de perfil de flujo con control a la entrada. Q=2M3 (CASO3)

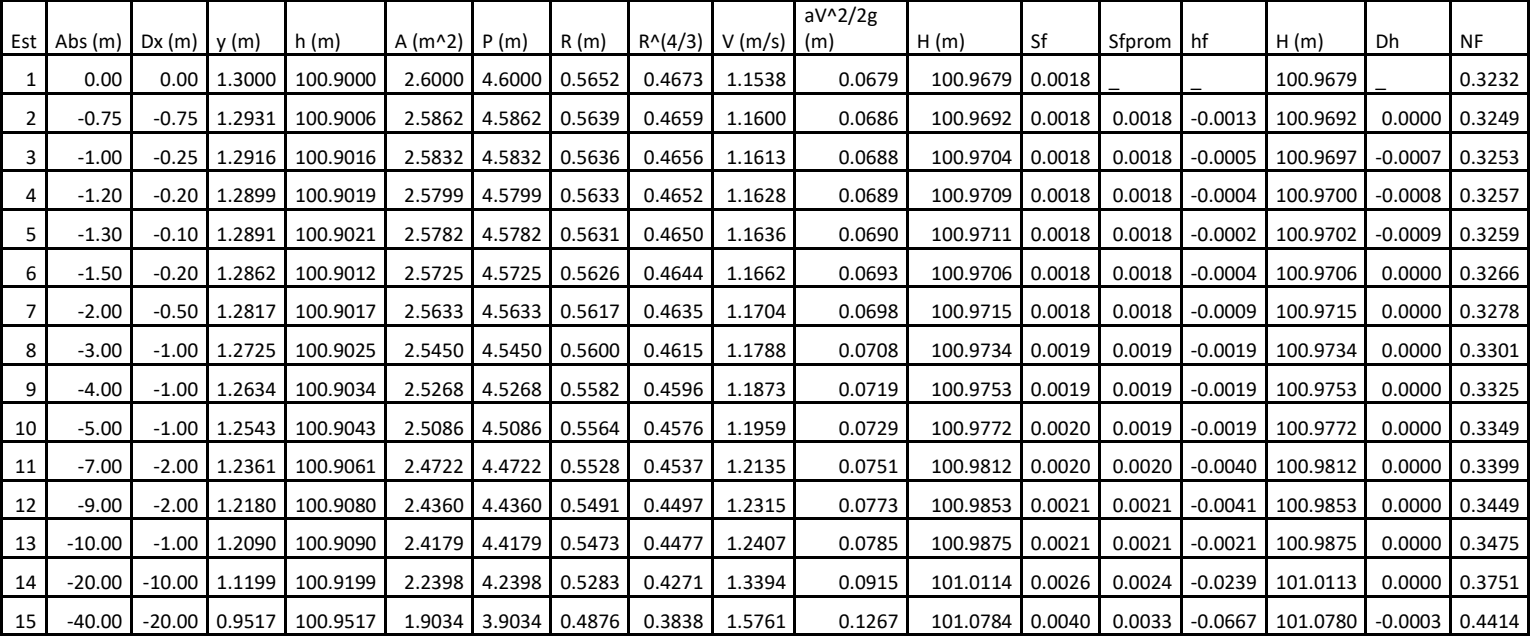

Tabla 7-55Cálculo manual de perfil de flujo con control a la entrada. Q=3M3 (CASO3)

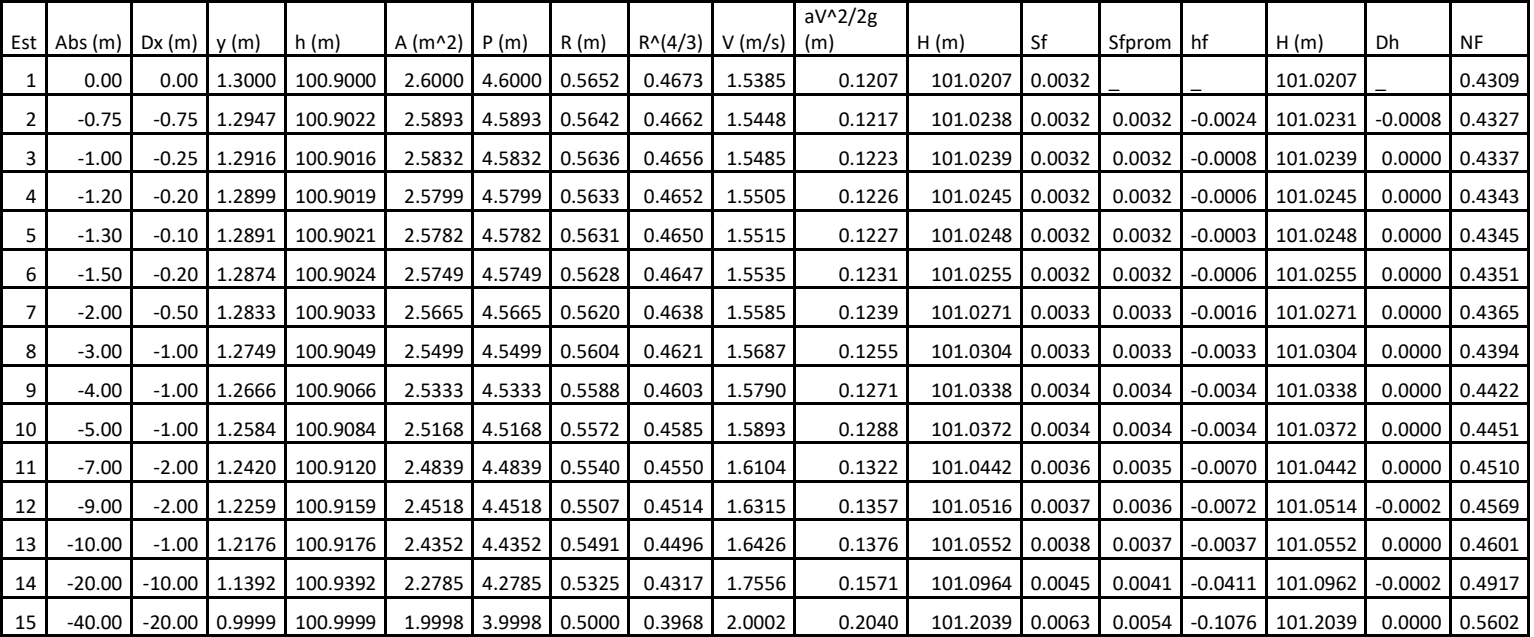

Tabla 7-56Cálculo manual de perfil de flujo con control a la entrada. Q=4M3 (CASO3)

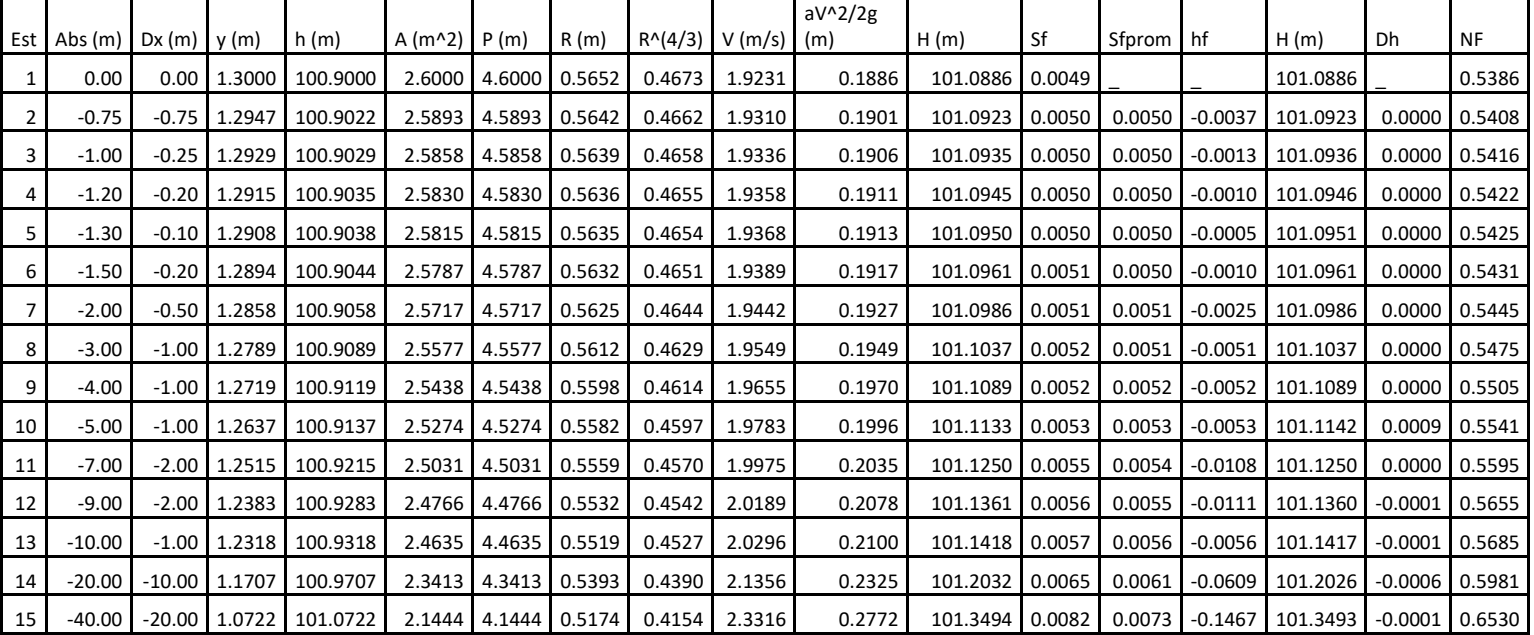

Tabla 7-57Cálculo manual de perfil de flujo con control a la entrada. Q=5M3 (CASO3)

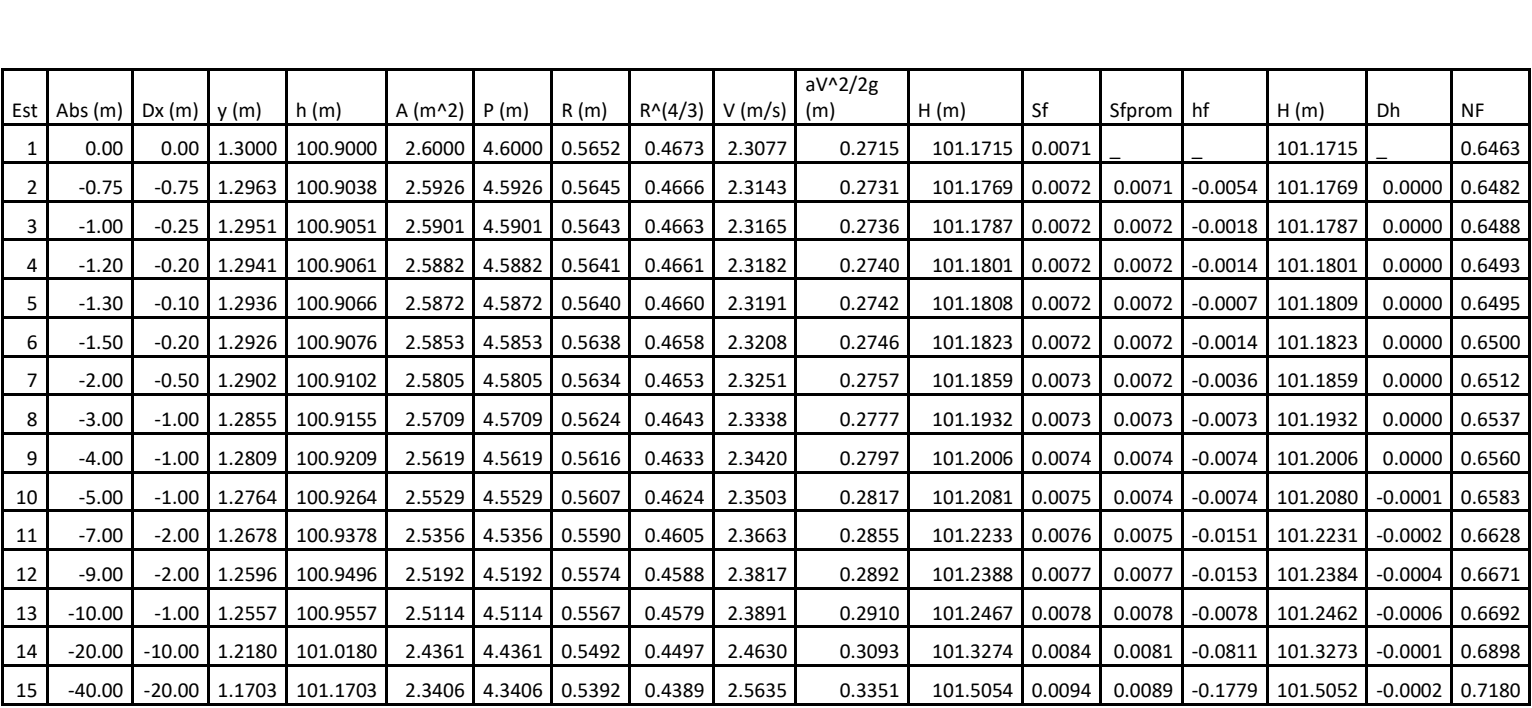

Tabla 7-58Cálculo manual de perfil de flujo con control a la entrada. Q=6M3 (CASO3)

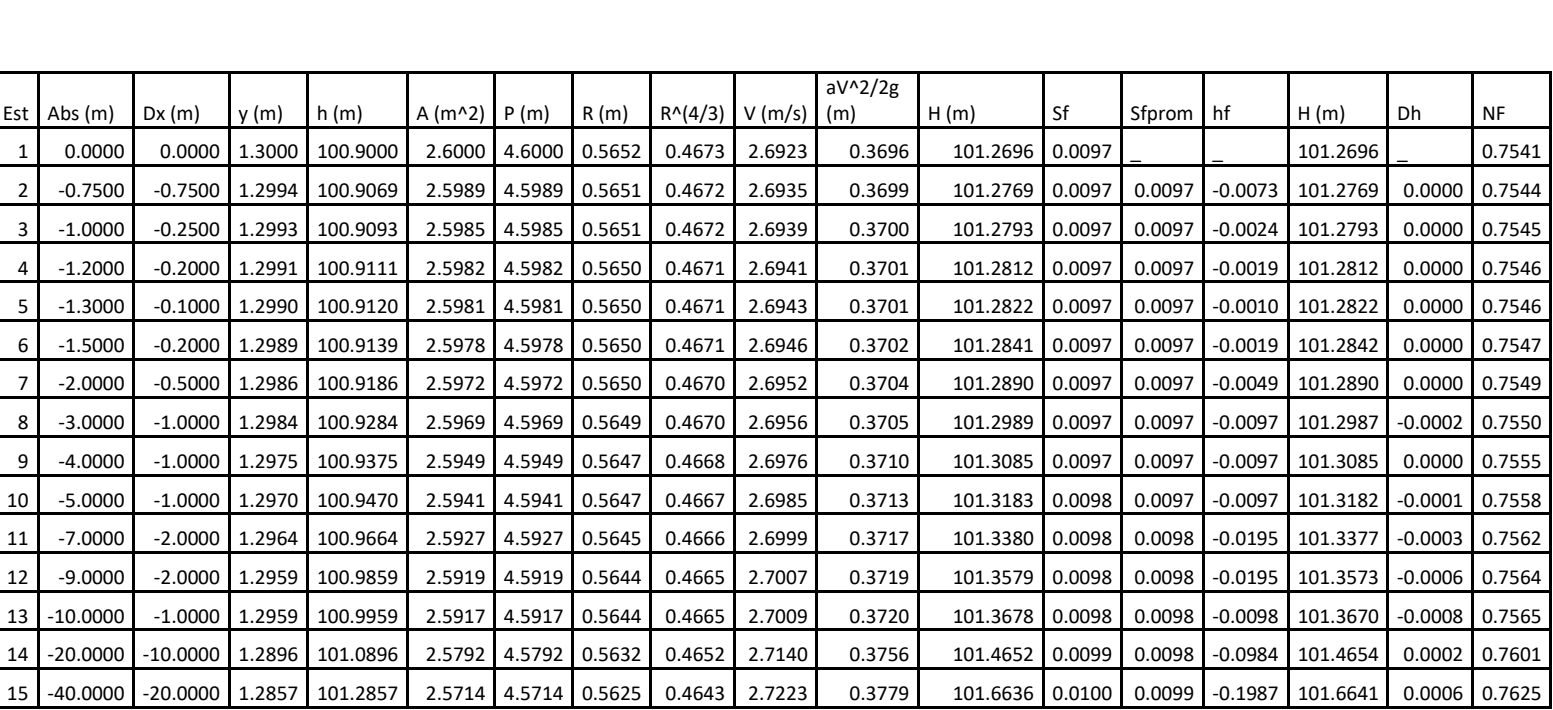

Tabla 7-59Cálculo manual de perfil de flujo con control a la entrada. Q=7M3 (CASO3)

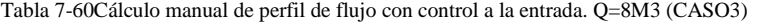

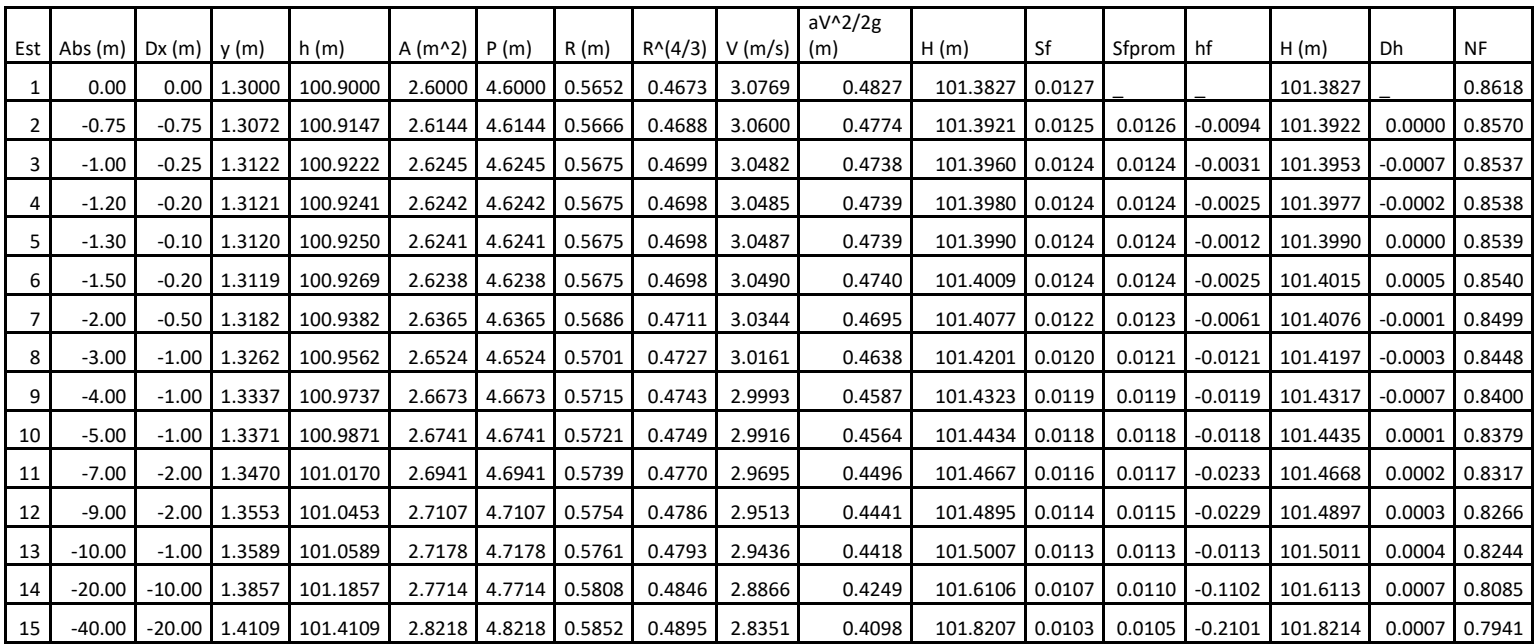

### **7.7 EJEMPLOS DE COMPARACIÓN DE RESULTADOS.**

Como se explicaba en el numeral [3.2.1](#page-57-0) la intención de comparar estos dos grupos de ecuaciones era evaluar correspondencias o discrepancias porcentuales entre valores de HW para valores de la relación w/D asignados numéricamente de acuerdo con el Angulo del bisel de la entrada o las dimensiones de entrada chaflanada en los bordes de la entrada de la alcantarilla, calculando el coeficiente de descarga para el método USGS y Evaluando los valores de los parámetros de las ecuaciones FHWA asignados en [Ilustración 3-1,](#page-58-0) y la [Ilustración 3-2.](#page-59-0) Los resultados gráficos se observan en las ilustraciones: [Ilustración 7-3,](#page-160-0) [Ilustración 7-6](#page-164-0) e [Ilustración 7-7:](#page-165-0)

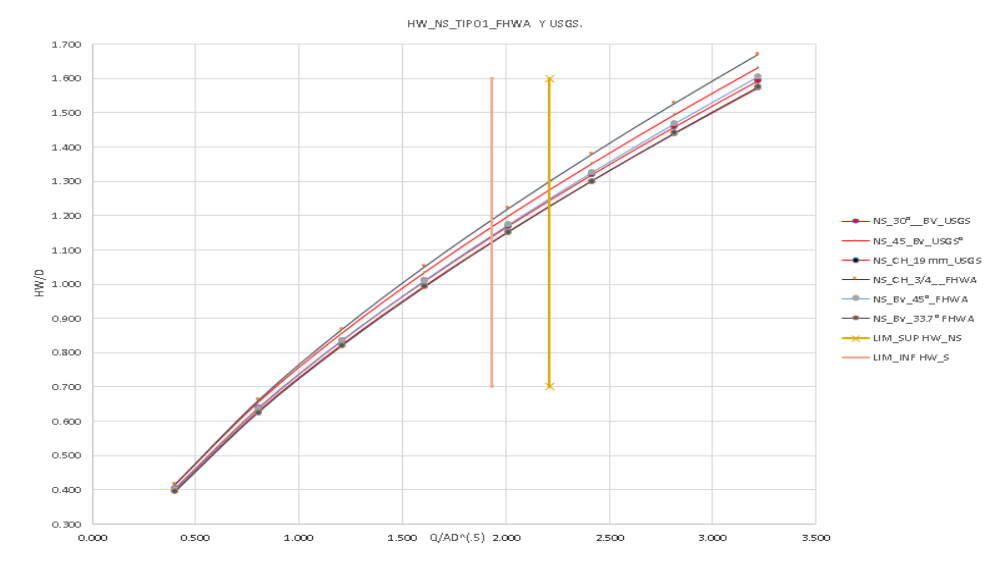

#### **7.7.1 Comparación USGS y FHWA caso 1.**

Ilustración 7-1 Comparación de correspondencias flujo tipo 1 caso 1.

<span id="page-158-0"></span>Para el caso 1, en el flujo tipo 1 se presentó coincidencia casi exacta entre la curva HW/D vs Q/AD^.5 calculada con los datos de configuración de entrada con bordes biselados a 33.7° de la FHWA y la curva que se calculó con ecuaciones USGS asignándole una relación W/D = 0. Ver [Ilustración 7-1;](#page-158-0) el segundo lugar, en orden de cercanía entre curvas se presenta con la curva calculada con los datos de configuración de entrada con bordes biselados a 45° de la FHWA y la curva que se calculó con ecuaciones USGS asignando una relación  $W/D =$ 0.083 correspondiente a 30°, los valores de la curva calculada por la ecuación FHWA son ligeramente superiores. Las curvas más alejadas entre si son la curva calculada con los datos de configuración de entrada con bordes chaflanados de ¾¨ de la FHWA y la entrada que se

DANIEL ANDRÉS PEÑUELA GÓMEZ

ESTUDIO DE CASOS PARA FLUJO GRADUALMENTE VARIADO EN CULVERTS, FUNDAMENTOS HIDRÁULICOS DE ENFOQUES USGS Y FHWA, COMPARACIÓN DE HERRAMIENTAS COMPUTACIONALES.

modeló con ecuaciones USGS asignando una relación W/D =0.042. correspondiente a 45°, los valores más altos son los calculados por la ecuación FHWA. En general las curvas divergen entre sí en valores superiores a 2.21 en el límite de la relación Q/A\*D^(.5) que corresponde a la zona donde la FHWA establece la sumergencia en la entrada por lo cual a partir de valores superiores a este límite, las ecuaciones para flujo sumergido que describen la curva HW/D son las de flujo tipo 5. cuantitativamente se van a presentar diferencias porcentuales en el valor HW/D calculada por ambos métodos en las tablas: [Tabla 7-61,](#page-161-0) [Tabla](#page-161-1)  [7-62,](#page-161-1) [Tabla 7-63.](#page-161-2)

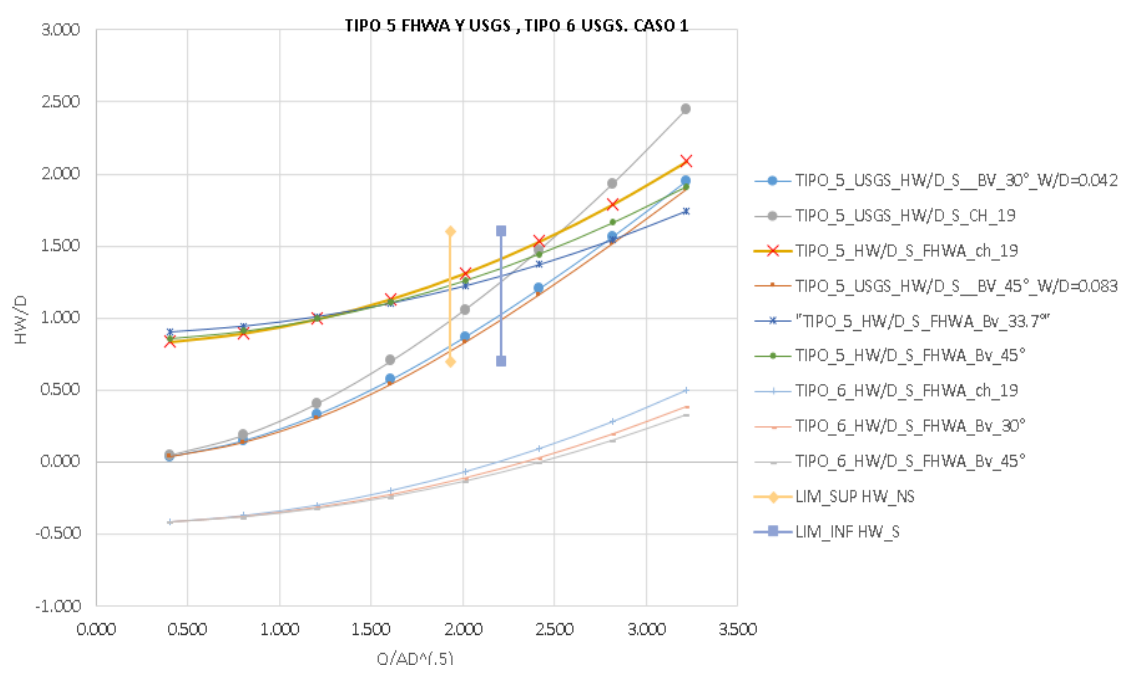

Ilustración 7-2Comparación flujo tipo 5 caso 1.

<span id="page-159-0"></span>Para el caso 1, en el flujo tipo 5 ver [Ilustración 7-2,](#page-159-0) no se logran evidenciar coincidencias en pendiente o valores de la curva de HW/D entre parámetros FHWA de acuerdo con la configuración de entrada y diferentes relaciones r/W planteadas con las ecuaciones USGS. Esto hace complejo comparar cualitativamente correspondencias o coincidencias de HW como las explicadas en el flujo tipo 1; cuantitativamente se van a presentar diferencias porcentuales en el valor HW/D a partir del valores superiores al límite teórico de inicio de sumergencia 2.21, los valores no representan ninguna tendencia ya que en algunos casos son

mayores los del método USGS respecto al FHWA o viceversa; los datos se encuentran en las tablas: [Tabla 7-61,](#page-161-0) [Tabla 7-62,](#page-161-1) [Tabla 7-63.](#page-161-2)

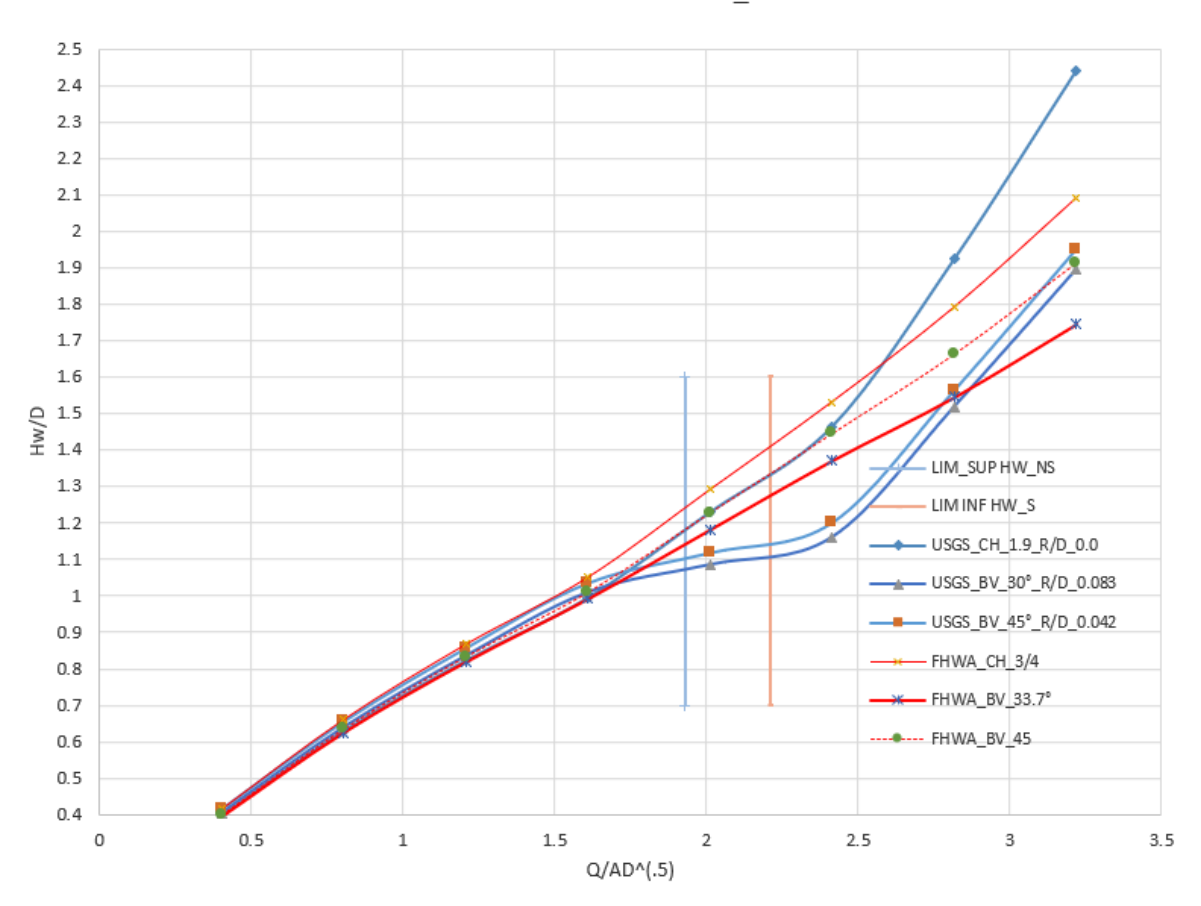

#### CASO 1 CONTROL A LA ENTRADA FHWA

Ilustración 7-3 Comparación de curvas compuestas USGS y FHWA caso 1.

<span id="page-160-0"></span>

|   |              |        |        |        |       |                     | <b>FHWA</b> | <b>USGS</b>    |         |
|---|--------------|--------|--------|--------|-------|---------------------|-------------|----------------|---------|
|   |              |        |        | CH 3/4 | Q(M3) | $Q/AD^{\wedge}(.5)$ | HW/D        | $HW/D$ W/D = 0 | %HW/D   |
|   | 90°Head Wall |        |        |        | 1.000 | 0.402               | 0.417       | 0.398          | $-4.5%$ |
| Κ | 0.515        |        |        |        | 2.000 | 0.805               | 0.662       | 0.629          | $-4.9%$ |
| M | 0.667        | $Z=$   | $-0.5$ | - SO   | 3.000 | 1.207               | 0.868       | 0.823          | $-5.2%$ |
| C | 0.0375       | $Ku =$ | 1.811  |        | 4.000 | 1.610               | 1.051       | 0.995          | $-5.4%$ |
| Υ | 0.79         |        |        |        | 5.000 | 2.012               | 1.292       | 1.230          | $-4.8%$ |
|   |              |        |        |        | 6.000 | 2.415               | 1.532       | 1.465          | $-4.4%$ |
|   |              |        |        |        | 7.000 | 2.817               | 1.791       | 1.924          | 7.4%    |
|   |              |        |        |        | 8.000 | 3.220               | 2.090       | 2.441          | 16.8%   |

<span id="page-161-0"></span>

|   |              |        |           | 33.7 | Q(M3) | $Q/AD^{\wedge}(.5)$ | HW/D FHWA | HW/D W/D=0.083 | %HW/D    |
|---|--------------|--------|-----------|------|-------|---------------------|-----------|----------------|----------|
|   | 90°Head Wall |        |           |      | 1.000 | 0.402               | 0.394     | 0.404          | 2.8%     |
| К | 0.486        |        |           |      | 2.000 | 0.805               | 0.625     | 0.639          | 2.3%     |
| M | 0.667        | $Z=$   | $-0.5$ So |      | 3.000 | 1.207               | 0.819     | 0.835          | 2.0%     |
| C | 0.0252       | $Ku =$ | 1.811     |      | 4.000 | 1.610               | 0.992     | 1.009          | 1.7%     |
| Υ | 0.865        |        |           |      | 5.000 | 2.012               | 1.182     | 1.085          | $-8.2%$  |
|   |              |        |           |      | 6.000 | 2.415               | 1.372     | 1.161          | $-15.4%$ |
|   |              |        |           |      | 7.000 | 2.817               | 1.546     | 1.519          | $-1.7%$  |
|   |              |        |           |      | 8.000 | 3.220               | 1.747     | 1.897          | 8.6%     |

Tabla 7-61 Caso 1. Diferencia porcentual de HW/D , USGS r/D=0 y FHWA\_CH ¾.

Tabla 7-62 Caso 1.Diferencia porcentual de HW/D , USGS 30° y FHWA BV\_33.7°

<span id="page-161-1"></span>

|   |              |      |        | $45^\circ$ | Q(M3) | $Q/AD^{\wedge}(.5)$ | HW/D FHWA | $HW/D$ w/d =0.042 | %HW/D    |
|---|--------------|------|--------|------------|-------|---------------------|-----------|-------------------|----------|
|   | 90°Head Wall |      |        |            | 1.000 | 0.402               | 0.401     | 0.416             | 3.7%     |
| к | 0.495        |      |        |            | 2.000 | 0.805               | 0.636     | 0.656             | 3.1%     |
| м | 0.667        | $Z=$ | $-0.5$ | - SO       | 3.000 | 1.207               | 0.834     | 0.857             | 2.7%     |
| C | 0.0314       | Ku=  | 1.811  |            | 4.000 | 1.610               | 1.011     | 1.035             | 2.4%     |
| Υ | 0.82         |      |        |            | 5.000 | 2.012               | 1.228     | 1.118             | $-8.9%$  |
|   |              |      |        |            | 6.000 | 2.415               | 1.445     | 1.201             | $-16.9%$ |
|   |              |      |        |            | 7.000 | 2.817               | 1.662     | 1.564             | $-5.9%$  |
|   |              |      |        |            | 8.000 | 3.220               | 1.913     | 1.951             | 2.0%     |

Tabla 7-63Caso1. Diferencia porcentual de HW/D , USGS 45° y FHWA BV\_45°

#### <span id="page-161-2"></span>**7.7.2 Comparación USGS y FHWA caso 2.**

Para el caso 2 no se evalúa ninguna correspondencia entre valores como en el caso 1 ya que el flujo tipo 1 no se calcula analíticamente al saber que por las condiciones de pendiente y TW, se van a formar flujos tipo 2 y tipo 6 con control a la salida, sin embargo, si se pueden comparar los porcentajes de variación de HW/D que se presentan al utilizar el enfoque FHWA y el enfoque USGS.

Para el caso 2, el flujo tipo 2 se calculó con ecuaciones USGS asignándoles una relaciones W/D = 0; 0.083 y 0.042. este tipo de flujo aplica en el rango de no sumergencia para valores inferiores a 1.93 en el límite de la relación Q/A\*D^(.5). Al utilizar el enfoque de FHWA se debe calcular el flujo tipo 1, así analíticamente el caso no corresponda a control a la entrada por tanto vemos en la [Ilustración 7-4](#page-162-0) graficados simultáneamente el flujo tipo 2 y el flujo tipo 1. Se observa en general que las curvas de tipo 2 tienen para mismos valores de HW/D

mayores valores de la relación  $Q/A^*D^{\wedge}$ (.5) que no significan más que mayores rendimientos en la capacidad de transporte lo que implicaría un sobredimensionamiento de HW/D al adoptar el enfoque FHWA.

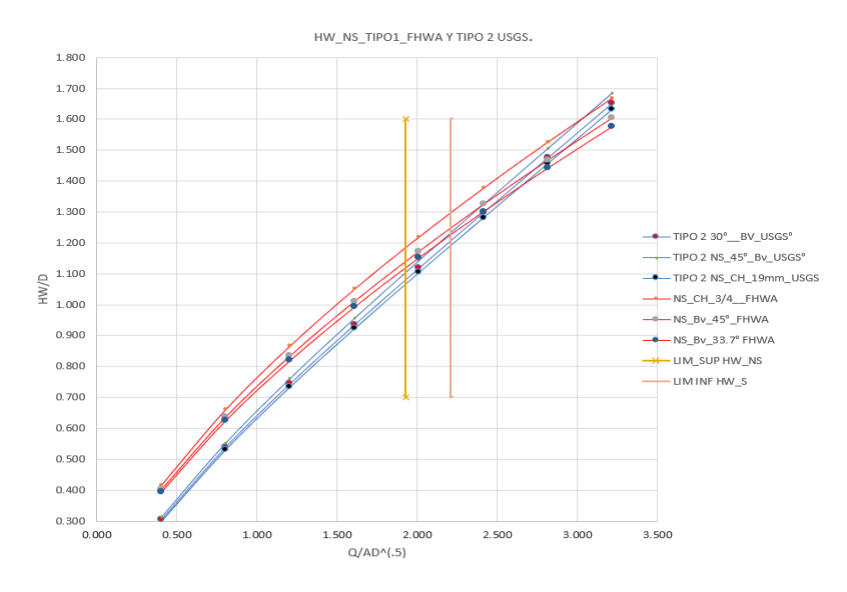

Ilustración 7-4 Caso 2, Flujo Tipo 2 USGS, Flujo tipo 1 FHWA.

<span id="page-162-0"></span>Para el caso 2, el flujo tipo 6 se calculó con ecuaciones USGS asignándoles una relaciones  $W/D = 0$ ; 0.083 y 0.042; para el flujo tipo 5 calculado con ecuaciones USGS no se logran evidenciar coincidencias en pendiente o valores de la curva de HW/D entre parámetros FHWA de acuerdo con la configuración de entrada y diferentes relaciones r/W asignadas al caso. Estas curvas aplican en el rango de sumergencia para valores superiores a 2.21 en el límite de la relación Q/A\*D^(.5). Al utilizar el enfoque de FHWA se debe calcular el flujo tipo 5, así analíticamente el caso no corresponda a control a la entrada por tanto vemos en la [Ilustración 7-5,](#page-163-0) graficados simultáneamente el flujo tipo 5 y 6 USGS y el flujo tipo 5 FHWA. Se observa en general que las curvas de tipo 6 USGS tienen gran coincidencia con las curvas de flujo tipo 5 FHWA se van a evaluar las diferencias porcentuales entre ambos enfoques de diseño.

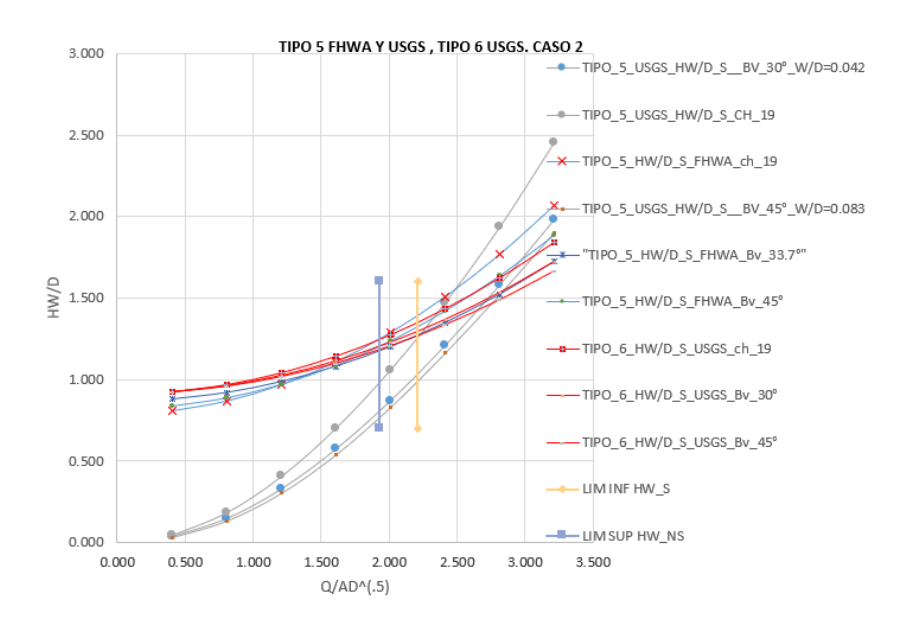

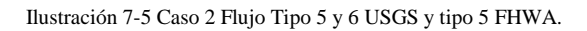

<span id="page-163-0"></span>Los resultados gráficos de la evaluación para condición de sumergencia y no sumergencia a la entrada se observan en la [Ilustración 7-6.](#page-164-0)

#### CASO 2 CONTROL A LA SALIDA FHWA

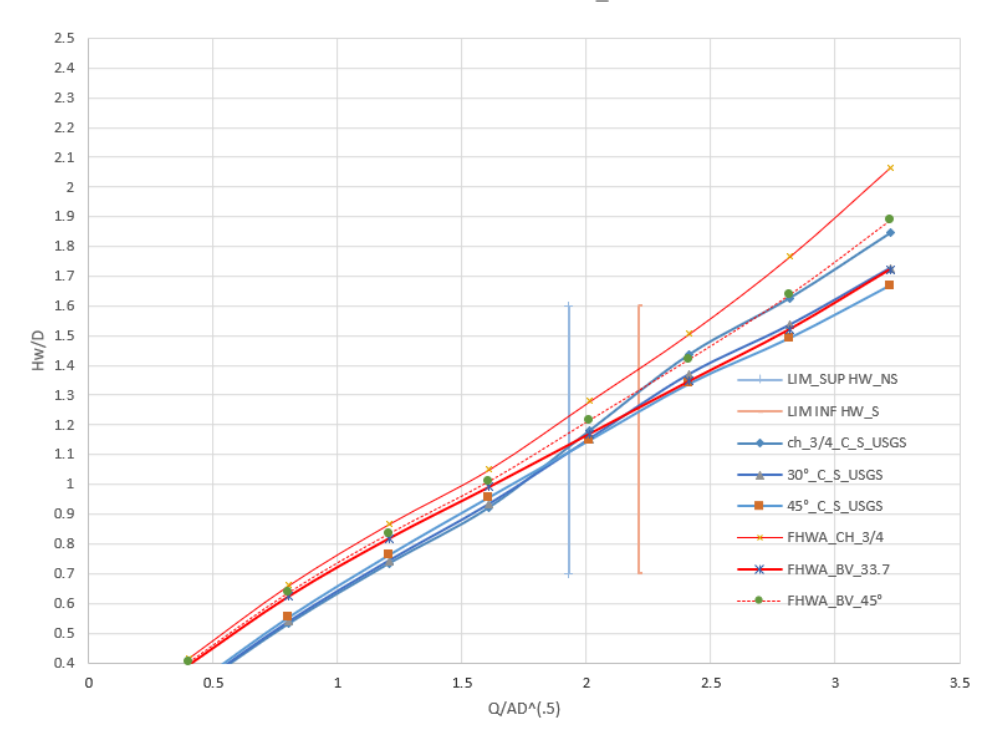

147

<span id="page-164-0"></span>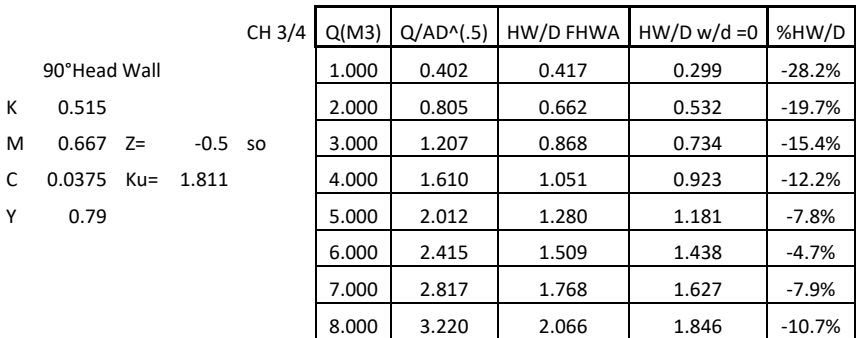

Ilustración 7-6 Comparación de curvas compuestas USGS y FHWA caso 2.

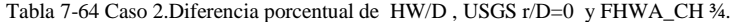

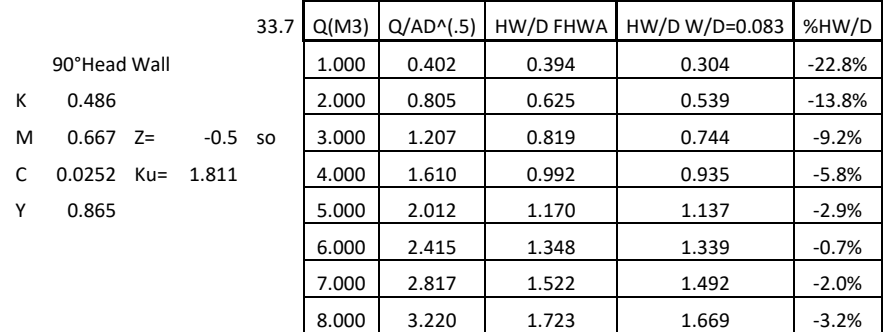

Tabla 7-65 Caso2. Diferencia porcentual de HW/D , USGS 30° y FHWA BV\_33.7°

|   |              |        |       | $45^\circ$ | Q(M3) | $Q/AD^{\wedge}(.5)$ | HW/D FHWA | $HW/D$ w/d =0.042 | %HW/D    |
|---|--------------|--------|-------|------------|-------|---------------------|-----------|-------------------|----------|
|   | 90°Head Wall |        |       |            | 1.000 | 0.402               | 0.401     | 0.312             | $-22.2%$ |
| К | 0.495        |        |       |            | 2.000 | 0.805               | 0.636     | 0.552             | $-13.2%$ |
| M | 0.667        | $Z =$  | -0.5  | <b>SO</b>  | 3.000 | 1.207               | 0.834     | 0.761             | $-8.7%$  |
| C | 0.0314       | $Ku =$ | 1.811 |            | 4.000 | 1.610               | 1.011     | 0.956             | $-5.4%$  |
| Υ | 0.82         |        |       |            | 5.000 | 2.012               | 1.216     | 1.164             | $-4.3%$  |
|   |              |        |       |            | 6.000 | 2.415               | 1.422     | 1.372             | $-3.5%$  |
|   |              |        |       |            | 7.000 | 2.817               | 1.639     | 1.537             | $-6.2%$  |
|   |              |        |       |            | 8.000 | 3.220               | 1.889     | 1.728             | $-8.5%$  |

Tabla 7-66.Caso2. Diferencia porcentual de HW/D , USGS 45° y FHWA BV\_45°.

#### **7.7.3 Comparación USGS y FHWA caso 3.**

Para el caso 3 no se evalúa ninguna correspondencia entre valores como en el caso 1 ya que el flujo tipo 1 no se calcula con ecuaciones USGS, al saber analíticamente que por las condiciones del caso se va a formar un flujo tipo 3, sin embargo, si se pueden comparar los porcentajes de variación de HW/D que se presentan al utilizar el enfoque FHWA y el enfoque USGS para flujos tipo 3 como se puede observar en las tablas; y en la [Ilustración 7-7:](#page-165-0) , recordemos que los flujos con control a la entrada siempre se calculan en el enfoque FHWA. Por otra parte, comparar los valores de los flujos tipo 5 por FHWA y tipo 6 por USGS carece de sentido ya que la condición de entrada sumergida no se logra para ningún caudal como quedó establecido en los cálculos de Flujo tipo 5 en la sección [5.2.5](#page-90-0) y tipo 6 en la sección [5.2.6.](#page-94-0) Ver [Ilustración 5-33.](#page-97-0)

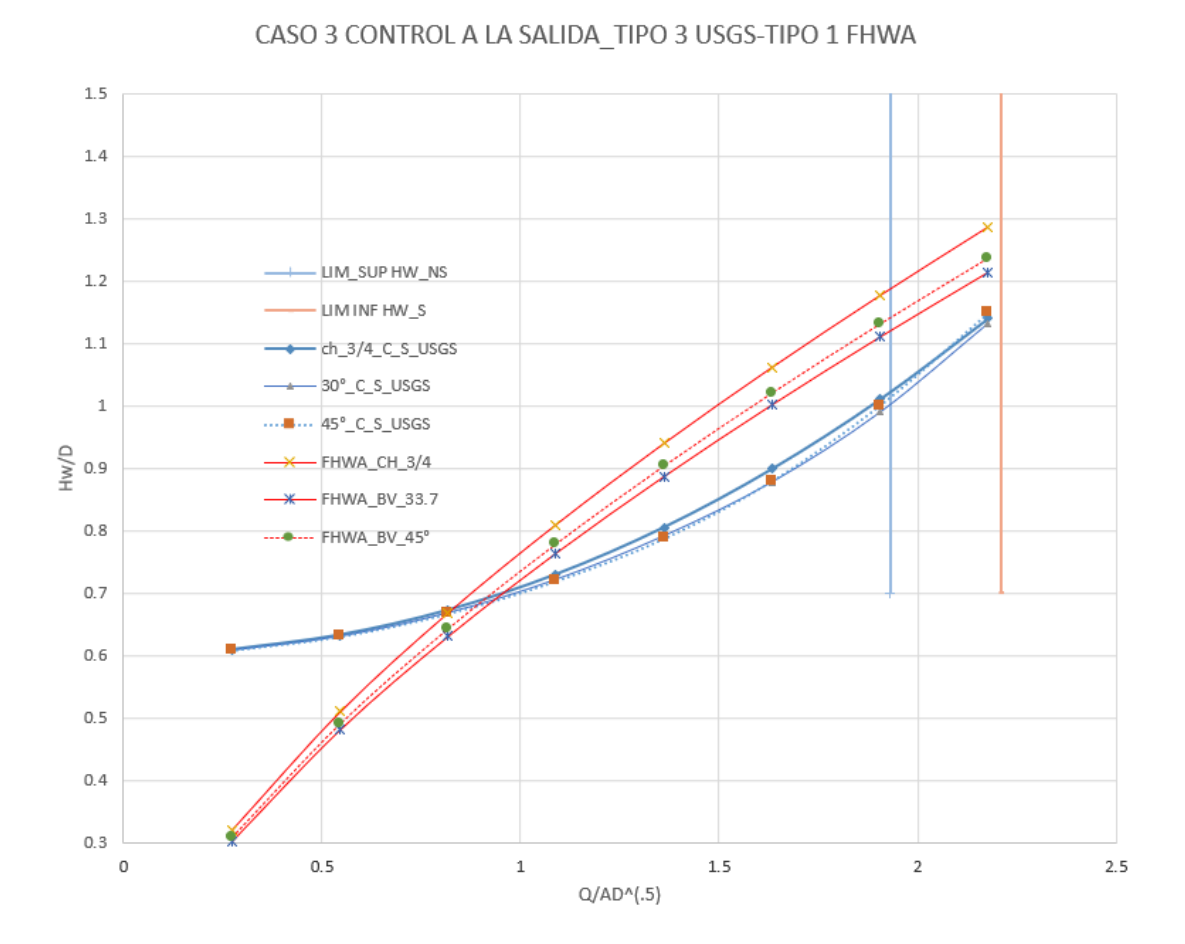

<span id="page-165-0"></span>Ilustración 7-7 Caso 3 Flujo Tipo 3 USGS y tipo 1 FHWA.

|   |              |        |           | CH 3/4 | Q(M3) | $Q/AD^{\wedge}(.5)$ | HW/D FHWA | $HW/D$ W/D = 0 | %HW/D    |
|---|--------------|--------|-----------|--------|-------|---------------------|-----------|----------------|----------|
|   | 90°Head Wall |        |           |        | 1.000 | 0.272               | 0.321     | 0.609          | 89.6%    |
| к | 0.515        |        |           |        | 2.000 | 0.544               | 0.510     | 0.633          | 24.0%    |
| M | 0.667        | $7=$   | $-0.5$ so |        | 3.000 | 0.816               | 0.669     | 0.673          | 0.6%     |
| C | 0.0375       | $Ku =$ | 1.811     |        | 4.000 | 1.089               | 0.810     | 0.730          | $-9.9%$  |
| Υ | 0.79         |        |           |        | 5.000 | 1.361               | 0.940     | 0.805          | $-14.3%$ |
|   |              |        |           |        | 6.000 | 1.633               | 1.061     | 0.899          | $-15.3%$ |
|   |              |        |           |        | 7.000 | 1.905               | 1.176     | 1.011          | $-14.1%$ |
|   |              |        |           |        | 8.000 | 2.177               | 1.286     | 1.140          | $-11.3%$ |

Tabla 7-67. Diferencia porcentual de HW/D , USGS r/D=0 y FHWA\_CH ¾.

|   |              |      |        | 33.7      | Q(M3) | $Q/AD^{\wedge}(.5)$ | HW/D FHWA | HW/D W/D=0.083 | %HW/D    |
|---|--------------|------|--------|-----------|-------|---------------------|-----------|----------------|----------|
|   | 90°Head Wall |      |        |           | 1.000 | 0.272               | 0.303     | 0.609          | 100.8%   |
| к | 0.486        |      |        |           | 2.000 | 0.544               | 0.481     | 0.631          | 31.1%    |
| M | 0.667        | $7=$ | $-0.5$ | <b>SO</b> | 3.000 | 0.816               | 0.631     | 0.669          | 6.0%     |
| C | 0.0252       | Ku=  | 1.811  |           | 4.000 | 1.089               | 0.764     | 0.722          | $-5.5%$  |
| Υ | 0.865        |      |        |           | 5.000 | 1.361               | 0.887     | 0.792          | $-10.7%$ |
|   |              |      |        |           | 6.000 | 1.633               | 1.002     | 0.878          | $-12.3%$ |
|   |              |      |        |           | 7.000 | 1.905               | 1.110     | 0.990          | $-10.8%$ |
|   |              |      |        |           | 8.000 | 2.177               | 1.214     | 1.132          | $-6.7%$  |

Tabla 7-68 Diferencia porcentual de HW/D , USGS 30° y FHWA BV\_33.7°

|   |              |      |           | $45^\circ$ | Q(M3) | $Q/AD^{\wedge}(.5)$ | HW/D FHWA | $HW/D$ w/d =0.042 | %HW/D    |
|---|--------------|------|-----------|------------|-------|---------------------|-----------|-------------------|----------|
|   | 90°Head Wall |      |           |            | 1.000 | 0.272               | 0.309     | 0.609             | 97.1%    |
| к | 0.495        |      |           |            | 2.000 | 0.544               | 0.490     | 0.631             | 28.6%    |
| M | 0.667        | $Z=$ | $-0.5$ so |            | 3.000 | 0.816               | 0.643     | 0.667             | 3.9%     |
| C | 0.0314       | Ku=  | 1.811     |            | 4.000 | 1.089               | 0.778     | 0.720             | $-7.6%$  |
| Υ | 0.82         |      |           |            | 5.000 | 1.361               | 0.903     | 0.788             | $-12.8%$ |
|   |              |      |           |            | 6.000 | 1.633               | 1.020     | 0.880             | $-13.8%$ |
|   |              |      |           |            | 7.000 | 1.905               | 1.131     | 1.001             | $-11.5%$ |
|   |              |      |           |            | 8.000 | 2.177               | 1.236     | 1.149             | $-7.0%$  |

Tabla 7-69. Diferencia porcentual de HW/D , USGS 45° y FHWA BV\_45°.

# **7.8 COMPARACIÓN DE FHWA Y USGS MANUAL, HYDRAFLOW, HY-8, HEC-RAS.**

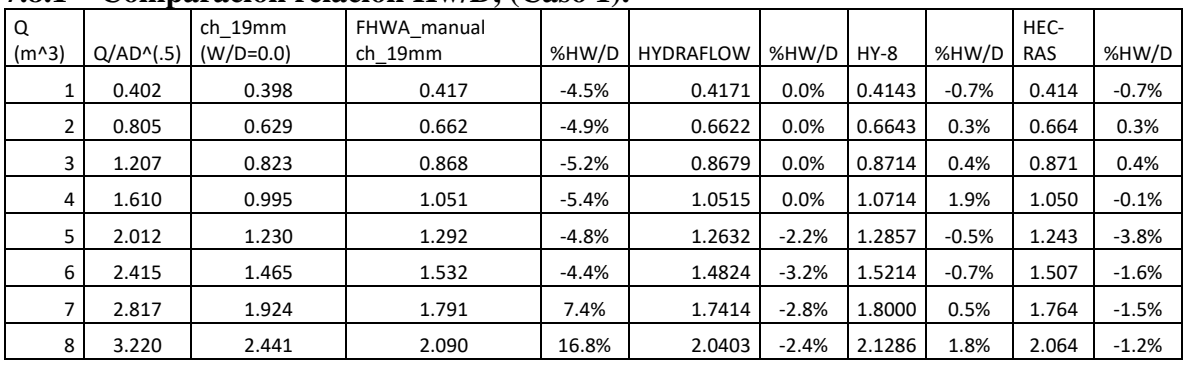

#### **7.8.1 Comparación relación Hw/D, (Caso 1).**

Tabla 7-70Comparación relación HW/D FHWA\_manual ch\_19mm.Caso 1

| Q       |                     | USGS 30°      | <b>FHWA</b> |          |                  |         |        |         | HEC-       |         |
|---------|---------------------|---------------|-------------|----------|------------------|---------|--------|---------|------------|---------|
| $(m^3)$ | $Q/AD^{\wedge}(.5)$ | $(W/D=0.083)$ | manual33.7  | %HW/D    | <b>HYDRAFLOW</b> | %HW/D   | $HY-8$ | %HW/D   | <b>RAS</b> | %HW/D   |
| 1       | 0.402               | 0.404         | 0.394       | 2.8%     | 0.3936           | 0.0%    | 0.3786 | $-3.8%$ | 0.393      | $-0.2%$ |
| 2       | 0.805               | 0.639         | 0.625       | 2.3%     | 0.625            | 0.0%    | 0.6071 | $-2.8%$ | 0.629      | 0.6%    |
| 3       | 1.207               | 0.835         | 0.819       | 2.0%     | 0.819            | 0.0%    | 0.8000 | $-2.3%$ | 0.821      | 0.3%    |
| 4       | 1.610               | 1.009         | 0.992       | 1.7%     | 0.9923           | 0.0%    | 0.9714 | $-2.1%$ | 0.993      | 0.1%    |
| 5       | 2.012               | 1.085         | 1.182       | $-8.2%$  | 1.1748           | $-0.6%$ | 1.1429 | $-3.3%$ | 1.164      | $-1.5%$ |
| 6       | 2.415               | 1.161         | 1.372       | $-15.4%$ | 1.3221           | $-3.6%$ | 1.3071 | $-4.7%$ | 1.350      | $-1.6%$ |
| 7       | 2.817               | 1.519         | 1.546       | $-1.7%$  | 1.4962           | $-3.2%$ | 1.4929 | $-3.4%$ | 1.521      | $-1.6%$ |
| 8       | 3.220               | 1.897         | 1.747       | 8.6%     | 1.697            | $-2.8%$ | 1.7000 | $-2.7%$ | 1.721      | $-1.4%$ |

Tabla 7-71 Comparación relación HW/D FHWA\_manual Bv\_33.7. Caso 1

| Q<br>(m <sup>2</sup> ) | $Q$ /AD <sup><math>\wedge</math>(.5)</sup> | USGS 45°<br>$(W/D=0.042)$ | <b>FHWA</b><br>manual45° | %HW/D    | <b>HYDRAFLOW</b> | %HW/D   | $HY-8$ | %HW/D   | HEC-<br><b>RAS</b> | %HW/D   |
|------------------------|--------------------------------------------|---------------------------|--------------------------|----------|------------------|---------|--------|---------|--------------------|---------|
| 1                      | 0.402                                      | 0.416                     | 0.401                    | 3.7%     | 0.4009           | 0.0%    | 0.3929 | $-2.0%$ | 0.400              | $-0.2%$ |
| 2                      | 0.805                                      | 0.656                     | 0.636                    | 3.1%     | 0.6365           | 0.0%    | 0.6214 | $-2.4%$ | 0.636              | $-0.1%$ |
| 3                      | 1.207                                      | 0.857                     | 0.834                    | 2.7%     | 0.8342           | 0.0%    | 0.8143 | $-2.4%$ | 0.836              | 0.2%    |
| 4                      | 1.610                                      | 1.035                     | 1.011                    | 2.4%     | 1.0107           | 0.0%    | 0.9929 | $-1.8%$ | 1.014              | 0.4%    |
| 5                      | 2.012                                      | 1.118                     | 1.228                    | $-8.9%$  | 1.2121           | $-1.3%$ | 1.1857 | $-3.4%$ | 1.193              | $-2.9%$ |
| 6                      | 2.415                                      | 1.201                     | 1.445                    | $-16.9%$ | 1.3957           | $-3.4%$ | 1.3857 | $-4.1%$ | 1.421              | $-1.7%$ |
| 7                      | 2.817                                      | 1.564                     | 1.662                    | $-5.9%$  | 1.6126           | $-3.0%$ | 1.6143 | $-2.9%$ | 1.636              | $-1.6%$ |
| 8                      | 3.220                                      | 1.951                     | 1.913                    | 2.0%     | 1.8629           | $-2.6%$ | 1.8643 | $-2.5%$ | 1.886              | $-1.4%$ |

Tabla 7-72 Comparación relación HW/D FHWA\_manual 45°. Caso 1

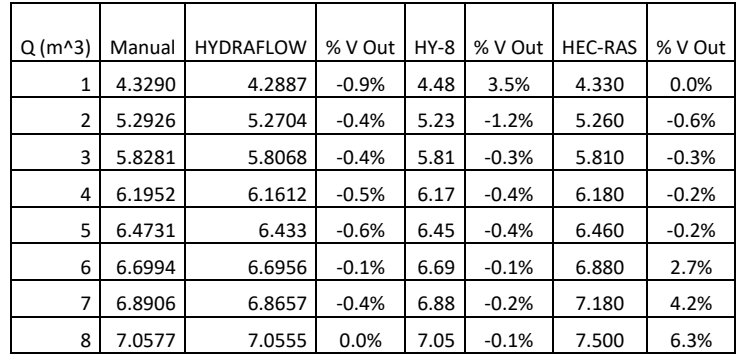

### **7.8.2 Comparación Vout (Velocidad a la salida Caso 1).**

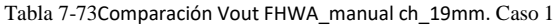

| $Q(m^{3})$ | Manual | <b>HYDRAFLOW</b> | % V Out | $HY-8$ | % V Out | <b>HEC-RAS</b> | % V Out |
|------------|--------|------------------|---------|--------|---------|----------------|---------|
| 1          | 4.3290 | 4.2887           | $-0.9%$ | 4.4    | 1.6%    | 4.330          | 0.0%    |
| 2          | 5.2926 | 5.2704           | $-0.4%$ | 5.23   | $-1.2%$ | 5.260          | $-0.6%$ |
| 3          | 5.8281 | 5.8068           | $-0.4%$ | 5.81   | $-0.3%$ | 5.810          | $-0.3%$ |
| 4          | 6.1952 | 6.1612           | $-0.5%$ | 6.17   | $-0.4%$ | 6.180          | $-0.2%$ |
| 5          | 6.4731 | 6.433            | $-0.6%$ | 6.45   | $-0.4%$ | 6.460          | $-0.2%$ |
| 6          | 6.6994 | 6.6956           | $-0.1%$ | 6.69   | $-0.1%$ | 6.690          | $-0.1%$ |
| 7          | 6.8906 | 6.8657           | $-0.4%$ | 6.88   | $-0.2%$ | 6.930          | 0.6%    |
| 8          | 7.0577 | 7.0555           | 0.0%    | 7.05   | $-0.1%$ | 7.140          | 1.2%    |

Tabla 7-74Comparación Vout FHWA \_manual33.7. Caso 1

| $Q(m^{3})$ | Manual | <b>HYDRAFLOW</b> | % V Out | $HY-8$ | % V Out | <b>HEC-RAS</b> | % V Out |
|------------|--------|------------------|---------|--------|---------|----------------|---------|
| 1          | 4.3290 | 4.2887           | $-0.9%$ | 4.4    | 1.6%    | 4.330          | 0.0%    |
| 2          | 5.2926 | 5.2704           | $-0.4%$ | 5.23   | $-1.2%$ | 5.260          | $-0.6%$ |
| 3          | 5.8281 | 5.8068           | $-0.4%$ | 5.81   | $-0.3%$ | 5.810          | $-0.3%$ |
| 4          | 6.1952 | 6.1612           | $-0.5%$ | 6.17   | $-0.4%$ | 6.180          | $-0.2%$ |
| 5          | 6.4731 | 6.433            | $-0.6%$ | 6.45   | $-0.4%$ | 6.460          | $-0.2%$ |
| 6          | 6.6994 | 6.6956           | $-0.1%$ | 6.69   | $-0.1%$ | 6.690          | $-0.1%$ |
| 7          | 6.8906 | 6.8657           | $-0.4%$ | 6.88   | $-0.2%$ | 7.050          | 2.3%    |
| 8          | 7.0577 | 7.0555           | 0.0%    | 7.05   | $-0.1%$ | 7.320          | 3.7%    |

Tabla 7-75 Comparación Vout FHWA \_manual45°. Caso 1

# **7.8.3 Predicción tipo de control (Caso 1).**

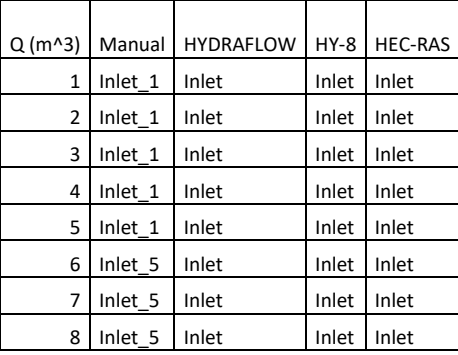

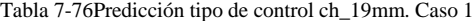

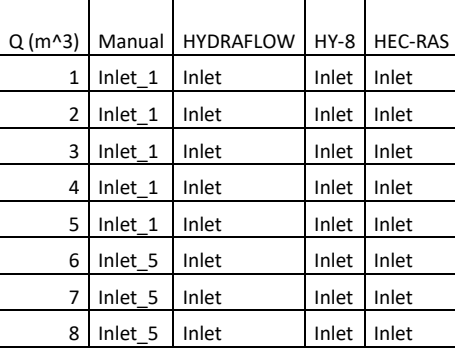

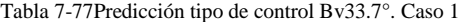

| $Q(m^{3})$     | Manual  | <b>HYDRAFLOW</b> | $HY-8$ | <b>HEC-RAS</b> |
|----------------|---------|------------------|--------|----------------|
| 1              | Inlet 1 | Inlet            | Inlet  | Inlet          |
| $\overline{2}$ | Inlet 1 | Inlet            | Inlet  | Inlet          |
| 3              | Inlet 1 | Inlet            | Inlet  | Inlet          |
| 4              | Inlet 1 | Inlet            | Inlet  | Inlet          |
| 5              | Inlet 1 | Inlet            | Inlet  | Inlet          |
| 6              | Inlet 5 | Inlet            | Inlet  | Inlet          |
| 7              | Inlet 5 | Inlet            | Inlet  | Inlet          |
| 8              | Inlet 5 | Inlet            | Inlet  | Inlet          |

Tabla 7-78Predicción tipo de control Bv45°. Caso 1

## **7.8.4 Comparación relación Hw/D, (Caso 2).**

| Q<br>$(m^3)$ | $Q/AD^{\wedge}(.5)$ | ch 19mm<br>(W/D=0.0) | FHWA_manual<br>ch 19mm | %HW/D    | <b>HYDRAFLOW</b> | %HW/D   | $HY-8$ | %HW/D | HEC-<br><b>RAS</b> | %HW/D   |
|--------------|---------------------|----------------------|------------------------|----------|------------------|---------|--------|-------|--------------------|---------|
|              | 0.402               | 0.299                | 0.417                  | $-28.2%$ | 0.4171           | 0.0%    | 0.4429 | 6.2%  | 0.414              | $-0.7%$ |
| 2            | 0.805               | 0.532                | 0.662                  | $-19.7%$ | 0.6622           | 0.0%    | 0.6929 | 4.6%  | 0.664              | 0.3%    |
| 3            | 1.207               | 0.734                | 0.868                  | $-15.4%$ | 0.8679           | 0.0%    | 0.9071 | 4.5%  | 0.871              | 0.4%    |
| 4            | 1.610               | 0.923                | 1.051                  | $-12.2%$ | 1.0515           | 0.0%    | 1.1000 | 4.6%  | 1.050              | $-0.1%$ |
| 5            | 2.012               | 1.181                | 1.280                  | $-7.8%$  | 1.2867           | 0.5%    | 1.3071 | 2.1%  | 1.243              | $-2.9%$ |
| 6            | 2.415               | 1.438                | 1.509                  | $-4.7%$  | 1.5059           | $-0.2%$ | 1.5500 | 2.7%  | 1.507              | $-0.1%$ |
| 7            | 2.817               | 1.627                | 1.768                  | $-7.9%$  | 1.7649           | $-0.2%$ | 1.8286 | 3.4%  | 1.764              | $-0.2%$ |
| 8            | 3.220               | 1.846                | 2.066                  | $-10.7%$ | 2.0638           | $-0.1%$ | 2.1429 | 3.7%  | 2.064              | $-0.1%$ |

Tabla 7-79Comparación relación HW/D FHWA\_manual ch\_19mm, caso 2.

| $\Omega$ |                     | USGS 30°      | <b>FHWA</b> |          |                  |         |        |       | HEC-       |       |
|----------|---------------------|---------------|-------------|----------|------------------|---------|--------|-------|------------|-------|
| $(m^3)$  | $Q/AD^{\wedge}(.5)$ | $(W/D=0.083)$ | manual33.7  | %HW/D    | <b>HYDRAFLOW</b> | %HW/D   | $HY-8$ | %HW/D | <b>RAS</b> | %HW/D |
|          | 0.402               | 0.304         | 0.394       | $-22.8%$ | 0.3936           | 0.0%    | 0.4071 | 3.5%  | 0.407      | 3.5%  |
| 2        | 0.805               | 0.539         | 0.625       | $-13.8%$ | 0.625            | 0.0%    | 0.6429 | 2.9%  | 0.643      | 2.9%  |
| 3        | 1.207               | 0.744         | 0.819       | $-9.2%$  | 0.819            | 0.0%    | 0.8500 | 3.8%  | 0.850      | 3.8%  |
| 4        | 1.610               | 0.935         | 0.992       | $-5.8%$  | 0.9923           | 0.0%    | 1.0286 | 3.7%  | 1.029      | 3.7%  |
| 5        | 2.012               | 1.137         | 1.170       | $-2.9%$  | 1.1983           | 2.4%    | 1.2000 | 2.5%  | 1.200      | 2.5%  |
| 6        | 2.415               | 1.339         | 1.348       | $-0.7%$  | 1.3456           | $-0.2%$ | 1.3571 | 0.6%  | 1.357      | 0.6%  |
| 7        | 2.817               | 1.492         | 1.522       | $-2.0%$  | 1.5197           | $-0.2%$ | 1.5929 | 4.6%  | 1.593      | 4.6%  |
| 8        | 3.220               | 1.669         | 1.723       | $-3.2%$  | 1.7205           | $-0.2%$ | 1.8214 | 5.7%  | 1.821      | 5.7%  |

Tabla 7-80 Comparación relación HW/D FHWA\_manual Bv\_33.7. Caso 2

| Q<br>(m <sup>2</sup> ) | $Q/AD^{\wedge}(.5)$ | USGS $45^\circ$<br>$(W/D=0.042)$ | <b>FHWA</b><br>manual45° | %HW/D    | <b>HYDRAFLOW</b> | %HW/D   | $HY-8$ | %HW/D   | HEC-<br><b>RAS</b> | %HW/D   |
|------------------------|---------------------|----------------------------------|--------------------------|----------|------------------|---------|--------|---------|--------------------|---------|
| 1                      | 0.402               | 0.312                            | 0.401                    | $-22.2%$ | 0.4009           | 0.0%    | 0.4143 | 3.4%    | 0.407              | 1.6%    |
| 2                      | 0.805               | 0.552                            | 0.636                    | $-13.2%$ | 0.6365           | 0.0%    | 0.6429 | 1.0%    | 0.643              | 1.0%    |
| 3                      | 1.207               | 0.761                            | 0.834                    | $-8.7%$  | 0.8342           | 0.0%    | 0.8500 | 1.9%    | 0.850              | 1.9%    |
| 4                      | 1.610               | 0.956                            | 1.011                    | $-5.4%$  | 1.0107           | 0.0%    | 1.0286 | 1.8%    | 1.029              | 1.8%    |
| 5                      | 2.012               | 1.164                            | 1.216                    | $-4.3%$  | 1.2356           | 1.6%    | 1.2071 | $-0.8%$ | 1.200              | $-1.3%$ |
| 6                      | 2.415               | 1.372                            | 1.422                    | $-3.5%$  | 1.4192           | $-0.2%$ | 1.4071 | $-1.0%$ | 1.421              | 0.0%    |
| 7                      | 2.817               | 1.537                            | 1.639                    | $-6.2%$  | 1.6361           | $-0.2%$ | 1.6357 | $-0.2%$ | 1.593              | $-2.8%$ |
| 8                      | 3.220               | 1.728                            | 1.889                    | $-8.5%$  | 1.8864           | $-0.1%$ | 1.8857 | $-0.2%$ | 1.886              | $-0.2%$ |

Tabla 7-81 Comparación relación HW/D FHWA\_manual 45°. Caso 2

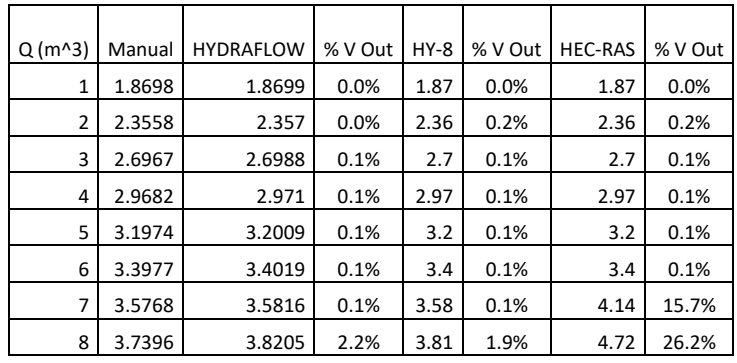

## **7.8.5 Comparación Vout (Velocidad a la salida Caso 2).**

Tabla 7-82Comparación Vout FHWA\_manual ch\_19mm. Caso 2

| $Q(m^{3})$ | Manual | <b>HYDRAFLOW</b> | % V Out | $HY-8$ | % V Out | <b>HEC-RAS</b> | % V Out |
|------------|--------|------------------|---------|--------|---------|----------------|---------|
| 1          | 1.8698 | 1.8699           | 0.0%    | 1.87   | 0.0%    | 1.870          | 0.0%    |
| 2          | 2.3558 | 2.357            | 0.0%    | 2.36   | 0.2%    | 2.360          | 0.2%    |
| 3          | 2.6967 | 2.6988           | 0.1%    | 2.7    | 0.1%    | 2.700          | 0.1%    |
| 4          | 2.9682 | 2.971            | 0.1%    | 2.97   | 0.1%    | 2.970          | 0.1%    |
| 5          | 3.1974 | 3.2009           | 0.1%    | 3.2    | 0.1%    | 3.200          | 0.1%    |
| 6          | 3.3977 | 3.4019           | 0.1%    | 3.4    | 0.1%    | 3.400          | 0.1%    |
| 7          | 3.5768 | 3.5816           | 0.1%    | 3.58   | 0.1%    | 3.580          | 0.1%    |
| 8          | 3.7396 | 3.8205           | 2.2%    | 3.81   | 1.9%    | 3.810          | 1.9%    |

Tabla 7-83Comparación Vout FHWA \_manual33.7. Caso 2

| $Q(m^{3})$ | Manual | <b>HYDRAFLOW</b> | % V Out | $HY-8$ | % V Out | <b>HEC-RAS</b> | % V Out |
|------------|--------|------------------|---------|--------|---------|----------------|---------|
| 1          | 1.8698 | 1.8699           | 0.0%    | 1.87   | 0.0%    | 1.870          | 0.0%    |
| 2          | 2.3558 | 2.357            | 0.0%    | 2.36   | 0.2%    | 2.360          | 0.2%    |
| 3          | 2.6967 | 2.6988           | 0.1%    | 2.7    | 0.1%    | 2.700          | 0.1%    |
| 4          | 2.9682 | 2.971            | 0.1%    | 2.97   | 0.1%    | 2.970          | 0.1%    |
| 5          | 3.1974 | 3.2009           | 0.1%    | 3.2    | 0.1%    | 3.200          | 0.1%    |
| 6          | 3.3977 | 3.4019           | 0.1%    | 3.4    | 0.1%    | 3.400          | 0.1%    |
| 7          | 3.5768 | 3.5816           | 0.1%    | 3.58   | 0.1%    | 3.580          | 0.1%    |
| 8          | 3.7396 | 3.8205           | 2.2%    | 3.81   | 1.9%    | 4.120          | 10.2%   |

Tabla 7-84 Comparación Vout FHWA \_manual45°. Caso 2

### **7.8.6 Predicción tipo de control (Caso 2).**

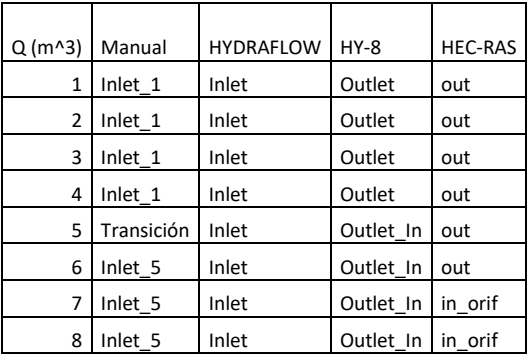

Tabla 7-85Predicción tipo de control ch\_19mm. Caso 2

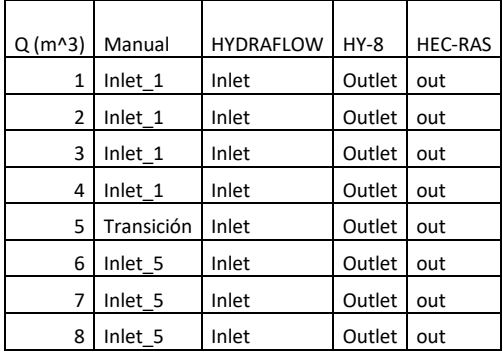

Tabla 7-86Predicción tipo de control Bv33.7°. Caso 2

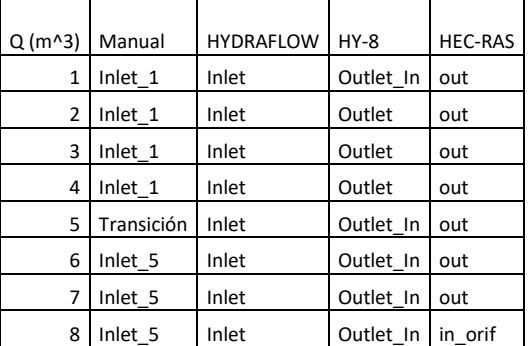

Tabla 7-87Predicción tipo de control Bv45°. Caso 2

### **7.8.7 Comparación relación Hw/D, (Caso 3).**

| Q<br>$(m^3)$ | $Q/AD^{\wedge}(.5)$ | ch 19mm<br>$(W/D=0.0)$ | FHWA manual<br>ch 19mm | %HW/D    | HYDRAFLOW | %HW/D | $HY-8$ | %HW/D | HEC-<br><b>RAS</b> | %HW/D  |
|--------------|---------------------|------------------------|------------------------|----------|-----------|-------|--------|-------|--------------------|--------|
|              | 0.272               | 0.609                  | 0.321                  | 89.6%    | 0.3213    | 0.0%  | 0.6200 | 93.0% | 0.657              | 104.5% |
| 2            | 0.544               | 0.633                  | 0.510                  | 24.0%    | 0.5102    | 0.0%  | 0.6733 | 32.0% | 0.707              | 38.6%  |
| 3            | 0.816               | 0.673                  | 0.669                  | 0.6%     | 0.6686    | 0.0%  | 0.7600 | 13.7% | 0.786              | 17.5%  |
| 4            | 1.089               | 0.730                  | 0.810                  | $-9.9%$  | 0.81      | 0.0%  | 0.8733 | 7.8%  | 0.886              | 9.4%   |
| 5            | 1.361               | 0.805                  | 0.940                  | $-14.3%$ | 0.94      | 0.0%  | 0.9933 | 5.7%  | 1.007              | 7.2%   |
| 6            | 1.633               | 0.899                  | 1.061                  | $-15.3%$ | 1.0616    | 0.0%  | 1.1133 | 4.9%  | 1.136              | 7.0%   |
| 7            | 1.905               | 1.011                  | 1.176                  | $-14.1%$ | 1.2316    | 4.7%  | 1.2467 | 6.0%  | 1.257              | 6.9%   |
| 8            | 2.177               | 1.140                  | 1.286                  | $-11.3%$ | 1.3683    | 6.4%  | 1.4000 | 8.9%  | 1.464              | 13.9%  |

Tabla 7-88Comparación relación HW/D FHWA\_manual ch\_19mm, caso 3.

| Q<br>$(m^3)$ | $Q/AD^{\wedge}(.5)$ | USGS 30°<br>$(W/D=0.083)$ | <b>FHWA</b><br>manual33.7 | %HW/D    | <b>HYDRAFLOW</b> | %HW/D | $HY-8$ | %HW/D  | HEC-<br><b>RAS</b> | %HW/D  |
|--------------|---------------------|---------------------------|---------------------------|----------|------------------|-------|--------|--------|--------------------|--------|
| 1            | 0.272               | 0.609                     | 0.303                     | 100.8%   | 0.3032           | 0.0%  | 0.6133 | 102.3% | 0.657              | 116.7% |
| 2            | 0.544               | 0.631                     | 0.481                     | 31.1%    | 0.4814           | 0.0%  | 0.6600 | 37.1%  | 0.707              | 46.9%  |
| 3            | 0.816               | 0.669                     | 0.631                     | 6.0%     | 0.6309           | 0.0%  | 0.7333 | 16.2%  | 0.786              | 24.5%  |
| 4            | 1.089               | 0.722                     | 0.764                     | $-5.5%$  | 0.7644           | 0.0%  | 0.8267 | 8.2%   | 0.886              | 15.9%  |
| 5            | 1.361               | 0.792                     | 0.887                     | $-10.7%$ | 0.8871           | 0.0%  | 0.9400 | 6.0%   | 1.000              | 12.7%  |
| 6            | 1.633               | 0.878                     | 1.002                     | $-12.3%$ | 1.0018           | 0.0%  | 1.0467 | 4.5%   | 1.121              | 12.0%  |
| 7            | 1.905               | 0.990                     | 1.110                     | $-10.8%$ | 1.1601           | 4.5%  | 1.1667 | 5.1%   | 1.243              | 12.0%  |
| 8            | 2.177               | 1.132                     | 1.214                     | $-6.7%$  | 1.2519           | 3.2%  | 1.2667 | 4.4%   | 1.357              | 11.8%  |

Tabla 7-89 Comparación relación HW/D FHWA\_manual Bv\_33.7. Caso 3

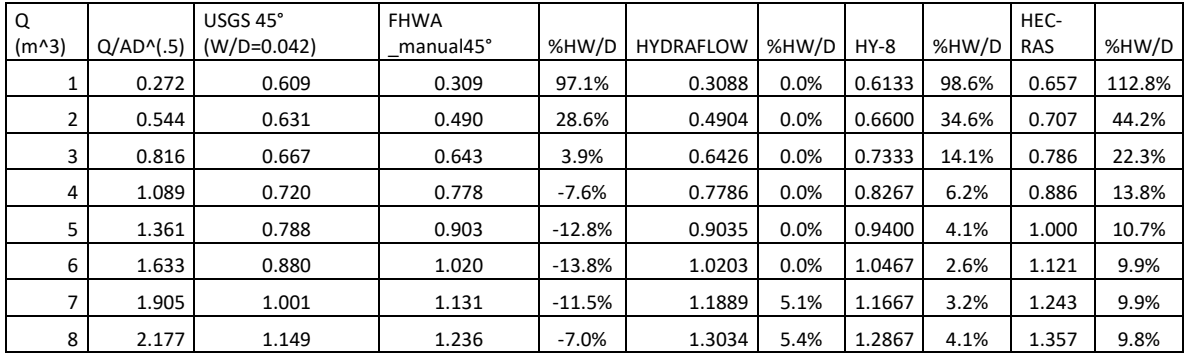

Tabla 7-90 Comparación relación HW/D FHWA\_manual 45°. Caso 3

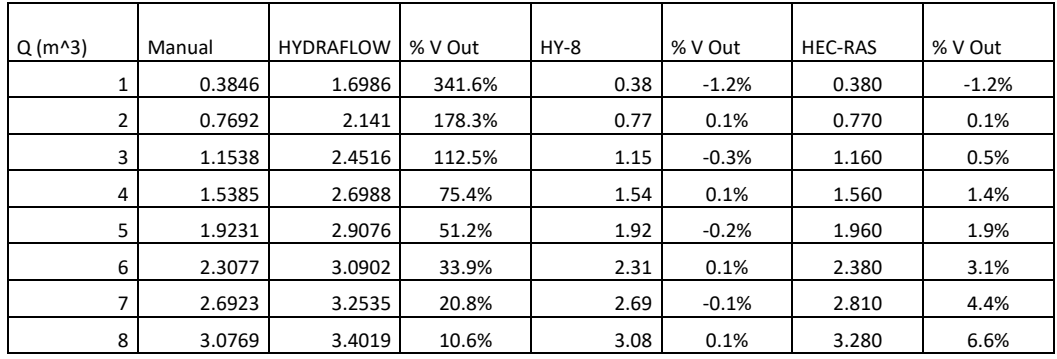

# **7.8.8 Comparación Vout (Velocidad a la salida Caso 3).**

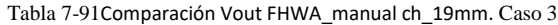

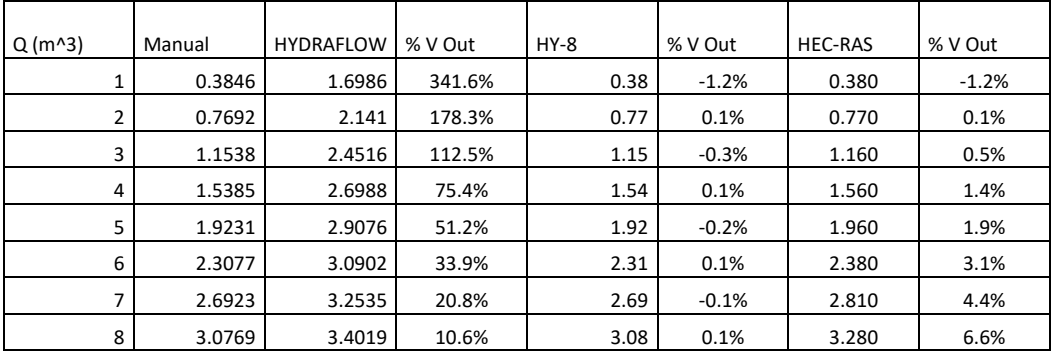

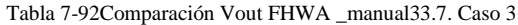

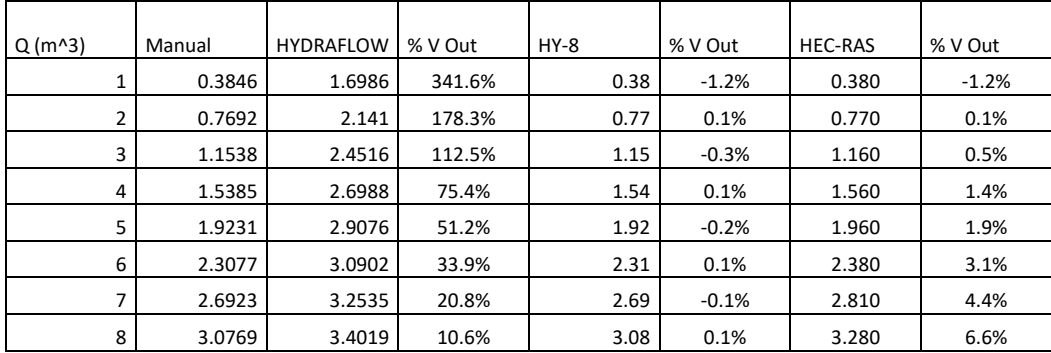

Tabla 7-93 Comparación Vout FHWA \_manual45°. Caso 3

### **7.8.9 Predicción tipo de control (Caso 3).**

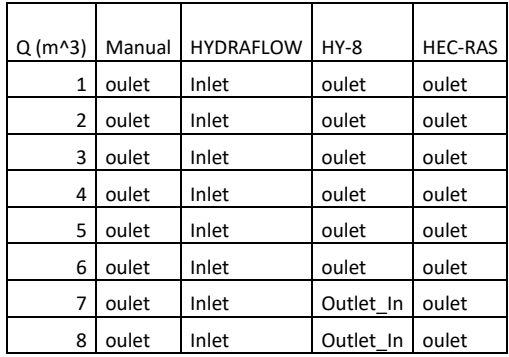

Tabla 7-94Predicción tipo de control ch\_19mm. Caso 3

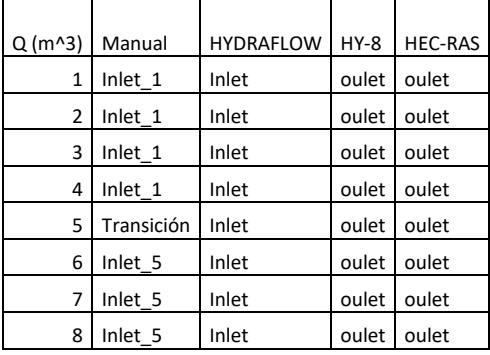

Tabla 7-95Predicción tipo de control Bv33.7°. Caso 3

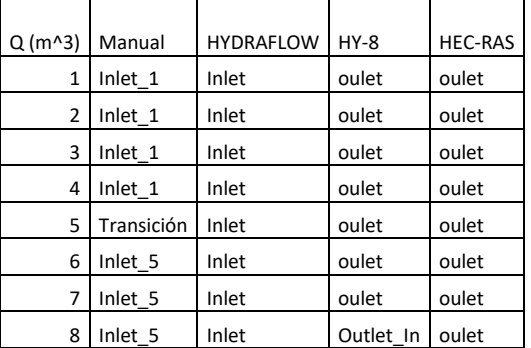

Tabla 7-96Predicción tipo de control Bv45°. Caso 3

# **7.9 METODOLOGÍA BÁSICA PARA MODELACIÓN CON HYDRAFLOW.**

#### **7.9.1 Introducción de datos Hydraflow.**

En la [Ilustración 7-8](#page-176-0) se puede apreciar cómo se inicia el módulo en el menú ¨analizar¨ opción launch express.

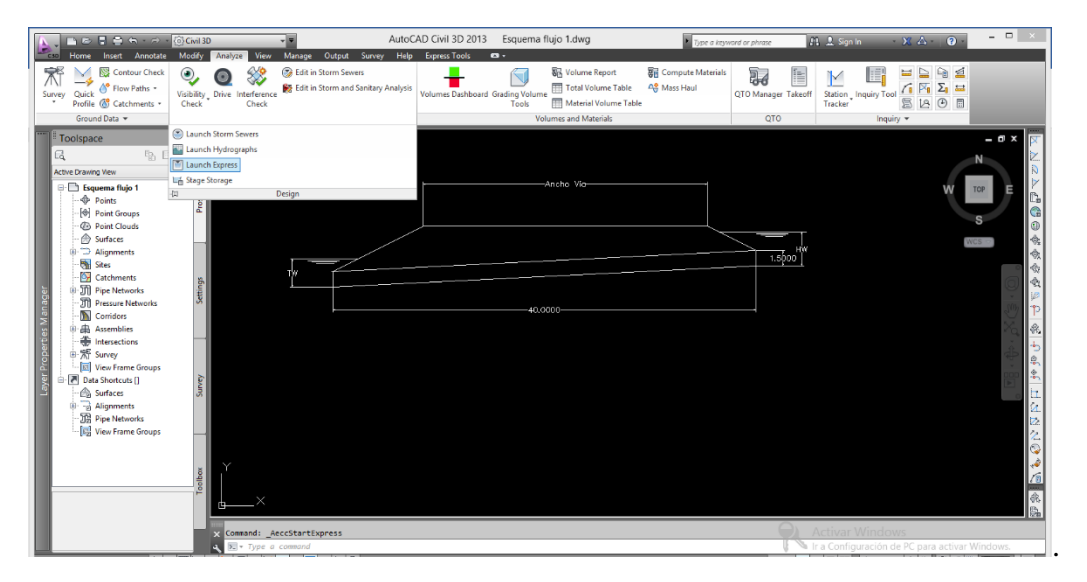

Ilustración 7-8 Apertura del módulo hydraflow para cálculo de culverts.

<span id="page-176-0"></span>Es importante tener en cuenta en que unidades se va a trabajar el problema, eso se ajusta como se indica en la [Ilustración 7-9](#page-176-1) submenú units.

| M              |                    |                            |                     |                           | Hydraflow Express Extension for AutoCAD Civil 3D 2013 - New.hxp |       |           |                   |           |                   |     |                 |     |              |             | $ \Box$ $\times$    |
|----------------|--------------------|----------------------------|---------------------|---------------------------|-----------------------------------------------------------------|-------|-----------|-------------------|-----------|-------------------|-----|-----------------|-----|--------------|-------------|---------------------|
| File Edit Help |                    |                            |                     |                           |                                                                 |       |           |                   |           |                   |     |                 |     |              |             |                     |
| Open           | $\mathbf{R}$ Save  | Sprint & IDF               | Precip Architecture |                           | <b>US Customary</b>                                             |       |           |                   |           |                   |     |                 |     |              |             |                     |
|                | Culverts           |                            | <b>Channels</b>     | $\vert \cdot \vert$<br>SI |                                                                 |       |           |                   |           | Hydrology         |     |                 |     | <b>Weirs</b> |             |                     |
| <b>Section</b> | <b>Item</b>        | Input                      |                     | Plot                      | P-Curve                                                         |       | Diag.     |                   |           |                   |     | <name></name>   |     |              |             |                     |
|                | Inv Elev Dn =      | 0.0000                     |                     |                           |                                                                 |       |           |                   |           |                   |     |                 |     |              |             |                     |
|                | Length $(m)$ =     | 0.0000                     |                     |                           |                                                                 |       |           |                   |           |                   |     |                 |     |              |             |                     |
|                | Slope $(%)=$       | 0.0000                     |                     |                           |                                                                 |       |           |                   |           |                   |     |                 |     |              |             |                     |
|                | Inv Elev Up =      | 0.0000                     |                     |                           |                                                                 |       |           |                   |           |                   |     |                 |     |              |             |                     |
|                | $Rise (mm) =$      | 0.0                        |                     |                           |                                                                 |       |           |                   |           |                   |     |                 |     |              |             |                     |
| Pipe           | $Shape =$          | Circular                   |                     |                           |                                                                 |       |           |                   |           |                   |     | Top Width       |     |              |             |                     |
|                | Span $(mm)$ =      | 0.0                        |                     |                           |                                                                 |       |           |                   |           | Top Elev. -       |     |                 |     |              |             |                     |
|                | No. Barrels =      | $\blacksquare$             |                     |                           |                                                                 |       |           |                   |           |                   |     |                 |     | ▽            |             |                     |
|                | $n-value =$        | 0.012                      |                     |                           |                                                                 |       |           |                   |           |                   |     |                 |     |              |             |                     |
|                | Culvert Type =     | <b>Circular Concrete</b>   |                     |                           |                                                                 |       |           | $\mathsf{Tw} \to$ |           |                   |     | Embankment      |     |              |             |                     |
|                | Culvert Entrance = | Square edge w/headwall (C) |                     |                           |                                                                 |       |           |                   |           |                   |     |                 |     | Hw           |             |                     |
|                | Top Elev $=$       | 0.0000                     |                     |                           |                                                                 |       |           |                   | Crown -   |                   |     |                 |     | Rise         |             |                     |
| Embank         | Top Width $(m)$ =  | 0.0000                     |                     |                           |                                                                 |       |           |                   |           | $\leftarrow$ Flow |     | Pipe            |     |              |             |                     |
|                | Crest Len $(m)$ =  | 0.0000                     |                     |                           |                                                                 |       |           |                   | Invert    |                   |     |                 |     |              |             |                     |
|                | $Q$ Min (cms) =    | 0.0000                     |                     |                           |                                                                 |       |           |                   | Down      |                   |     | Length -        |     | Up           |             |                     |
| Calcs          | $Q$ Max (cms) =    | 0.0000                     |                     |                           |                                                                 |       |           |                   |           |                   |     |                 |     |              |             |                     |
|                | $Q$ Incr (cms) =   | 0.0000                     |                     |                           |                                                                 |       |           |                   |           |                   |     | Culvert Profile |     |              |             |                     |
|                | Tailwater $(m)$ =  | $(dc+D)/2$                 |                     |                           |                                                                 |       |           |                   |           |                   |     |                 |     |              |             |                     |
|                | Clear              |                            | Run                 |                           |                                                                 |       |           |                   |           |                   |     |                 |     |              |             |                     |
|                |                    |                            |                     |                           | $\alpha$                                                        |       |           | Veloc             | Depth     |                   |     |                 |     | <b>HGL</b>   |             | $\hat{\phantom{a}}$ |
|                |                    |                            |                     | Total                     | Pipe                                                            | Over  | <b>Dn</b> | Up                | <b>Dn</b> | Up                | Dn  | Up              | Hw  |              | <b>Hw/D</b> |                     |
|                |                    |                            |                     | (cm <sub>s</sub> )        | (cms)                                                           | (cms) | (m/s)     | (m/s)             | (mm)      | (mm)              | (m) | (m)             | (m) |              |             |                     |
|                |                    |                            |                     |                           |                                                                 |       |           |                   |           |                   |     |                 |     |              |             |                     |
|                |                    |                            |                     |                           |                                                                 |       |           |                   |           |                   |     |                 |     |              |             |                     |
|                |                    |                            |                     |                           |                                                                 |       |           |                   |           |                   |     |                 |     |              |             |                     |
|                |                    |                            |                     |                           |                                                                 |       |           |                   |           |                   |     |                 |     |              |             |                     |
|                |                    |                            |                     |                           |                                                                 |       |           |                   |           |                   |     |                 |     |              |             | $\checkmark$        |

<span id="page-176-1"></span>Ilustración 7-9 Ajuste de sistema de unidades en Hydraflow

En la parte izquierda hay un cuadro de dialogo [Ilustración 7-10](#page-177-0) que permite ingresar los datos relacionados con el problema (información sobre el conducto, niveles a la entrada y a la salida, geometría, forma, características de la vía, caudales y condiciones en la descarga)

| Edit<br>File   | Help                                                |           |            |          |                          |  |  |
|----------------|-----------------------------------------------------|-----------|------------|----------|--------------------------|--|--|
| Open           | $\blacksquare$ Save $\leq$ Print $\mathbb{Z}^2$ IDF |           |            | Precip   |                          |  |  |
|                | <b>Culverts</b>                                     |           |            | Channels |                          |  |  |
| <b>Section</b> | <b>Item</b>                                         |           | Input      |          |                          |  |  |
|                | Inv Elev $Dn =$                                     |           | 98,0000    |          |                          |  |  |
|                | Length $(m)$ =                                      |           | 40.0000    |          |                          |  |  |
|                | Slope $(%)=$                                        |           | 5.0000     |          |                          |  |  |
|                | Inv Elev $Up =$                                     |           | 100.0000   |          |                          |  |  |
|                | $Rise$ (mm) =                                       |           | 1500.0000  |          |                          |  |  |
| Pipe           | Shape $=$                                           | Box       |            |          |                          |  |  |
|                | Span $(mm)$ =                                       | 1500.0000 |            |          |                          |  |  |
|                | No Barrels $=$                                      | 1         |            |          |                          |  |  |
|                | $n-value =$                                         |           | 0.013      |          | ◡                        |  |  |
|                | Culvert $Type =$                                    |           | 0.013      |          | $\overline{\phantom{0}}$ |  |  |
|                | Culvert Entrance =                                  |           | 0.014      |          |                          |  |  |
|                | Top Elev $=$                                        |           | 0.015      |          |                          |  |  |
| Embank         | Top Width $(m)$ =                                   |           | 0.016      |          |                          |  |  |
|                | Crest Len $(m)$ =                                   |           | 0.017      |          |                          |  |  |
|                | $Q$ Min (cms) =                                     |           | 0.018      |          |                          |  |  |
| Calcs          | $Q$ Max (cms) =                                     |           | 0.019      |          |                          |  |  |
|                | $Q$ Incr (cms) =                                    |           | 0.0000     |          |                          |  |  |
|                | Tailwater $(m)$ =                                   |           | $(dc+D)/2$ |          |                          |  |  |
|                | Clear                                               |           |            | Run      |                          |  |  |
|                |                                                     |           |            |          |                          |  |  |

Ilustración 7-10 Cuadro de dialogo para ingreso de datos de entrada.

<span id="page-177-0"></span>En la [Ilustración 7-11,](#page-178-0) se muestran los parámetros que se ingresan en el cuadro de dialogo para establecer las mismas condiciones del caso 1 planteado en la sección [3.2.9](#page-62-0) [Caso](#page-62-0) 1 pendiente [supercrítica, Tw < yc.](#page-62-0) realizado manualmente.

| <b>Section</b> | <b>Item</b>        | Input                |
|----------------|--------------------|----------------------|
|                | $Inv$ Elev Dn =    | 98,0000              |
|                | Length $(m)$ =     | 40,0000              |
|                | $Slope (%) =$      | 5.0000               |
|                | $Inv Elev Up =$    | 100,0000             |
|                | $Rise (mm) =$      | 1500.0000            |
| Pipe           | $Shape =$          | <b>Box</b>           |
|                | $Span (mm) =$      | 1500.0000            |
|                | $No. Barrels =$    | 1                    |
|                | $n-value =$        | 0.013                |
|                | Culvert Type $=$   | Corrugated Metal Box |
|                | Culvert Entrance = | 90D headwall (B)     |
|                | Top Elev $=$       | 103.0000             |
| Embank         | Top Width $(m)$ =  | 30,0000              |
|                | Crest Len $(m)$ =  | 10.7000              |
|                | $Q$ Min (cms) =    | 0.0000               |
| Calcs          | $Q$ Max (cms) =    | 8.0000               |
|                | $Q$ Incr (cms) =   | 1.0                  |
|                | Tailwater $(m)$ =  | 0.00<br>$\checkmark$ |
| Clear          |                    | Run                  |

Ilustración 7-11 . Datos de entrada para box con pendiente 5%.

<span id="page-178-0"></span>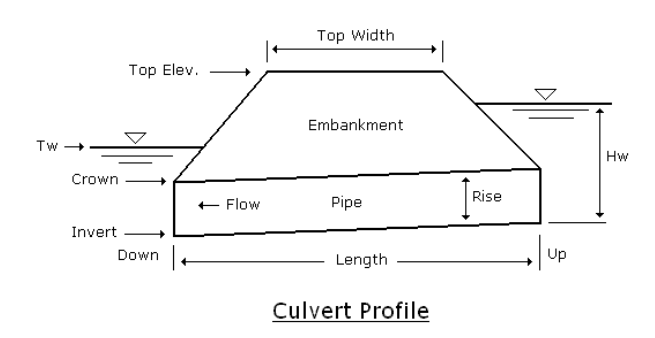

Ilustración 7-12 Esquema de dimensiones del box solicitadas por hydraflow.

Se debe observar que se seleccionó la opción  $TW = 0$  para que se presente una descarga libre con condiciones particulares que caracterizarán y diferenciaran el tipo de perfil hidráulico que se va a presentar en el box y corresponde con el caso que se calcula manualmente, programa permite seleccionar diferentes opciones para establecer la configuración de TW, en la verificación de datos de los casos 1, 2 y 3 se establecerá la consistencia de cada programa utilizado.

Después de ingresar los datos correspondientes al problema y ejecutar el botón ¨Run¨; Hydraflow genera los cálculos correspondientes a HW, altura de la lámina de agua y velocidades aguas arriba y aguas abajo del conducto. Ver [Ilustración 7-13.](#page-179-0) Al seleccionar renglón correspondiente a Q = 1 m3 se actualiza gráficamente el perfil de flujo correspondiente a ese valor de Q , esta es una de las características que se especifican en el numeral [4.1.](#page-66-0)

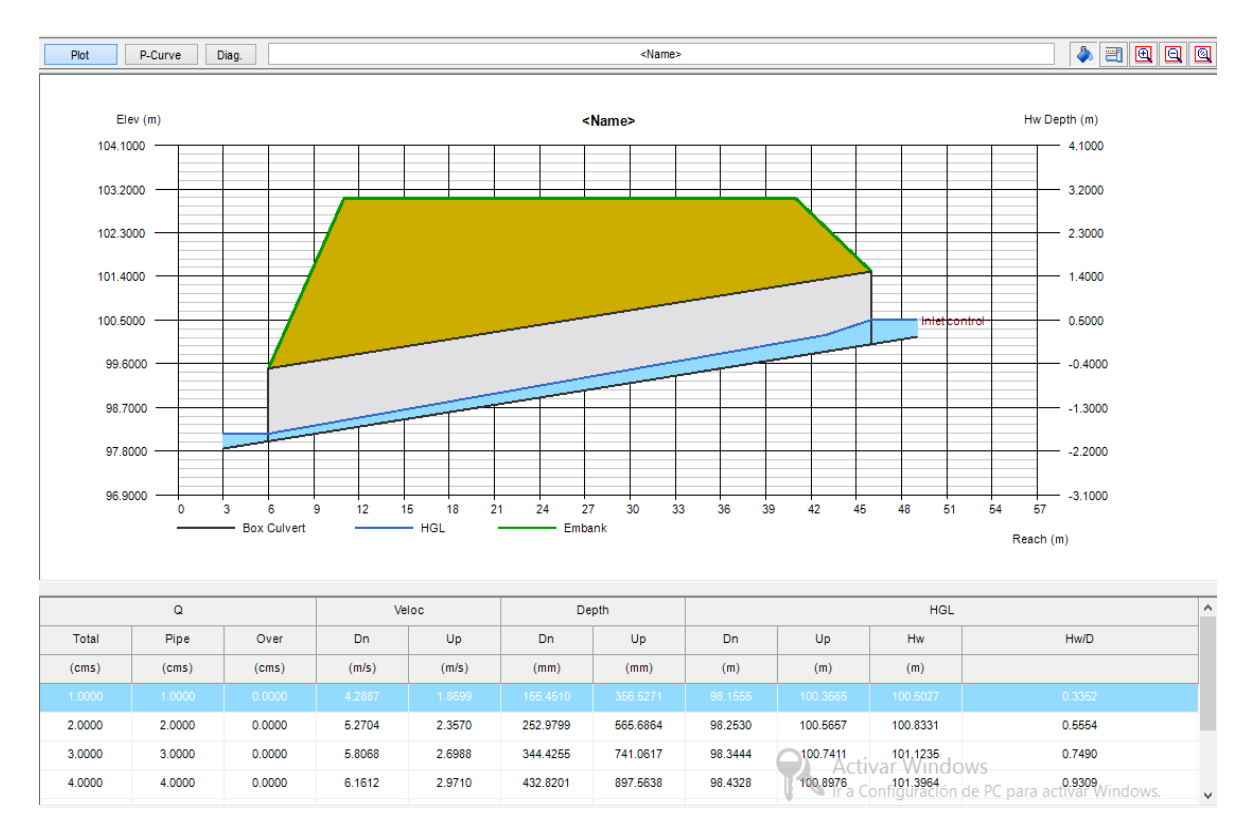

Ilustración 7-13 Cálculos y perfiles generados por Hydraflow.

#### <span id="page-179-0"></span>**7.9.2 Gráfica de Hw vs Q. Curva de rendimiento del Culvert**

Hydraflow grafica estos datos en lo que se denomina la P-Curve, conformada por las alturas de carga hidráulica (HW) calculada aguas arriba del conducto para cada caudal que modela el programa, en esta curva se indica el tipo de control que tiene el caso planteado. Como se observa en [Ilustración 7-14,](#page-180-0) para este caso, todos los caudales presentan flujos con control a la entrada.
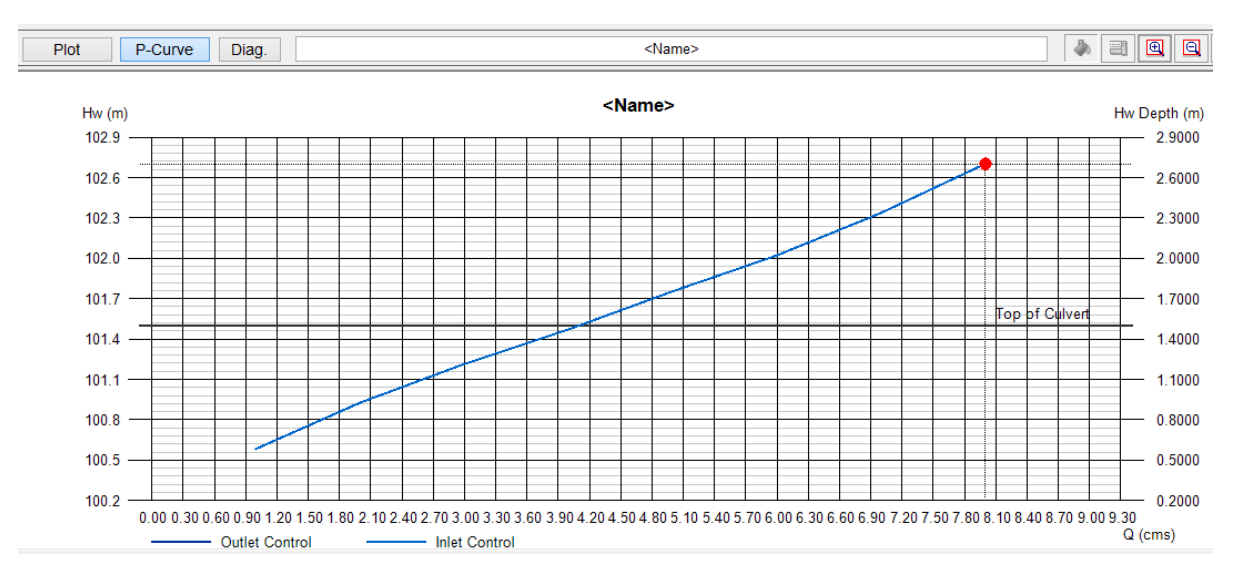

Ilustración 7-14 Gráfica de curva de rendimiento realizada por Hydraflow

## **7.9.3 Manejo de reportes en Excel:**

Hydraflow permite exportar en archivos de texto, los reportes de las curvas de desempeño generadas para luego poder comparar los datos en Excel. Menú File, submenú ¨Export¨. Ver [Ilustración 7-15.](#page-180-0) En la [Ilustración 7-16](#page-181-0) se observa como el archivo exportado se abre en Excel.

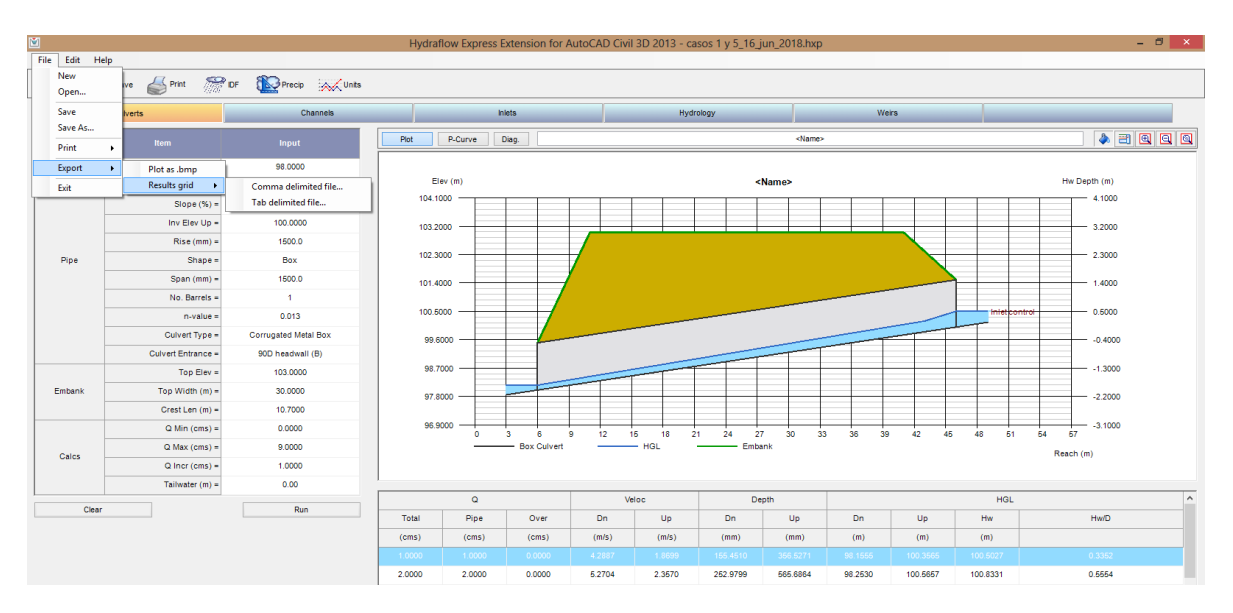

<span id="page-180-0"></span>Ilustración 7-15 Reporte de Hydraflow exportado a Excel.

| $\mathbf{S} \cdot \mathbf{S} \cdot \mathbf{S}$<br><b>HOME</b><br><b>INSERT</b>                                                                                                    | PAGE LAYOUT<br><b>FORMULAS</b><br>DATA                                                                                                    | flujo gradualmente variado en box.xls [Compatibility Mode] - Excel<br><b>REVIEW</b><br>VIEW<br>ADD-INS<br>Acrobat                                                                                                    | $7 \times - 7 \times$<br>Sign in |
|----------------------------------------------------------------------------------------------------|----------------------------------------------------------------------------------------------------|----------------------------------------------------------------------------------------------------|----------------------------------|
| & Cut<br>Arial<br>n Copy -<br>Paste<br><b>B</b> <i>I</i> U<br>Format Painter<br>Clipboard<br>FW.                                                                                                    | $\blacksquare = \blacksquare$<br>$\gg$ -<br>$-10$<br>$-$ A A<br>$\mathbb{H}$ +<br>Font                                                                                                    | $\Sigma$ AutoSum $\cdot$ $A \rightarrow$<br>看<br>$\Rightarrow$<br>Œ<br>Wrap Text<br>Number<br>$\overline{+}$ Fill $\overline{+}$<br>Insert Delete Format<br>Conditional Format as Cell<br>Sort & Find &<br>$\mathcal{Q}_1 \cdot \mathbf{A} \cdot \equiv \equiv \equiv \mathbf{A} \cdot \mathbf{B}$ = $\mathbf{A} \cdot \mathbf{B} \equiv \mathbf{A} \cdot \mathbf{B}$ = $\mathbf{A} \cdot \mathbf{B} \cdot \mathbf{B}$ = $\mathbf{B} \cdot \mathbf{B} \cdot \mathbf{B}$ = $\mathbf{B} \cdot \mathbf{B} \cdot \mathbf{B}$<br>Clear *<br>Filter - Select -<br>$\overline{2}$<br>$\boldsymbol{\times}$<br>Text Import Wizard - Step 2 of 3<br>Editing | $\sim$                           |
| $\checkmark$<br>T <sub>16</sub><br>M<br>N<br>$\circ$<br>z.<br>3<br>4<br>5<br>6<br>$\overline{7}$<br>8                                                                                                    | fx<br><b>Delimiters</b><br>P<br>$\Omega$<br>R<br>$\sqrt{I}$ Tab<br>b<br>-1.5<br>$\Box$ Semicolon<br>z<br>Comma<br>0.050<br><b>R</b><br>0.01<br>$\Box$ Space<br>n.<br>Other:                                                                                                    | This screen lets you set the delimiters your data contains. You can see how your text is affected in the preview below.<br><b>AC</b><br><b>AD</b><br><b>AE</b><br>AF<br>Treat consecutive delimiters as one<br>$\checkmark$<br>Text qualifier:                                                                                                    | $AG =$                           |
| 9<br>м<br>Sf<br>Sfprom<br>10<br>102.1390<br>0.00603<br>11<br>102.1394<br>0.00637<br>0.00623<br>12<br>102.1394<br>0.006406<br>0.00639<br>13<br>102.1392<br>0.00646<br>0.00643<br>14<br>102.1390<br>0.006565<br>0.006519<br>15<br>102.1394<br>0.006806<br>0.00668<br>16<br>102.1386                                        | Dh<br>102.1390<br>0.00003<br>102.1385<br>$-0.0004$<br>0.00003<br>102 1389<br>$-0.0004$<br>Data preview<br>102.1388<br>$-0.0003$<br>0.00006<br>0.00012<br>102.1387<br>$-0.0002$<br>0.00026<br>102.1384<br>$-0.0005$<br>Total Pipe<br>Dver<br>102.1379<br>$-0.0006$                                                                          | S-Hw<br><b>NS-Hw</b><br><b>HW</b><br>HW elev<br>hD.<br>1022<br>100.503<br>0.503<br>0.503<br>1095<br>100.833<br>0.833<br>0.833<br>101123<br>1,216<br>1.123<br>1.123<br>101.395<br>1386<br>1.395<br>1395<br>101.659<br>1604<br>1,659<br>1659<br>HGL<br>Veloc<br>Veloc Depth<br>Depth<br>HGL<br>HGL<br>HGL<br>101919<br>$ 0\rangle$<br>1.871<br>1.919<br>1.919<br><b>Hw</b><br>Up<br>Hw/D<br><b>b</b> n<br>Up<br><b>Dn</b><br>102.186<br>$\mathbb{R}^3$<br>2.186<br>2.180<br>2.186                                                                                                    |                                  |
| 0.007038<br>0.00692<br>-17<br>102.137<br>0.00722<br>0.007415<br>18<br>102.1346<br>0.00800<br>0.00770<br>19<br>102.1292<br>0.008905<br>0.00845<br>20<br>102.117<br>0.01031<br>0.00361<br>2 <sup>1</sup><br>102.088<br>0.01143<br>0.012560<br>22<br>102.016<br>0.01620<br>0.01438<br>23<br>0.022035<br>0.019152<br>101.625 | 0.00054<br>$(\text{cm}a)$<br>(cma)<br>(cma)<br>1.000 1.000 0.000 4.289<br>$-0.0003$<br>0.00112<br>102 1368<br>$-0.0002$<br>0.00240<br>102.1344<br>102.1291<br>$-0.0000$<br>0.00528<br>$-0.0000$<br>0.01201<br>102.117<br>0.02853<br>102.0885<br>$-0.0000$<br>$-0.0000$<br>0.07191<br>102.0166<br>0.191522<br>101.8250<br>$-0.000021$ 16607 | (m/s)<br>(m/a)<br>(mm)<br>(mm)<br>(m)<br>(m)<br>(m)<br>1.870 155.451 356.527 98.156 100.357 100.584 0.389<br>2.550<br>2.441<br>2.550<br>102.550<br>2.000 2.000 0.000 5.270 2.357 252.980 565.686 98.253 100.566 100.927 0.618<br>8.000 8.000 0.000 6.807 2.699 844.426 741.062 88.344 100.741 101.215 0.810<br>$\checkmark$<br>< Back<br>Einish<br>Cancel<br>Next >                                                                                                    |                                  |
| 24<br>101294<br>0.03097<br>0.026539<br>25<br>26<br>Ejercicio 1<br><b>Britain</b><br>$\blacktriangleleft$                                                                                                    | 0.530705<br>101.2943<br>$-0.00001$ 18870<br>Caudal para 600 m M2incompletos<br>Ejercicio 2                                                                                                    | <b>Calculo flujo normal</b><br>$\bigoplus$<br>$\frac{1}{2}$                                                                                                    | $\checkmark$                     |

Ilustración 7-16 Reporte de Hydraflow exportado a Excel.

## <span id="page-181-0"></span>**7.9.4 Reporte generado por Hydraflow:**

El reporte editado se puede utilizar para realizar comparación de datos de velocidades aguas arriba y aguas abajo del conducto (columnas 4 y 5), así como la altura de la lámina de agua HW antes de llegar al Culvert, aguas arriba y aguas abajo del Culvert (columna 10 y 11, col 9 y col 8 respectivamente) para cada caudal. Ver [Tabla 7-97](#page-182-0)

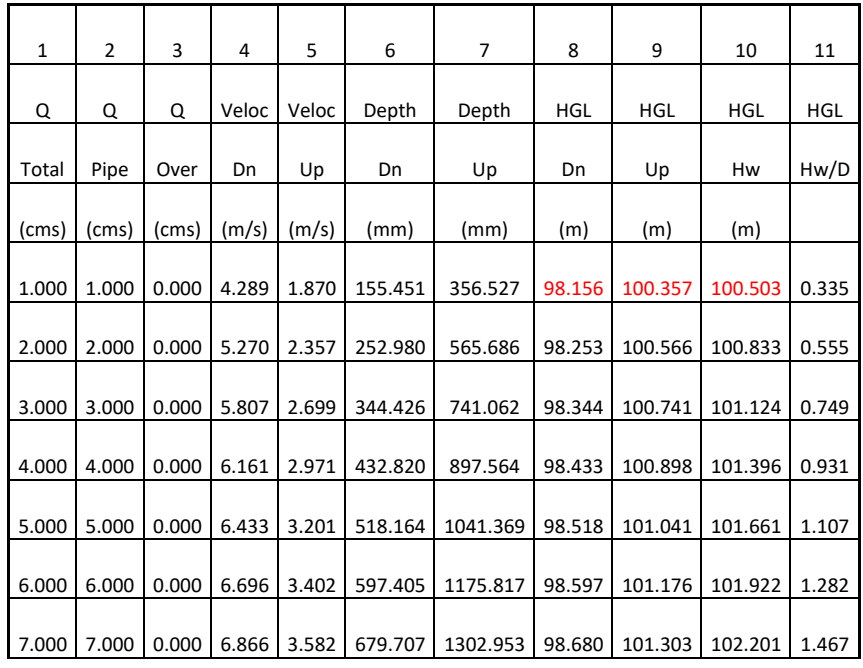

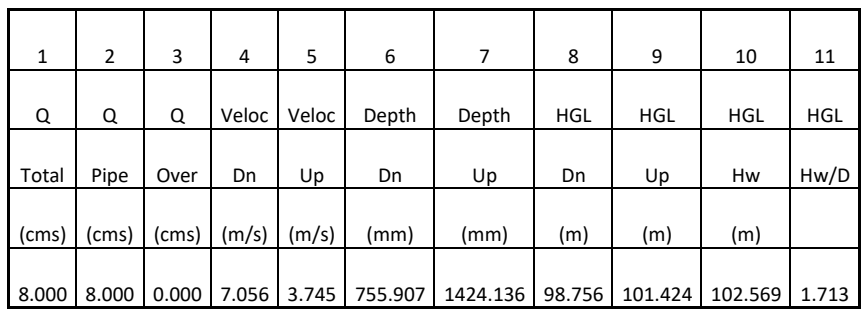

Tabla 7-97 Reporte generado por Hydraflow exportado a formato Excel

# <span id="page-182-0"></span>**7.10 METODOLOGÍA BÁSICA PARA MODELACIÓN CON HY-8.**

#### **7.10.1 Introducción de datos HY-8**

HY-8 es un programa que ha sido desarrollado por la FHWA, tiene la posibilidad de georreferenciar la ubicación de las alcantarillas en un proyecto vial, en la [Ilustración 7-17](#page-182-1) se observa el menú que se despliega al dar inicio al programa. Es importante configurar las unidades (SI, U.S), el tipo de perfiles que se desea modelar (flujo superficie libre o como conducto a presión) y el método de cálculo de perfiles, por ej. el método del paso estándar; todas estas opciones se deben seleccionar en el dialogo de inicio antes de ingresar los datos de entrada del problema.

<span id="page-182-1"></span>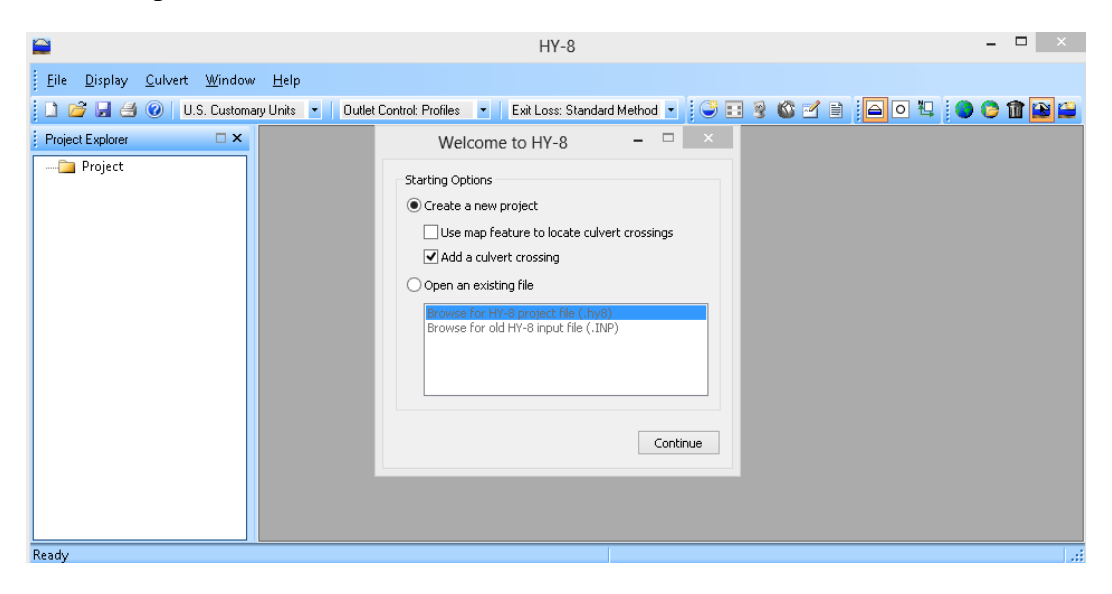

Ilustración 7-17 Ventana de inicio HY-8

Para adicionar una nueva intersección del proyecto se pulsa el botón ¨continue ¨ en el cuadro de dialogo del inicio ver la [Ilustración 7-17](#page-182-1) y se despliega el cuadro de dialogo para ingreso de los datos del problema, ver [Ilustración 7-18.](#page-183-0) Antes de ingresar cualquier información se debe verificar que las unidades estén en el sistema de unidades deseado.

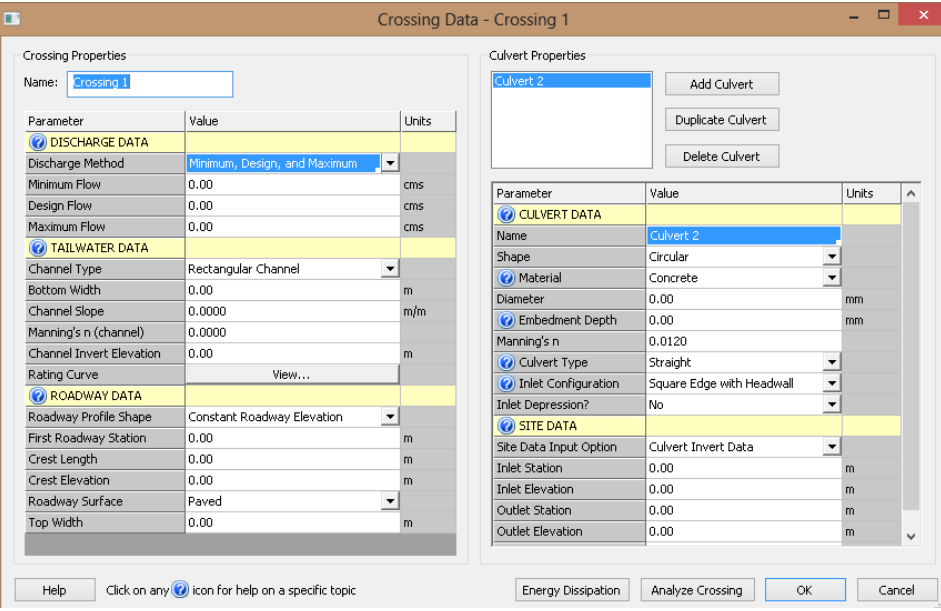

Ilustración 7-18 Cuadro de dialogo para datos de entrada HY-8

<span id="page-183-0"></span>El cuadro de datos de entrada consta de las siguientes partes:

• ¨Discharge data¨

En este cuadro de manera similar al Hydraflow se incluye el caudal de diseño, el caudal mínimo y el caudal máximo. En este caso se selecciona la configuración ¨User -Defined¨ . Ver [Ilustración 7-19](#page-183-1)

<span id="page-183-1"></span>

| <b>Crossing Properties</b><br>Crossing 1<br>Name: |                                                 |  |                | Culvert Properties<br>Caso 1 HY-8 ch 19<br>Add Culvert |            |                                        |  |
|---------------------------------------------------|-------------------------------------------------|--|----------------|--------------------------------------------------------|------------|----------------------------------------|--|
| Parameter                                         | Value                                           |  | ЕΤ             | <b>XY Series Editor</b>                                | $\times$   | <b>ert</b>                             |  |
| <b>O DISCHARGE DATA</b>                           |                                                 |  |                |                                                        |            |                                        |  |
| Discharge Method                                  | $\overline{\phantom{a}}$<br>User-Defined        |  | Number         | Names                                                  | Flow (cms) |                                        |  |
| Discharge List                                    | Define                                          |  |                |                                                        | 1.0        | $U$ $\sim$                             |  |
| <b>O TAILWATER DATA</b>                           |                                                 |  | ю,             |                                                        | 2.0        |                                        |  |
| Channel Type                                      | $\overline{\phantom{a}}$<br>Rectangular Channel |  | 3              |                                                        | 3.0        | /-8 ch 19                              |  |
| Bottom Width                                      | 3.00                                            |  | ×              |                                                        | 4.0        | $\overline{\phantom{a}}$<br><b>Box</b> |  |
| Channel Slope                                     | 0.0001                                          |  | 5              |                                                        | 5.0        | $\overline{\phantom{a}}$               |  |
| Manning's n (channel)                             | 0.0130                                          |  | 6              |                                                        | 6.0        | m <sub>m</sub>                         |  |
| Channel Invert Elevation                          | 98.00                                           |  | $\overline{z}$ |                                                        | 7.0        | m <sub>m</sub>                         |  |
| Rating Curve                                      | View                                            |  | 8              |                                                        | 8.0        | mm                                     |  |

Ilustración 7-19 Configuración de caudales deseados a evaluar.

• ¨Tailwater data¨

En este cuadro de dialogo a diferencia de Hydraflow, HY-8 permite incluir más información relacionada con las condiciones aguas abajo de la alcantarilla como por ejemplo la forma, ancho, talud, pendiente, coeficiente de Manning, y elevación del fondo del canal. En la opción ¨view¨ permite generar gráficos de la altura del perfil de flujo aguas abajo del conducto con incrementos del caudal. Ver [Ilustración 7-20](#page-184-0)

| <b>O</b> TAILWATER DATA  |                     |     |
|--------------------------|---------------------|-----|
| Channel Type             | Rectangular Channel |     |
| <b>Bottom Width</b>      | 3.00                | m   |
| Channel Slope            | 0.0001              | m/m |
| Manning's n (channel)    | 0.0130              |     |
| Channel Invert Elevation | 98.00               | m   |
| Rating Curve             | View                |     |

Ilustración 7-20Configuración de datos en la descarga de la alcantarilla.

<span id="page-184-0"></span>• ¨Roadway data¨

En esta sección se incluyen los siguientes datos relacionados con la vía que se intercepta: Inclinación de la sección de la vía, abscisa de la obra en el eje del proyecto, longitud de la cresta en caso de desbordamiento sobre la capa de rodadura, elevación de la rasante, material de rodadura, ancho de la banca de la vía. Ve[rIlustración 7-21](#page-184-1)

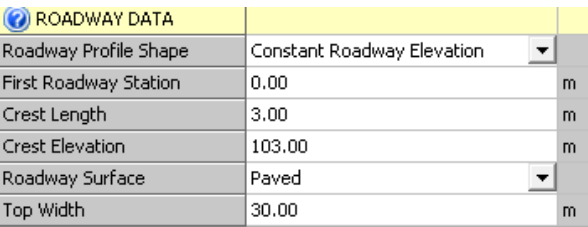

Ilustración 7-21 Configuración de datos de la vía.

<span id="page-184-1"></span>Hasta este momento se han especificado las características externas al conducto que permiten establecer sus condiciones externas de la corriente que encausará, a continuación, se especificarán las secciones del cuadro de dialogo donde se incluyen las características del conducto, las elevaciones y dimensiones de este; su configuración en la entrada y las características de la banca de la vía ver [Ilustración 7-22](#page-185-0) :

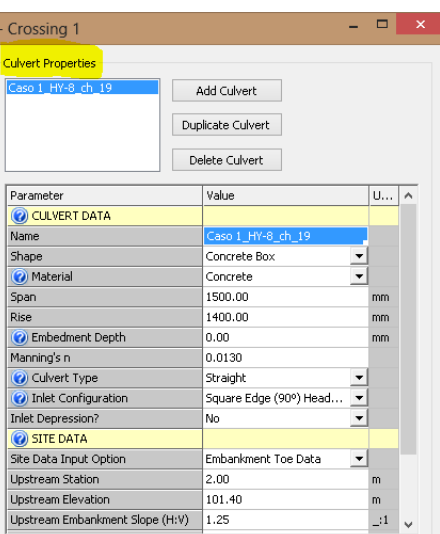

Ilustración 7-22Datos de la alcantarilla.

<span id="page-185-0"></span>• Culvert data"

En esta sección se incluyen datos necesarios para nombrar obra, la forma de la sección transversal del conducto, el material, las dimensiones y medidas, espesor de una cama de material en el fondo del conducto, coeficiente de Manning del conducto correspondiente a su material, tipo de entrada, configuración de la entrada.

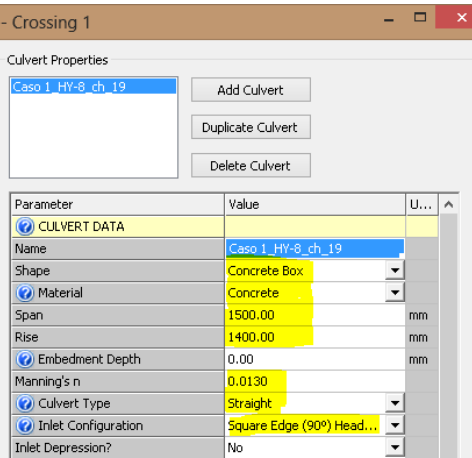

Ilustración 7-23Datos de la alcantarilla HY-8

• Site data

En esta parte del cuadro de dialogo se incluyen datos que describen la localización de la alcantarilla en la banca de la vía, el programa ajusta la longitud de la alcantarilla

de acuerdo con la altura de la parte baja de la alcantarilla al inicio y fin de la obra, el tipo de alcantarilla, la altura y la depresión de la obra en caso de que se haya asignado un valor esta información se incluye en la opción ¨culvert Invert Data¨ver [Ilustración](#page-186-0)  [7-24](#page-186-0) . Los datos de la banca de la vía se incluyen en la opción ¨Embankment Toe Data¨ Ver [Ilustración 7-25](#page-186-1)

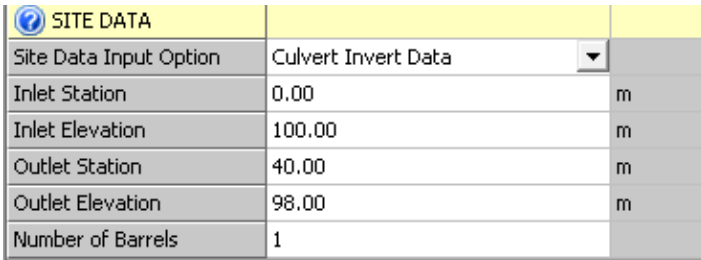

Ilustración 7-24Datos de la localización de la alcantarilla HY-8

<span id="page-186-0"></span>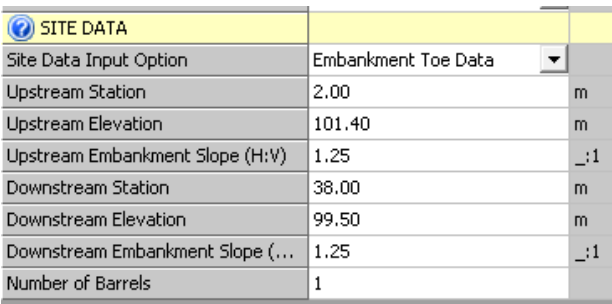

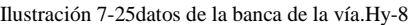

<span id="page-186-1"></span>Una vez configurado el caso de estudio (Caso 1) se procede a seleccionar el botón ¨Analyze Crossing¨ ver [Ilustración 7-18.](#page-183-0)

#### **7.10.2 Reportes y gráficos generados por HY-8.**

HY-8 es un programa que maneja una mayor complejidad para el ingreso de datos respecto a hydraflow, se pudo observar que tiene más opciones para configurar las condiciones de la alcantarilla, a continuación se observan las distintas opciones que se pueden manejar para la generación de información de acuerdo con la necesidad del usuario ver [Ilustración 7-26,](#page-187-0) [Ilustración 7-27,](#page-187-1)[Ilustración 7-28](#page-188-0)[,Ilustración 7-29](#page-188-1)

- Crossing summary table [Ilustración 7-26:](#page-187-0) genera una tabla con información de HW, caudal que pasa por el conducto, caudal que pasa por la vía cuando se presenta desbordamiento.
- Culvert summary Table [Ilustración 7-27:](#page-187-1) adiciona la información de HW calculada con control a la entrada y a la salida, describe el tipo de perfil que clasifica HY-8 de

acuerdo con la teoría del HDS-5, lista las alturas normal y crítica del perfil de flujo, la altura de la lámina de agua a la salida del conducto el límite establecido o calculado de TW, y las velocidades a la salida del conducto.

- Water Surface profiles [Ilustración 7-28:](#page-188-0)Especifica puntualmente datos de control a la entrada y a la salida, tipo de flujo y especifica si en algún tramo el flujo tiene determinada longitud a flujo lleno.
- Tapered inlet table [Ilustración 7-29:](#page-188-1)Cuando la entrada de la alcantarilla no es recta, sino que tiene un taper o transición de un ancho o altura mayor a una dimensión menor correspondiente a las dimensiones del conducto, el programa genera una información adicional de la lámina de agua en la sección de inicio y fin de dicha transición.

Todos estos reportes se pueden exportar a extensiones pdf, xls, rtf. De acuerdo con la necesidad del usuario.

<span id="page-187-1"></span><span id="page-187-0"></span>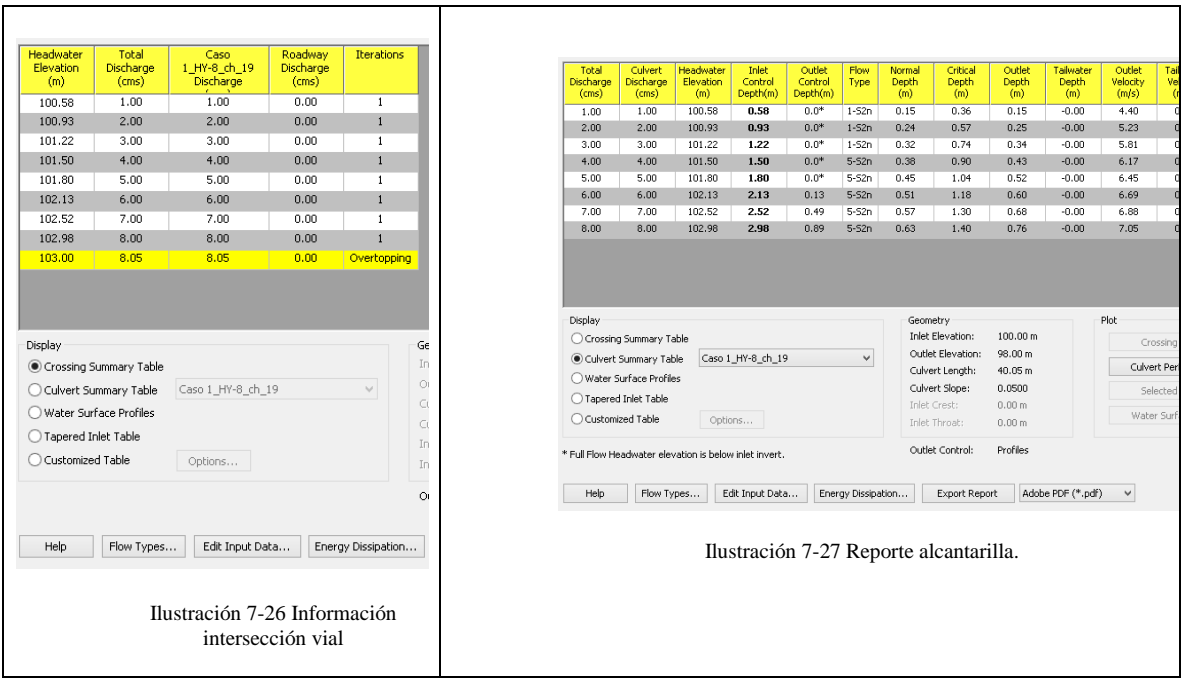

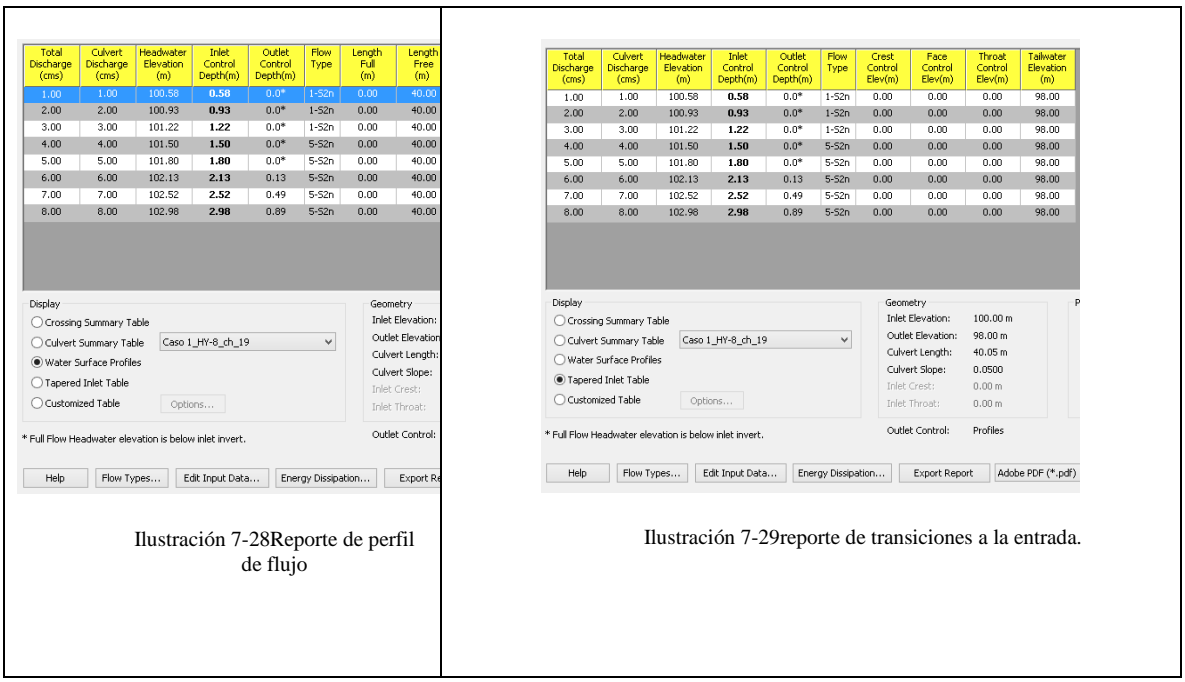

<span id="page-188-1"></span><span id="page-188-0"></span>Al seleccionar cada una de estas opciones se pueden generar respectivamente gráficos de la curva de rendimiento en la intersección, el tipo de control de flujo en la alcantarilla y el perfil de flujo.

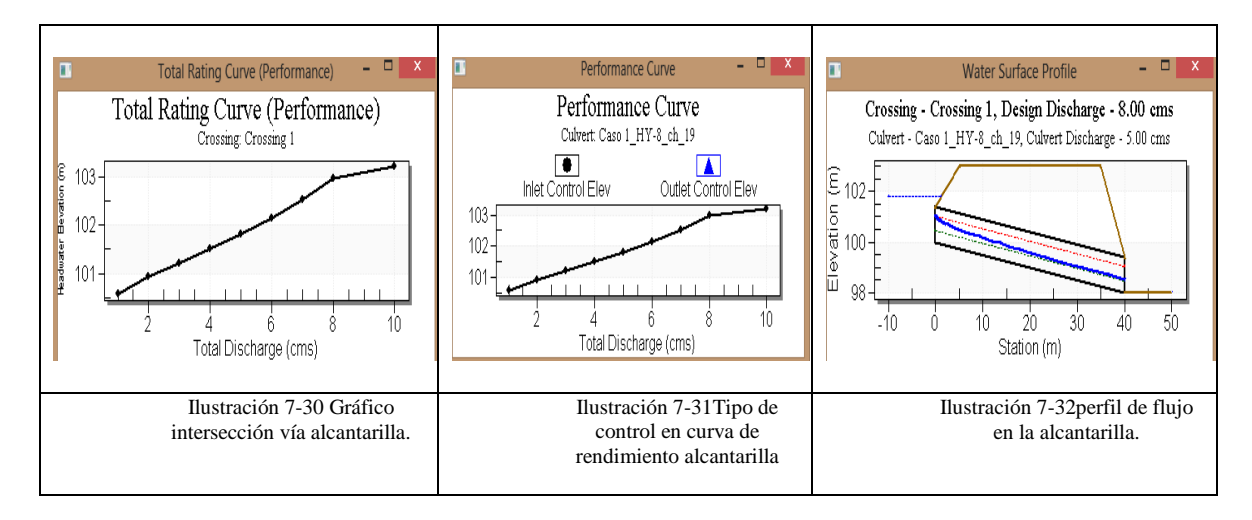

# **7.11 METODOLOGÍA BÁSICA PARA MODELACIÓN CON HEC-RAS.**

A continuación, se desarrolla una metodología básica para la modelación del caso 1 utilizando HEC-RAS.

# **7.11.1 Menú principal HEC-RAS.**

En el Menú principal se presentan las diferentes opciones para configurar la geometría del proyecto, cargar las secciones del canal en el que se va a insertar la alcantarilla, así como las características de la obra, también están las diferentes opciones de visualización y generación de reportes. Ver [Ilustración 7-33](#page-189-0)

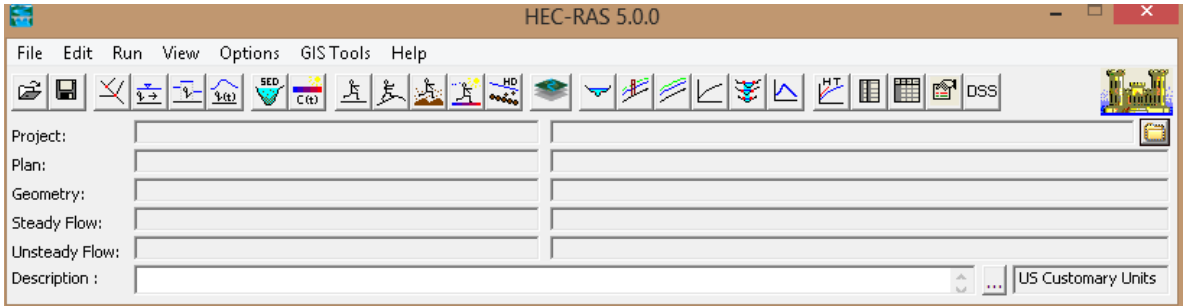

Ilustración 7-33Menu principal HEC-RAS.

# <span id="page-189-0"></span>**7.11.2 Creación de proyecto**

En la [Ilustración 7-34](#page-189-1) se puede observar que la pestaña file despliega la opción ¨New Project¨

| 日    | <b>HEC-RAS 5.0.0</b>                | l xi<br>- |
|------|-------------------------------------|-----------|
| File | Edit Run View Options GISTools Help |           |
|      | V<br>围 图 © pss<br>New Project       |           |
|      | Open Project                        |           |
|      | Save Project                        |           |
|      | Save Project As                     |           |

Ilustración 7-34 creación de proyecto en Hec-RAS

<span id="page-189-1"></span>Posteriormente se despliega una ventana [Ilustración 7-35](#page-190-0) en donde de ingresa la Nomenclatura y ubicación del archivo de trabajo. Verificar la ruta.

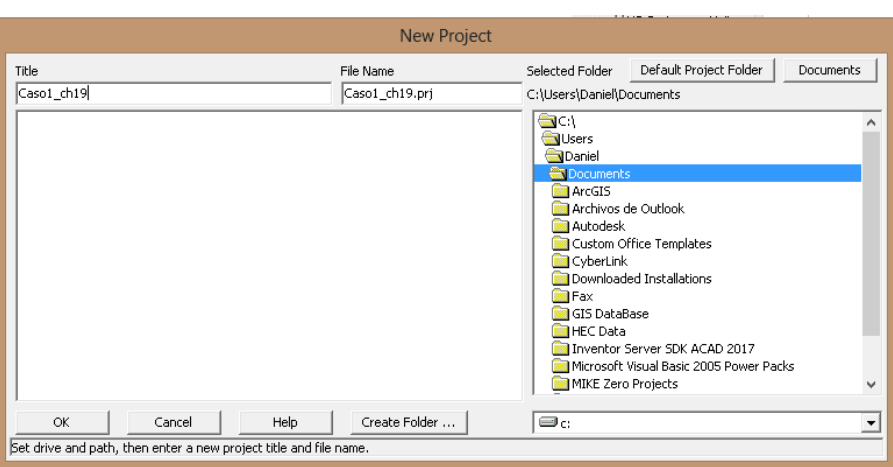

Ilustración 7-35Nomenclatura y ubicación del proyecto en HEC-RAS

<span id="page-190-0"></span>Se debe configurar el adecuado sistema de unidades. Menú ¨options¨ opción ¨Unit system¨ [Ilustración 7-36,](#page-190-1) [Ilustración 7-37.](#page-190-2)

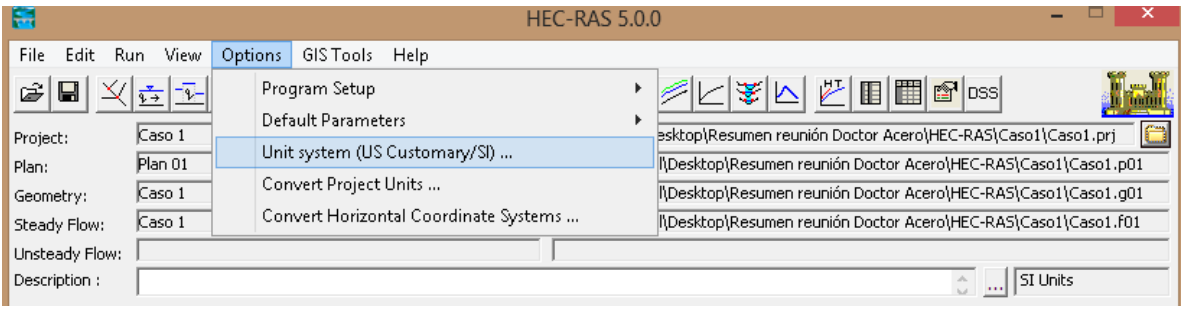

Ilustración 7-36Configuración unidades del proyecto.

<span id="page-190-1"></span>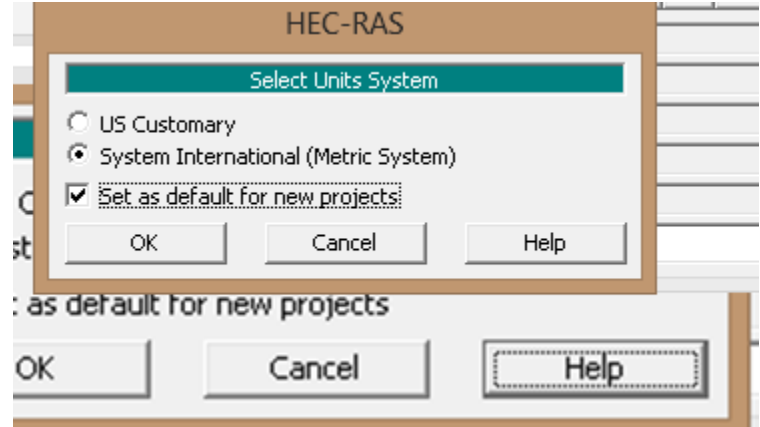

<span id="page-190-2"></span>Ilustración 7-37Selección sistema de unidades por defecto.

Para la Creación y Configuración de la geometría del proyecto se ingresa al menú ¨file¨ opción ¨New Geometry Data¨ [Ilustración 7-38](#page-191-0)

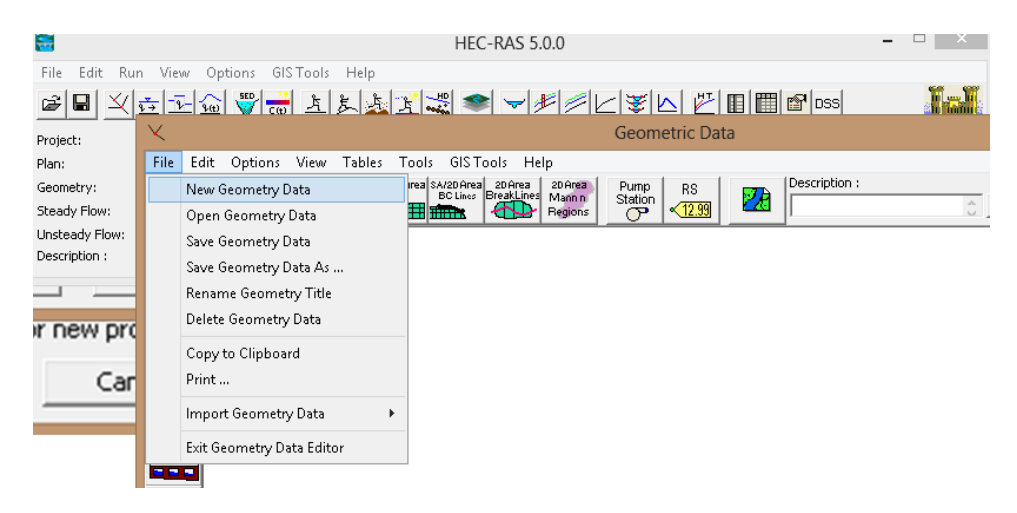

Ilustración 7-38creación de la geometría del proyecto.

<span id="page-191-0"></span>Se despliega la ventana para la Creación de archivo de geometría [Ilustración 7-39,](#page-191-1) se deben nombrar el río ¨river¨ y la corriente ¨reach¨ del mismo.

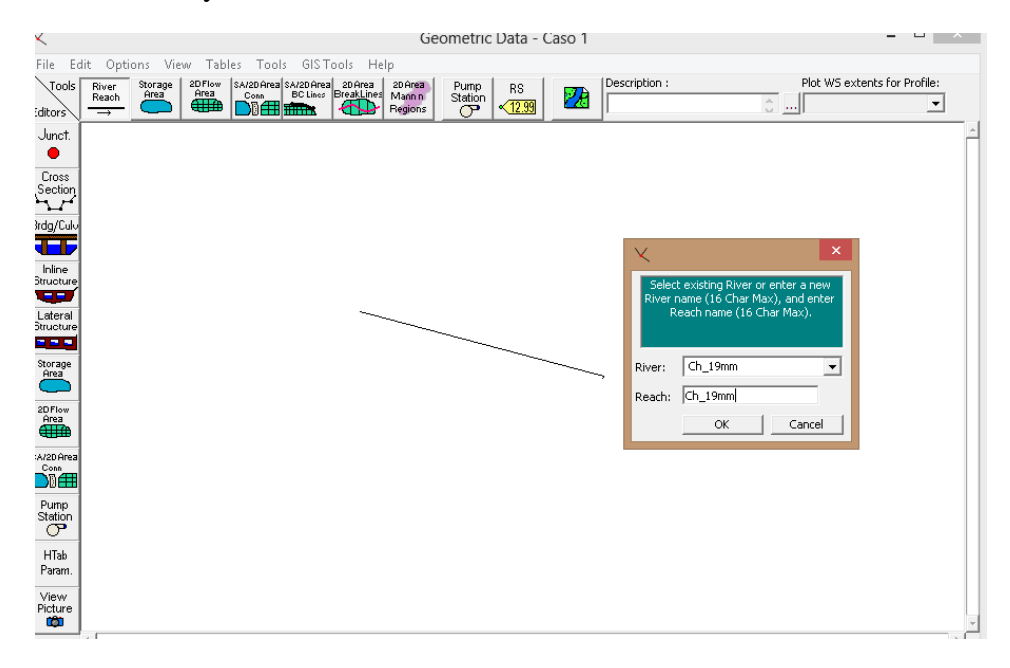

<span id="page-191-1"></span>Ilustración 7-39.Creación de geometría del río.

Una vez establecida esquematicamente la linea del río, se procede a la Creación de Secciones transversales del sitema río - canal. [Ilustración 7-40](#page-192-0)

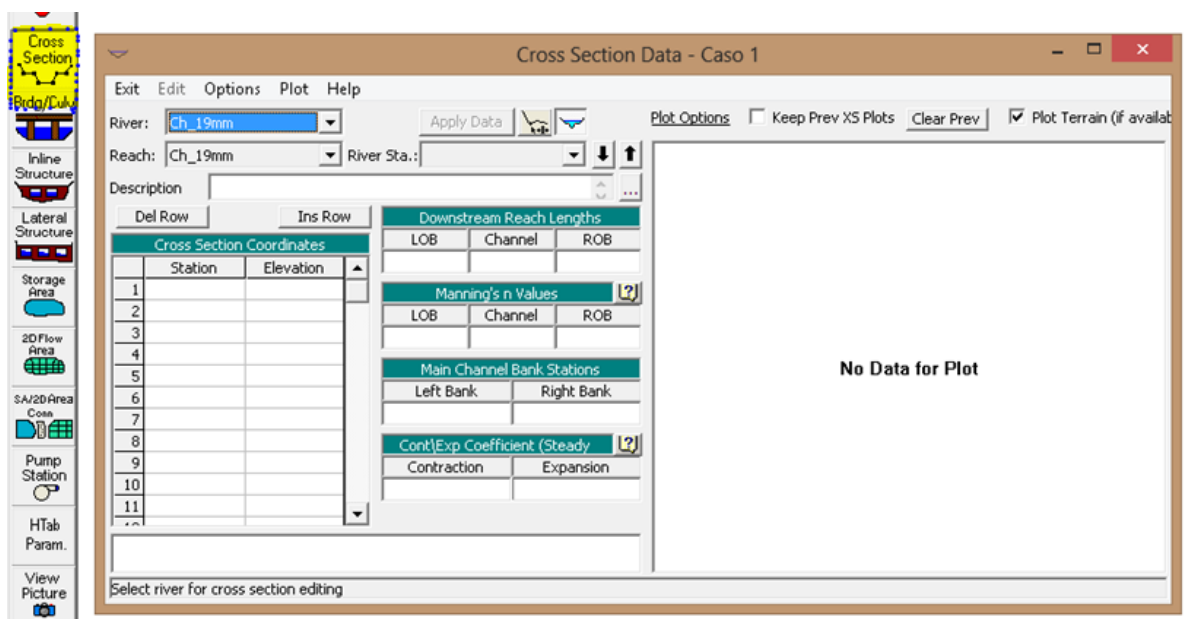

Ilustración 7-40.Secciones Transversales corriente hidráulica.

<span id="page-192-0"></span>Se debe Incluir el nombre de cada estación del río que representa el ordenamiento consecutivo de las secciones aguas arriba o aguas abajo de la obra[.Ilustración 7-41](#page-192-1)

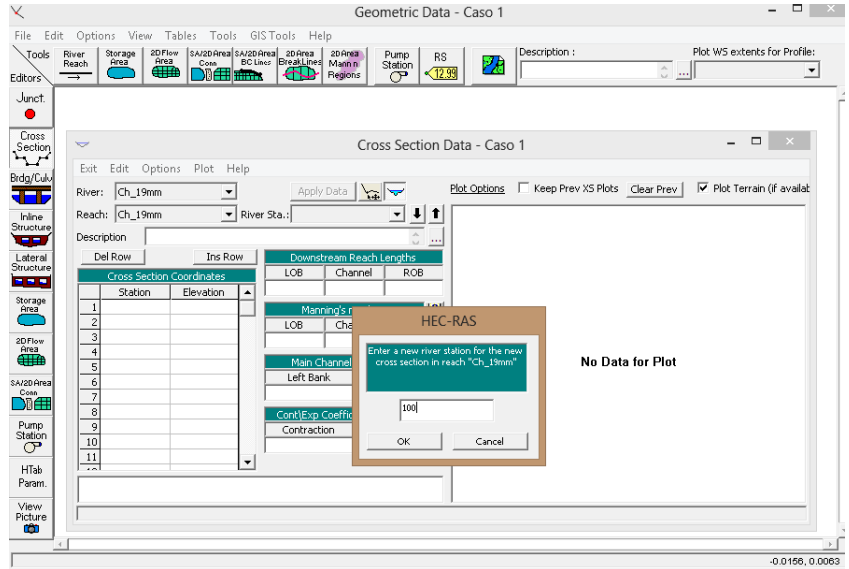

<span id="page-192-1"></span>Ilustración 7-41Nomenclatura consecutiva de secciones.

Una vez que se nombra la sección se definen sus bordes ingresando el valor de su distancia horizontal y la elevación correspondiente, el programa tiene la flexibilidad de asignar distancias aguas abajo a derecha e izquierda y centro para establecer respectivamente las distancias con la siguiente sección.

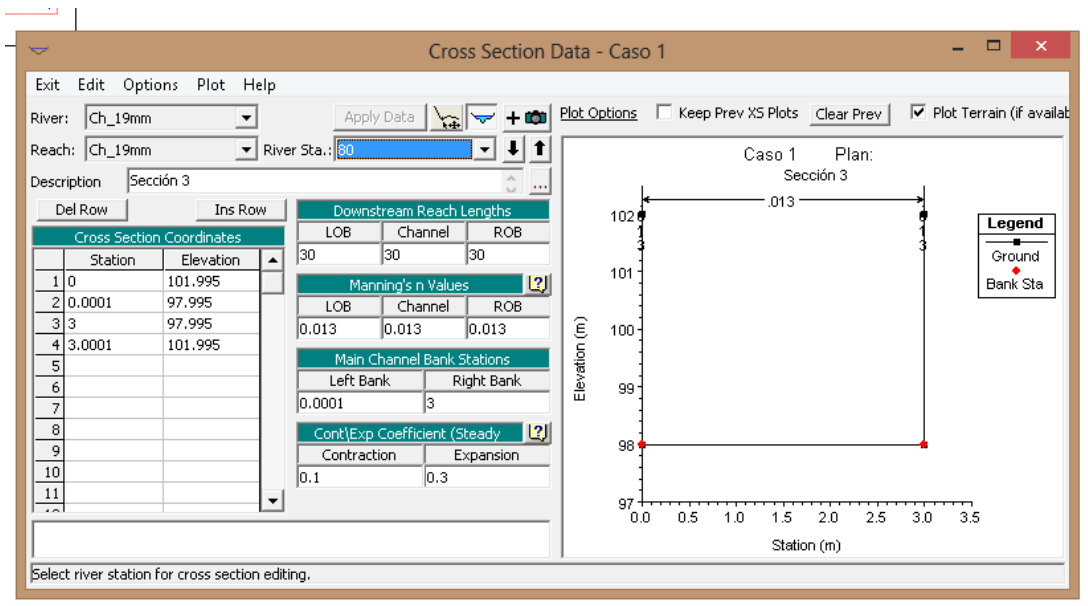

Ilustración 7-42Edición de secciones transversales.

Una vez que se suministra la información de las secciones transversales se puede visualizar una Vista general de secciones en planta que permite evaluar si es correcto el orden consecutivo y la ubicación de las mismas. [Ilustración 7-43](#page-193-0)

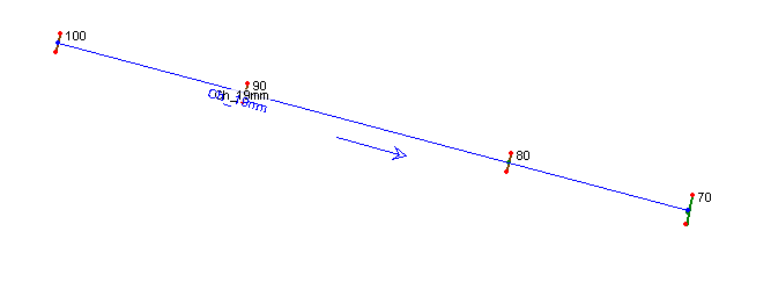

Ilustración 7-43Esquema de secciones trasversales de la corriente.

<span id="page-193-0"></span>Una vez establecidas las secciones aguas arriba y aguas abajo de la al cantarilla se procede a insertar la obstrucción en la corriente que representa para el programa incluir una alcantarilla,

en este caso representada con el nombre ¨85¨ como si fuera una seccion consecutiva entre las secciones 90 y 80 de la [Ilustración 7-43.](#page-193-0) La opción "culvert" se muestra en la Ilustración [7-44](#page-194-0)

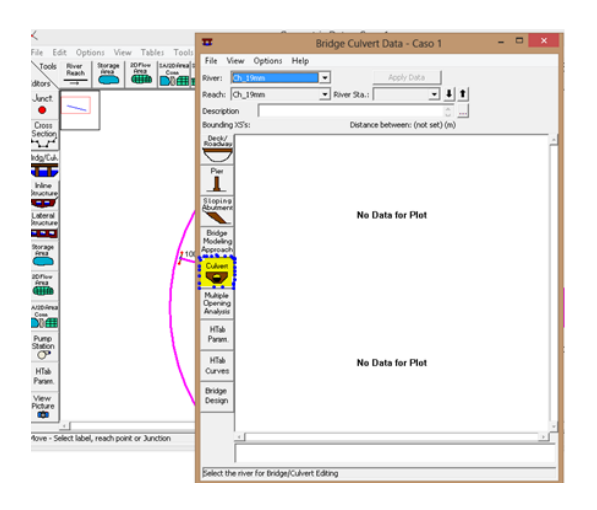

Ilustración 7-44Opción para inclusión de alcantarilla. ¨Culvert¨.

<span id="page-194-0"></span>Posteriormente se incluyen las caracteríticas del tablero que va a representar toda la banca de la vía superior a la alcantarilla que va a obstruir el flujo y tiene cotas superiores e inferiores al inicio y al final de la obra. [Ilustración 7-45](#page-194-1) e [Ilustración 7-46](#page-195-0)

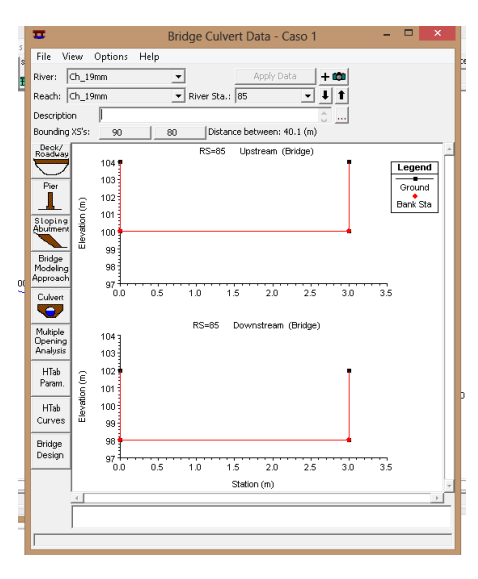

Ilustración 7-45definicion de elevaciones y longitud de cresta del tablero.

<span id="page-194-1"></span>Definición cotas inferiores y superiores del tablero aguas arriba y aguas abajo de la obra.

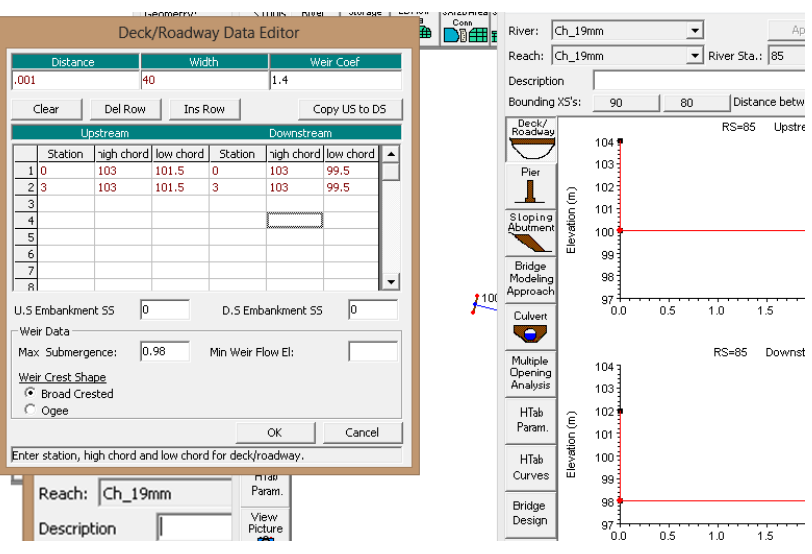

Ilustración 7-46ventana de ingreso de elevaciones del tablero.

<span id="page-195-0"></span>Una vez definido se presenta el esquema del tablero que funciona como obstrucción superior en la corriente del rio para que el usuario revise su adecuada conformación esquemática. [Ilustración 7-47](#page-195-1)

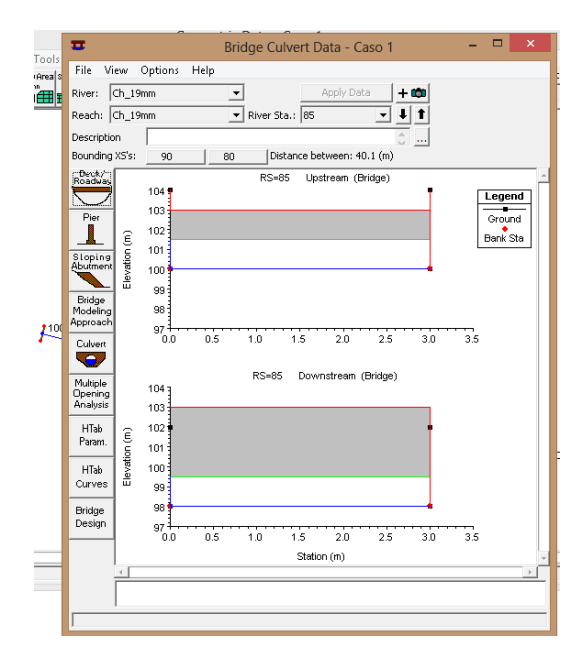

<span id="page-195-1"></span>Ilustración 7-47esquema de tablero al inicio y al final de la obra.

El Abbutment es una opción que va a completar el contorno inferior de la obstrucción longitudinalmente en la corriente. [Ilustración 7-48](#page-196-0) para el caso 1 se colocan como elevaciones superiores los valores inferiores que se asignaron al tablero, que para el caso corresponden a 101.5 aguas arriba y 99.5 aguas abajo.

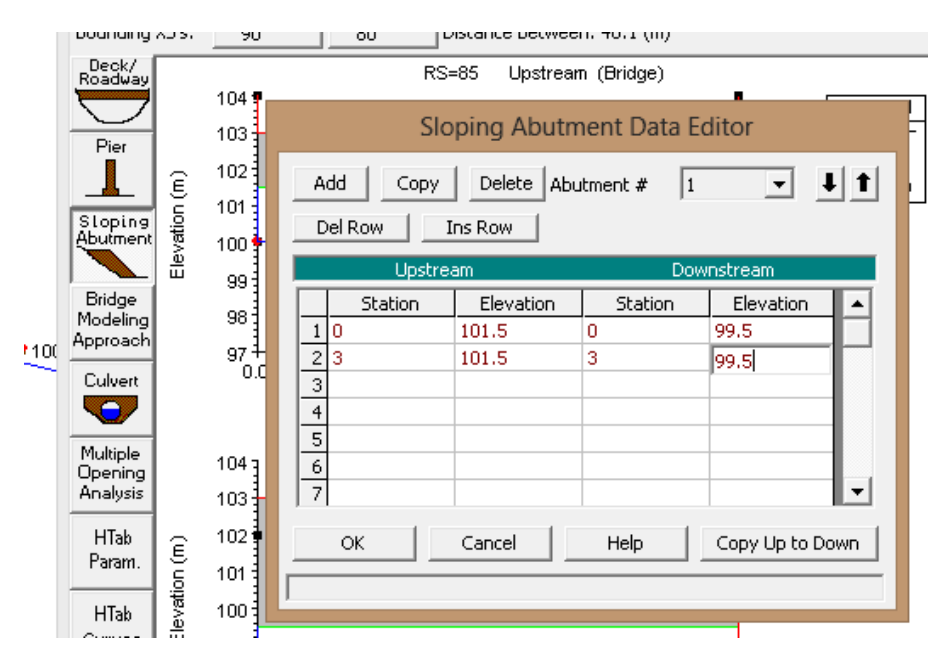

Ilustración 7-48Abutment caso 1

<span id="page-196-0"></span>Visualización de la configuración del Abutment y el tablero ¨ deck¨ ver [Ilustración 7-49](#page-196-1)

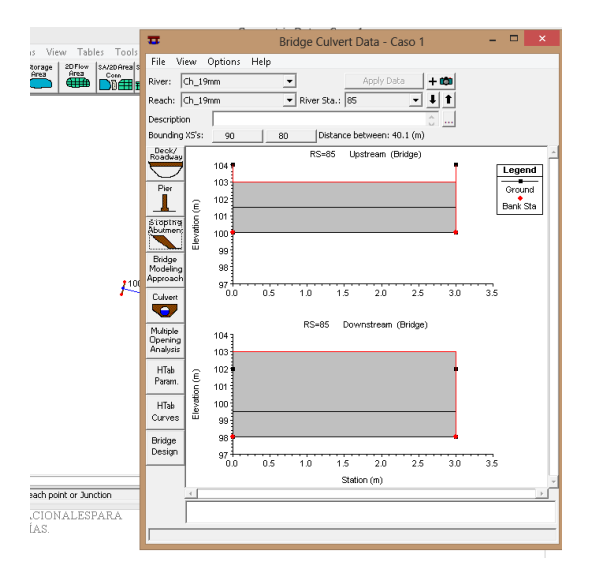

<span id="page-196-1"></span>Ilustración 7-49esquema de abutment y deck.

Ingresar características de la alcantarilla, material, tipo de entrada, eje de la alcantarilla, longitud y demás características que el programa requiere para implantar la obra en el conjunto de ¨abutment¨y ¨deck¨.Ver [Ilustración 7-50](#page-197-0) e [Ilustración 7-51.](#page-198-0)

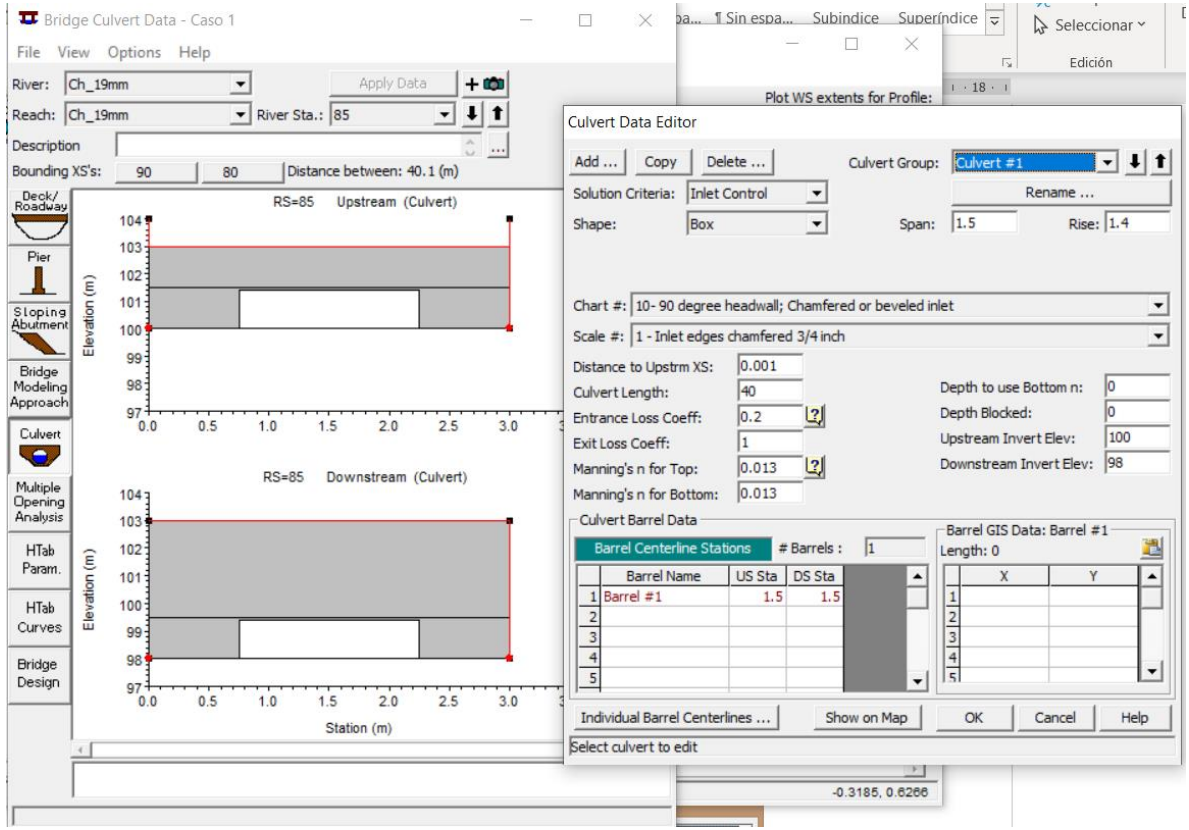

<span id="page-197-0"></span>Ilustración 7-50Cuadro de dialogo para definir características de la alcantarilla.

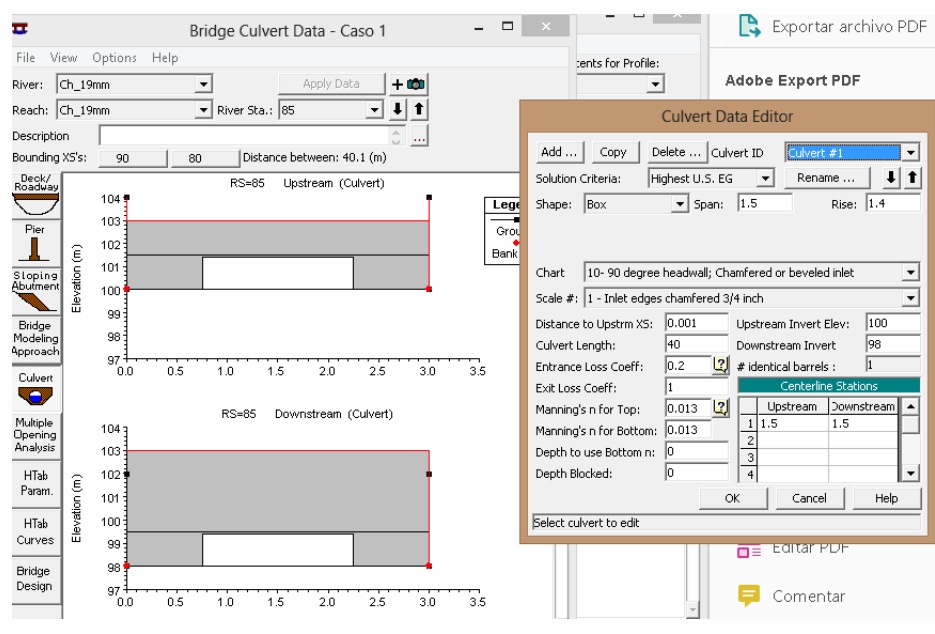

Ilustración 7-51resultado de implantación del box en el canal.

<span id="page-198-0"></span>Esquema en planta con culvert previamente configurado. Ver [Ilustración 7-52](#page-198-1)

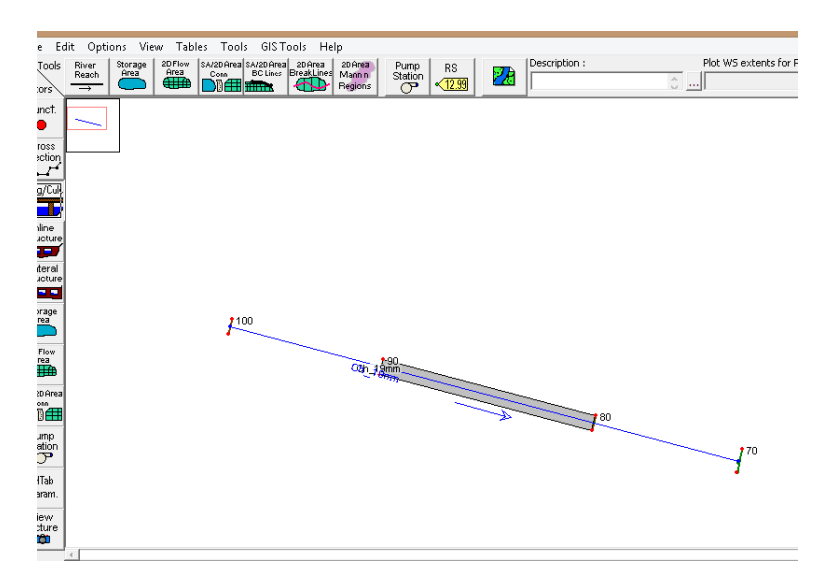

Ilustración 7-52Esquema de configuración de alcantarilla.

<span id="page-198-1"></span>Hec Ras presenta mayores complejidades para el ingreso de datos para modelar el culvert, así mismo tiene capacidad de visualizar la información suministrada al programa como se observa en una vista 3d de la alcantarilla en la [Ilustración 7-53](#page-199-0)

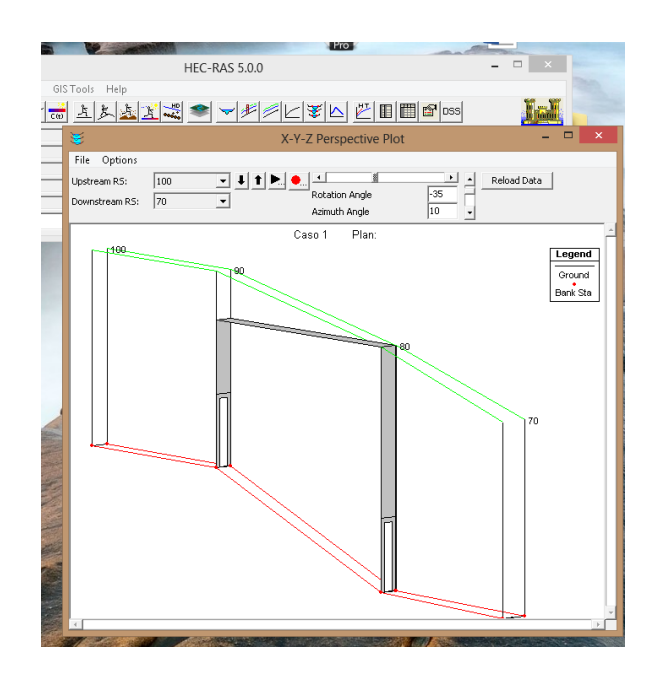

Ilustración 7-53vista 3d de la alcantarilla.

<span id="page-199-0"></span>Posteriormente a la implantación y verificación de la obra se procede al Ingreso de caudales para que el programa modele el flujo en diferentes valores requeridos por el usuario.

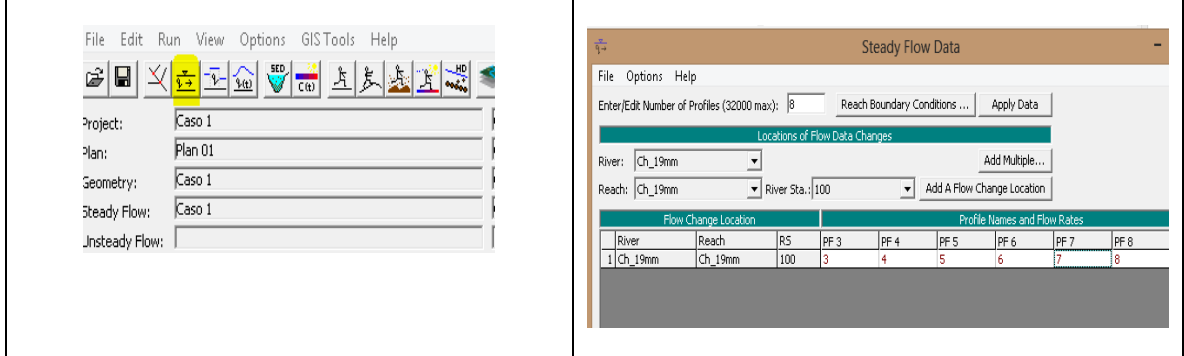

Ilustración 7-54Definición de caudales para modelación.

Hec ras es un programa que modela el flujo en ríos como un sistema y requiere que se le suministren las condiciones externas a la obstrucción en el sistema del rio como condiciones de frontera, ver [Ilustración 7-55.](#page-200-0)

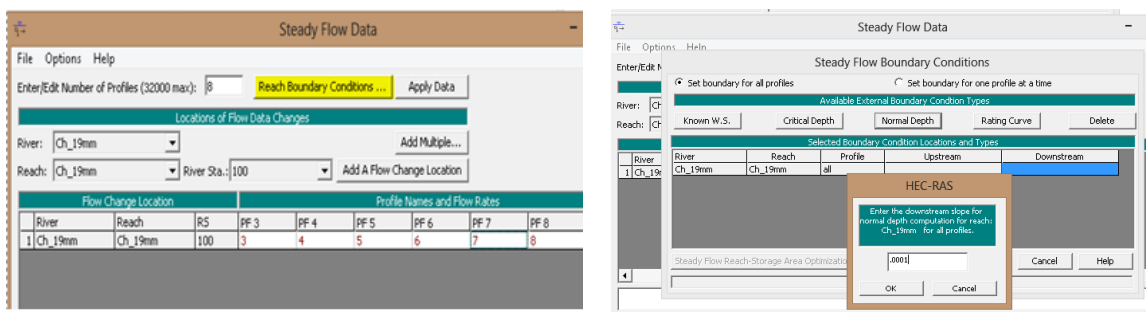

Ilustración 7-55Configuación de pendientes aguas arriba y aguas abajo de la alcantarilla.

<span id="page-200-0"></span>Después de establecer las condiciones de frontera que solicita el programa, se procede a dar clic en el botón ¨perform steady Flow simulation¨ que corresponde al botón ubicado en menú principal, resaltado en la [Ilustración 7-56.](#page-200-1)

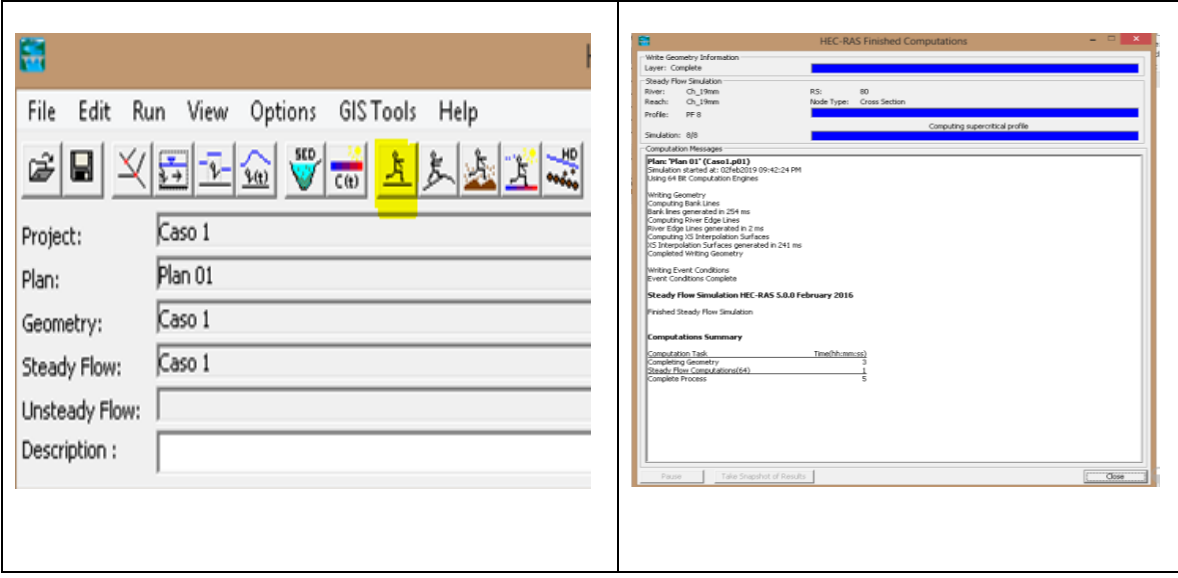

<span id="page-200-1"></span>Ilustración 7-56Ejecución del caso1 previamente configurado.

# **8 Bibliografía**

Aguilar, J. P. (2006). *Análisis del modelo de cálculo de caudales en alcantarillas circulares de Bodhaine por métodos indirectos y desarrollo de modelo sintetizado Aguilar.* Bogotá: ECI.

Çengel., Y. A., & Cimbala., J. M. (2010). *Mecánica de Fluidos.* México: Mc Graw Hill.

Chin, D. A. (2013). Hydraulic Analysis and Design of Pipe Culverts:USGS versus FHWA. *Journal Of Hydraulic Engineering,139(8),886-893. doi:10.1061/(ASCE)HY.1943- 7900.0000748*, 9.

Chow, V. T. (1994). *Hidráulica de canales abiertos.* BOGOTÁ: McGRAW-HILL INTERAMERICANA.

FHWA. (2012). *Hydraulic Design of Highway Culverts. Hydraulic Design Series Number 5 (HDS 5)* (3 ed.). Washington. Arlington: FWHA.

French, R. H. (1988). *Hidráulica de canales abiertos.* MÉXICO: Mc GRAW HILL.

Gary Brunner. (2016). *HEC-RAS, River Análisys System Hydraulic Reference Manual.* Davis, CA.: US ARMY CORP OF ENGINERS - HYDROLOGIC ENGINEERING CENTER (HEC).

Hernández, R., Fernández, C., & Baptista, P. (2010). *Metodología de la investigación* (5 ed.). México D.F.: McGRAW-HILL.

INVIAS. (2009). *Manual de drenaje para carreteras.* Bogotá: Invias.

Mays, L. W. (2011). *Water Resources Engineering.* USA: John Wiley & Sons.

- Novak., P., Moffat., A. B., Nalluri., C., & Narayanan., R. (2011). *Hydraulic Structures.* USA: E & FN Spon.
- Thiele, E. (2007). *Culvert Hydraulics:Comparison of Current Computer Models. All Theses and Dissertations. Paper 881.* http://scholarsarchive.byu.edu/etd/881.